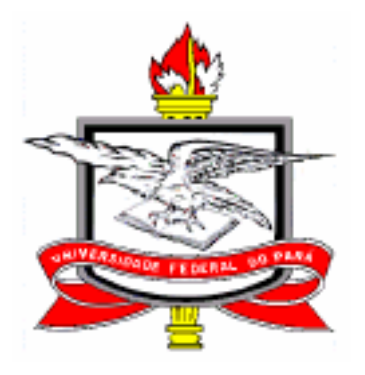

UNIVERSIDADE FEDERAL DO PARÁ CENTRO DE CIÊNCIAS EXATAS E NATURAIS PROGRAMA DE PÓS-GRADUAÇÃO EM FÍSICA

### INVESTIGAÇÃO DAS CARACTERÍSTICAS I x V e C x V DE NCPS PURO, COM NITROGÊNIO SUBSTITUCIONAL CARREGADO (-1 E +1) E COM  $GRUPOS$  DOADOR (NO $_2$ )-ACEITADOR (NH $_2$ ) ATRAVÉS DE MÉTODOS DERIVADOS DE HARTREE-FOCK

UFPA/CCEN/DF CAMPUS UNIVERSITÁRIO DO GUAMÁ 66.075-110 - BELÉM - PARÁ – BRASIL

## **Livros Grátis**

http://www.livrosgratis.com.br

Milhares de livros grátis para download.

#### UNIVERSIDADE FEDERAL DO PARÁ CENTRO DE CIÊNCIAS EXATAS E NATURAIS PROGRAMA DE PÓS-GRADUAÇÃO EM FÍSICA

### INVESTIGAÇÃO DAS CARACTERÍSTICAS I x V e C x V DE NCPS PURO, COM NITROGÊNIO SUBSTITUCIONAL CARREGADO (-1 E +1) E GRUPOS DOADOR (NO2)-ACEITADOR (NH2) ATRAVÉS DE MÉTODOS DERIVADOS DE HARTREE-FOCK

Por

CARLOS ALBERTO BRITO DA SILVA JÚNIOR

Prof. Dr. Jordan Del Nero **Orientador** 

Banca Examinadora Prof. Dr. Jordan Del Nero (Orientador) Prof. Dr. Bernardo Laks Prof. Dra. Ângela Burlamaqui Klautau Prof. Dr. Petrus Aggripino de Alcântara Júnior (Suplente)

Dissertação submetida à avaliação da Banca Examinadora como requisito para a obtenção do grau de Mestre em Física na Área de Física da Matéria Condensada.

#### BELÉM/PA 08/2006

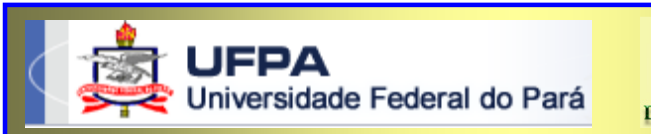

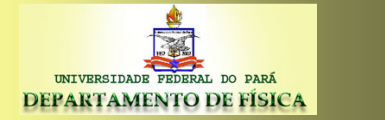

MEMBROS DA COMISSÃO JULGADORA DA DISSERTAÇÃO DE MESTRADO DE CARLOS ALBERTO BRITO DA SILVA JÚNIOR MATRÍCULA 2005142004 DO PROGRAMA DE PÓS-GRADUAÇÃO EM FÍSICA, DA UNIVERSIDADE FEDERAL DO PARÁ, EM 15 / 06 / 2006.

#### COMISSÃO JULGADORA

j Prof. Dr. Jordan Del Nero (Orientador)

Prof. Dr. Bernardo Laks

Prof. Dra. Ângela Burlamaqui Klautau

Prof. Dr. Petrus Agrippino de Alcântara Júnior (Suplente)

\_\_\_\_\_\_\_\_\_\_\_\_\_\_\_\_\_\_\_\_\_\_\_\_\_\_\_\_\_\_\_\_\_\_\_\_\_\_\_\_\_\_\_\_\_\_\_\_\_\_\_\_\_\_\_

#### **Agradecimentos**

Ao Prof. Dr. Jordan Del Nero, que me acolheu como orientando e deu prosseguimento na pósgraduação nas pesquisas sobre NCPS e sempre me deu a atenção necessária e o privilégio de compartilhar de seu conhecimento para a realização deste trabalho.

Ao Prof. M.Sc. Antônio Maia de Jesus Chaves Neto pelo auxílio e dica na construção das estruturas de NCPS.

Aos meus queridos avós (em memória), a minha mãe, a minha irmã, ao meu cunhado, às minhas tias e tios pelo incentivo e apoio.

A todos colegas, que compartilharam dos bons e maus momentos. Em especial, aos colegas que compõem o grupo de Física de Matéria Condensada do Prof. Jordan do curso de Física da UFPa: Aldilene Saraiva Souza (Chuchu), Alessandre Sampaio, Edney Grahem, Rodrigo Marabá, Tarciso Filho, Sheila Cristina e Marcus Leite. Também, a Prof<sup>a</sup> M.Sc. Zínia de Aquino Valente, orientadora na graduação, e ao Prof. M.Sc. Edmilson dos Santos Moraes, que permitiram utilizar seus computadores para realização dos meus trabalhos.

 À Universidade Federal do Pará, aos laboratórios de Física e aos professores do Curso de Física que sempre se dispuseram em cooperar com suas dependências ou com seus conhecimentos.

Ao Departamento de Física e ao Programa de Pós-Graduação em Física, bem como seus secretários (Anderson) e bibliotecários, que estiveram sempre dispostos a ajudar a resolver os problemas referentes à documentação (requerimento, memorando ou declaração), matrícula e empréstimos de livros ou xerox de periódicos.

À agência CAPES, pelo formento na pós-graduação.

**Richard Smalley** 

"These nanotubes are so beautiful that they must be useful for something".

# SUMÁRIO

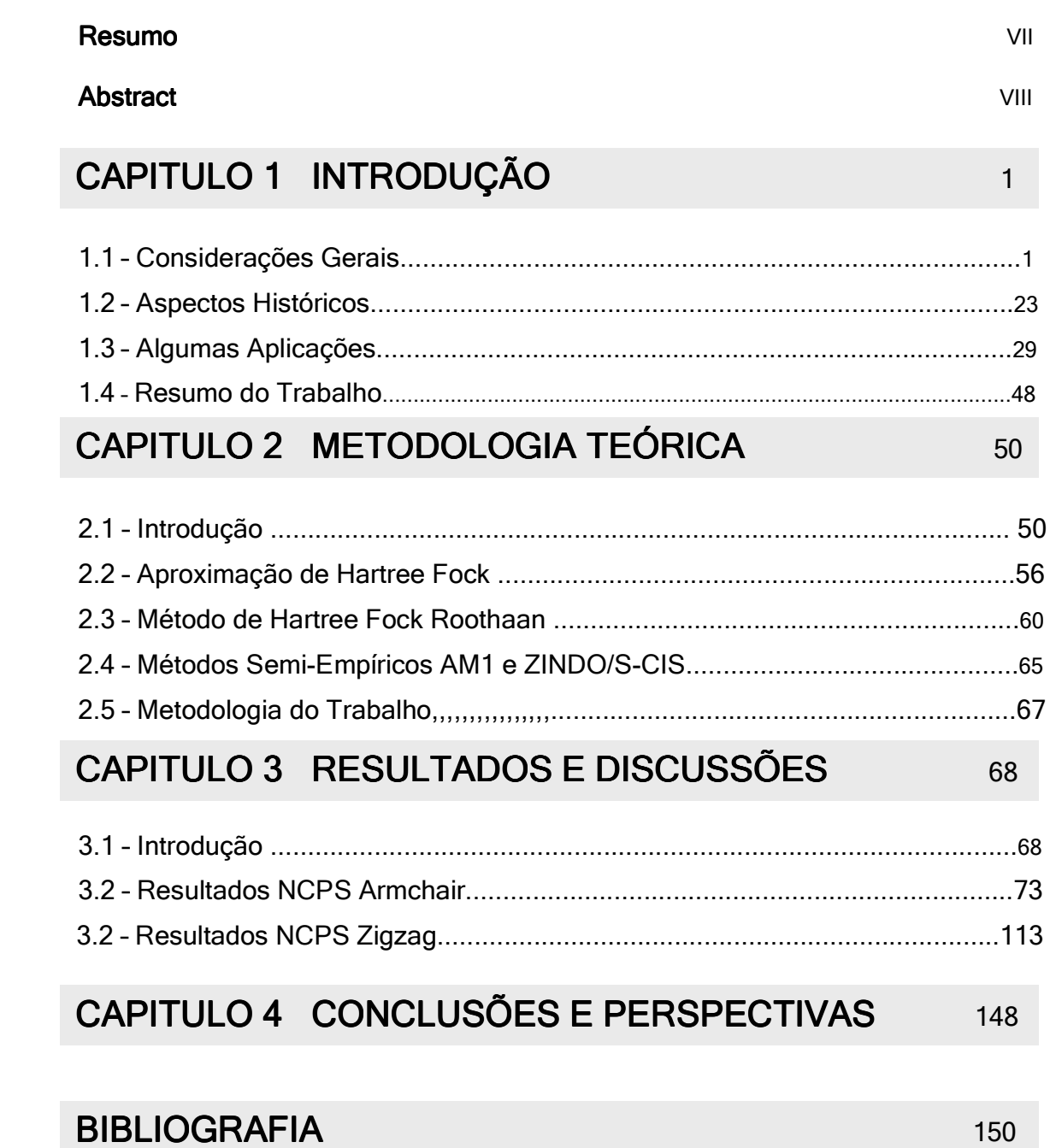

### $\overline{a}$

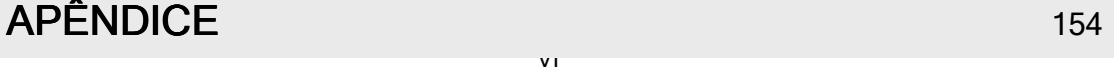

VI

### **LISTAS DE FIGURAS**

#### **Capítulo 1**

Fig. 1.1 - Grafite α (estrutura ABAB): constituído por anéis benzênicos (célula primitiva da rede recíproca) na forma hexagonal e 2 átomos por célula primitiva na rede real. Ele é periódico apenas no plano da base, na qual seus átomos estão ligados por covalência a 3 vizinhos (ligação sp<sup>2</sup>) a uma distância típica de 1.42Å e ângulo de 120<sup>º</sup> . Entretanto, a distância entre átomos de planos diferentes é 3,35Å......................................................................................................................................................2 Fig. 1.2- Imagem TEM daquele que devia ser um NCPS especificamente da parte assinalada na figura entre flechas. Essa imagem foi escaneada da Tese original de Endo porém uma similar foi publicada em Filaments growth of carbon through benzene decomposition. J Cryst Growth 1976; 32:335-49 por Oberlin A, Endo M., Koyama T.....................................................................................3 Fig. 1.3- NCPS: com 1nm ≤ d ≤ 5nm....................................................................................................4 Fig. 1.4- Diagrama de Energia para as bandas de condução (B.V) e valência (B.V)............................5 Fig. 1.5- Método de Descarga por Arco Elétrico: vaporização do grafite através de uma corrente elétrica obtida por um gerador DC para produzir NCPS (descoberto por Iijima e Bethune, 1993)......6 Fig.1.6- Método de Evaporação à Laser: Foi descoberto por Smalley ,em 1995..................................7 Fig. 1.7- Geralmente, um catalisador é necessário para promover o crescimento. Uma aproximação similar foi usada pela 1<sup>ª</sup> vez em 1993 por Yacaman para produzir NCPM da decomposição do gás acetileno como fonte de átomos de C sobre partículas de Fe em temperatura entre 600°C - 800°C.....8 Fig. 1.8- Princípios de funcionamento do STM e AFM........................................................................9 Fig. 1.9 - NCPSs obtidos da rede colméia...........................................................................................10 Fig. 1.10- NCPSs armchair (m,n=m), zigzag (m,n=0) e Chiral (m,n)................................................11 Fig. 1.11- Célula unitária da rede real para o grafeno: é definida pelo tamanho dos vetores unitário, aos quais contém 2 átomos. Os vetores chiral e da rede são definidos em cima da célula unitária do grafeno.................................................................................................................................................12

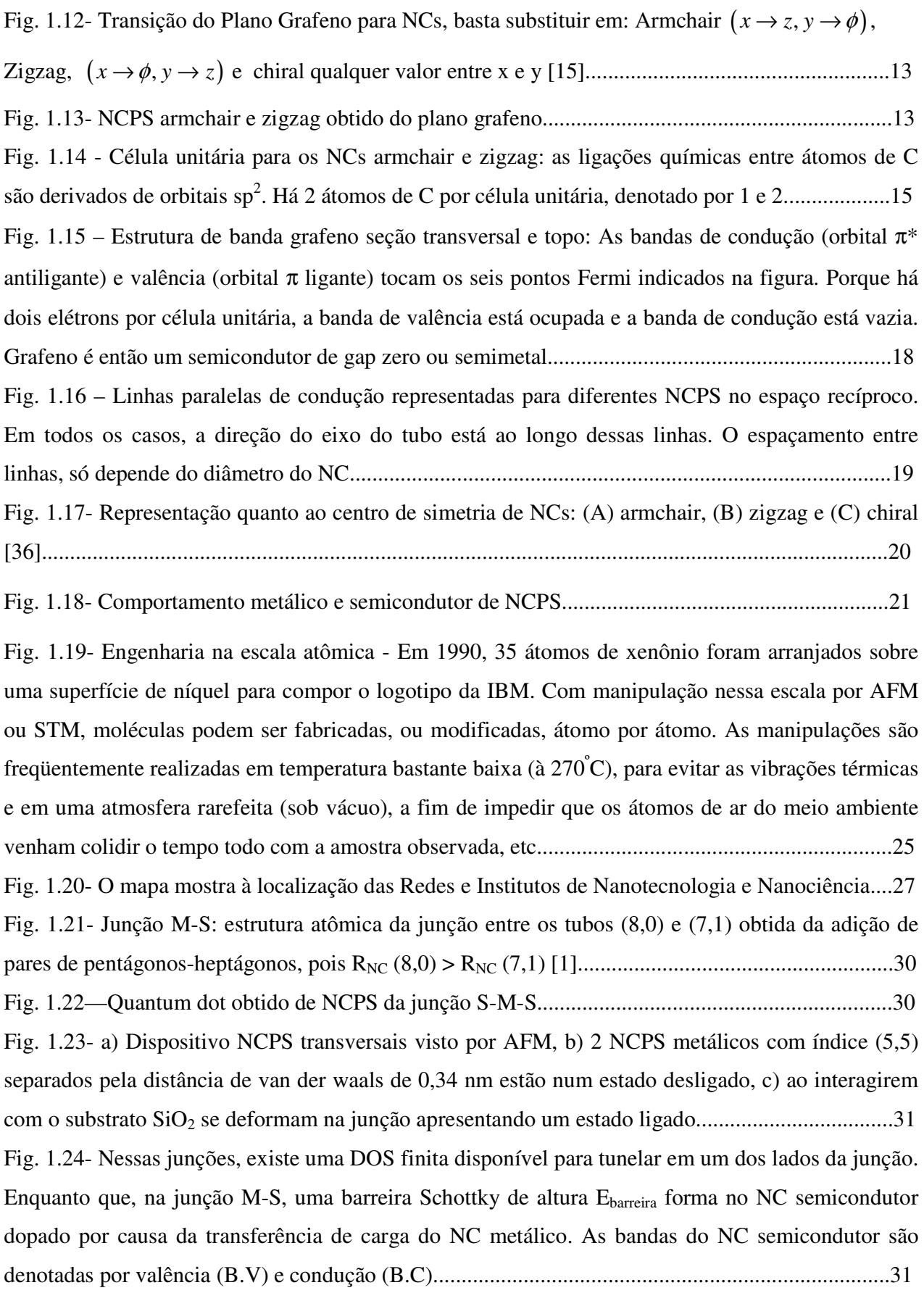

Fig. 1.25 - Imagem por AFM de junção intramolecular entre 2 NCPS constituídos pela adição de defeitos pentagonais e heptagonais em sua estrutura conectados por 3 eletrodos metálicos de titâneo e ouro de largura igual a 250 nm e espessura de 20 nm mergulhados em  $SiO<sub>2</sub>$  formando um FET de NCPS com comportamento não linear e assimétrico de diodo retificador ocasionado pela junção NCPS metal e semicondutor................................................................................................................32

Fig. 1.26- Transistor à base de NCPS: NCPS semicondutor funciona como uma ponte entre dois eletrodos (fonte e dreno) e uma voltagem de gate  $(V_g)$  é aplicada sobre o substrato de silício que induz portadores de cargas sobre o NC ligando o transistor. Pesquisadores atingiram maior transcondutância (medida da capacidade de corrente), o que implica que o transistor pode chavear muito mais rapidamente, resultando em circuitos integrados mais rápidos. Os resultados mostraram um rendimento até duas vezes maior do que o atingido pelos transistores de silício..........................33 Fig. 1.27 – NCFET semicondutor: vista do topo e secção tansversal..................................................34 Fig. 1.28 - Características elétricas dos FETs baseado em NCPS obtidos por (a) aquecimento no vácuo e (b) dopagem com potássio (K) sobre a corrente fonte/dreno ( $I_{DS}$ ) versus voltagem na porta (VG). Suas características são mostradas antes e depois da transformação de um NCFET tipo p em NCFET tipo n ("ligado" para porta positiva e "desligado" para a porta negativa)............................35 Fig. 1.29 - Montagem da 1<sup>a</sup> porta lógica intermolecular baseada em NCPS.......................................35 Fig. 1.30- Técnica de aquecimento no vácuo (a) antes e (b) depois da presença do gás oxigênio em circuitos lógicos intermolecular...........................................................................................................36 Fig.1.31 - As características elétricas do inversor intermolecular resultante ( $V = \pm 1.5 V$ ) obtido da técnica de aquecimento no vácuo........................................................................................................36 Fig.1.32- circuito voltagem inversora (ou porta lógica intramolecular) resultante.............................37 Fig. 1.33- Características do inversor de voltagem intramolecular.....................................................38 Fig. 1.34- Frames do comportamento espacial da emissão de luz infravermelha em NCFET que vai da fonte (source) até o dreno (drain) e depois retorna pelo mesmo caminho fazendo o processo inverso [33]..........................................................................................................................................38 Fig.1.35- Dispositivo NCFET emissor de luz infravermelha. A posição da luz depende da voltagem da porta [34, 35]...................................................................................................................................39 Fig. 1.36- Geometria do dispositivo NCFET emissor de luz infravermelha ocasionada pela injeção de elétrons da fonte e buracos do dreno que fluem ao mesmo tempo em direções opostas e se aniquilam para gerar luz (fóton) [34]...................................................................................................39 Fig. 1.37- SET à base de NCPS...........................................................................................................40

Fig. 1.38- a) SET obtido por SEM: as 2 setas brancas indicam as junções túneis, aos quais os eletrodos (fonte e dreno) fazem contato com a placa (NCPS). A placa é acoplada capacitativamente a 2 gates (overlap e planar), b) Imagem e esquema de um Circuito Lógico Inversor de voltagem constituído de 2 SETs fabricado usando junções túnel entre metais [37]............................................41 Fig. 1.39- a) Vista 3-D de um conjunto de linhas transversais mostrando 4 junções com 2 elementos em cada estado (ligado e desligado). O substrato consiste de uma camada condutora, em cinza escura constituída de Si dopado que termina em uma camada dielétrica fina em cinza claro constituída de SIO2. Os NCs na parte inferior, bloquetes em cinza, é suportado sobre o filme dielétrico, enquanto que os NCs superiores são suportados pelos materiais orgânicos ou inorgânicos periódicos, em cinza escuro. Cada NC é ligado por eletrodos metálicos, em amarelo. b) Vista do topo de um conjunto de dispositivos n por m. Os NCs são representados por linhas pretas cruzadas, seus suportes são representados por quadrados em cinza e os eletrodo pelos quadradors em amarelo...........................42 Fig. 1.40- FET de NCPS semicondutor com alta mobilidade (9000 cm<sup>2</sup>/V.s) usado para construitr um elemento de memória para estocagem de carga não volátil operando em temperatura ambiente. d-Corrente de dreno (drain) como uma função da voltagem da porta (gate) em temperatura ambiente e  $V_{gs}$  = 500mV. Como Vg está varrendo do + para o -, logo uma histese é observada, indicada pela direção da seta. e- 4 ciclos de leitura/escrita da memória do NC em temperatura ambiente. O estado de memória foi lido em –1V e escrito com pulso de ±8*V* [4, 39]. .....................................................43 Fig. 1.41- a) Layout do circuito Oscilador ressonante de NCPS tipo CMOS de 5 estágios. As cores vermelhas mostram FETs tipo n e as cores em verde representam FETs tipo p, onde as cores mais claras mostra o estado ligado e em escuro mostra o estado desligado. b) Diagrama do circuito Oscilador ressonante de NCPS tipo CMOS de 5 estágios [40]...........................................................44 Fig. 1.42 - estrutura de um NCPS baseado em display com painel plano...........................................45 Fig. 1.43- Protótipo de um display de emissão de campo baseado em NCPS (Samsung Display Technology) [34].................................................................................................................................46 Fig. 1.44- tanques para armazenamento de Li em baterias..................................................................46 Fig. 1.45- Estocagem de Li (bola amarela) em grafite e NCPSs (bateria de Litio).............................47 Fig. 1.46- Aplicação da direção dos *E*  $\overline{\phantom{a}}$ nos NCPS zigzag e armchair.................................................48

#### **Capítulo 3**

Fig. 3.1- Representação para NCPS (puro, dopado com N substitucional com cargas 0, +1 e -1) dos elétrons em cada nível de energia num sistema de camada fechada....................................................68

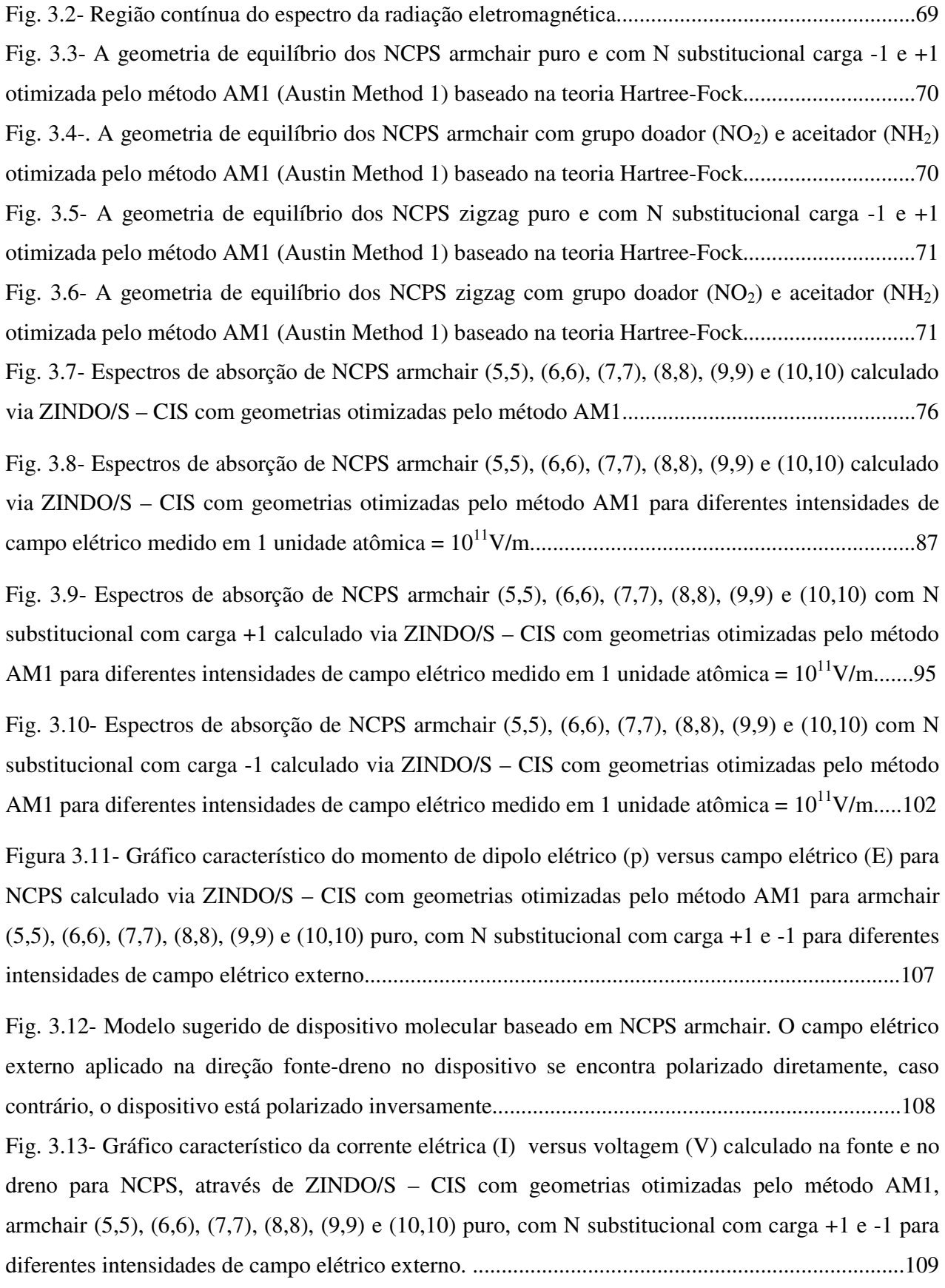

Fig. 3.14- Curvas I x V para NCPS armchair (10,10) metálico puro e dopado com N substitucional.....................................................................................................................................110 Fig. 3.15- Lâmpadas feitas de tungstênio convencional e NCPS......................................................111 Fig. 3.16- Curva I x V para lâmpada feita de NCPS armchair metálico puro [58]...........................111 Fig. 3.17- Gráfico característico da capacitância (C) versus voltagem (V) medidas na fonte e no dreno para NCPS, calculado via ZINDO/S – CIS com geometrias otimizadas pelo método AM1, armchair (5,5), (6,6), (7,7), (8,8), (9,9) e (10,10) puro, com N substitucional com carga +1 e -1 para diferentes intensidades de campo elétrico externo.............................................................................112

Fig. 3.18- Gráfico da Capacitância versus Voltagem (C x V) para os componentes da fonte (S) e dreno (D). Onde:  $C_{SE}$  e  $C_{DE}$  são a capacitância medida nos eletrodos fonte e dreno, enquanto que, CST e CDT são medidas no NCPS com relação a fonte e dreno [59]..................................................113 Fig. 3.19- Espectros de absorção de NCPS zigzag (5,0), (6,0), (7,0), (8,0), (9,0) e (10,0) calculado via ZINDO/S – CIS com geometrias otimizadas pelo método AM1................................................116 Fig. 3.20- Espectros de absorção de NCPS zigzag (5,0), (6,0), (7,0), (8,0), (9,0) e (10,0) calculado via ZINDO/S – CIS com geometrias otimizadas pelo método AM1 para diferentes intensidades de campo elétrico medido em 1 unidade atômica = 10<sup>11</sup>V/m................................................................124

Fig. 3.21- Espectros de absorção de NCPS zigzag (5,0), (6,0), (7,0), (8,0), (9,0) e (10,0) calculado via ZINDO/S – CIS com geometrias otimizadas pelo método AM1 com N substitucipnal com carga +1 para diferentes intensidades de campo elétrico medido em 1 unidade atômica =  $10^{11}$ V/m.........131 Fig. 3.22- Espectros de absorção de NCPS zigzag (5,0), (6,0), (7,0), (8,0), (9,0) e (10,0) calculado via ZINDO/S – CIS com geometrias otimizadas pelo método AM1 com grupo doador -aceitador para diferentes intensidades de campo elétrico medido em 1 unidade atômica =  $10^{11}$ V/m...............138 Fig. 3.23- Gráfico característico do momento de dipolo elétrico (p) versus campo elétrico (E) para NCPS calculado via ZINDO/S – CIS com geometrias otimizadas pelo método AM1 para zigzag (5,0), (6,0), (7,0), (8,0), (9,0) e (10,0) puro, com N substitucional com carga +1 e grupo doadoraceitador (d-a) para diferentes intensidades de campo elétrico externo............................................143

Fig. 3.24- Modelo sugerido de dispositivo molecular baseado em NCPS zigzag. O campo elétrico externo aplicado na direção fonte-dreno o dispositivo se encontra polarizado diretamente, caso contrário, o dispositivo está polarizado inversamente.......................................................................144 Fig. 3.25- Gráfico característico da corrente elétrica (I) versus voltagem (V) medidas na fonte e no dreno para NCPS, calculado via ZINDO/S – CIS com geometrias otimizadas pelo método AM1, zigzag  $(5,0)$ ,  $(6,0)$ ,  $(7,0)$ ,  $(8,0)$ ,  $(9,0)$  e  $(10,0)$  puro, com N substitucional com carga +1 e grupo doador-aceitador (d-a) para diferentes intensidades de campo elétrico externo................................145 Fig. 3.26 - Curvas I x V para NCPS armchair (7,0) metálico puro e dopado com N substitucional.....................................................................................................................................146 Fig. 3.27- Gráfico característico da capacitância (C) versus voltagem (V) calculado na fonte e no dreno para NCPS, através do ZINDO/S – CIS com geometrias otimizadas pelo método AM1, zigzag (5,0), (6,0), (7,0), (8,0), (9,0) e (10,0) puro, com N substitucional com carga +1 e grupo doadoraceitador (d-a) para diferentes intensidades de campo elétrico externo............................................147

### **TABELAS**

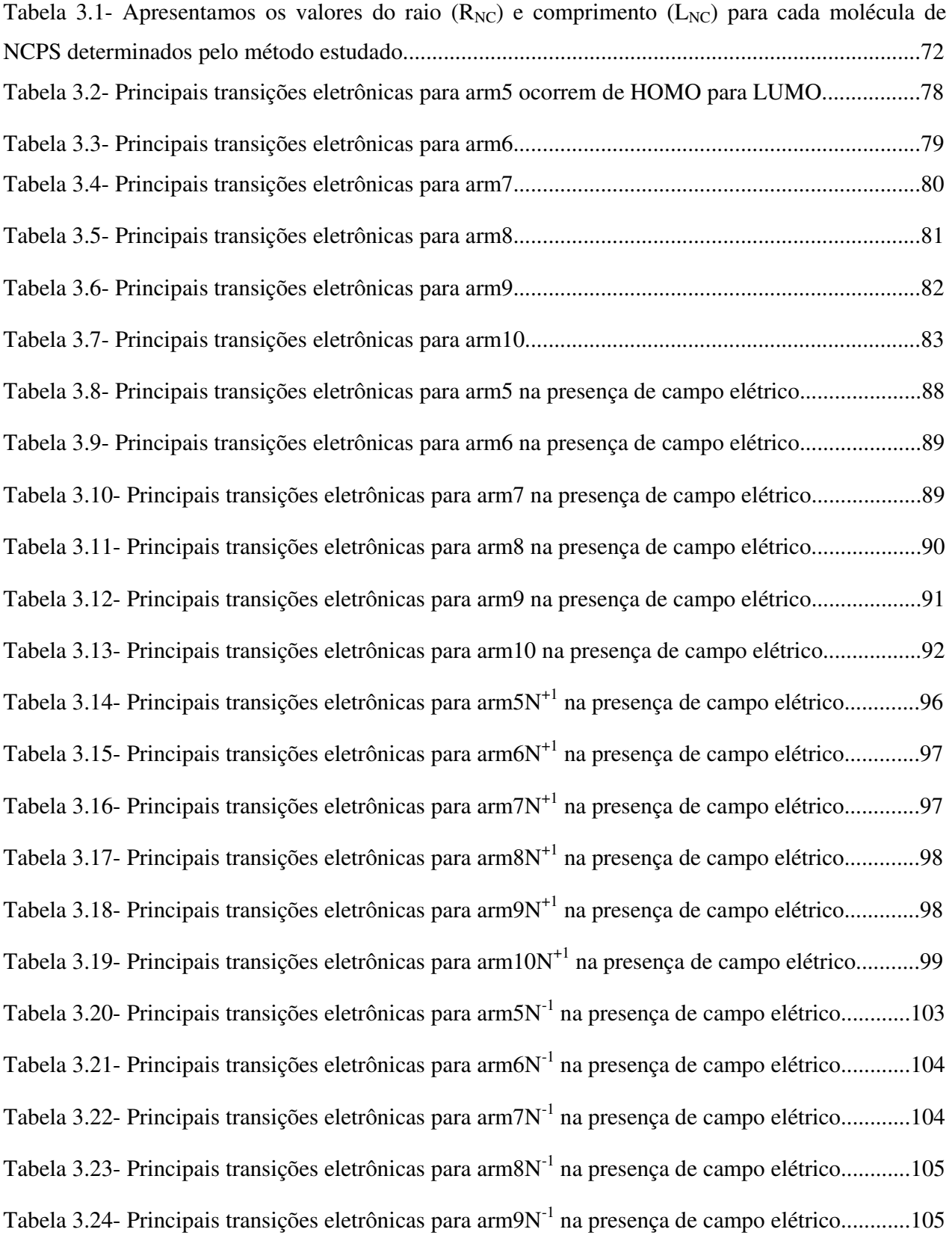

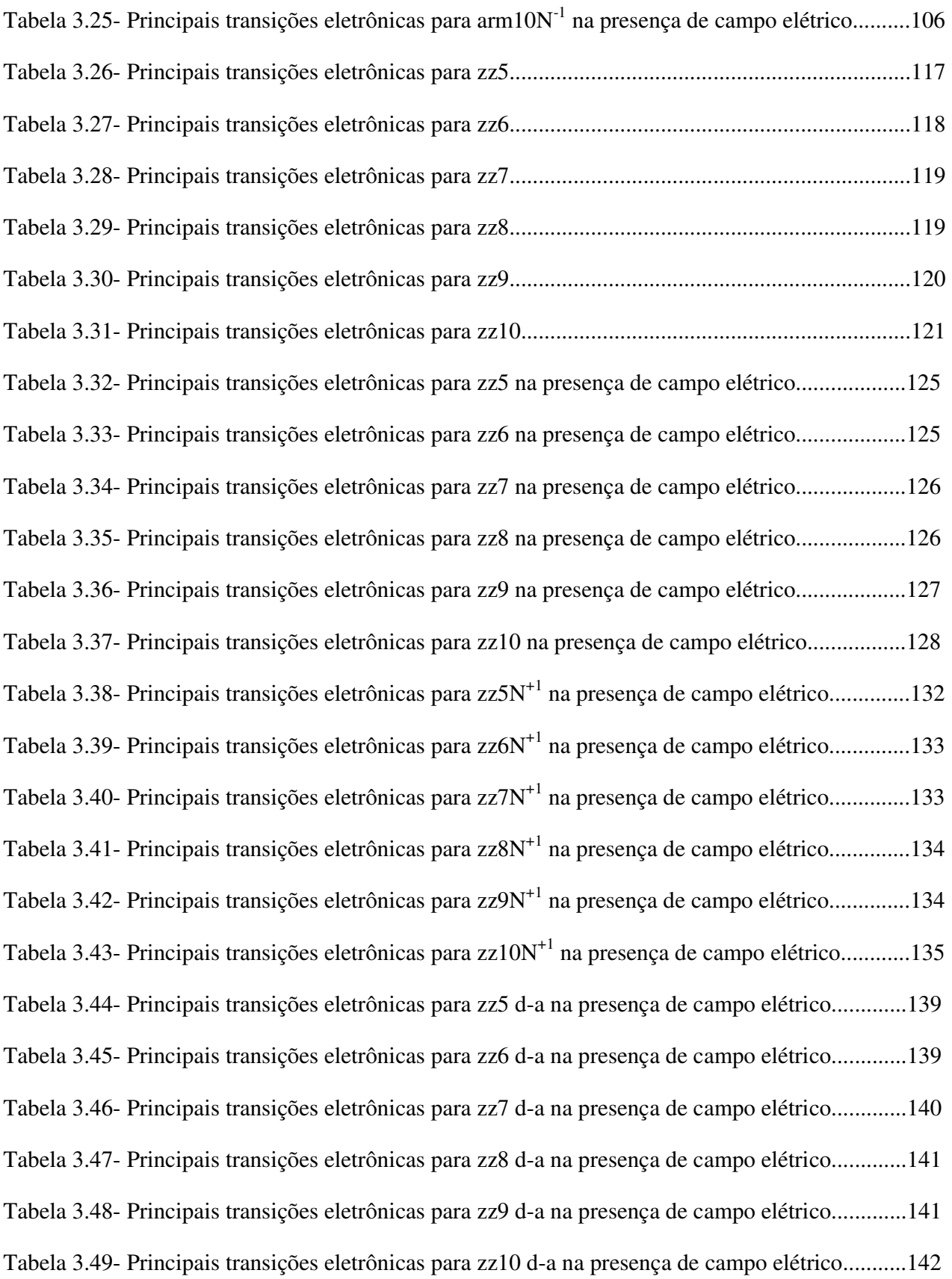

#### Investigação das Características I x V e C x V de NCPS Puro, com Puro, com Nitrogênio Substitucional Carregado (-1 e +1) e com Grupos Doador  $(NO<sub>2</sub>)$ -Aceitador (NH<sub>2</sub>) através de Métodos derivados de Hartree-Fock

#### Resumo

Neste trabalho, fizemos uma investigação sobre o estudo teórico das características I x V e C x V de Nanotubo Carbono de Parede Simples (NCPS) puro, com Nitrogênio substitucional carregado com cargas -1 (caracterizando um indicativo de dopagem tipo n) e +1 (caracterizando um indicativo de dopagem tipo p) e na presença de grupos doador (NO<sub>2</sub>)-aceitador (NH<sub>2</sub>), através da simulação computacional do estado fundamental de NCPS, bem como de sua estrutura eletrônica e propriedades ópticas, utilizando parametrizações semi-empíricas AM1 (*Austin Model 1 )* e ZINDO/S-CIS (Zerner´s *Intermediate Neglect of Differential Orbital/Spectroscopic – Configuration Interaction Single*) derivadas da Teoria de Hartree-Fock baseada em técnicas de química quântica. Por meio deste modelo teórico analisamos as propriedades ópticas e eletrônicas, de maior interesse para esses materiais, a fim de se entender a melhor forma de interação desses materiais na fabricação de dispositivos eletrônicos, tais como TECs (Transistores de Efeito de Campo) ou em aplicações em optoeletrônica tais como DEL (Dispositivo Emissor de Luz).

Observamos que NCPS com Nitrogênio substitucional apresentam defeitos conformacionais do tipo polarônico. Fizemos as curvas dos espectros UV-visível de Absorção para NCPS armchair e zigzag puro, com Nitrogênio substitucional carregado com cargas (-1 e +1) e na presença de grupos doador (NO<sub>2</sub>)-aceitador (NH<sub>2</sub>), quando perturbados por intensidades diferentes de campo elétrico. Verificamos que em NCPS zigzag ao aumentarmos a intensidade do campo elétrico, suas curvas sofrem grandes perturbações. Obtivemos as curvas p x E, I x V e C x V para esses NCPS, concluímos que NCPS armchair possui comportamento resistor, pois suas curvas são lineares e zigzag possui comportamento semelhante ao dos dispositivos eletrônicos importantes para o avanço tecnológico. Assim, nossos resultados estão de bom acordo com os resultados experimentais e teóricos de NCPS puro e com Nitrogênio encontrados na literatura.

#### Investigation of the Capacitance-Voltage and Current-Voltage characteristics of SWCN Pure, with Substitutional Nitrogen Charged (-1 and +1) and with Donor (NO<sub>2</sub>)-Acceptor (NH<sub>2</sub>) Gr0ups through of Hartree-Fock derivation Method

#### Abstract

In this work, we relate an investigation on the theoretical study of the I x V and C x V characteristics of SWCN pure, with substitutional Nitrogen charged with charge -1 (n-type material) and  $+1$ (p-type material) and in the presence of donor (NO<sub>2</sub>)-aceptor (NH<sub>2</sub>) grups, through of the computational simulation of the SWCN ground states as well as your electronic structure and optics properties utilizing quantum chemical appoaches: AM1 (*Austin Model 1)* and ZINDO/S-CIS (Zerner´s *Intermediate Neglect of Differential Orbital/Spectroscopic – Configuration Interaction Simple*) semi-empirical parametrization, Hartree-Fock based theory. By mean of this theoretical model, we analyse the electroncs and optics properties, of more interest for that materials, the end understand the best shape of interation of this materials in the fabrication of electronic devices such as FETs (Field-Effect Transistors) or in optoelectronic applications such as LEDs (Light-Emitting Devices).

We observate that SWCN with substitutional Nitrogen presents conformational defects of the polaron type. We made the curves of the UV-visivel Absorpion Spectra for armchair and zigzag SWCN pure, with substitutional Nitrogen charged with charge  $-1$  (n-type material) and  $+1$ (p-type material) and in the presence of donor  $(NO<sub>2</sub>)$ -aceptor  $(NH<sub>2</sub>)$  grups, when they are perturbed by different intensity of electric field. We examine in zigzag SWCN when it has na increase in the intensity of the electric field, yours curves suffer large perturbations. We get the curves p x E, I x V and C x V for this SWCN, we conclude that armchair armchair possess resistor behaviour, therefore yours curves are linears and zigzag possess similar behaviour at the importants electronic devices for the tecnologics advance. Our results are good agreement with the experimentals and theoretical results of the SWCN pure and with Nitrogen found in the literature.

#### 1.1 - CONSIDERAÇÕES GERAIS:

Atualmente, o carbono (C) pode ser encontrado sob quatro formas alotrópicas: diamante, grafite (em lápis**,** polímeros,..), fulereno e NC (Nanotubo de Carbono) [1]. Já o C amorfo (o carvão), empregado basicamente como combustível, é composto de microcristais de grafite.

A aplicação do C (não-metal) ganha destaque na indústria (grafite e diamante) e na criação de dispositivos semicondutores na escala molecular (fulerenos e NCs), na qual o Ge e o Si (semimetais), que fazem parte do grupo do C, se destacam na escala micrométrica [2].

O grafite possui estrutura cristalina altamente anisotrópica com relação às camadas, exibindo comportamento semimetálico, no sentido de que a concentração de portadores (elétrons e buracos) é diversas ordens de magnitude ( $n_{e'} = n_b = 3.10^8/\text{cm}^3$ ) menor do que  $10^{22}/\text{cm}^3$  de metais típicos [3]. Ele é obtido pelo processo de Acheson, que envolve aquecimento de coque com argila para formar SiC, que perde o Si a 4150<sup>º</sup>C, ficando o grafite. É um bom condutor de calor e eletricidade ao longo das camadas, apresentando uma estrutura cristalina isotrópica ao qual vai exibir comportamento de um semicondutor de gap zero [4]. Faz ligações covalentes do tipo  $sp^2$ . É um sólido cinza, opaco, mole (em relação à quebra de ligações entre camadas, mas cada camada é muito resistente) e escorregadio, que deixa marcas quando risca qualquer superfície, e, por isso, é a matériaprima do lápis de escrever.

No grafite, os átomos de C estão arranjados em camadas e cada átomo está rodeado por outros três átomos, que correspondem as funções de onda dos orbitais 2s,  $2p_x e 2p_y$ , com os quais formam 3 ligações σ. Um elétron livre (elétron de condução ou π) correspondente à função de onda do orbital 2pz [6] com um lóbulo acima e outro abaixo perpendicular ao plano dos átomos de C forma uma ligação π, como é mostrado na fig.1.4. As funções de onda dos orbitais atômicos  $2p_z$  formados pelos elétrons  $\pi$  se sobrepõem dando origem a um sistema de orbitais moleculares não localizados, que pode ser considerado como formado por uma banda de orbital molecular estreita podendo conter dois elétrons por orbital. Existe uma leve sobreposição entre esta banda e a banda vazia de energia mais alta, resultando a condução metálica e as propriedades óticas semelhantes às dos elementos metálicos [1].

A não localização dos elétrons de condução (elétrons π) explica a condutividade elétrica do grafite que diminui com a elevação da temperatura, fator característico da condução metálica.

Suas camadas são mantidas unidas por forças de van der Waals, bem como seus átomos em cada camada, que permitem a estas deslizar umas sobre as outras. Na fig.1.1, é mostrada a estrutura do grafite α em camadas bidimensionais (2-D) ordenadas [5,6].

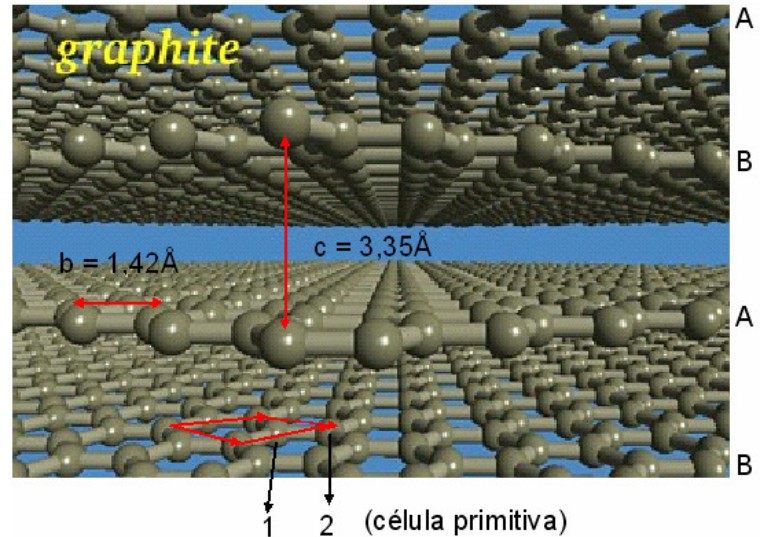

**Fig. 1.1 - Grafite** α **(estrutura ABAB): constituído por anéis benzênicos (célula primitiva da rede recíproca) na forma hexagonal e 2 átomos por célula primitiva na rede real. Ele é periódico apenas no plano da base, na qual seus átomos estão ligados por covalência a 3 vizinhos (ligação sp<sup>2</sup> ) a uma distância típica de 1.42Å e ângulo de 120<sup>º</sup> . Entretanto, a distância entre planos diferentes é 3,35Å.** 

Devido sua estrutura lamelar, o grafite, forma superfícies 2-D com estados de condução existindo somente ao longo de certas direções no espaço dos momentos. Embora essas superfícies semimetálicas (grafeno) sejam fascinantes do ponto de vista físico, podem ser usadas para preparar elementos de eletrônica simples.

A chave do desenvolvimento em eletrônica de C vem com a realização de que essas superfícies de grafite podem ser enroladas em forma de tubos, aos quais quantizam o momento dos elétrons que se movem ao redor da circunferência do tubo, apresentando um comportamento metálico ou semicondutor quase unidimensional (1-D). Isso vai depender de como o valor permitido da quantização do momento se compara com as direções preferidas para condução. Isto é, vai depender de como as superfícies são enroladas (helicidade ou quiralidade) e de seu diâmetro [7].

NC, especialmente NCPS (Nanotubo Carbono de Parede Simples), vêm gradativamente assumindo uma posição de destaque em pesquisas na área de física de materiais (matéria condensada) e molecular pelo seu potencial no desenvolvimento de aplicações a nível molecular e na quantidade de inovações em engenharia, tais como componentes em dispositivos eletrônicos e emissores de luz.

Até então, o que se tinha conhecimento era que o NCPS foi pela primeira vez reportado em 1993 numa edição da NATURE por dois papers submetidos independentemente por S. Iijiama e Ichihashi, da NEC, e D. Bethune et al. da IBM. Entretanto, foi encontrada em uma figura de um paper publicado em 1976 por Oberlin et al. mostrando um NC semelhante a um NCPS (Figura 1.2) [8].

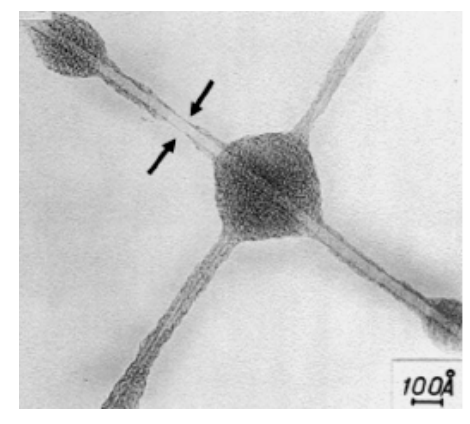

**Fig. 1.2- Imagem TEM daquele que devia ser um NCPS especificamente da parte assinalada na figura entre flechas. Essa imagem foi escaneada da Tese original de Endo porém uma similar foi publicada em Filaments growth of carbon through benzene decomposition. J Cryst Growth 1976; 32:335-49 por Oberlin A, Endo M., Koyama T..**

Com a primeira versão comercial do microscópio de elétron de transmissão (TEM) produzido pela Siemens em 1939, foi possível em 1952 no Journal of Physical Chemistry of Russia ter a primeira evidência da natureza tubular de filamentos de carbono como morfologia e textura interna. Tal paper não é bem conhecido ao menos citado por causa da Guerra Fria que acontecia nessa época na Rússia. O acesso a publicações de cientistas russos por cientistas ocidentais não era fácil na época e o uso da linguagem russa desencorajava a todos. Assim, qualquer paper escrito em russo não era mencionado na literatura tal como conteúdo corrente [8].

Do ponto de vista geométrico, o NCPS é formado por apenas uma única camada de grafite denominada *grafeno* que ao ser enrolada vira um tubo com ambas as extremidades abertas (Fig.1.3). Entretanto, tem tubos que são formados de fulerenos (estruturas que são metade de um buckyball) que possuem extremidades fechadas e obedecem ao teorema de Euler devido à introdução de pentágonos na sua estrutura hexagonal, que não é o nosso caso de estudo [1,9].

Essas extremidades podem ser desprezadas quando se estuda às propriedades da rede e eletrônicas de NCPS. Assim, eles apresentam características físicas de sólidos e, portanto, podem ser considerados como cristais e não como espécies moleculares [4]. Seu formato é de um cilindro muito longo, formado por uma folha de grafeno enrolada, e sua cor é preta. Na fig.1.3, é mostrado o NCPS com suas extremidades abertas.

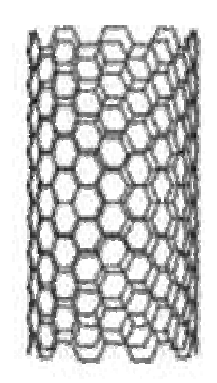

 **Fig. 1.3- NCPS: com 1nm** ≤ **d** ≤ **5nm.** 

Esses NCPS são construídos de estruturas hexagonais, aos quais seus átomos de C contém hibridização sp<sup>2</sup>. Há quatro elétrons de valência para cada átomo de C. Os três primeiros elétrons pertencem ao orbital σ, porém não contribuem para a condução, pois seus elétrons estão emparelhados e apresentam uma energia abaixo do nível de Fermi. O quarto elétron de valência se encontra no orbital  $2p<sub>z</sub>$  e está desemparelhado. Ele pertence ao orbital π ligante que controla as propriedades de condução e transporte, que está abaixo do nível de Fermi. Isso corresponde à banda de valência do diagrama de energia (B.V). O orbital  $\pi$  antiligante  $(\pi^*)$  está acima do nível de Fermi, ao qual corresponde à banda de condução no diagrama de energia (B.C) [10].

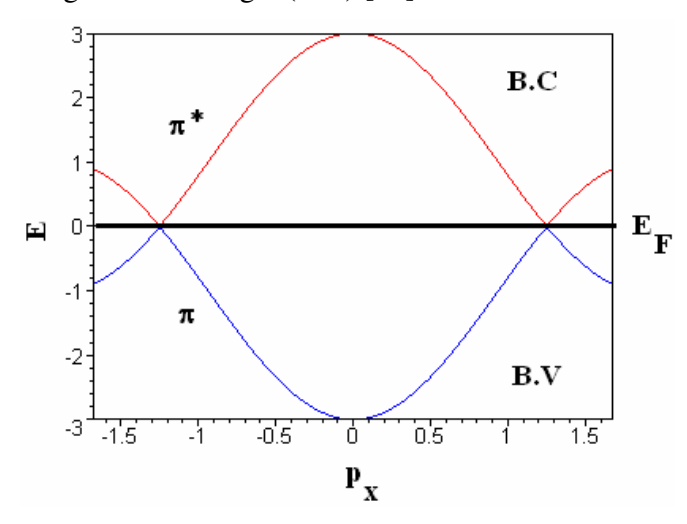

**Fig. 1.4- Diagrama de Energia para as bandas de condução (B.V) e valência (B.V).**

Atualmente, existe vários métodos de produção de NCs. O método de Descarga por Arco Elétrico é o mais prático para análises científicas produzindo NCs de boa qualidade numa temperatura de 4000<sup>º</sup>C [9]. Ele foi utilizado pelo grupo Ichihashi, em 1993, que obteve a 1<sup>ª</sup> síntese de NCPS. Em 1995, o grupo Goddard consegue alto rendimento de NCPS por mistura de catalisador metálico.

Este método consiste em vaporizar o grafite em uma atmosfera de gás inerte (He, pois não reage com o C) através de uma corrente elétrica utilizando: dois eletrodos (ânodo e cátodo) de grafite puro conectado a um gerador DC. Richard Smalley sugeriu que devido o campo elétrico ser alto, que corresponde a uma voltagem alta, próximo ao cátodo contendo grafite no qual ele é arrancado e se deposita no ânodo numa temperatura de aproximadamente 4000<sup>º</sup>C, introduzindo *metais de transição* (Fe, Co, Ni ou combinações destes) como catalisadores para dopar um dos eletrodos (o ânodo), isso

resultaria em estruturas alongadas [5,11] abertas em suas extremidades denominada Nanotubos Carbono de Parede Simples (NCPS) [12,13,14]. Após, vaporizados os compostos de C se condensam, fazendo com que surja uma grande quantidade de NCs com diferentes comprimento (de 5µm-10µm), diâmetro (de 10nm-40nm) e helicidade (quiralidade). O produto gerado não é tão puro quanto o obtido pelo Método de Evaporação à Laser [13].

A quantidade e qualidade dos NCPS dependem principalmente da mistura metal catalisador/carbono. Os resultados dependem das condições experimentais e de alguns parâmetros: concentração do metal, pressão e natureza do gás inerte, corrente e geometria do sistema utilizado para a síntese [4].

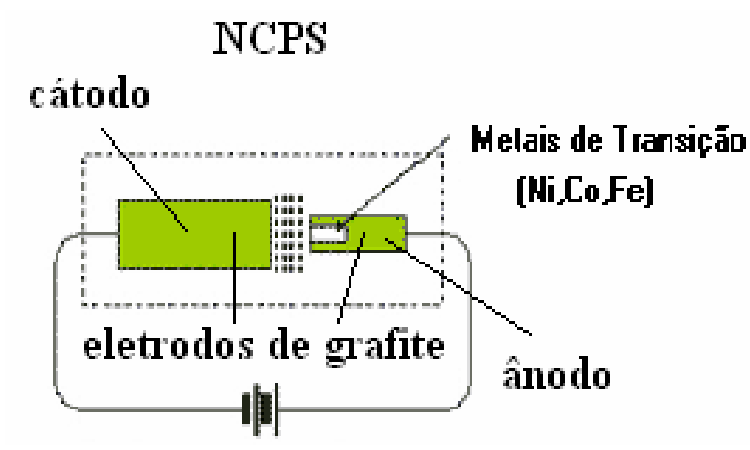

**Fig. 1.5- Método de Descarga por Arco Elétrico: vaporização do grafite através de uma corrente elétrica obtida por um gerador DC para produzir NCPS (descoberto por Iijima e Bethune, em 1993).** 

O método de Evaporação à Laser teve a 1<sup>ª</sup> síntese de NCPS, em 1995, pelo grupo de Smalley. Ele é muito utilizado pelos químicos e consiste em vaporizar o grafite introduzindo uma pequena quantidade de átomos de Ni, Co ou misturas destes, com pulsos de laser de alta energia em um forno à temperatura de 1200°C. Os NCPS se depositam sobre um coletor de Cu resfriado que está fora da zona do forno com uma pureza de 70% a 90%.

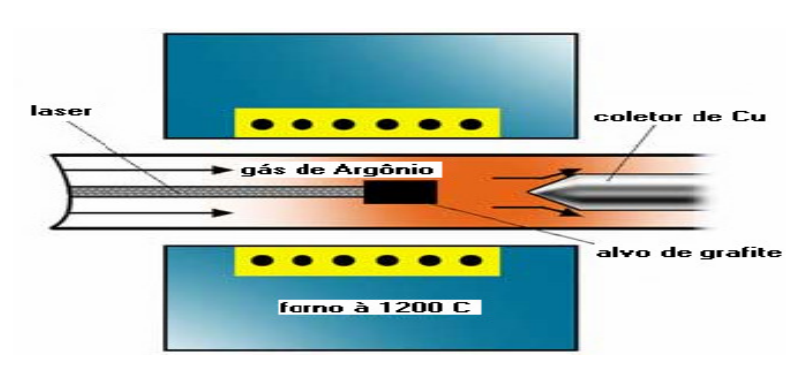

Entretanto, a síntese de NCPS em ambos os métodos são obtidos por sublimação da superfície de grafite numa atmosfera de Hélio ou Argônio.

**Fig.1.6- Método de Evaporação à Laser: Foi descoberto por Smalley ,em 1995.**

O rendimento (pureza) e qualidade do NCPS, depende da temperatura do forno. Em  $1200^{\circ}$ C o NCPS está livre de defeito e fechado nos seus extremos. Se a temperatura cair para 900<sup>º</sup>C, o número de defeitos aumenta. Em temperaturas menores que 200<sup>º</sup>C não são produzidos NCs [4, 5, 13].

Ambos os métodos são difíceis de se integrar, porque a localização e alinhamento de NCPS sintetizados não podem ser controlados.

Uma alternativa para os métodos é o crescimento catalítico de NCs. Esse método foi empregado pelo grupo Dai, em 1998. Ele é o mais econômico e está baseado na decomposição de um gás hidrocarbonoso (acetileno, etileno, metano e outros) sobre um metal de transição (Fe, Co, Ni) para produzir NCPS em um reator de Deposição Química por Vapor, tal como é o mostrado abaixo:

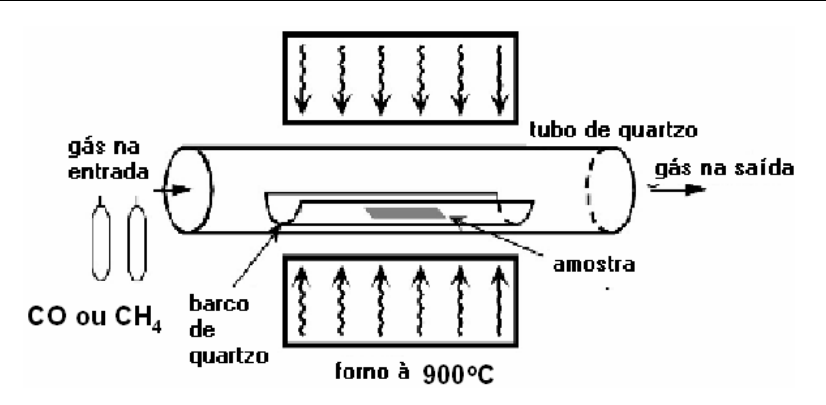

**Fig. 1.7- Geralmente, um catalisador é necessário para promover o crescimento. Uma aproximação similar foi usada pela 1<sup>ª</sup> vez em 1993 por Yacaman para produzir NCPM da decomposição do gás acetileno como fonte de átomos de C sobre partículas de Fe em temperatura entre 600<sup>o</sup>C - 800<sup>o</sup>C.** 

Em NCPS a temperatura deve estar entre 900°C – 1200°C devido ao fato que eles tem uma energia de formação mais alta. Nesse caso, monóxido de carbono (CO) ou metano (CH4) deve ser usado por causa que sua estabilidade cresce em altas temperaturas quando comparado ao gás acetileno.

Parâmetros chaves: hidrocarbonos, catalisador e crescimento da temperatura [4, 7, 13]. A produção e a qualidade estrutural de NCs depende das condições do método. Fazer NCs é simples, porém fazer amostras de boa qualidade com paredes altamente grafitizadas e em larga escala não é trivial [5, 9].

NCs só são visíveis com auxílio de microscópios eletrônicos, tais como: Scanning Probe Microscope (SPM) que compreende o Atomic Force Atomic (AFM) e o Scanning Tunneling Microscope (STM), Transmission Electron Microscope (TEM) e outros. Esses microscópios são dispositivos de armazenamento de dados na escala atômica que são processados através da coleta de imagem (visualização) e manipulação de moléculas ou átomos individuais.

A versatilidade desses microscópios é limitada apenas pela nossa capacidade de projetar uma ponta de prova (parte do microscópio que entra em contato com a superfície a ser analisada) que responda à força ou à propriedade apropriada. Muitas pontas de prova (micro-sensores) são produtos da tecnologia de nano-engenharia, tais como: pontas de prova de tungstênio ou silício afiadas até nível atômico por feixe de íons, fibras ópticas, e mais recentemente, NCs.

#### Considerações Gerais 9

Com o passar do tempo à informação contida em nano imagens tornou-se mais quantitativa e adquiriu novo significado para descrever estruturas moleculares e a entender os mecanismos da física e química das superfícies. Hoje esta informação tornouse essencial no desenvolvimento de novos produtos e processos para as indústrias de semicondutores, armazenamento de informação, nano-engenharia e outros.

Olhando mais de perto essa evolução, percebemos que não foi a tecnologia do SPM como um todo, mas sim cada técnica específica. Pois, o SPM inclui as técnicas STM e AFM. Com o modo STM, um fluxo de corrente entre o sensor e a amostra (materiais condutores ou semicondutores) é detectado como interação, ao passo que, no caso AFM, detecta-se uma força.

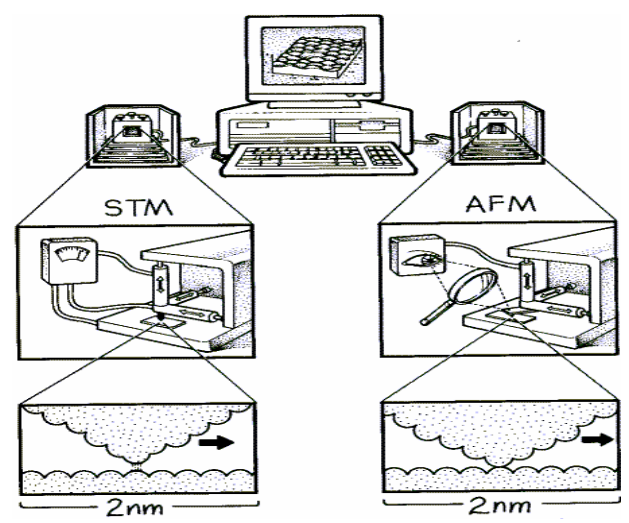

**Fig. 1.8- Princípios de funcionamento do STM e AFM**

Um controle preciso da varredura é realizado nas três direções (X, Y e Z), através de um sistema piezo-elétrico. Normalmente, o sistema piezo-elétrico desloca a amostra no plano X e Y, utilizando um método pré-programado, sendo que a superfície da amostra é traçada pela distância do sensor em relação à amostra, a qual é mantido sempre constante sendo registrada conforme a interação descrita acima.

O sinal gerado pelo eixo Z durante a análise corresponde a cada ponto de coordenada X e Y, alimentando um computador. Esta combinação gera uma imagem topográfica (3-D) da superfície da amostra que pode ser obtida com ampliações a partir de milhares de vezes, até milhões de vezes, sendo amostras típicas desta técnica: filmes finos de carbono, NCs e outros.

Esses NCs são estruturas cristalinas periódicas 1-D formadas por átomos de C. Eles dependem dos índices de Hamada  $(m,n)$  que definem o vetor quiral  $\vec{c}_h(m,n)$  $\overline{a}$ caracterizando o caminho para a transformação de uma superfície monoatômica planar de grafite 2-D (grafeno) para formar um NC, como mostra a fig. 1.9 [4, 6]:

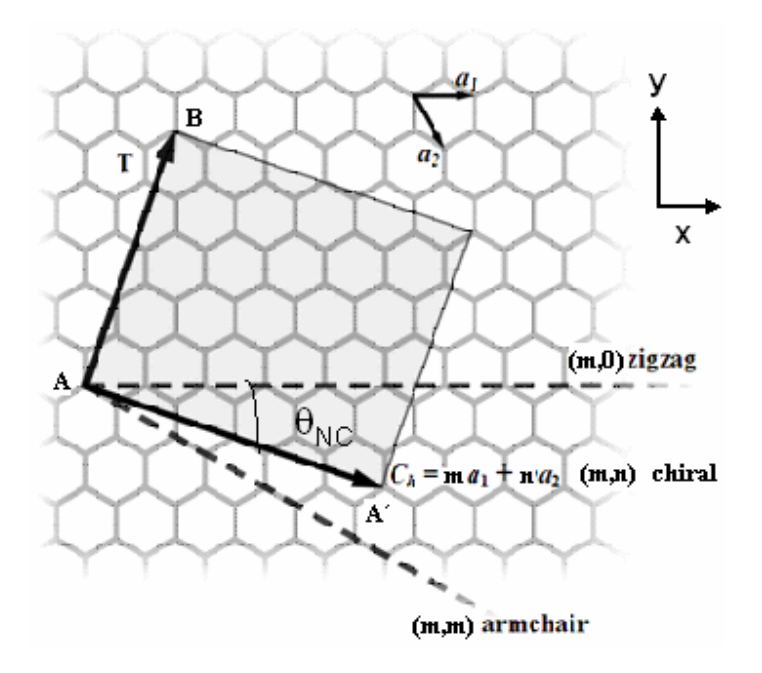

**Fig. 1.9 - NCPSs obtidos da rede colméia** 

Cada extremidade do plano é unida para formar um tubo. Os pontos A e A´ são equivalentes e ao enrolar o grafeno na direção do vetor quiral *C<sup>h</sup>*  $\overline{\phantom{a}}$  forma-se um cilindro denominado de NC que depende do diâmetro e da quiralidade. A direção do vetor quiral *C<sup>h</sup>*  $\overline{\phantom{a}}$  pode ser definido em relação à direção dos vetores correspondentes aos NCs zigzag  $(\theta_{NC} = 0^{\circ})$  ou armchair  $(\theta_{NC} = 30^{\circ})$ . A direção geral de  $C_h$  $\overline{\phantom{a}}$  é definida na direção dos NCs quirais  $(0^{\circ} < \theta_{NC} < 30^{\circ})$  [4]. Ou seja, supondo  $a_1$  $\rightarrow$ e  $a_2$  $\overline{a}$  vetores não nulos e não paralelos, e *C<sup>h</sup>*  $\overline{\phantom{a}}$ qualquer vetor no plano de *a*<sub>1</sub>  $\rightarrow$ e  $a_2$  $\rightarrow$ . Existe, um paralelogramo tendo *C<sup>h</sup>*  $\overline{\phantom{a}}$ como diagonal e com lados paralelos a  $a_1$  $\rightarrow$ e  $a_2$  $\overline{a}$ . Então,  $C_h = NP + PQ$  $\rightarrow$  under under under under under under under under under under under under under under under under under under under under under under under under under under under under under under under under under under under under . Porém  $NP$ // $a_1$  $\overline{\phantom{a}}$ e

 $PQ$  //  $a_2$ , o que acarreta a existência de escalares m e n, tais que  $NP = ma_1$  $\overline{\phantom{a}}$ e  $PQ = na_2$  $\frac{11}{2}$ . Logo, o vetor *C<sup>h</sup>*  $\overline{\phantom{a}}$ pode ser expresso como uma combinação linear de *a*<sub>1</sub>  $\overline{\phantom{a}}$  $e \, a$ <sub>2</sub>  $\overline{\phantom{a}}$ .

Experimentos usando técnicas de espectroscopia molecular e microscopia de alta resolução confirmaram a existência de três tipos de NCs , ao qual conseguiram medir o diâmetro do tubo, a helicidade e a distância interatômica. Na fig.1.10 é mostrada a classificação dos NCs quanto a sua estrutura atômica [4, 14, 15]:

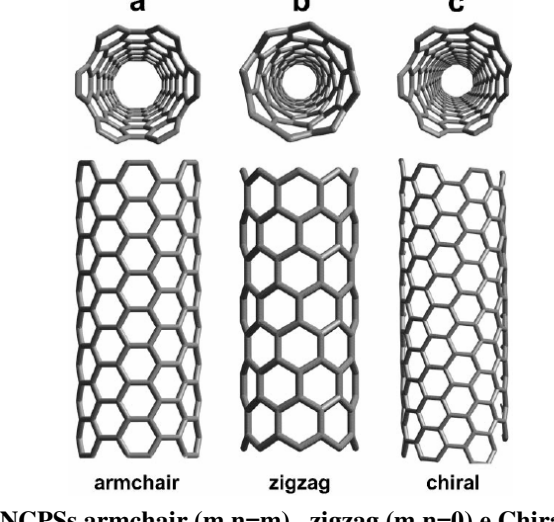

 **Fig. 1.10- NCPSs armchair (m,n=m), zigzag (m,n=0) e Chiral (m,n).** 

Devido a geometria cilíndrica, o momento *p*  $\overline{\phantom{a}}$  na direção axial pz e o momento angular *L*  $\overline{\phantom{a}}$ sobre o eixo do tubo são conservados nas interações de elétrons  $\pi$  [16, 17, 18]. Logo, seus elétrons estão confinados nas direções radial e circunferencial, portanto eles só podem se propagar na direção do eixo do tubo. Por isso, NCPS são considerados sistemas 1-D [19].

Na fig. 1.9, o vetor  $AB = T$  $\overline{\phantom{a}}$  definido ao longo do eixo do tubo e normal ao vetor chiral,  $AA' = C_h$  $\frac{1}{\sqrt{2}}$ **,** é denominado *vetor da rede*. Ele é importante no estudo das propriedades de NCPS como sistemas 1-D. Esse vetor define a célula unitária do NCPS e seu módulo corresponde ao primeiro ponto da rede colméia por onde ele passa [4, 15].

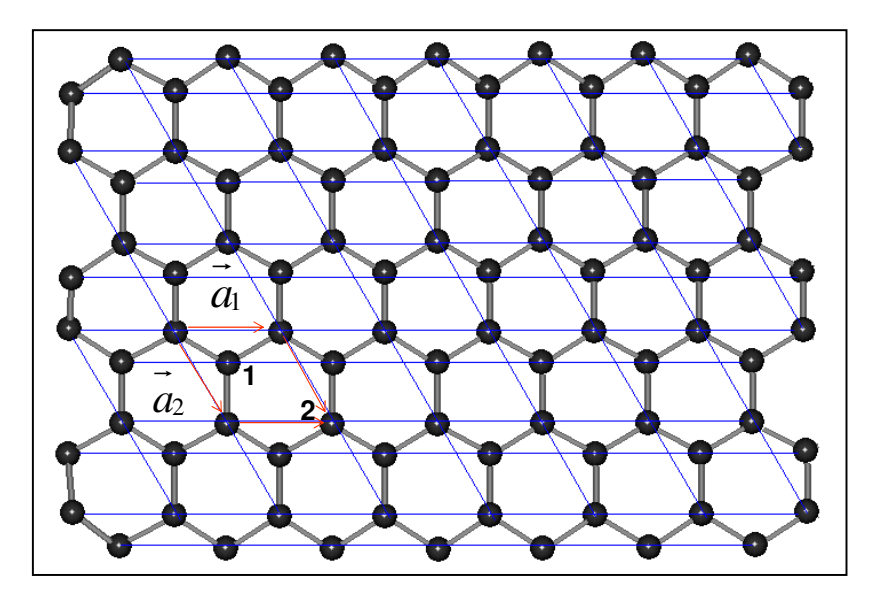

Na fig.1.11 abaixo, além da rede colméia (preto) existe uma outra rede, em azul. Ela divide a rede colméia em células menores, aos quais chamamos de *células unitária*.

**Fig. 1.11- Célula unitária da rede real para o grafeno: é definida pelo tamanho dos vetores unitário, aos quais contém 2 átomos. Os vetores chiral e da rede são definidos em cima da célula unitária do grafeno.**

NCs são definidos em termos do vetor chiral  $C_h(m, n)$  $\overline{\phantom{a}}$ no plano grafeno. Esse vetor é escrito em função de suas componentes em uma dada direção. Por isso, usamos o sistema de coordenada cartesiano 2-D (x, y) para caracterizar o plano grafeno e o sistema de coordenada cilíndrico (φ, z) para caracterizar o NC [13, 15], como mostra a figura a seguir:

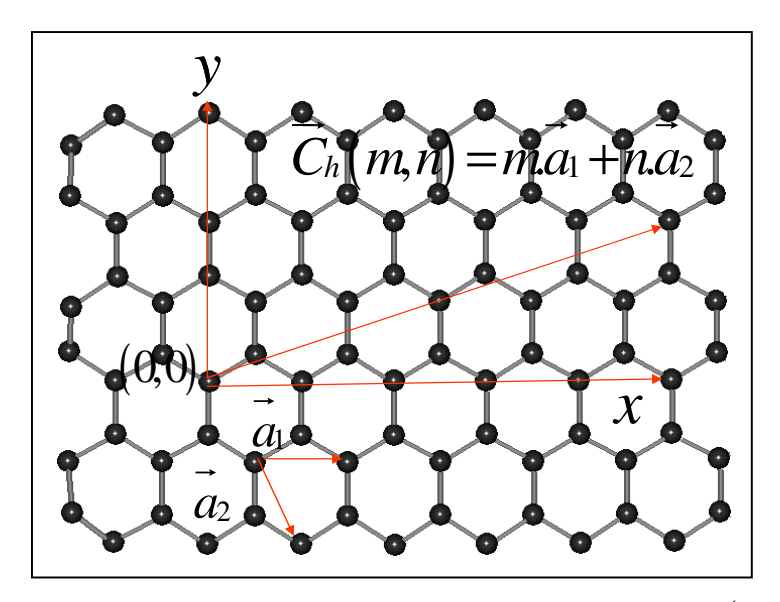

**Fig. 1.12- Transição do Plano Grafeno para NCs, basta substituir em: Armchair**  $(x \to z, y \to \phi)$ **, Zigzag,**  $(x \rightarrow \phi, y \rightarrow z)$  e chiral qualquer valor entre x e y [15].

Logo, obtemos:

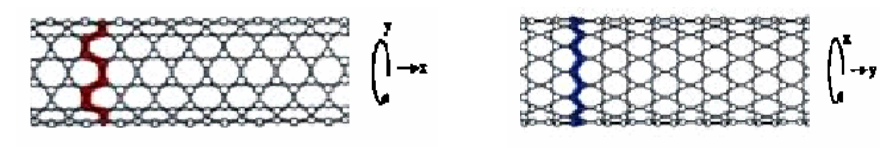

 **Fig. 1.13- NCPS armchair e zigzag obtido do plano grafeno.**

Os vetores primitivos da rede colméia ( *a*<sup>1</sup> e *a*<sup>2</sup> ) em termos dos eixos de coordenadas retangulares (x,y) são dados por:

$$
\vec{a}_1 = \sqrt{3}b.\hat{e}_x = \sqrt{3}b(1,0) \qquad e \qquad \vec{a}_2 = \frac{\sqrt{3}b}{2}.\hat{e}_x - \frac{3}{2}b.\hat{e}_y = \frac{\sqrt{3}b}{2}(1,-\sqrt{3}) \tag{1.1}
$$

 $\overline{a}$ 

 $\overline{a}$ 

onde:  $|a| = |a_1| = |a_2| = \sqrt{3b}$ r r r (lei dos senos). Sabendo ainda que, o vetor chiral  $C_h(m, n)$  $\overline{\phantom{a}}$  é dado por:

$$
\vec{C}_h(m,n) = m\vec{a}_1 + n\vec{a}_2
$$
 [9, 16] (1.2)

Logo, obtemos para o caso geral (isto é, NC chiral em que m  $\neq$  n):

$$
\vec{C}_h(m, n \neq m) = \sqrt{3}b\left(m + \frac{n}{2}\right) \hat{e}_x - n\frac{3}{2}b \hat{e}_y
$$
 (1.3)

Dissertação Mestrado Carlos Alberto Brito da Silva Júnior

O módulo desse vetor é dado por:  $|\vec{C}_h(m,n \neq m)| = \sqrt{|\vec{C}_{h_x}|^2 + |\vec{C}_{h_y}|^2}$  $\frac{1}{\sqrt{1-x^2}}$ , isto é,

$$
\left|\vec{C}_h(m,m\neq n)\right| = b\sqrt{3\left(m^2 + mn + n^2\right)}\tag{1.4}
$$

Lembrando que,  $\left| \overrightarrow{C}_h(m, n \neq m) \right| = 2\pi R_{NC}$  $\overline{\phantom{a}}$ , obtemos:

$$
R_{NC} = \frac{\sqrt{3(m^2 + mn + n^2)}b}{2\pi}
$$
 (1.5)

Para os casos particulares, isto é, NCs aquirais, fazemos: (m, n = 0) em NC zigzag e (m, n = m) em NC armchair. Isso para obter o vetor quiral correspondente, seu módulo e raio.

Já o ângulo quiral (<sup>θ</sup> *NC* ) é definido em termos das direções do vetor quiral (*C<sup>h</sup>*  $\overline{\phantom{a}}$ ) em relação às direções dos vetores correspondentes aos NCPS zigzag (a<sub>1</sub>  $\overline{a}$ ) ou armchair ( $a_2$  $\overline{a}$ ), para isso, basta utilizar as definições de produto escalar  $\cos\theta_{NC} = \frac{C_h \mu_{1}}{12.1 \mu_{1}}$  $1 \Big| 2\sqrt{m^2 + mn + n^2}$  $\cos \theta_{_{NC}} = \frac{C_h.a_1}{12.112} = \frac{2}{\sqrt{12}}$  $|a_1|$  2 *h NC h*  $C_h.a_1$  2*m*+*n*  $C_h |.|a_1|$   $2\sqrt{m^2 + mn + n}$  $\theta_{NC} = \frac{C_h.a_1}{\frac{|m_1|+|m_2|}{\sqrt{m_1^2}}} = \frac{2m_1+}{\sqrt{m_2^2}}$  $+ mn +$  $\overline{a}$  $\frac{U_h.u_1}{2(1+u_1)} = \frac{2m+u_1}{2(1+u_1)}$  e produto vetorial

$$
(\operatorname{sen}\theta_{NC} = \frac{\left|\overrightarrow{C}_h \times \overrightarrow{a}_1\right|}{\left|\overrightarrow{C}_h\right| \cdot \left|\overrightarrow{a}_1\right|} = \frac{\sqrt{3}n}{2\sqrt{m^2 + mn + n^2}}). \text{ Logo},
$$

$$
\theta_{NC} = t g^{-1} \left(\frac{\sqrt{3}n}{2m+n}\right)
$$

que varia para diferentes tipos de NCPS: zigzag ( $\theta_{_{NC}} = 0^{\circ}$ ), armchair ( $\theta_{_{NC}} = 30^{\circ}$ ) e quiral  $(0^\circ < \theta_{NC} < 30^\circ)$ . Portanto,  $0^\circ \leq \theta_{NC} \leq 30^\circ$ .

O vetor da rede *T*  $\overline{\phantom{a}}$  perpendicular ao vetor quiral *R*  $\overline{\phantom{a}}$ é definido da seguinte maneira:

$$
\vec{T}(m,n) = \left[ (m+2n)\vec{a}_1 - (2m+n)\vec{a}_2 \right] / d_R
$$
 (1.7)

Seu módulo é encontrado de forma semelhante ao encontrado para *C<sup>h</sup>* , ao qual é dado por:

$$
\left|\vec{T}\left(m,n\right)\right| = \sqrt{3}\left|\vec{R}\right| / d_R \tag{1.8}
$$

(1.6)

Dissertação Mestrado Carlos Alberto Brito da Silva Júnior

ao qual,

$$
d_R = \begin{cases} d, se & m-n \neq 3q \\ 3d, se & m-n = 3q \end{cases}
$$
 (1.9)

onde, d é o máximo divisor comum de m e n, e q é um inteiro.

A partir do tamanho da célula unitária de um NC 2-D definido pelos vetores *T*  $\overline{\phantom{a}}$  e *C<sup>h</sup>*  $\overline{\phantom{a}}$ , o número de hexágonos na rede colméia, N, por célula unitária de um NC pode ser encontrado através da razão entre a área da superfície cilíndrica que é  $\left( \left| \vec{C}_h \right| \cdot \left| \vec{T} \right| = 3\sqrt{3b^2 \left( m^2 + mn + n^2 \right)}/d_R \right)$ ur ur dividido pela área da célula elementar da rede colméia que é  $\left|\left| \vec{a}_1 \times \vec{a}_2 \right| = 3\sqrt{3}b^2/2 \right|$  $\overline{a}$ apontada na direção z (eixo do tubo). Logo,

$$
N = 2(m^2 + mn + n^2)/d_R
$$
 (1.10)

A orientação desses hexágonos em relação ao eixo do tubo define a geometria e as outras propriedades do NC [13-19].

Embora haja quatro átomos de C na representação da célula unitária na estrutura dos NCPS, mas apenas dois são simetricamente equivalentes (1 e 2) [6], assim como na fig.1.1, o que causa uma degenerescência nas bandas de energia nos contornos da  $1^{\degree}$ zona de brillouin [15].

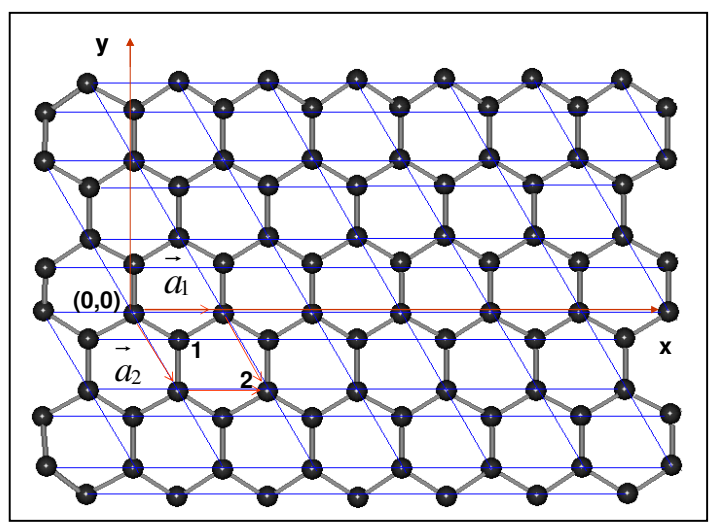

**Fig. 1.14 - Célula unitária para os NCs armchair e zigzag: as ligações químicas entre átomos de C são derivados de orbitais sp<sup>2</sup> . Há 2 átomos de C por célula unitária, denotado por 1 e 2.** 

A célula primitiva da rede recíproca é a célula primitiva de Wigner-Seitz denominada 1<sup>ª</sup> Zona de Brillouin que surge devido ao estudo de níveis eletrônicos para a estrutura de banda de um dado material em um potencial periódico. No caso do grafeno, a 1 ª Zona de Brillouin para a rede hexagonal (ou colméia) nada mais é do que o hexágono, pois ele caracteriza a periodicidade da rede 2-D (rede de Bravais) [2].

A aproximação Tight-Binding também conhecida por Combinação Linear de Orbitais Atômicos (CLOA) é usada para calcular a estrutura das bandas π formada pelos orbitais 2pz em grafeno e NCs, das quais derivam suas propriedades [9, 16-18]. Hamada *et al.*, foi o primeiro a estudar NCs sobre a base de um cálculo de estrutura de banda Tight-Binding realístico [20].

Nessa aproximação, NCPS são tratados como estruturas cristalinas periódicas 1-D, em que seus níveis de energia se desdobram formando bandas de energia. Através de uma matriz hamiltoniana de ordem 2x2 (isto é, 2 átomos por célula primitiva) se considera apenas as interações de cada átomo de C com seus três primeiros vizinhos. Resolvendo a matriz dada abaixo podemos encontrar os autovalores e as autofunções de energia para o grafeno (estrutura 2-D).

$$
\hat{H} = \begin{pmatrix} H_{11}(k_x, k_y) & H_{12}(k_x, k_y) \\ H_{21}(k_x, k_y) & H_{22}(k_x, k_y) \end{pmatrix}
$$
(1.11)

Sabendo que  $\hat{H}$  é hermitiano, isto é, † ^ ^  $H = H$  (operação de transpor e tomar o complexo conjugado dos elementos da matriz do operador  $\hat{H}$ ). Os elementos da diagonal principal, por simetria, são definidos e iguais a  $H_{11} (k_x, k_y) = \int \psi_1^* \hat{H} \psi_1 d\vec{r} = 0$  $\overline{\phantom{a}}$  e  $H_{22} \left( k_x, k_y \right) = \int \psi_2^* \hat{H} \psi_2 d\vec{r} = 0$  $\rightarrow$ . Já os outros elementos são dados por,  $H_{12} \left( k_x, k_y \right) = H_{21}^* \left( k_x, k_y \right) = \int \psi_1^* \hat{H} \psi_2 d\vec{r}$  $\vec{r}$  e  $H_{21} (k_x, k_y) = H_{12}^* (k_x, k_y) = \int \psi_2^* \hat{H} \psi_1 d\vec{r}$  $\rightarrow$ , ao qual obtemos:

Considerações Gerais 17

$$
\hat{H} = \begin{pmatrix} 0 & H_{12}(k_x, k_y) \\ H_{12}^*(k_x, k_y) & 0 \end{pmatrix}
$$
 (1.12)

onde:

$$
H_{12}\left(\vec{k}\right) = -\gamma_0 \cdot \sum_{j=1}^{3} e^{-i\vec{k} \cdot \vec{r}_j} \qquad [18, 19] \qquad (1.13)
$$

porém,  $\beta = 0$ , pois é uma constante que está associado com a CLOA para o mesmo átomo no grafeno ou NC. Já,  $\gamma_0$  é a integral de overlap (sobreposição) que está associado com a CLOA para os átomos mais próximos da superfície do grafeno ou NC. Porém, nossa hamiltoniana será reescrita só que em termos do quase-momento,  $\vec{k} = \frac{p}{l}$  $\overline{\phantom{a}}$  $\overline{a}$ h . Logo, obtemos:

$$
\hat{H} = \begin{pmatrix} 0 & H_{12}(p_x, p_y) \\ H_{12}^*(p_x, p_y) & 0 \end{pmatrix}
$$
 (1.14)

em que:

$$
H_{12}\left(\vec{p}\right) = -\gamma_0 \cdot \sum_{j=1}^3 e^{-i\frac{\vec{p} \cdot \vec{r}_j}{\hbar}}
$$
(1.15)

Como as propriedades do grafeno são isotrópicas no plano, temos:  $\gamma_{1,2,3} = \gamma_0 = 2,7eV$  que é a integral de overlap de vizinhos mais próximos para o C. Sendo esta rede 2-D, devemos escolher uma direção de propagação para o quase-momento  $(k = p)$  $\overline{\phantom{a}}$ h ), analisar suas componentes, bem como as distâncias entre cada átomo de C referentes ao átomo posicionado na origem (0).

A distância entre dois átomos vizinhos no plano grafeno é o parâmetro da rede hexagonal (b), isto é,  $|r_{i}| = |r_{i,2,3}|$  $r + 1$ são dados por:  $|r_{01}| = |r_1 - r_0| = b - 0 = b$  $\rightarrow$  1 1  $\rightarrow$   $\rightarrow$ ,  $r_{\alpha}$  =  $|r_{\alpha} - r_{\alpha}|$  =  $b - 0 = b$  $\rightarrow$  1 1  $\rightarrow$   $\rightarrow$  $\left| r_{03} \right| = \left| r_{13} - r_{0} \right| = b - 0 = b$  $\rightarrow$  1 1  $\rightarrow$   $\rightarrow$ . As componentes do quasemomento são:  $\vec{p} = p_x \hat{e}_x + p_y \hat{e}_y$  $\overline{\phantom{a}}$ . Logo,

$$
H_{12}\left(p_x, p_y\right) = -\gamma_0 \cdot e^{-i\frac{b}{\hbar}p_y} - \gamma_0 \cdot e^{-i\frac{b}{\hbar}\left(\frac{p_y}{2}-\frac{\sqrt{3}p_x}{2}\right)} - \gamma_0 \cdot e^{-i\frac{b}{\hbar}\left(\frac{p_y}{2}+\frac{\sqrt{3}p_x}{2}\right)} \qquad [18, 19] (1.16)
$$

Os estados de elétrons permitidos para NCs são encontrados nos vértices da 1<sup>ª</sup> zona de Brillouin de grafeno (pontos k), localizados pelo vetor de onda *k*  $\overline{a}$ , ao qual satisfaz a condição de contorno periódica na direção circunferencial (ao longo de *C<sup>h</sup>*  $\overline{\phantom{a}}$ ):  $k.C<sub>h</sub> = 2\pi s$  $\overline{a}$ . Ao multiplicar por  $\hbar$  em ambos os lados, obtemos:  $\rho \overrightarrow{C}_h = 2\pi \hbar s$  $\overline{\phantom{a}}$  $\hbar s$  .

A relação de dispersão para os elétrons π (elétrons de condução) no plano grafeno é obtida resolvendo a equação de Schrödinger, logo:

$$
\varepsilon^{c,v}\left(p_x, p_y\right) = \pm \gamma_0 \sqrt{1 + 4\cos\left(\frac{b}{\hbar}\frac{3p_y}{2}\right)} \cdot \cos\left(\frac{b}{\hbar}\frac{\sqrt{3}p_x}{2}\right) + 4\cos^2\left(\frac{b}{\hbar}\frac{\sqrt{3}p_x}{2}\right) \tag{1.17}
$$

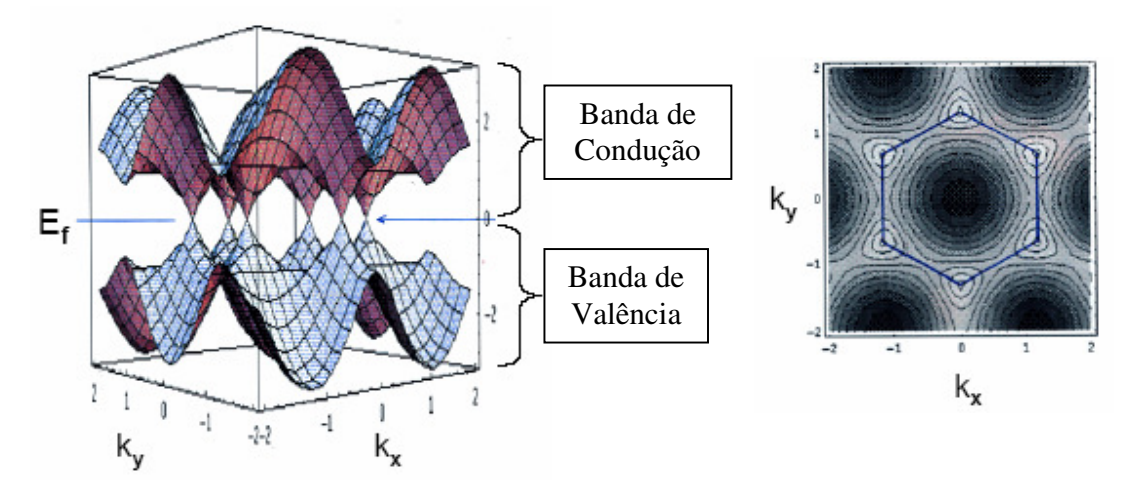

**Fig. 1.15 – Estrutura de banda grafeno seção transversal e topo: As bandas de condução (orbital** π**\* antiligante) e valência (orbital** π **ligante) tocam os seis pontos Fermi indicados na figura. Porque há dois elétrons por célula unitária, a banda de valência está ocupada e a banda de condução está vazia. Grafeno é então um semicondutor de gap zero ou semimetal.** 

Como o  $R_{NC}$  é muito pequeno (da ordem de nm), a componente transversal ( $p_{\phi}$ ) é quantizada assumindo valores discretos de s, enquanto que a projeção axial do quase momento (pz) é contínua. Portanto, tomando apenas o módulo de *C<sup>h</sup>*  $\overline{\phantom{a}}$  (isto é,  $|C_h| = 2\pi R_{NC}$  $\overline{\phantom{a}}$ ) e *p*  $\overline{\phantom{a}}$ como a componente  $p_{\phi}$ , chegamos em:

$$
p_{\phi} = \hbar s / R_{NC} \tag{1.18}
$$
Isso leva a um conjunto de valores permitidos para  $p_{\phi}$  (direção cirunferencial ao longo do vetor quiral *R*  $\overline{a}$ ) que pode ser substituído dentro da relação de dispersão de energia para grafeno, com s rotulando os vários modos 1-D para NCPS. Entretanto, tendo os valores de  $R_{NC}$  (eq.5), podemos substituir dentro de  $p_{\phi}$  (eq.18) para obter os seus valores para o respectivo NC.

O que se percebe é que para o caso de NCs quirais, a expressão é mais complexa. Ela depende do raio do NC (R<sub>NC</sub>) e do ângulo quiral geométrico ( $\theta_{NC}$ ), que por sua vez dependem do índice de Hamada (m,n) que definem o vetor quiral (*C<sup>h</sup>*  $\overline{\phantom{a}}$ ). Entretanto, o comprimento e o raio de NCPS podem variar de:  $0, 1 \mu m \le L_{NC} \le 10 \mu m$  e  $1nm \le R_{NC} \le 10nm$  [13, 19, 20, 21].

Segue de  $p_{\phi}$ , consequência do Princípio de Incerteza de Heisenberg [13], que a 1<sup>ª</sup> zona de Brillouin em NCs é transformada de um hexágono para uma série de zonas 1-D definidas por segmentos de linhas contínuas confinadas no interior do hexágono.

Dependendo dos índices (m,n), esses segmentos podem ser diferentemente orientados, tangendo ou cruzando os pontos de Fermi, como mostram as figuras abaixo:

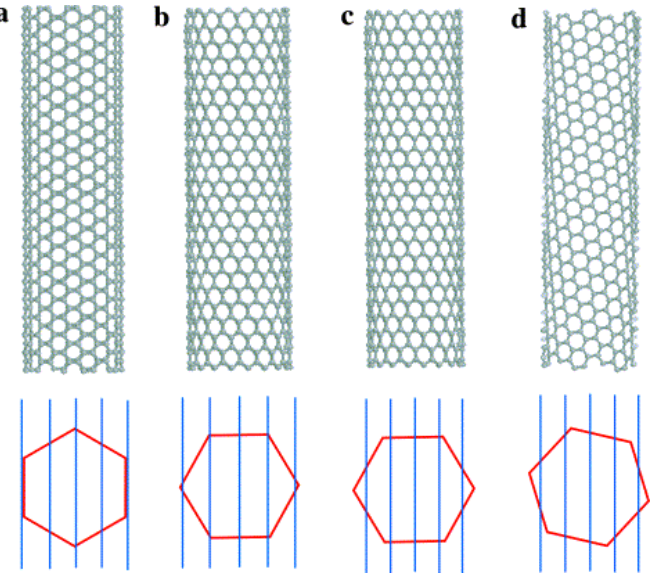

**Fig. 1.16 – Linhas paralelas de condução representadas para diferentes NCPS no espaço recíproco. Em todos os casos, a direção do eixo do tubo está ao longo dessas linhas. O espaçamento entre linhas, só depende do diâmetro do NC [1].** 

A aplicação da aproximação tight-binding é muito importante, pois nos dá os autovalores de energia (caracterizado pela relação de dispersão, na qual mostra a distribuição das bandas de valência e condução dos elétrons  $\pi$  no orbital atômico  $2p_z$ ) e as autofunções que são da forma de onda viajante (autofunções de Bloch). Essas autofunções são combinações lineares das autofunções dos orbitais atômicos na célula primitiva do NCPS [10, 13, 19].

Quanto à simetria de NCs, ao qual caracteriza suas propriedades ópticas, esta está intimamente relacionada a sua geometria. Os NCs armchair  $(\theta_{NC} = 30^{\circ})$  e zigzag  $(\theta_{NC} = 0^{\circ})$  são classificados como NCs aquirais, pois possuem centro de simetria aos quais são idênticos a suas imagens no espelho após operações de simetria. Já os NCs quirais ( $0^{\circ} < \theta_{NC} < 30^{\circ}$ ) não possuem centro de simetria e formam objetos chirais aos quais suas imagens são diferentes no espelho após operações de simetria, como mostra as figuras abaixo [22]:

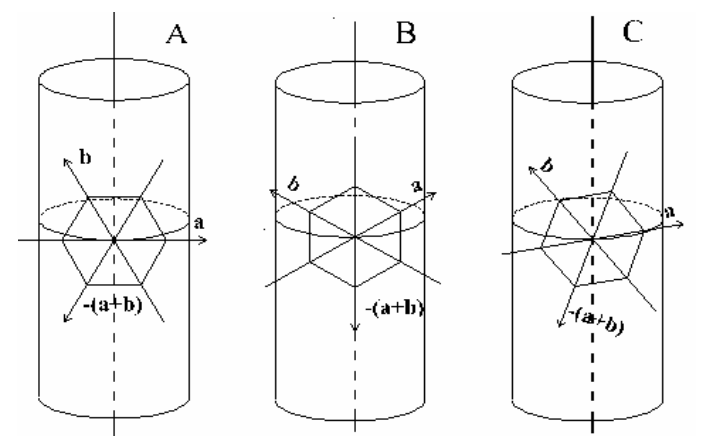

**Fig. 1.17- Representação quanto ao centro de simetria de NCs: (A) armchair, (B) zigzag e (C) chiral [36].** 

Os valores de m e n determinam o diâmetro e o ângulo chiral geométrico (quiralidade ou twist) do NC, aos quais afetam a condutância, densidade, estrutura da rede, bem como outras propriedades que são de grande interesse teórico e experimental para a construção de dispositivos nanoeletrônicos e materiais nanoestruturados a base de C.

Uma das características mais importantes desses NCs é que eles podem comportarse como metais ou semicondutores. Isso vai depender de como eles são enrolados e da relação entre os inteiros m e n que definem  $C_h(m,n)$  $\overline{\phantom{a}}$ ,  $R_{NC}$ ,  $\theta_{NC}$  e as propriedades eletrônicas e transporte de NCs.

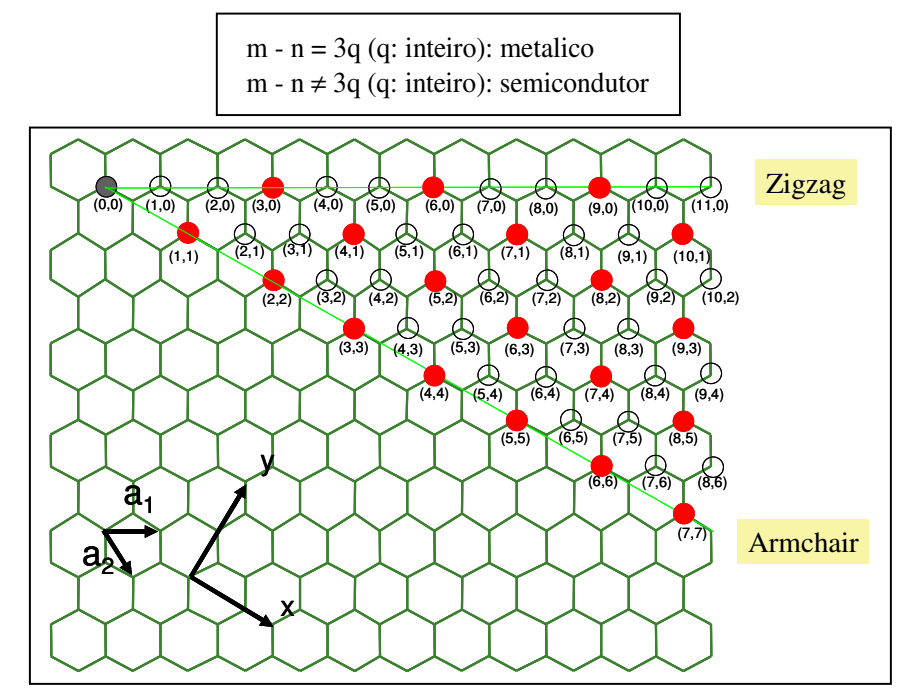

**Fig. 1.18- Comportamento metálico e semicondutor** de **NCPS** 

Os 1ºs estudos e medidas feitas sobre o comportamento metálico de NCPS foi realizado em 1997 por Bockrath *et al.*e Tans *et al.*, enquanto que NCPS semicondutor foi reportado por Tans *et al.* em 1998) [12]. Os NCPS que apresentam propriedade metálica são denominados de *condutores balísticos*, pois eles conduzem luz de uma extremidade a outra do tubo sem perda. Acredita-se que ele seja o sucessor dos fios de cobre e alumínio utilizados hoje para se transmitir luz.

As propriedades de condução de eletricidade de NCs metálicos se comparam às dos melhores metais, pois apresentam densidade de corrente excedendo  $10^9$ A/cm<sup>2</sup> [15]. Já os semicondutores, possuem mobilidade que excede o melhor MOSFET de silício. Porém, suas condições para o transporte de energia dependem de alguns parâmetros que podem ser controlados. Esses fatores estão ligados à relação comprimento/diâmetro dos

nanotubos. Por terem um comprimento (em µm) muito maior que o seu diâmetro (em nm), sua condução elétrica acontece ao longo de seu eixo principal. Não é necessário que haja diferença nas ligações químicas entre os átomos de carbono nos diferentes nanotubos, é só uma questão de simetria. Seu comportamento vai depender da estrutura eletrônica de seus átomos, ou seja, da geometria. Essa correlação surgi da quantização transversa do movimento de portadores de carga que é acoplada com a topologia quase unidimensional de NCs [2, 4, 5, 7].

Quando um campo magnético é aplicado paralelamente ao eixo do tubo, a teoria de perturbação **k.p** indica que o band gap oscila com o aumento do campo magnético, assim que um NC metálico é convertido em NC semicondutor e mais uma vez em NC metálico, com um período dependente da intensidade do campo ao qual é uma consequência direta do efeito Aharonov-Bohm [23].

Medidas magnéticas confirmam que NCs são materiais diamagnéticos e mostram uma anisotropia pronunciada de susceptibilidade magnética, que é maior em tubos alinhados paralelamente ao campo do que em tubos perpendiculares ao campo. Predições teóricas indicam o contrário e a razão para essa discrepância não é clara.

Quanto às propriedades ópticas, estima-se que tem propriedades não lineares ao qual depende fortemente do diâmetro e da simetria do tubo [5].

Tudo isso, só é possível graças ao desenvolvimento da tecnologia do século XXI, a Nanotecnologia, pois se rompe às barreiras a nível molecular. Com NCPS, pode-se criar os mais variados e sofisticados dispositivos em nanoeletrônica.

## 1.2 - ASPECTOS HISTÓRICOS

Quando as pessoas ouviram falar pela primeira vez em "Nanotecnologia", logo lembraram do termo "Microtecnologia": a tecnologia da microeletrônica que transformou a vida da sociedade no século XX, com a fabricação de objetos na escala de mícron (1µm  $= 10^{-6}$ m), tais como chips, arquivos de memória, circuitos eletrônicos, dispositivos analógicos e digitais [24].

Em dezembro de 1959, no encontro da Sociedade Americana de Física na Universidade da Califórnia, o físico americano Richard Feynman (1918-1988), especialista em teoria quântica, em seu discurso "There's plenty of room at the bottom" ("Há muito espaço lá embaixo") para uma platéia de físicos - e mesmo assim, de difícil compreensão - sobre o campo nascente da ciência dos materiais. Ele supôs estarmos aptos a fazer transistores e outras estruturas em escala molecular (escala nanométrica), parando só quando os próprios átomos se tornassem muito incertos, muito desconhecidos, para serem mecanicamente confiáveis [4,25].

Von Hippel supôs a possibilidade da ciência dos materiais avançar em "designer molecular" e "engenharia molecular". Em 1981, Eric Drexler através de princípios avançados de fabricação em nanoescala dá asas ao sonho de Feynman na ciência do muito pequeno, *a Nanotecnologia*, assim chamada porque seus objetos de estudo costumam ser medidos em nanometros (1nm =  $10^{-9}$ m). Para ele: "A nanotecnologia será pioneira no lançamento de novos aparelhos científicos voltados para a medição de escalas moleculares, bem como em aplicações importantes na área de computação (memória) e de produtos resultantes da manutenção molecular, na medicina, nos equipamentos para uso aéreo e espacial e em instrumentos de proteção ao meio ambiente (criação de nanomáquinas, que seriam lançadas na estratosfera para capturar átomos de cloro e resguardar a camada de ozônio do planeta)".

Em 1991, Drexler recebe o grau de Doutor em Nanotecnologia pelo Instituto de Nanotecnologia de Massachusetts e cria o Insttituto americano Foresight cujo objetivo é sensibilizar os pesquisadores e o público sobre o advento dessa tecnologia e, ainda, tentar

preparar-se para suas conseqüências e seus perigos. Seus trabalhos são publicados sobre o conceito contemporâneo de "nanotecnologia molecular" [4, 26-28].

Em sua essência, a nanotecnologia é uma tecnologia que se baseia na utilização de átomos como blocos de construção (limite da redução de tamanho). O que permite, em teoria, a construção de nanomáquinas capazes de realizar tarefas até agora inimagináveis. Permite, ainda, desenvolver novos materiais (dispositivos, computadores e sistemas de arquivos de informação) com o objetivo de serem mais resistentes, baratos, leves, precisos e adequados. Isso ocorre devido ao fato de que sensíveis modificações na forma estrutural da matéria podem acarretar grandes melhorias nas características físicas, químicas, mecânicas e biológicas de um material.

A idéia de manipular e posicionar moléculas e átomos é ainda nova e toma algum sentido. Entretanto, como Feynman disse em seu discurso de 1959: "Os princípios da física não vão contra a possibilidade de manipular as coisas átomo por átomo". Nós precisamos aplicar em escala molecular o conceito que tem demonstrado ser eficiente na escala macroscópica: colocar coisas onde nós quisermos.

Controlar o movimento dos átomos equivale, no campo das ciências dos materiais, ao poder de determinar o rumo da natureza. Uma vez controlados, os átomos podem ser manipulados, para assumir formas geométricas determinadas (anéis, cilindros, polígonos, glóbulos). O confinamento e manipulação de átomos, por sua vez, podem revelar efeitos até então surpreendentes da ciência, como supercondutividade e superfluidez.

Antes de 1985, os dispositivos de memória dos computadores tinham o tamanho de ±1µm. Em 1995, o tamanho do chip do Pentium era cerca de 1/3 de 1µm, ou seja, de aproximadamente 330nm. Se espera que este tamanho seja reduzido para 1/10 do que era em 1985: 1/10 de 1µm, que é de 100nm.

Novos aparelhos, os microscópios eletrônicos, são capazes de criar imagens e manipular moléculas ou átomos individuais sobre uma superfície em análise apressaram o desenvolvimento da nanotecnologia, tais como: o SPM (AFM e o STM) e o TEM, entre outros [4,24-28].

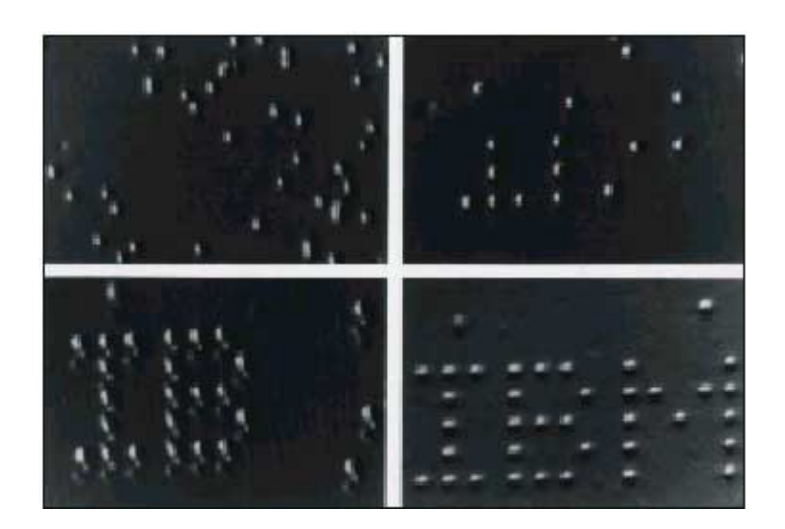

**Fig. 1.19- Engenharia na escala atômica - Em 1990, 35 átomos de xenônio foram arranjados sobre uma superfície de níquel para compor o logotipo da IBM. Com manipulação nessa escala por AFM ou STM, moléculas podem ser fabricadas, ou modificadas, átomo por átomo. As manipulações são freqüentemente realizadas em temperatura bastante baixa (à 270<sup>º</sup>C), para evitar as vibrações térmicas e em uma atmosfera rarefeita (sob vácuo), a fim de impedir que os átomos de ar do meio ambiente venham colidir o tempo todo com a amostra observada, etc.** 

Os nanotecnólogos *topdown* retiram ou acrescentam materiais a uma superfície, enquanto que os nanotecnólogos *bottom-up* utilizam processos de auto-montagem para fazer com que átomos ou moléculas se arranjem espontaneamente em estruturas maiores. Como exemplo ao primeiro, os microships com linhas de mais de 100nm e ao segundo, os nanotubos de carbono que é tema dessa dissertação [4].

O potencial de armazenagem de informação dessa nova ciência envolverá à descoberta de novas propriedades na física e na química. A indústria de computadores será impulsionada por todas as futuras realizações na nanoeletrônica. Arquiteturas moleculares 3-D nanofabricadas conduzirão a inovações nas arquiteturas de processamento tais como computação quântica e automata celular. Máquinas moleculares ultrapequenas agirão diretamente nos interiores das células para consertar o corpo humano com substituição de partes. Enfim, o homem toca no coração da matéria e, átomo por átomo, pode chegar a construir moléculas sob medida.

De fato, muito da revolução tecnológica é um triunfo da nanotecnologia que muitos chamam de "A Tecnologia do Século XXI". Apesar desta tecnologia ter surgido no final do século XX, porém seu desenvolvimento científico e tecnológico está previsto para este século, na qual lida com materiais e sistemas que: possuem dimensões entre 1nm e 100nm (ou 0,1µm), são construídos por meio de processos que exibem controle fundamental sobre os atributos físicos e químicos de estruturas em escala molecular, podem ser combinados para formar estruturas maiores e podem servir de componente para a construção de dispositivos eletrônicos, etc.

Basicamente, esse meio revolucionário de construção terá um grande impacto social e econômico, dada a larga aplicabilidade nas áreas de tecnologia, ciência e saúde, previstas pelos grandes cientistas envolvidos nessa nova área, tendo fortes razões para acreditar que essa revolução nanotecnológica conduza à "Nova Revolução Industrial" [4,24-29].

Hoje já se percebe que a pesquisa acadêmica já se transfere para a aplicação [26] e ela acontece da seguinte maneira: primeiro, faz-se experimentos em laboratórios e observa-se diretamente o que acontece com essas nanoestruturas em diversas situações. Segundo faz-se cálculos, simulando o comportamento das estruturas nessas situações. Desse modo, podemos projetar novos materiais e estruturas e depois tentar construí-los em laboratório. Porém, isso requer computadores sofisticados e de grande porte.

Os projetos de pesquisa em Nanotecnologia só foram consolidados na administração do Presidente norte-americano Bill Clinton, com o lançamento da Iniciativa Nacional de Nanotecnologia (NNI), no início de 2000. O suporte à Nanotecnologia tem a pretensão de gerar um programa multi-agências com o objetivo de acelerar o desenvolvimento da nanociência (veja em www.nano.gov ). A evolução dos investimentos é a melhor prova dessa determinação. Em 2001, os recursos foram de US\$ 422 milhões, subindo para US\$ 604 milhões este ano e com US\$ 710 milhões previstos para 2003.

O Brasil, já faz planos para o desenvolvimento da Nanotecnologia num curto período de tempo. Pois, foi criado o Instituto de Nanociência que congrega 66 pesquisadores de várias especialidades e de 21 instituições brasileiras em uma rede que irá investigar vários sistemas nanoestruturados, reconhecidos como prioritários para o

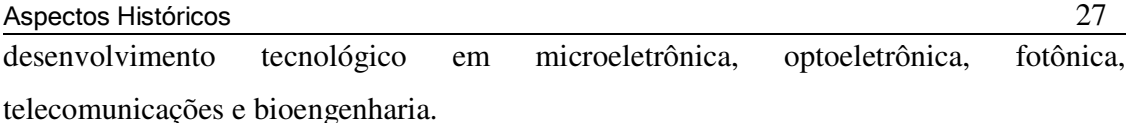

A intenção de pesquisadores e investidores da área é fazer com que processos e produtos nanoestruturados de indústrias brasileiras atinjam faturamento em torno de US\$ 1 bilhão por volta de 2012.

Essa perspectiva decorre do fato de que o Brasil é o país que dispõe da melhor estrutura em nanociência e nanotecnologia de toda a América Latina. Porém, é preciso reformular profundamente a mentalidade empresarial para ter sucesso em nanotecnologia, pois a falta de iniciativa para investir em desenvolvimento é a pedra no caminho da nanotecnologia nacional.

Entretanto, em 2005, foi aprovada a Rede Nacional de Pesquisa em NCs: ciência (nanociência) e aplicações (nanotecnologia e biotecnologia).

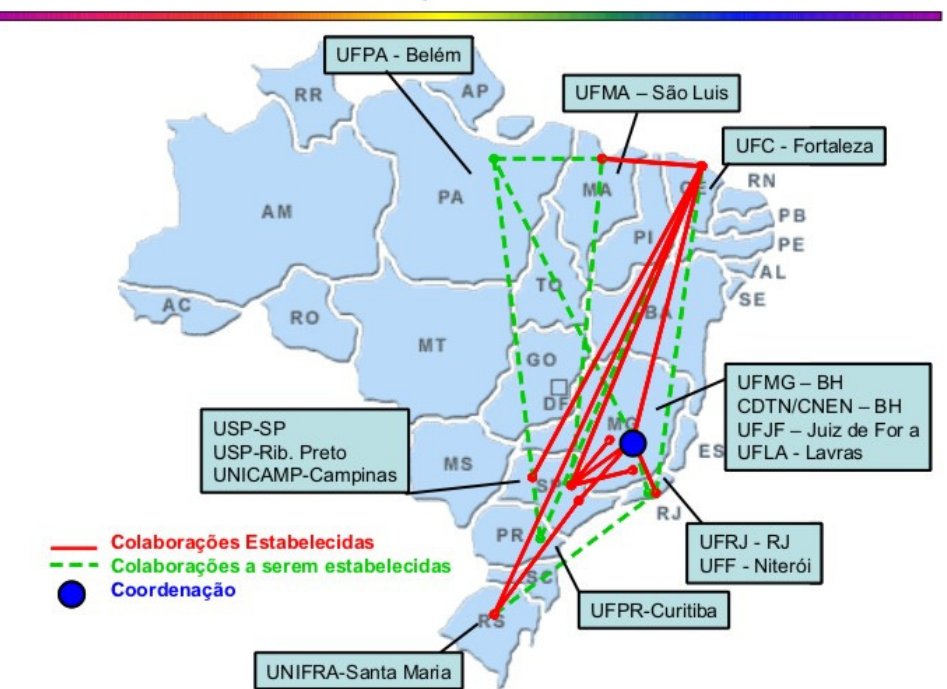

Rede Nacional de Pesquisa em Nanotubos de Carbono

**Fig. 1.20- O mapa mostra à localização das Redes e Institutos de Nanotecnologia e Nanociência.** 

O processo de miniaturização na tecnologia de microeletrônica fez com que nos últimos anos os dispositivos atuais diminuíssem ainda mais em dimensões e chegasse até as dimensões nanométricas. Nessas dimensões efeitos quânticos são cada vez mais

relevantes, o que representa um desafio para manutenção da taxa atual de desenvolvimento da eletrônica. Por outro lado, isso representa uma oportunidade para a criação de alternativas como, por exemplo na computação quântica e nos dispositivos moleculares.

Hoje estamos nos aproximando das dimensões do átomo. Isso implica que, as teorias semiclássicas, utilizadas para descrever o comportamento dos elétrons nos dispositivos semicondutores, não mais se aplicam, tornando-se necessária a teoria quântica.

Essa tecnologia avança mais rápido do que se esperava e acredita-se que as inovações estejam acessíveis nos próximos anos. Associado ao desafio que representa aos pesquisadores, está um grande interesse tecnológico e comercial com a abertura de um vasto campo de aplicações a partir do desenvolvimento de projetos em quase todas as áreas do conhecimento, incluindo dispositivos ópticos e eletrônicos, novos métodos para armazenar e manipular as informações e a construção de nanomáquinas baseadas em moléculas ou átomos individuais.

Em dispositivos ópticos, elétricos e magnéticos, as nanopartículas são mais usadas na forma de filmes finos, elaborados por processos químicos e físicos. Por outro lado, materiais nanoestruturados 1-D, particularmente nanotubos e nanofios, tem atraído a atenção devido às suas propriedades inigualáveis e às potenciais aplicações em nanoeletrônica. Materiais nanoestruturados 1-D já foram sintetizados na forma de NCs, bem como alguns dispositivos estão sendo feitos à base desses materiais sendo usados em transistores funcionando como fios condutores [13, 26].

Estamos em uma nova Era, em que a tecnologia governa tudo que está à volta. Isto é conseqüência de estudos realizados nas Universidades de todo o mundo com o objetivo de por em prática as descobertas em ciência feitas através de pesquisas teórica e experimental, ao qual promovem o desenvolvimento e a comercialização de novos produtos feitos de materiais e componentes nanométricos que estão compondo a nova safra de dispositivos eletrônicos e moleculares [26].

Este trabalho trata de um assunto que está revolucionando toda à ciência nas áreas da física, química, biologia e engenharias [15]. Nanotubo Carbono de Parede Simples (NCPS) tem emergido como uma nova classe promissora de materias eletrônicos [12]. Desenvolvimentos tecnológicos a base de NCPS é mostrado na seção 1.3. Pois, sua estrutura geométrica resulta em novas propriedades que o tornam muito interessantes em física dos materiais e com grande aplicabilidade em ciência e tecnologia [15].

O sucesso da eletrônica baseada em C dependerá de quão rapidamente às técnicas para fabricação, dopagem e manipulação de NCPS se desenvolve. Soluções alternativas são obtidas ao combinar técnicas da engenharia, química e biologia [1]. A importância de NCPS (fio cilíndrico ou tubo 1-D) como materiais eletrônicos abri um novo campo da física 1-D [2]. Nesse aspecto, podemos citar algumas aplicações de NCPS como em:

• dispositivos eletrônicos (nanodiodos de junção, transistor efeito de campo (FET), transistor de elétron simples (SET), transistor bipolar, heterojunções) como componentes chaves em circuitos integrados digitais, sistemas de memória, emissores de campo em painéis eletrônicos, supercondutores conectados por um condutor 1-D, osciladores de alta freqüência, sensores como ponta de provas em microscópio eletrônico, sensores ou detectores de infravermelho, filtros e armazenamento de lítio em baterias [1, 2, 4, 5].

#### **1.3.- Algumas Aplicações**

Nessa seção mostraremos alguns trabalhos sobre dispositivos eletrônicos incorporando NCPS como aplicações em nanoeletrônica.

#### **1.3.1) Nanodiodos de Junção**

O diodo nada mais é do que um dispositivo eletrônico de 2 terminais constituído da junção de materiais Semicondutor-Semicondutor (S-S), Metal-Semicondutor (M-S) ou Metal-Metal (M-M) com aplicações em interruptores, retificadores (junção M-S) e celas solares .

Dependendo da topologia do NC pode ser metálico ou semicondutor. Em NCPSs semicondutores, ao ser adicionada uma pequena quantidade de impurezas como dopante resulta em semicondutores tipo positivo (p) e negativo (n). A junção entre eles, funciona como um *nanodiodo de junção p-n*.

Experimentalmente, o comportamento observado de nanodiodos obtidos de NCPSs, pode ser explicado pela presença de uma junção entre dois NCPSs topologicamente diferentes denominada *nanodiodo de junção retificadora*. Tais junções são obtidas ao introduzir defeitos topológicos na rede hexagonal dos NCPS, constituído por pares de pentágonos-hexágonos [4]:

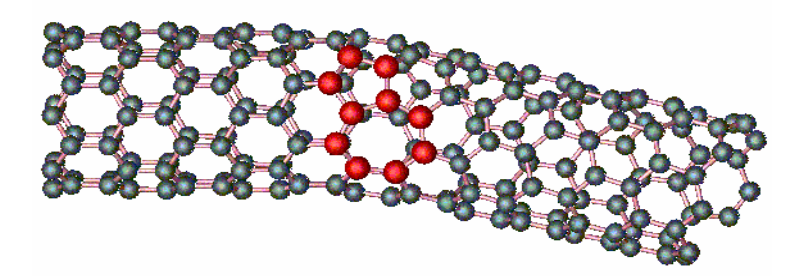

**Fig. 1.21- Junção M-S: estrutura atômica da junção entre os tubos (8,0) e (7,1) obtida da adição de pares de pentágonos-heptágonos, pois**  $R_{NC}$  **(8,0) >**  $R_{NC}$  **(7,1) [1].** 

A construção de um nanodiodo de junção foi obtida ao se utilizar a ponta de um microscópio eletrônico (STM ou AFM) para manipular o NC. A ponta do microscópio foi usada simultaneamente para levantar e deslizar sobre a superfície do NC, ao qual conseguiram medir sua condutividade em função de seu comprimento. Em determinadas posições bem definidas encontraram que a corrente elétrica flui numa só direção, denominada *corrente de retificação* (função fundamental de um diodo de 2 terminais).

Em teoria, combinações de NCs com diferentes band gaps deviam se comportar como diodos emissores de luz (LEDs) e talvez até como lasers nanoscópicos [7].

Um fato importante, diz respeito a NCPS na junção S-M-S ao qual resulta em um dispositivo de zero dimensão ideal denominado *quantum dot*.

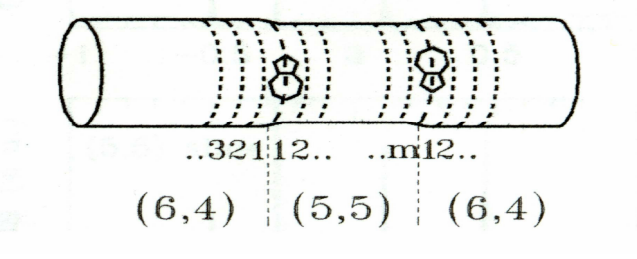

 **Fig. 1.22—Quantum dot obtido de NCPS da junção S-M-S.** 

Junções com 4 terminais (multi-terminais), podem ser obtidas através de 2 NCPS por junções intramoleculares do tipo: M-M, S-S e M-S. Estas junções, consideradas áreas de interação eletrostática (interação de Van der Waals), consistem de 2 NCPS transversais que repousam sobre um substrato de silício dopado  $(SiO<sub>2</sub>)$ , ao qual serve como um back gate usado para variar as propriedades de transporte (condutância) do NC e entre os NCs no dispositivo. Em cada extremidade de cada tubo são feitos contatos elétricos com outros materais (Cr/Au) que funcionam como eletrodos caracterizando o dispositivo da fig.1.23.

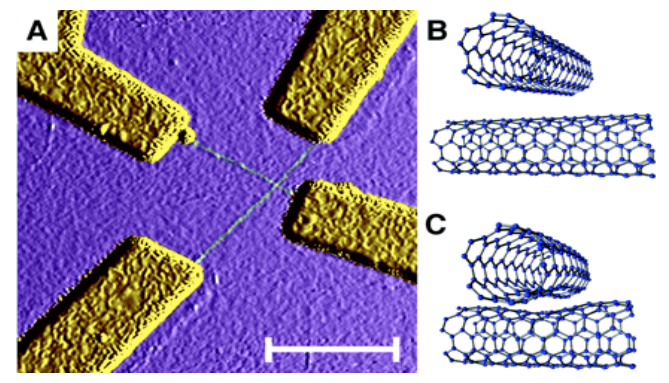

**Fig. 1.23- a) Dispositivo NCPS transversais visto por AFM, b) 2 NCPS metálicos com índice (5,5) separados pela distância de van der waals de 0,34 nm estão num estado desligado, c) ao interagirem com o substrato SiO2 se deformam na junção apresentando um estado ligado.** 

A estrutura de banda esperada próxima às junções, são apresentadas na fig.1.24:

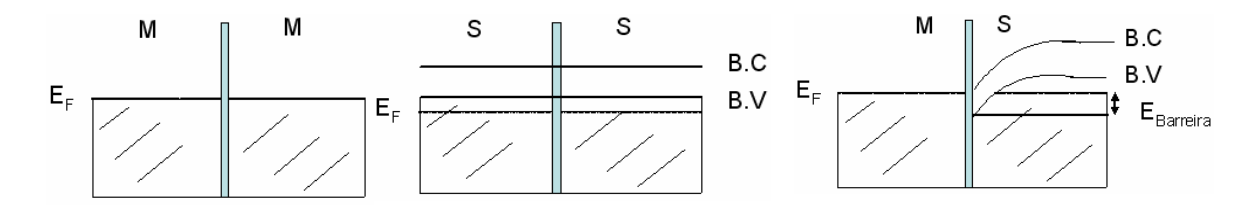

**Fig. 1.24- Nessas junções, existe uma DOS finita disponível para tunelar em um dos lados da junção. Enquanto que, na junção M-S, uma barreira Schottky de altura Ebarreira forma no NC semicondutor dopado por causa da transferência de carga do NC metálico. As bandas do NC semicondutor são denotadas por valência (B.V) e condução (B.C).**

Observa-se que a junção M-S é bem diferente das outras duas. O nível de Fermi  $(E_F)$  do NC metálico deveria se alinhar com o band gap do NC semicondutor na junção, defletindo o dopante do semicondutor na junção. Entretanto, E<sub>F</sub> está na banda de valência do NC semicondutor.

Em adição a barreira de tunelamento entre 2 NCs, existe uma barreira Schottky com uma altura de aproximadamente a metade do gap do semicondutor. A região de deflexão no semicondutor associado com a barrira Schottky representa uma barreira de tunelamento adicional [30]. Junções desse tipo têm um comportamento de um *diodo retificador* com características de transportes não lineares e são denominados *nanodiodos Schottky* [31]. Muitas vezes, estas junções são empregadas como canais para compor os dispositivos na junção transistor efeito de campo (JFET).

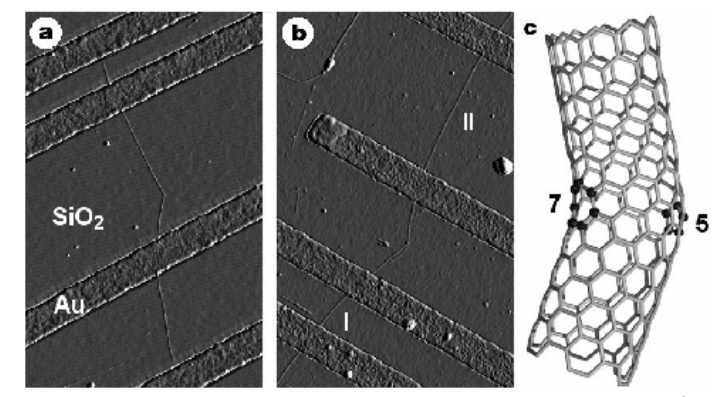

**Fig. 1.25 - Imagem por AFM de junção intramolecular entre 2 NCPS constituídos pela adição de defeitos pentagonais e heptagonais em sua estrutura conectados por 3 eletrodos metálicos de titâneo e ouro de largura igual a 250 nm e espessura de 20 nm mergulhados em SiO2 formando um FET de NCPS com comportamento não linear e assimétrico de diodo retificador ocasionado pela junção NCPS metal e semicondutor.** 

#### **1.3.2- Transistores à base de NCPS:**

O grande problema que impedia os cientistas a construir transistores à base de NCPS vinha dos métodos de produção de NCs, pois o que resultava da síntese era uma mistura de NCs metálicos e semicondutores, formando emaranhados. Isto comprometia a tecnologia de NCs em transistores, porque apenas os NCs semicondutores podem ser utilizados em FETs.

O problema foi solucionado quando, os cientistas da IBM recorreram à *técnica de destruição construtiva*, que tem por objetivo destruir os NCs metálicos com uma onda elétrica. Estes sobrecarregavam o próprio funcionamento quando utilizados em transistores. Essa técnica permitiu que fosse possível produzir NCs semicondutores com propriedades elétricas bem definidas para se fabricar dispositivos eletrônicos em circuitos de computador (chips e microprocessadores) [2, 4].

Outra técnica desenvolvida pela IBM foi produzir matrizes de transistores de NCPS, sem a necessidade de separar NCs metálicos de semicondutores [32], podendo num futuro próximo dar lugar a criação de uma nova classe de circuitos integrados comerciais muito mais rápidos e menores.

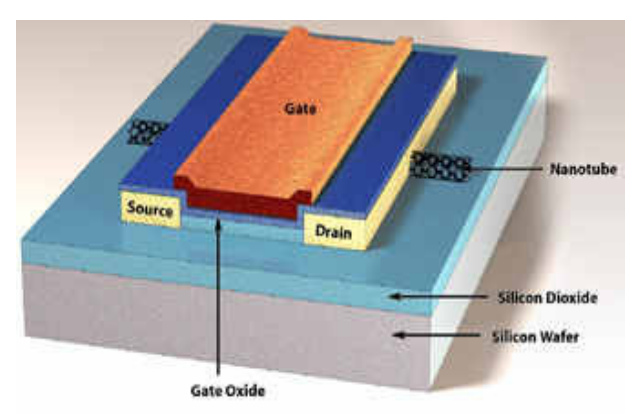

**Fig. 1.26- Transistor à base de NCPS: NCPS semicondutor funciona como uma ponte entre dois eletrodos (fonte e dreno) e uma voltagem de gate (Vg) é aplicada sobre o substrato de silício que induz portadores de cargas sobre o NC ligando o transistor. Pesquisadores atingiram maior transcondutância (medida da capacidade de corrente), o que implica que o transistor pode chavear muito mais rapidamente, resultando em circuitos integrados mais rápidos. Os resultados mostraram um rendimento até duas vezes maior do que o atingido pelos transistores de silício.** 

## **1.3.2.1- Transistores Efeito de Campo (FETs) à base de NCPS como Circuitos Lógicos Inter e Intra Molecular**

Na aplicação referente aos FETs: NCs semicondutores são usados como canais ativos. Eles são depositados sobre eletrodos metálicos, fonte (source) e dreno (drain), para produzir NCFETs. Esses eletrodos permitem que as propriedades de condução do NC possam ser medidas. A porta (gate) e o NC atuam como as duas placas de um capacitor, o que significa que a porta pode ser usada para induzir eletrostaticamente portadores de carga sobre o tubo, alterando a condutividade do NC (canal) dentro do

FET. Uma voltagem negativa sobre a porta induz cargas positivas sobre o tubo e uma voltagem positiva induz cargas negativas [7, 21].

Sua estrutura é similar aos MOSFETs de silício convencionais. Um NCPS (fabricado pelo método de evaporação a laser) funciona como canal sobre dois eletrodos de ouro (gold) de 30nm depositados sobre uma porta formada de filme de óxido de silício (oxide gate) de 140nm que está sobre uma folha de silício dopado (Si wafer doped) ao qual é usado como um back gate [5].

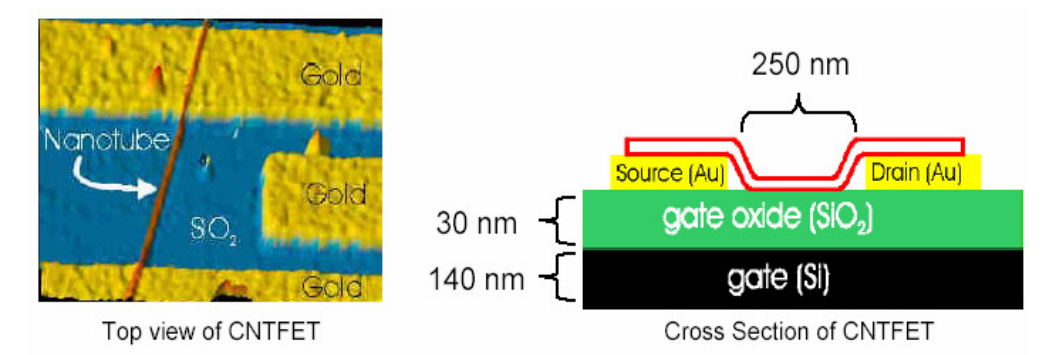

**Fig. 1.27 – NCFET semicondutor: vista do topo e secção tansversal.** 

A finalidade é estudar as melhorias no desempenho de novos dispositivos ao reduzir a separação da porta (eletrodo que controla a corrente que vai da fonte ao dreno) com o canal (NC). Em geral, seu desempenho melhora a medida que se reduz o filme de óxido e o comprimento do canal.

Sem tratamento especial, eles só podem ser do tipo p, onde os portadores de corrente são buracos e os dispositivos são "ligados" em fios de porta negativa. Já, os NCFETs do tipo n podem ser obtidos não somente por dopagem direta com um elemento eletropositivo (potássio, "K"), porém, também, por aquecimento (*annealing)* no vácuo.

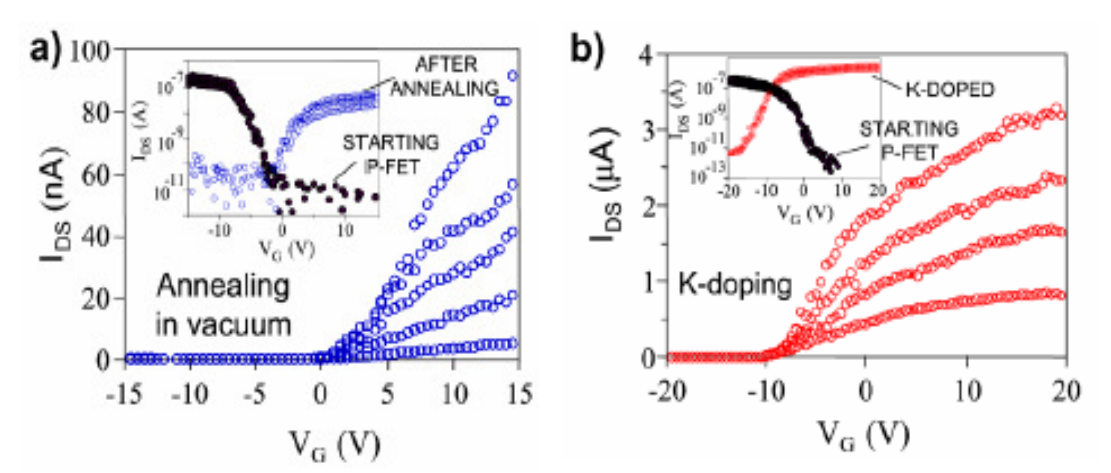

Na fig.1.28, é mostrada as características elétricas pelos dois métodos:

**Fig. 1.28 - Características elétricas dos FETs baseado em NCPS obtidos por (a) aquecimento no**  vácuo e (b) dopagem com potássio (K) sobre a corrente fonte/dreno (I<sub>DS</sub>) versus voltagem na porta **(VG). Suas características são mostradas antes e depois da transformação de um NCFET tipo p em NCFET tipo n ("ligado" para porta positiva e "desligado" para a porta negativa).** 

O passo seguinte foi envolver a integração de NCFETs para formar portas lógicas inter e intramolecular em circuito de computador. Para isso foi necessário obter NCFETs, tipo p e n. Logo, ambos foram preparados para construir a  $1^{\degree}$  porta lógica em circuito de computador baseada em NCPS, circuito voltagem inversora (porta lógica "NOT"). Na fig.1.29, é mostrado o esquema de uma porta lógica intermolecular baseada em NCPS.

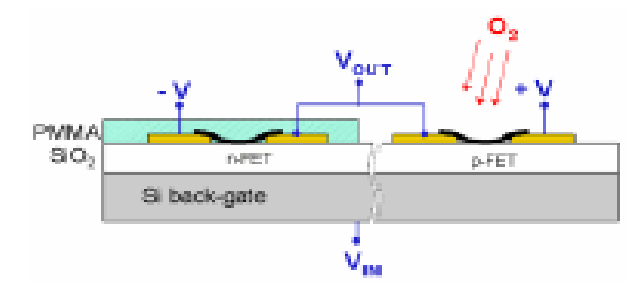

**Fig. 1.29 - Montagem da 1<sup>a</sup> porta lógica intermolecular baseada em NCPS.** 

Na montagem, foi necessário usar dois NCFETs tipo p, aos quais foram aquecidos no vácuo. Ambos foram convertidos a NCFETs tipo n. Porém, ao serem expostos ao gás oxigênio (O2), um deles é protegido por um filme isolante (o *Polymetylmethacrylate*, ou PMMA) que previne da penetração do gás. O impacto do gás sobre as características elétricas do dispositivo é apenas para efeito de contato e não como efeito de dopagem.

O NCFET tipo n não protegido (curva preta) retorna a sua forma original (NCFET tipo p), enquanto que o NCFET tipo n protegido (curva vermelha) não se altera. Tal como mostra os gráficos abaixo:

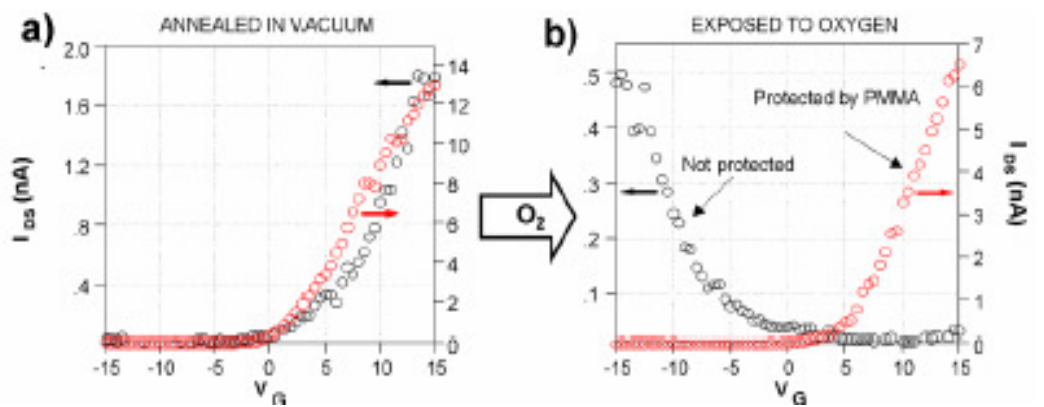

**Fig. 1.30- Técnica de aquecimento no vácuo (a) antes e (b) depois da presença do gás oxigênio em circuitos lógicos intermolecular.** 

Os NCFETs tipo p e n são polarizados pelas voltagens  $(\pm V)$ . Na região intermediária, é o que interessa, a corrente pode fluir da fonte ao dreno através de ambos os NCFETs; isso é, o dispositivo atua como um divisor de tensão. Então, a curva de transferência  $V_{out}$  ( $V_{in}$ ) do circuito lógico intermolecular é característica da porta lógica NOT, isto é, ele muda na entrada de 1 ou 0 para 0 e 1, respectivamente.

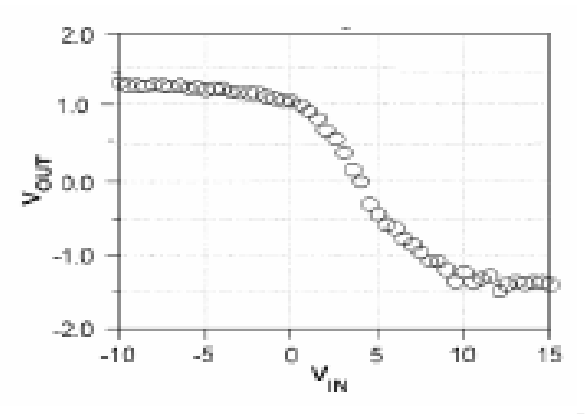

**Fig.1.31 - As características elétricas do inversor intermolecular resultante (** $V = \pm 1.5V$ **) obtido da técnica de aquecimento no vácuo.** 

No caso da construção de um circuito lógico intramolecular usando NCPS, aos quais, são depositados sobre o topo de três eletrodos de ouro para produzir NCFETs. O dispositivo inteiro é protegido por PMMA, e então uma janela é aberta usando litografia de feixe de elétrons. O potássio é usado para dopar os NCFETs, ao qual um se torna tipo n e outro permanece tipo p. A dopagem é ajustada de forma que os limiares para ajuste de NCFETs tipo p e n se sobrepõem. A figura abaixo mostra uma imagem do circuito lógico intramolecular obtido por AFM:

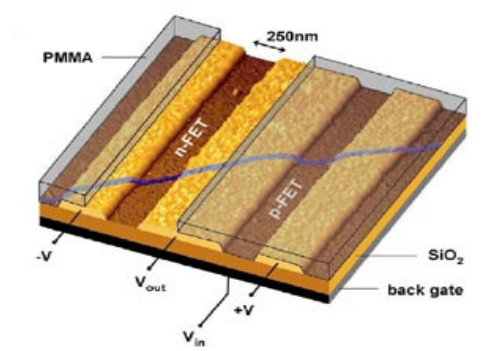

**Fig.1.32- circuito voltagem inversora (ou porta lógica intramolecular) resultante.** 

Seu uso como parte de um sistema de computação mais complexa é exigido que o ganho (razão saída/entrada) seja igual a 1. Entretanto, o ganho deste inversor intramolecular é maior de que um  $(G = 1.6)$ , isto é, a saída da porta lógica pode ser usado como a e*ntrada* para conduzir outras portas *lógicas* ou circuitos ao longo do comprimento do nanotubo (à medida que a função lógica se move ao longo do nanotubo, esta mantém energia suficiente para continuar a operar quase continuamente), condição essencial para guiar outra porta ou construir circuitos mais complexos, tal como *oscilador ressonante*.

No gráfico abaixo, os círculos vermelhos são dados puros para as cinco medidas sobre o mesmo dispositivo ( $V = \pm 2V$ ). A linha azul é a média das cinco medidas. A linha preta corresponde a um ganho saída/entrada de um NCFET [5, 11].

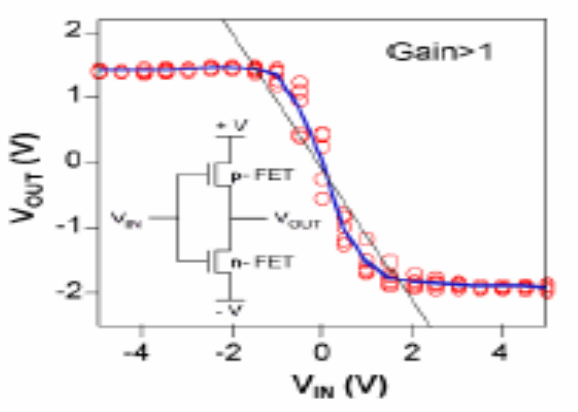

**Fig. 1.33- Características do inversor de voltagem intramolecular.** 

### **1.3.2.1.1- Transistor Efeito de Campo (FETs) à base de NCPS como emissor de luz infravermelha:**

Marcus Freitag et al. determinou espacialmente o comportamento da emissão de luz infravermelha de NCFET ambipolar quando eletricidade passa por dentro do NCPS semicondutor de 50µm de comprimento e diâmetro de 3 nm produzidos por CVD. A eletroluminescência (emissão de luz microscópica) em uma molécula de NCPS foi observada por um detector montado sobre a câmera infravermelha de um microscópio óptico com resolução lateral de 2µm entre os frames 7 e 101, como é mostrado na fig. 34:

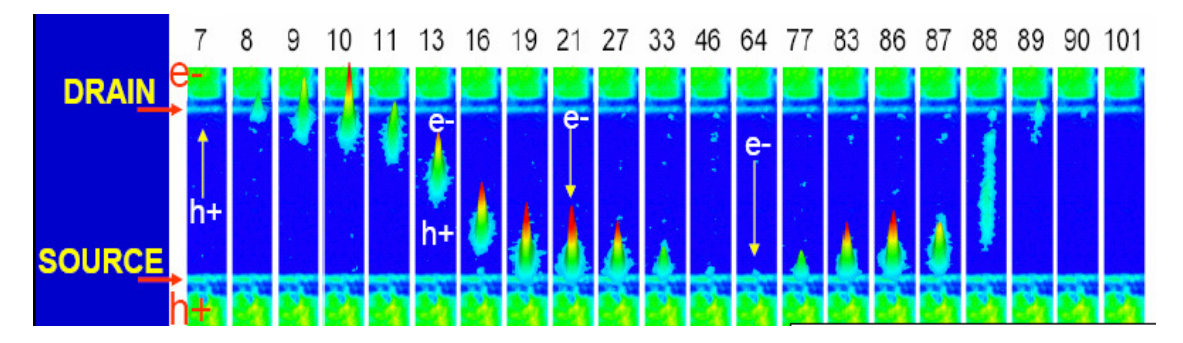

**Fig. 1.34- Frames do comportamento espacial da emissão de luz infravermelha em NCFET que vai da fonte (source) até o dreno (drain) e depois retorna pelo mesmo caminho fazendo o processo inverso [33].** 

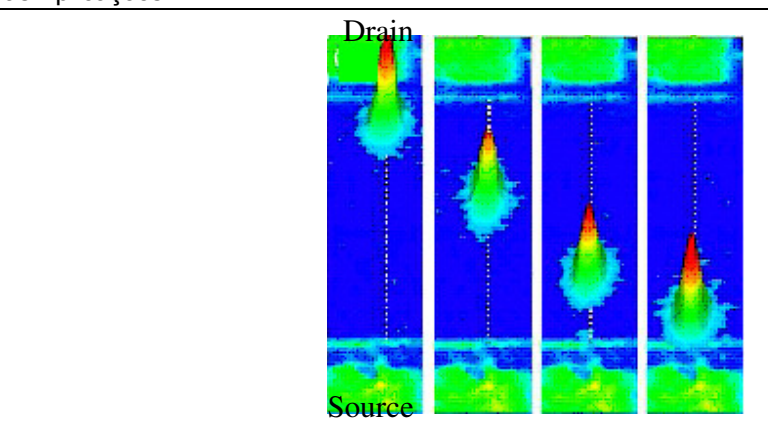

**Fig.1.35- Dispositivo NCFET emissor de luz infravermelha. A posição da luz depende da voltagem da porta [34, 35].**

A emissão de luz ocorre devido à recombinação de elétrons e buracos que são injetados nos contatos metálicos fonte e dreno constituídos de Paládio (30nm) ocasionado pelas barreiras Schottky (aparece na junção M-S) e tunelamento adicional. Essa propriedade dá grande flexibilidade para a construção de dispositivos emissores de luz (LED) [33].

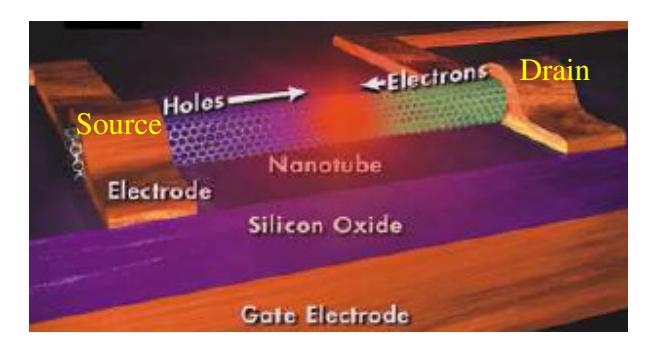

**Fig. 1.36- Geometria do dispositivo NCFET emissor de luz infravermelha ocasionada pela injeção de elétrons da fonte e buracos do dreno que fluem ao mesmo tempo em direções opostas e se aniquilam para gerar luz (fóton) [34].**

Podemos controlar a posição, intensidade e forma da emissão de luz no NCFET variando a voltagem da porta e do dreno obtendo novas informações diretas sobre o processo de transporte dentro do dispositivo.

Como em outros semicondutores tais como o Si, a corrente elétrica surge em um NCPS quando elétrons carregados negativamente fluem em uma direção ou buracos

carregados positivamente por ausência de elétrons fluem na outra direção. Quando uma ponte de NCPS que liga os dois eletrodos fonte e dreno, o tipo de fluxo de portadores depende da voltagem aplicada a um terceiro eletrodo, porta repousando sob o tubo e separado dele por uma camada isolante. E se a voltagem da porta é direita, número de elétrons igual ao de buracos, pode fluir através do tubo em direções opostas ao mesmo tempo. Quando colidem no canal estreito, os elétrons tombam nos buracos para criar luz infravermelha como foi demonstrado em anos passados.

Agora, o gate não somente controla o número de elétrons e buracos, porém controla a posição da luz, onde os elétrons e buracos colidem. Isso ocorria quando eles variavam a voltagem de gate de -40V a 0V e retornava de 0V a 40V. Eles observaram que como a voltagem aumentava, uma mancha clara aparecia próximo ao dreno movendo-se ao longo do tubo até a fonte e desaparecia. Quando a voltagem de gate diminuía de 0V a mancha reaparecia próxima a fonte e viajava retornando por outro caminho [33, 34, 35, 36].

#### **1.3.2.2- Transistor de Elétron Simples (SET) à base de NCPS:**

O 1<sup>º</sup> dispositivo eletrônico constituído de NCPS foi obtido em 1995 através do SET. Um SET é obtido ao posicionar um NC metálico entre 2 eletrodos metálicos (fonte e dreno). Nesse caso, o NC é a placa do SET, que é acoplada a 2 gates (1 gate funciona como um capacitor de placa paralela e o outro como um gate planar) como um capacitor, e a resistência de contato nos eletrodos forma as junções túnel do transistor (barreira de tunelamanto isolante que separa os eletrodos metálicos da placa metálica), como mostra a fig. 37:

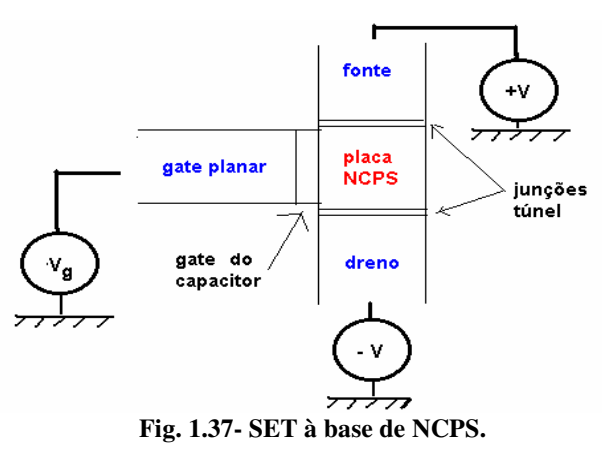

Esse SET é medido em baixas temperaturas, pois a energia de Coulomb (energia necessária para adicionar um elétron à placa –  $E = e^2/2C_t$ ) é maior do que as energias dos elétrons devido a flutuações térmicas ( $E = k_B T$ ). Em temperatura ambiente, é necessário fazer 2 vacâncias no NC metálico com a ponta de um AFM a qual passa a atuar como uma barreira túnel para transporte de elétron [37, 38].

Esses SETs á base de NCs metálicos, também podem ser usados em circuitos lógicos como inversores de voltagem, como mostra a fig. 1.38:

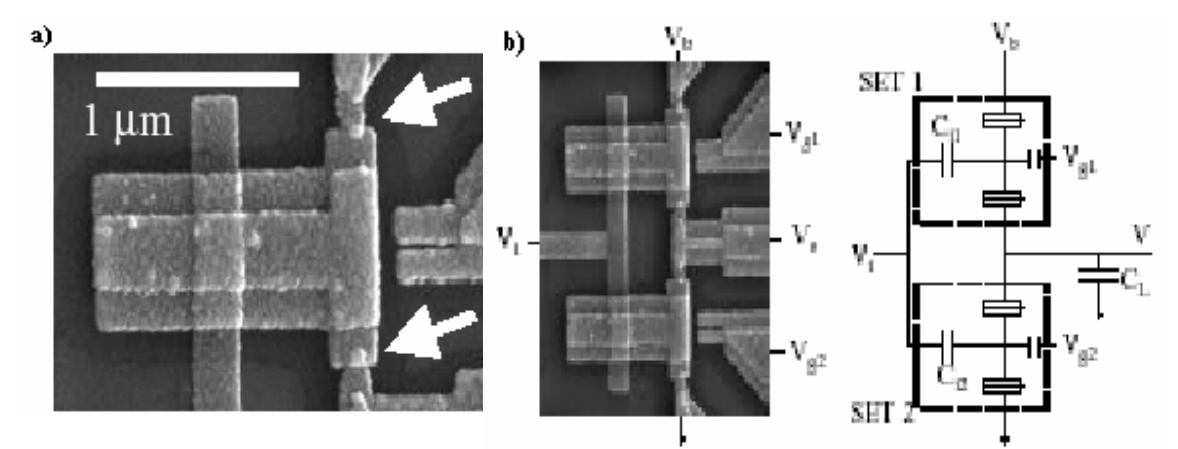

**Fig. 1.38- a) SET obtido por SEM: as 2 setas brancas indicam as junções túneis, aos quais os eletrodos (fonte e dreno) fazem contato com a placa (NCPS). A placa é acoplada capacitativamente a 2 gates (overlap e planar), b) Imagem e esquema de um Circuito Lógico Inversor de voltagem constituído de 2 SETs fabricado usando junções túnel entre metais [37].**

#### **1.3.2.3- Sistemas de memória**

A previsão nos próximos anos é alterar de forma radical a construção de dispositivos de memória em tamanho nanométrico utilizando NCPS para encapsular o fulereno  $(C_{60})$  dopado do íon K<sup>+</sup> com o objetivo de melhorar a densidade de memória dos dispositivos atuais. Este dispositivo seria não volátil e com frequência de transmissão de dados da ordem de terahertz. Cada bit deste dispositivo precisaria apenas de  $2nm^2$  de área. Cada estado (0 ou 1) do dispositivo estaria definido pela posição do fulereno dentro do NCPS devido a ação da força de Van der Waals e do valor da voltagem aplicada entre os contatos (depende em geral do comprimento do NCPS) que está em torno de 2 V (1V

num contato e –1V no outro) ao qual seria a maneira encontrada para se armazenar dados nesse dispositivo.

Este dispositivo de memória seria posteriormente integrado em células de memória RAM. Um tipo de célula consistiria em aplicar contatos metálicos de tamanho nanométrico (outros materiais ou ainda NCPS) aos extremos de um feixe de nanotubos encapsulando fulereno com bits 0 ou 1.

Nas fig. 1.39, é mostrada duas outras alternativas de aplicação de NCPS (nanodiodo de junção com 4 e 2 terminais, FET) para integrar dispositivos de memória.

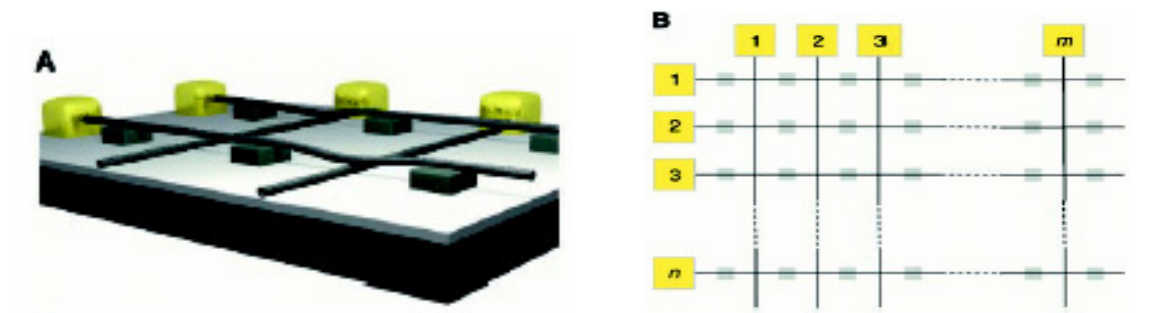

**Fig. 1.39- a) Vista 3-D de um conjunto de linhas transversais mostrando 4 junções com 2 elementos em cada estado (ligado e desligado). O substrato consiste de uma camada condutora, em cinza escura constituída de Si dopado que termina em uma camada dielétrica fina em cinza claro constituída de SIO2. Os NCs na parte inferior, bloquetes em cinza, é suportado sobre o filme dielétrico, enquanto que os NCs superiores são suportados pelos materiais orgânicos ou inorgânicos periódicos, em cinza escuro. Cada NC é ligado por eletrodos metálicos, em amarelo. b) Vista do topo de um conjunto de dispositivos n por m. Os NCs são representados por linhas pretas cruzadas, seus suportes são representados por quadrados em cinza e os eletrodo pelos quadradors em amarelo.** 

Na fig.1.40, mostra um novo conceito em nanoeletrônica de se empregar NCPS em dispositivos de memória como fios moleculares e elementos em dispositivos moleculares para ler e escrever informações em computador molecular.

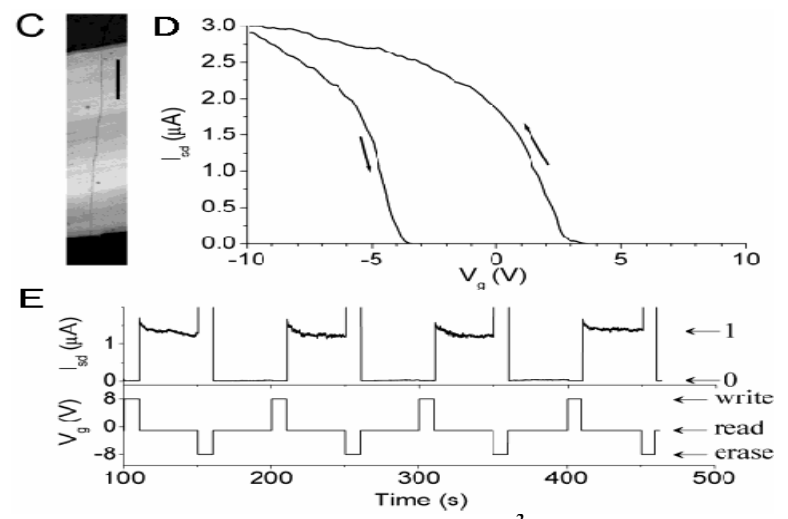

**Fig. 1.40- FET de NCPS semicondutor com alta mobilidade (9000 cm<sup>2</sup> /V.s) usado para construitr um elemento de memória para estocagem de carga não volátil operando em temperatura ambiente. d-Corrente de dreno (drain) como uma função da voltagem da porta (gate) em temperatura ambiente e Vg-s = 500mV. Como Vg está varrendo do + para o -, logo uma histese é observada, indicada pela direção da seta. e- 4 ciclos de leitura/escrita da memória do NC em temperatura ambiente. O estado de memória foi lido em –1V e escrito com pulso de** ±8*V* **[4, 39].** 

## **1.3.2.1.2- Oscilador Transistor Efeito de Campo (FETs) à base de NCPS funcionando em circuito CMOS:**

A IBM construiu um oscilador molecular ressonante tipo CMOS com cinco estágios à base de NCPS, que inclui um estágio de leitura e um de teste num total de quatorze FETs construídos lado a lado sobre o mesmo NCPS que tem 18 µm de comprimento. Ele opera com uma voltagem dc pequena produzindo um sinal de saída ac e a freqüência pode ser modulada na entrada.

Para realizar o esquema CMOS com um NC, metais com diferentes funções trabalho, Paládio (Pd) e Alumínio (Al), são usados como portas (gates) para os FETs tipo p e n, respectivamente. A barreira Schottky em FETs de NCPS usados nesse circuito mostra comportamento ambipolar, isto é, eles possuem ambos buraco (tipo p) e elétrons

(tipo n) em suas características elétricas. A parte crítica é que a diferença da função trabalho entre Pd e Al substitui a voltagem limite dos dois FETs tal que o FET tipo n está "desligado" enquanto que o FET tipo p está "ligado" e vice-versa.

O contato metálico fonte-dreno efetivamente "corta" o NC em quatorze segmentos. Embora todos esses segmentos estejam conectados, eles trabalham sem interferir na performance de cada um. O circuito é designado tal que o mesmo tipo de FET (tipo p ou n) de estágios inversores adjacentes compartilha o mesmo contato fonte-dreno. O estágio inversor extra segui as funções do oscilador como um estágio de leitura. Ele previne de qualquer interferência entre o oscilador e a *measurement set-up* que é um analisador de espectro. Esse inversor extra permite estudar as propriedades eletrônicas do NCPS e testar as características elétricas de um inversor individual anteriormente.

O oscilador de NCPS opera em 13MHz com uma voltagem de 0.5V e a freqüência aumenta para 52MHz em uma voltagem de 0.92V. Com melhorias no processo de nanofabricação, a IBM acredita que eles eventualmente desvendarão a performance completa de NCPS [40]. Abaixo, é mostrado o circuito:

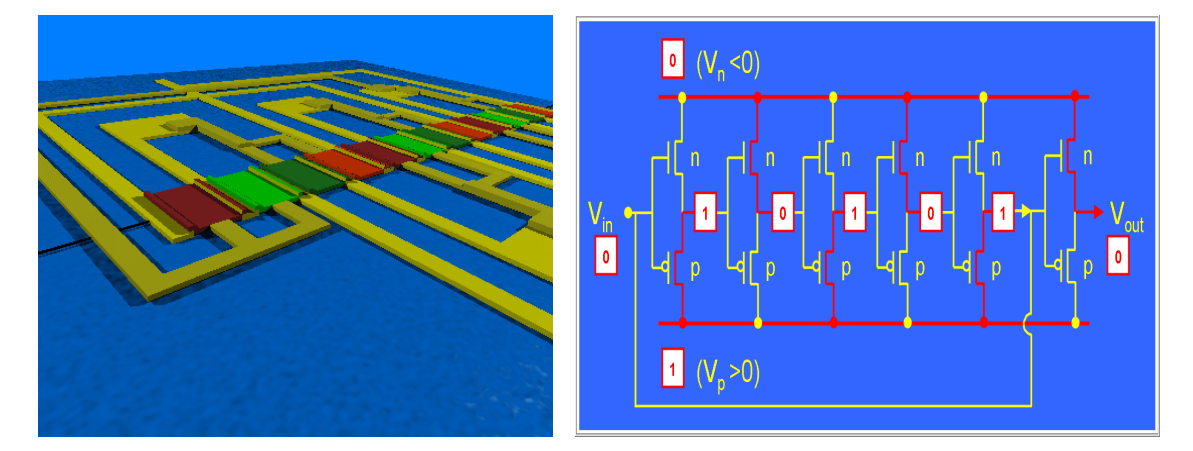

**Fig. 1.41- a) Layout do circuito Oscilador ressonante de NCPS tipo CMOS de 5 estágios. As cores vermelhas mostram FETs tipo n e as cores em verde representam FETs tipo p, onde as cores mais claras mostra o estado ligado e em escuro mostra o estado desligado. b) Diagrama do circuito Oscilador ressonante de NCPS tipo CMOS de 5 estágios [40].** 

#### **1.3.2.4- Emissão de Campo a Partir de NCPS**

A idéia de um dispositivo de emissão de campo (FED) está em adicionar um campo elétrico alto a um fio para produzir elétrons. A eficiência em gerar elétrons depende da intensidade do campo elétrico e da geometria do fio. A amplificação do campo cresce com o aumento do campo elétrico (100.E) e com a diminuição do raio (≈1nm) na qual o NCPS exibe ambas as das propriedades. Samsung tem desenvolvido um display plano de emissão de campo e tem demonstrado um protótipo de 9 polegadas de cores completas (576 pixels x 242 pixels) em 1999. A estrutura de um NCPS baseado em display com painel plano é mostrado abaixo:

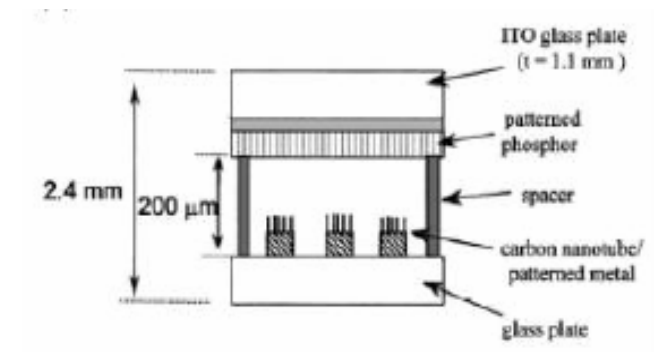

**Fig. 1.42 - estrutura de um NCPS baseado em display com painel plano.** 

Cada pixel nesse dispositivo é primeiramente composto de 2 espelhos: um anodo, que é revestido com uma camada de Índio-Estanho-Óxido de fósforo (ITO) e um catodo, que é revestido com NCPS. A regra para esse dispositivo é gerar uma fonte de elétrons. Juntando esses pixels em uma matriz cria o display de painel plano. Esse dispositivo tem 2.4 mm de profundidade e brilho de 1800cd/m<sup>2</sup> e uma potência de consumo baixa de 3.7V [34, 41].

No caso de NCPS, o campo elétrico próximo das pontas necessário para emitir elétrons no vácuo (efeito tunelamento de elétrons) [13] é da ordem de 2-3 V/nm para emissores metálicos. As propriedades que favorecem NCPS como emissor de elétrons de campo são: a relação comprimento/diâmetro é alta, elevada estabilidade química e elevada resistência à tração mecânica.

Em 1999, Y. Choi et al. publicou na Physics Letters o primeiro protótipo de um display de emissão de campo baseado em NCPS. NCPS foi utilizado na construção de display de emissão de campo de 4,5 polegadas com 3 cores, totalmente vedado, numa configuração de diodo [8, 41].

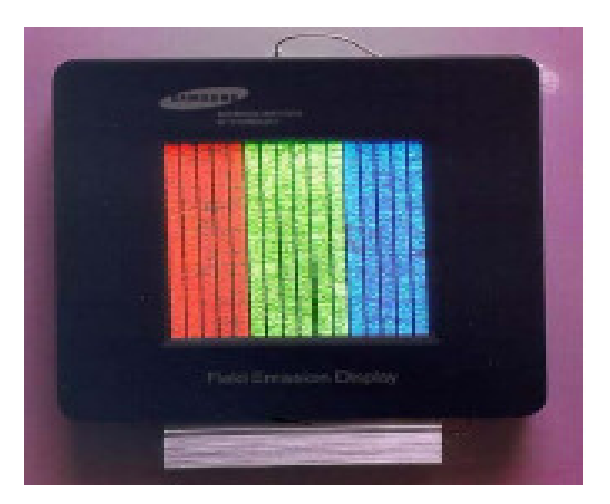

**Fig. 1.43- Protótipo de um display de emissão de campo baseado em NCPS (Samsung Display Technology) [34].** 

No Japão, esses NCPSs foram utilizados para fazer lâmpadas de tubo à vácuo com 6 cores que são duas vezes mais brilhantes que as lâmpadas convencionais, com tempo de funcionamento maior e dez vezes mais eficientes em energia [7].

#### **1.3.2.5- Baterias de Lítio**

Pesquisadores estão trabalhando com a finalidade de utilizar NCPSs como os menores tanques para armazenamento de Li em baterias (ver Fig. 1.44).

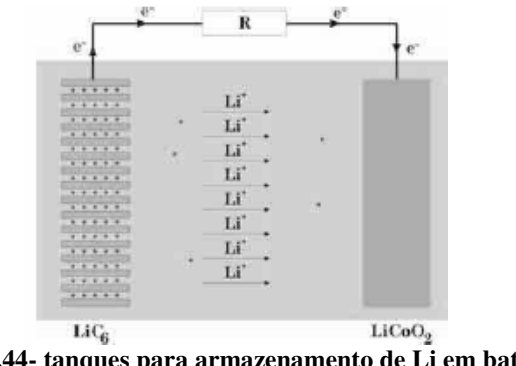

A fig. 1.45, mostra uma grande quantidade de Li sendo armazenada dentro e entre NCPSs ou grafite que funcionam como anodo em baterias. Isso, porque NCs tem área de superfície específica muito alta (1000 m<sup>2</sup>/g, onde 1g de NCPS adsorve  $\approx$  0,1g de Li) [4].

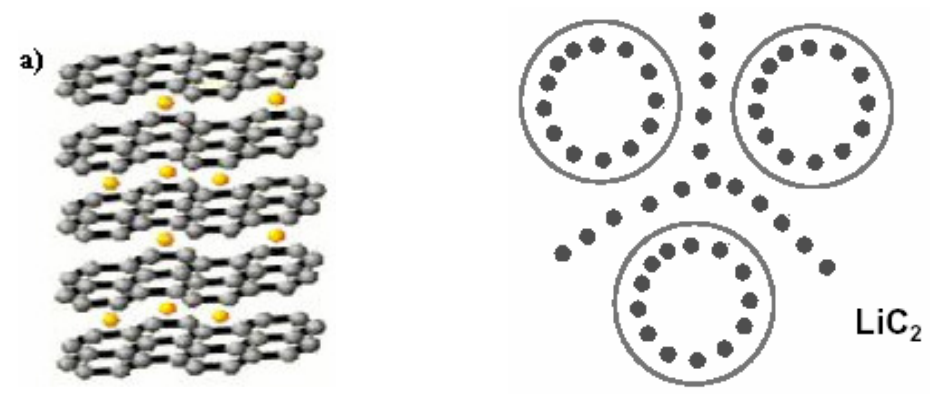

**Fig. 1.45- Estocagem de Li (bola amarela) em grafite e NCPSs (bateria de Litio)** 

Outra possibilidade é a de transporte dessas espécies, isso vai depender do método seguro de transporte e armazenamento que será empregado.

O objetivo é obter uma capacidade maior para estocagem de gases e, em consequência, uma diminuição no tempo de carregamento. Foi verificado que NCPSs são os melhores meios de estocagem que os NCPMs. O NC (10,10) possui maior capacidade de estocagem com um valor igual a  $14,3\%$  de massa para o  $H_2$ , ao qual foi verificado que sua capacidade varia linearmente com o seu diâmetro.

Os NCs são usados como eletrodos em baterias e capacitores, tecnologias de importância crescente. No caso das baterias de íon-lítio, que apresenta densidade de energia mais alta entre todas as baterias recarregáveis, são aplicáveis em laptops, computadores, telefones celulares e veículos elétricos [4].

## 1.3-OBJETIVO DO TRABALHO

O objetivo do trabalho é estudar o efeito de diferentes intensidades do campo elétrico externo ( *E*  $\overline{\phantom{a}}$ ) aplicado nas direções direta (esquerda para a direita) e inversa (direita para a esquerda) do eixo do tubo em NCPS puro, com nitrogênio substitucional carregado com cargas -1 (indicativo de um material tipo n) e +1 (indicativo de um material tipo p) e na presença de grupos doador  $(NO<sub>2</sub>)$ -aceitador  $(NH<sub>2</sub>)$ .

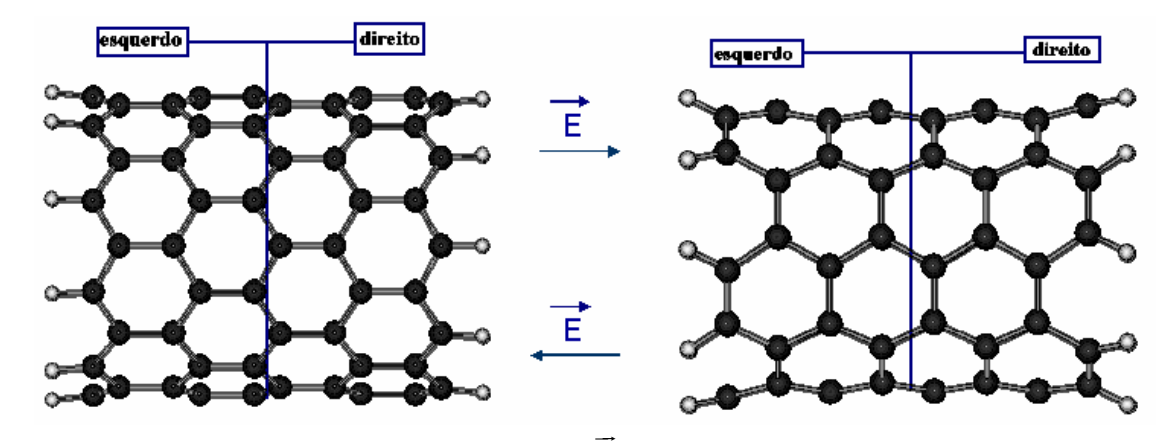

**Fig. 1.46- Aplicação da direção dos** *E* nos NCPS **zigzag e armchair.** 

Observou-se nas estruturas, mudança de polarização de carga nessas direções, mudança na banda de energia ocasionada em NCPS zigzag pela mudança de regime ou retificação e deformação geométrica significante em todas as estruturas de NCPS com maior intensidade em NCPS com nitrogênio substitucional. Assim, ocorre mudança nas propriedades de emissão de campo [42].

 Determinamos os espectros de absorção UV-visível, bem como as características do campo elétrico externo versus momento de dipolo elétrico (E x p), corrente versus voltagem (I x V) e capacitância versus voltagem (C x V) através de um modelo teórico computacional baseado em mecânica quântica para o estado fundamental da molécula (NCPS) e encontramos suas propriedades eletrônicas e ópticas, utilizando parametrizações semi-empíricas AM1 (*Austin Model 1)* e ZINDO/S-CIS (*Zerner´s* 

*Intermediate Neglect of Differential Orbital/Spectroscopic – Configuration Interaction Single*) derivados da Teoria de Hartree-Fock. Desenvolvemos uma base para a construção de NCPS através da teoria de bandas de grafite (grafeno) [3].

Primeiramente, fizemos uma introdução a respeito do estudo de NCPS dando ênfase ao estudo do grafeno e ao desenvolvimento da Nanotecnologia. Depois, mostramos algumas aplicações de NCPS com ênfase em FETs que podem ser empregadas.

Posteriormente, descreveremos a metodologia empregada no trabalho no que se refere às respostas das propriedades estruturais, eletrônicas, transporte (indicativo de condutividade elétrica) e ópticas de NCPS. Propriedades essas, que são completamente diferentes das propriedades das estruturas carbônicas, tais como a do grafeno, de onde surge todo este estudo.

No capítulo seguinte faremos as devidas análises e discussões em cima dos resultados encontrados. No último capítulo, faremos as conclusões e propomos alguns trabalhos futuros que podem ser desenvolvidos.

# CAPÍTULO 2 METODOLOGIA TEÓRICA

# 2.1 - INTRODUÇÃO

No início do século XX, a física passou por uma grande revolução. As Leis da Física regidas basicamente pela mecânica clássica ou mecânica Newtoniana - Isaac Newton (1642-1727) – que descreve a evolução no tempo de objetos físicos, foi substituída pelas idéias da mecânica quântica. A Física procura explicar os processos naturais das variáveis dinâmicas evoluindo no tempo através de equações matemáticas dessas mesmas variáveis.

 Em mecânica clássica, as variáveis dinâmicas são as coordenadas e as velocidades das partículas. Na equação de Newton ( $\vec{F} = d\vec{p}/dt$  $= d\vec{p}/dt$ ), que descreve a evolução temporal da variável *p*  $\overline{\phantom{a}}$ , é possível, mesmo que difícil, conhecer com precisão absoluta a posição e a velocidade (momento linear) de cada partícula, e assim acompanhar suas trajetórias. Essa teoria é bem sucedida para a explicação de fenômenos macroscópicos [43] e é bem utilizada em cálculos de simulações em Dinâmica Molecular [44].

 Porém, no estudo de processos que acontecem na escala atômica (ou subatômica), a mecânica clássica falha completamente. Nessa teoria, em vez de coordenadas e velocidades, o estado do sistema é descrito por um objeto matemático mais complexo, chamado de '*função de onda*' ψ. A função de onda contém toda a informação que pode ser obtida para o movimento ondulatório das partículas (do elétron). Ela corresponde à amplitude da onda do elétron. A equação que descreve sua evolução temporal é a chamada *equação de Schrödinger (1926) ou equação de onda*. Cada solução de uma equação de onda para o elétron em um átomo de hidrogênio, ψ, corresponde a um nível quantizado de energia, e o uso desta solução possibilita a determinação das propriedades ondulatórias do elétron naquele nível.

Por isso não podemos conhecer simultaneamente, com precisão absoluta a posição e a velocidade das partículas. Só é possível falar em termos de probabilidade  $\psi^2$  de encontrálas em uma determinada região do espaço. Essa probabilidade é dada por unidade de volume, sendo por isso, chamada **densidade de probabilidade.** Assim, a probabilidade de encontrarmos a partícula em um pequeno volume *dV* em torno do ponto *r* é dada por  $w^2(r)dr$ .

É importante ressaltar que quando dizemos que a probabilidade de se encontrar um elétron em determinada região (orbital 1s) é zero, não significa que não existam elétrons nesta região. Significa que nesta região um elétron não pode assumir o comportamento de um elétron 1s. Isso porque nessa região o elétron tem outros valores de energia e características ondulatórias diferentes de um elétron 1s.

Já, a densidade de probabilidade nesse estado  $1s.\psi^2_{1s}$ , em função da distância do núcleo, *r*  $\overline{\phantom{a}}$ , é grande nas proximidades do núcleo e decresce com o aumento da distância, atingindo o zero, quando *r*  $\rightarrow$ → ∞. A forma da curva da densidade de probabilidade para um elétron *s* independe da direção, isto é, a probabilidade de encontrar um elétron 1*s* diminui com a distância do núcleo, da mesma maneira, em todas as direções. Portanto, podemos dizer que a distribuição da densidade de probabilidade para 1*s* é esfericamente simétrica [19, 43].

Se, em vez de uma, tivermos um conjunto de 'n' partículas, a função de onda irá depender das coordenadas de todas elas, o que pode ser escrito como  $\psi(r_1, r_2, ..., r_n)$ r r r . Isso significa, que podemos, em princípio, estudar exatamente o comportamento de todos os sistemas (moléculas e sólidos) compostos por átomos, calculando suas funções de onda.

 No entanto essa descrição quântica de um sistema qualquer esbarra na imensa dificuldade de se resolver a equação de Schrödinger necessitando de métodos de estrutura eletrônica. O maior problema a ser resolvido está na complexidade e a forma do operador hamiltoniano. Portanto, considerando um sistema molecular arbitrário constituído por "N"

núcleos e "n" elétrons, a equação de Schrödinger independente do tempo e não relativística é descrita da seguinte forma:

$$
\hat{H}\Psi = E\Psi \tag{2.1}
$$

sendo,  $\hat{H}$  o operador diferencial que permite obter informações sobre a energia total do sistema (Operador Hamiltoniano) [14, 43-45]:

$$
-\frac{\hbar^2}{2m}\nabla^2\Psi(\vec{r}) + V(\vec{r})\Psi(\vec{r}) = E.\Psi(\vec{r})\tag{2.2}
$$

Para o átomo de Hidrogênio (H), o mais simples da natureza, composto de um elétron e um núcleo, temos:

$$
V(r) = -\frac{e^2}{R_{iA}} \quad (2.3)
$$

Como mostra a figura abaixo:

 $\hat{r}$ 

*T*

*N*

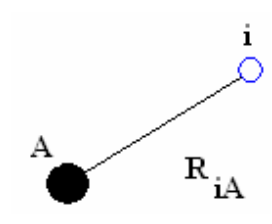

Na sua forma mais completa de muitos corpos (elétrons e núcleos), o hamiltoniano é dado por:

2  $N \sqrt{2}$ 

*A*

*N*

1

 $A=1$  *IVI*  $A$ 

 $\mathbf{I}_{\scriptscriptstyle{=1}}^{\scriptscriptstyle{\mathsf{M}}}$ 

2

 $=-\frac{\hbar^2}{2}\sum^N_{\Lambda} \frac{\nabla}{\Lambda}$ 

$$
\hat{H} = \hat{T}_N + \hat{T}_e + \hat{V}_{Ne} + \hat{V}_{ee} + \hat{V}_{NN}
$$
\n(2.4)

(Operador energia cinética dos núcleos)

onde:

$$
\hat{T}_e = -\frac{\hbar^2}{2m} \sum_{i=1}^n \nabla^2_{i}
$$
 (Operador energia cinética dos elétrons)

$$
\hat{V}_{Ne} = -e^2 \sum_{A=1}^{N} \sum_{i=1}^{n} \frac{Z_A}{R_{iA}}
$$
 (Operador energia potential de atração núcleo-elétron.)

Introdução 53

$$
\hat{V}_{ee} = e^2 \sum_{i=1}^{n} \sum_{j (Operador energia potencial de repulsão elétron-elétron)  

$$
\hat{V}_{NN} = e^2 \sum_{A=1}^{N} \sum_{B=1}^{N} \frac{Z_A Z_B}{R_{AB}}
$$
 (Operador energia potencial de repulsão núcleo-núcleo)
$$

sendo:

e = carga elementar.

 $\hbar = h / 2\pi$  (constante de Planck dividido por 2π).

 $A=1$   $B=1$   $\Lambda_{AB}$ 

m = massa do elétron.

 $M_A$  = massa do núcleo A.

 $\hat{P}_A$  e  $\hat{p}_i$  = Operadores diferencias de momento dos núcleos e elétrons, respectivamente.

*ZA* = a carga do núcleo A.

 $R_{iA}$  = a distancia entre o elétron *i* e o núcleo A.

*RAB* = a distancia entre o núcleo A e o núcleo B.

*rij* = a distancia entre os elétrons i e j.

Em *unidades atômicas (ua)*:

$$
\hat{T}_N = \sum_{A=1}^N \frac{\hat{P}_A^2}{2M_A} = -\frac{1}{2} \sum_{A=1}^N \frac{\nabla^2_A}{M_A}
$$
 (Operador energia cinética dos núcleos)  
\n
$$
\hat{T}_e = \sum_{i=1}^n \frac{\hat{P}_i^2}{2} = -\frac{1}{2} \sum_{i=1}^n \nabla^2_i
$$
 (Operador energia cinética dos elétrons)  
\n
$$
\hat{V}_{Ne} = -\sum_{A=1}^N \sum_{i=1}^n \frac{Z_A}{R_A}
$$
 (Operador energia potencial de atração núcleo-elétron.)  
\n
$$
\hat{V}_{ee} = \sum_{i=1}^n \sum_{j (Operador energia potencial de repulsão elétron-elétron)  
\n
$$
\hat{V}_{NN} = \sum_{A=1}^N \sum_{B=1}^N \frac{Z_A Z_B}{R_{AB}}
$$
 (Operador energia potencial de repulsão núcleo-núcleo)
$$

Com exceção do Hidrogênio, Hélio e da molécula de  $H_2^+$ , a equação de Schrodinger não pode ser resolvida analiticamente. Para sistemas mais complexos, um conjunto de aproximações devem ser utilizadas no intuito de contornar o problema e, assim, possibilitar a solução numérica do Hamiltoniano para muitos corpos (elétrons e núcleos) [14, 43].

Uma das sugestões mais importantes é o modelo proposto por Douglas Hartree (1897-1958) e Vladimir Fock (1898-1974), ou simplesmente, *modelo de Hartree-Fock*. Tal modelo visa solucionar o problema da separação das interações entre elétrons, ou seja, para sistemas multieletrônicos poderíamos subdividir os termos de repulsão eletrônica em componentes monoeletrônicas.

 A primeira aproximação imposta para a equação de Schrodinger refere-se ao caso de sistemas multieletrônicos (muitos elétrons). Nessa aproximação consideramos que o movimento dos núcleos é muito mais lento comparado com o movimento dos elétrons, haja vista que eles são 1840 vezes mais pesados que o elétron. Portanto, o primeiro termo da equação ( $\hat{T}_{\scriptscriptstyle N}$ ) é desprezado pois os núcleos passam a ser considerados fixos no espaço (não se movem ou dizemos que o núcleo se encontra em um estado estacionário) e o segundo termo é considerado constante. Devido a isso, os elétrons reagem instantaneamente às mudanças das posições dos núcleos. Em outras palavras, os elétrons muito mais leves que os núcleos segue o movimento desses *adiabaticamente*. Por esse motivo podemos assumir que a distribuição eletrônica com relação ao sistema nuclear depende das posições dos núcleos dos átomos e não de suas velocidades. Essa aproximação recebe o nome de *aproximação de Born-Oppenheimer (ou aproximação Adiabática)*, que consiste em primeira simplificação assumir que a equação de Schrödinger pode ser separada em uma parte eletrônica e outra nuclear. Faremos considerações apenas referentes a parte eletrônica da equação de Schrödinger. Assim, o Hamiltoniano da equação de Schrödinger se reduz e é chamado de Hamiltoniano eletrônico.

$$
\hat{H}_{\text{elet}} = \hat{T}_{e} + \hat{V}_{\text{Ne}} + \hat{V}_{\text{ee}} = -\frac{1}{2} \sum_{i=1}^{n} \nabla^{2}{}_{i} - \sum_{A=1}^{N} \sum_{i=1}^{n} \frac{Z_{A}}{R_{iA}} + \sum_{i=1}^{n} \sum_{j
$$
Logo, teríamos com base na figura abaixo:

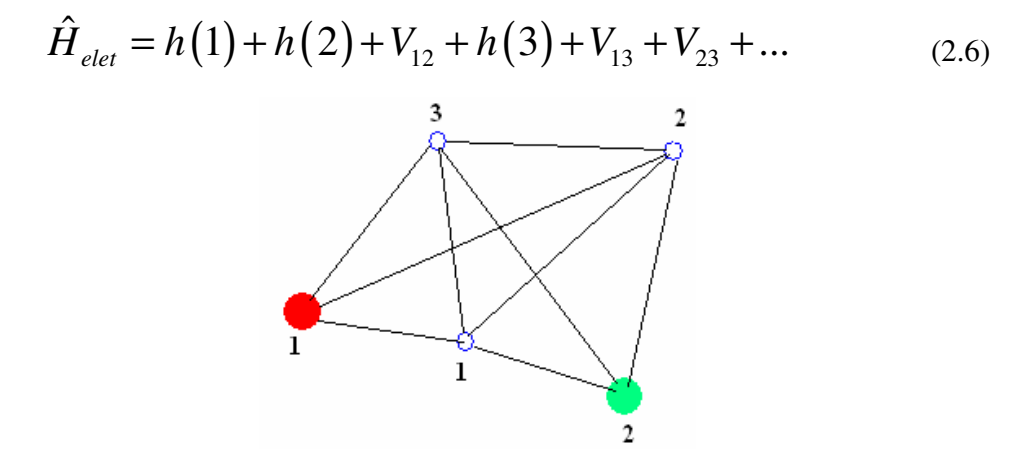

onde:  $V_{12}$ ,  $V_{13}$ ,  $V_{23}$ , ..., são os termos de correlação eletrônica (interação elétron-elétron).

A solução da equação de Schrödinger com *Helet* é a função de onda eletrônica Ψ*elet* e o seu autovalor é a energia eletrônica *Eelet.* A função Ψ*elet* depende somente das coordenadas eletrônicas e parametricamente do conjunto de posições nucleares devido ao potencial atrativo elétron-núcleo. A energia total *Etot* é a soma da energia eletrônica com o termo de repulsão nuclear da eq. 2.4, portanto:

$$
E_{tot} = E_{elet} + V_{NN} \tag{2.7}
$$

Mesmo com a aproximação de Born-Oppenheimer para sistemas de muitos corpos a equação de Schrödinger ainda não pode ser resolvida. Admitindo a seguinte equação de autovalor para o sistema eletrônico:

$$
\hat{H}_{\text{elet}} \Psi_{\text{elet}} = E_{\text{elet}} \Psi_{\text{elet}}
$$
\n(2.8)

Devido ao termo ( <sup>ˆ</sup>*Vee* ) na equação 2.5, a equação de autovalor não é separável. Se eliminássemos este termo, essa equação seria separável em n equações diferenciais idênticas a de átomos hidrogenóides [14, 43-48]:

$$
\left\{\stackrel{\wedge}{T}_{e} + \stackrel{\wedge}{V}_{Ne}\right\} \Psi_{elet} = E_{elet} \Psi_{elet}
$$
\n(2.9)

## 2.2 - APROXIMAÇÃO DE HARTREE-FOCK

 A idéia por trás da aproximação de Hartree-Fock é justamente reduzir o problema de n elétrons para o problema de um único elétron que se move sob a influência de um campo médio gerado pelos demais elétrons. Isto é, a idéia física da equação de Hartree-Fock está em determinar o movimento de um elétron caracterizado por *T <sup>e</sup>* em um campo ^ eletrostático que é gerado pelos núcleos *V Ne* . Esses elétrons também são influenciados  $\wedge$ pela presença dos demais elétrons ^ *V ee* - operador de Coulomb – com a média da densidade eletrônica e a integral de troca.

Uma vez realizada a separação dos movimentos nucleares dos eletrônicos, se considerarmos a componente eletrônica, para sistemas multieletrônicos, nos confrontaríamos ao problema da repulsão intereletrônica. Sabendo que a equação de Schrödinger pode ser resolvida para sistemas monoeletrônicos exatamente, podemos sugerir uma aproximação que consiste em imaginar a subdivisão do termo de repulsão em componentes monoeletrônicas, por sua vez o operador hamiltoniano de muitos elétrons *Helet(1,2,...,n)* poderia ser escrito como a soma dos operadores de um elétron, desta forma, seria possível obter soluções da equação de onda através da separação de variáveis, e as soluções seriam o produto de funções de onda de um elétron:

$$
\Psi(1, 2, ..., n) = \psi_1(1)\psi_2(2)......\psi_n(n)
$$
\n(2.10)

 Cada função ψ é chamada *orbital molecular* (O.M) e o produto destas funções é denominado *produto de Hartree* que mais a frente terá o termo de spin.

A função de onda escrita desta forma sugere que um elétron qualquer é completamente independente de todos os outros elétrons, sendo que cada orbital depende unicamente das coordenadas do respectivo elétron.

 Essa aproximação resulta num sistema de n equações diferenciais lineares, onde o operador  $\hat{H}_{\text{elet}}$  agora é reescrito como a soma de  $\hat{H}_{\text{elet}_i}$  operadores eletrônicos:

$$
\hat{H}_{\text{elet}} = \sum_{i} \hat{H}_{\text{elet}_i} \tag{2.11}
$$

Logo, teríamos apenas:

$$
\hat{H}_{\text{elet}} = h(1) + h(2) + h(3) + \dots \tag{2.12}
$$

Entretanto, para descrevermos completamente o comportamento de um elétron devemos reescrever Ψ considerando os efeitos de spin  $\zeta(S_i)$  e não somente das coordenadas espaciais  $\psi_i$ . Logo,

$$
\Psi_{i=1,2,\dots,n} = \psi_i \xi(S_i)
$$
\n(2.13)

onde:

$$
\xi(S_i) = \begin{cases} \alpha_i = +1/2 \uparrow (up) \\ \beta_i = -1/2 \downarrow (down) \end{cases}
$$
 (2.14)

A consideração do spin resulta no *spin-orbital molecular* (S.O.M). Devido os elétrons serëm considerados partículas indistinguíveis, ou seja, idênticas (férmions) há a necessidade de antissimetrizar a função de onda, pois o produto de Hartree agora com o termo de spin não obedece a propriedade de anti-simetria (Princípio de Exclusão de Pauli).

 Portanto, o significado físico desse processo implica na impossibilidade de termos elétrons idênticos (de mesmo spin) no mesmo orbital, de acordo com o *principio de Exclusão de Pauli*. Essa antissimetrização é feita utilizando as propriedades dos determinantes, em que se tivermos n linhas e n colunas idênticas (matriz quadrada) o determinante será nulo. Este determinante ficou conhecido como *determinante de Slater* que tem como características S.O.M ser linearmente independentes e satisfazer o princípio de exclusão de Pauli e é representado por:

$$
\Psi(1,2...,n) = \frac{1}{\sqrt{(n)!}} \begin{vmatrix} \Psi_1(1) & \Psi_2(1) & \cdots & \Psi_n(1) \\ \Psi_1(2) & \Psi_2(2) & \cdots & \Psi_n(2) \\ \vdots & \vdots & \ddots & \vdots \\ \Psi_1(n) & \Psi_2(n) & \cdots & \Psi_n(n) \end{vmatrix}
$$
(2.15)

onde  $\frac{1}{\sqrt{2}}$  $(n)!$ é o fator de normalização, o índice da linha representa o índice do elétron e o

da coluna o índice do orbital.

No entanto, o determinante de Slater não é a solução do problema, ele apenas antisimetriza a função de onda; porém utilizando o principio variacional, calculamos o valor esperado da energia. Logo chegamos a seguinte equação:

$$
2\sum_{i}^{n/2}H_{ii} + \sum_{i}^{n/2}\sum_{i}^{n/2}(2J_{ij} - K_{ij}) = \varepsilon
$$
 (2.16)

Podemos reescrever está equação utilizando o processo de minimização da energia de Hartree-Fock,  $\varepsilon$ , obtendo assim:

$$
\varepsilon_i = H_{ii} + \sum_{i}^{n/2} \{ 2J_{ij} - K_{ij} \}
$$
 (2.17)

a *equação de Hartree-Fock-Roothan* (HFR) onde, temos (2.18), (2.19) e (2.20), respectivamente:

$$
H_{ii} = \int \phi_i^*(1) H \phi_i(1) dr_1 \tag{2.18}
$$

$$
J_{ij} = \iint \phi_i^*(1)\phi_j^*(2)\frac{1}{r_{12}}\phi_i(1)\phi_j(2)dr_1dr_2
$$
 (2.19)

$$
K_{ij} = \iint \phi_i^*(1)\phi_j^*(2)\frac{1}{r_{12}}\phi_j(1)\phi_i(2)dr_1dr_2
$$
 (2.20)

 A equação 2.17 é a forma dos autovalores do Hamiltoniano de Hartree-Fock, sendo  $\varepsilon_i$  a energia do orbital:  $F\Psi_i = \varepsilon_i \Psi_i$  (equação canônica de Hartree-Fock),  $F$  é o operador de Fock, que é expresso da seguinte forma:

$$
F(1) = \hat{H}(1) + \sum_{i}^{n/2} \left( 2 \hat{J}_i(1) - \hat{K}_j(1) \right)
$$
 (2.21)

e os operadores de Coulomb e troca são dados por (2.22) e (2.23):

$$
\hat{\boldsymbol{J}}_{j}(1)\Psi_{i}(1) = \left[\int \frac{|\Psi_{j}^{2}|^{2}}{r_{12}}dv_{2}\right]\Psi_{i}(1)
$$
\n(2.21)

$$
\hat{K}_j(1)\Psi_i(1) = \left[\int \frac{\Psi_j^*(2)\Psi_i(2)}{r_{12}}dv_2\right]\Psi_j(1)
$$
\n(2.22)

sendo *f* uma função arbitrária.

 É importante ressaltar que o termo que corresponde ao operador de Coulomb representa a energia potencial média de interação entre o elétron 1 e a densidade eletrônica 2 2 Ψ *j* correspondente ao elétron 2; o fator 2 na expressão corresponde a degenerescência de spin. O operador de troca não tem análogo clássico, pois está relacionado à indistinguibilidade eletrônica, isto é, a anti-simetria da função de onda.

Nos sistemas de camada fechada, é o que nos interessa (todos os O.M são duplamente ocupados, com o mesmo número de spins α e β), assim, o determinante de Slater é dado por:

$$
\Psi(1,2...,2N) = \frac{1}{\sqrt{(2N)!}} \begin{vmatrix} \Psi_1(1) & \Psi_2(1) & \cdots & \Psi_n(1) \\ \Psi_1(2) & \Psi_2(2) & \cdots & \Psi_n(2) \\ \vdots & \vdots & \ddots & \vdots \\ \Psi_1(2N) & \Psi_2(2N) & \cdots & \Psi_n(2N) \end{vmatrix}
$$
(2.24)

para n = 2N elétrons. Para estes sistemas, é usualmente adotada a forma restrita para os orbitais de um corpo Ψ*<sup>i</sup>* (1) , constituindo o formalismo RHF (Restricted Hartree-Fock). Nesse caso, Ψ*<sup>i</sup>* (1) assume a forma:

$$
\Psi_{i=1,2,\dots,n} = \psi_i \xi(S_i)
$$
\n(2.25)

onde:

$$
\xi(S_i) = \begin{cases} \alpha_i = +1/2 \uparrow (up) \\ \beta_i = -1/2 \downarrow (down) \end{cases}
$$
 (2.26)

onde, a parte espacial  $\psi$ <sub>i</sub> é denominada de O.M e a de spin (up e down). Logo, o determinante de Slater para o estado fundamental do sistema torna-se,

Método de Hartree-Fock-Roothaan 60

$$
|\Psi_{0}\rangle = |\Psi_{1}...\Psi_{N}\rangle = |\psi_{1}\overline{\psi}_{1}...\psi_{N/2}\overline{\psi}_{N/2}\rangle
$$
 (2.27)

onde N é o número total de elétrons e a notação  $\psi_i$  indica que a função de spin correspondente é do tipo  $\alpha_i$ . Logo, com relação a  $\alpha_i$  obtemos:

$$
f(1)\psi_i(1)\alpha_i = \varepsilon_i \psi_i(1)\alpha_i \qquad (2.28)
$$

A parte de spin pode ser eliminada considerando que o número de elétrons de spin  $\alpha_i = \beta_i$ e multiplicando a equação por  $\alpha^*$  e integrando sobre a parte de spin, obtemos:

$$
f(1)\psi_i(1) = \varepsilon_i \psi_i(1) \tag{2.29}
$$

onde, os operadores para este sistema passa a ser:

$$
f(1) = h(1) + \sum_{i}^{n/2} (2J_{i}(1) - K_{i}(1))
$$

$$
J_{a}(1) = \int \frac{|\psi_{a}(2)|^{2}}{r_{1,2}} d\vec{r}_{2}
$$
(2.30)
$$
K_{i}(1)\psi_{j}(1) = \left[ \int \frac{\psi_{i}^{*}(2)\psi_{j}(2)}{r_{1,2}} d\vec{r}_{2} \right] \psi_{i}(1)
$$

A energia do estado fundamental fica igual a:

$$
E_0 = 2\sum_i h_{ii} + \sum_i \sum_j (2J_{ij} - K_{ij})
$$
\n(2.31)

onde:  $h_{ii} = \langle \psi_i | h(1) | \psi_i \rangle$  [14, 19, 43-47].

# 2.3 - MÉTODO DE HARTREE-FOCK-ROOTHAAN

 O método de Hartree-Fock mostrou-se bastante adequado, entretanto havia um outro problema extremamente importante a ser solucionado: qual deveria ser a forma matemática das funções orbitais; enquanto que para cálculos atômicos as equações de Hartree-Fock

podiam ser resolvidas numericamente, para moléculas, este mesmo procedimento deve ser computacionalmente inadequado, daí surgindo o método proposto por Roothaan em 1951.

 Roothaan sugeriu que as funções que fossem utilizadas para representar orbitais moleculares poderiam ser obtidas em termos de funções que representassem orbitais atômicos, ou seja, ele propôs expandir orbitais espaciais como uma combinação linear de funções de base de um elétron. Este método ficou conhecido como o método de *combinação linear de orbitais atômicos* (*CLOA*).

 Inicialmente consideramos que os orbitais moleculares podem ser escritos a partir de orbitais atômicos característicos dos átomos das moléculas:

$$
\Psi_i = \sum_{\mu} c_{\mu i} \Psi_{\mu} \tag{2.32}
$$

 $\psi_{\mu}$  são funções atômicas.

 Substituindo a equação 2.32 na equação de Hartree Fock (2.8), obtemos a energia eletrônica em termos de orbitais atômicos (eq: 2.33, 2.34, 2.35, 2.36):

$$
\varepsilon_{i} = H_{ii} + \sum_{i}^{n/2} \{2J_{ij} - K_{ij}\}\
$$
  

$$
H_{ii} = \sum_{\mu\nu} c_{\mu i} c_{\nu j} H_{\mu\nu} = \int \psi_{\mu}^{*}(1) H \psi_{\nu}(1) dr_{i}
$$
 (2.33)

$$
J_{ij} = \sum_{\mu\lambda\nu\sigma} c_{\mu i}^* c_{\nu j}^* c_{\lambda i} c_{\sigma j} (\mu\nu \mid \lambda \sigma)
$$
 (2.34)

$$
K_{ij} = \sum_{\mu\lambda\nu\sigma} c_{\mu i}^* c_{\lambda j}^* c_{\nu i} c_{\sigma j} (\mu\lambda \mid \nu\sigma)
$$
 (2.35)

$$
(\mu \nu \mid \lambda \sigma) = \iint \psi_{\mu}^* \psi_{\nu}^* \frac{1}{r_{12}} \psi_{\lambda} \psi_{\sigma} dr_1 dr_2 \tag{2.36}
$$

 Substituindo na equação 2.17 as equações 2.33, 2.34, 2.35, 2.36, teremos a nova expressão da energia eletrônica em termos da matriz densidade:

$$
\varepsilon = \sum_{\mu\nu} P_{\mu\nu} H_{\mu\nu} + \frac{1}{2} \sum_{\mu\nu\lambda\sigma} P_{\mu\nu} P_{\lambda\sigma} [(\mu\nu \mid \lambda\sigma) - \frac{1}{2} (\mu\lambda \mid \nu\sigma)] \tag{2.37}
$$

Substituindo a expansão (eq. 2.32) na equação de Hartree-Fock, obtemos:

$$
f(1)\sum_{\nu=1}^{k}c_{\nu i}\psi_{\nu}(1)=\varepsilon_{i}\sum_{\nu=1}^{k}c_{\nu i}\psi_{\nu}(1)
$$
 (2.38)

Agora, multiplicando por  $\psi_{\mu}^*$  e integrando sobre todo o espaço, tem-se

$$
\sum_{\nu=1}^{k} c_{\nu i} \int \psi_{\mu}^{*} (1) f (1) \psi_{\nu} d\vec{r}_{1} = \varepsilon_{i} \sum_{\nu=1}^{k} c_{\nu i} \int \psi_{\mu}^{*} (1) \psi_{\nu} (1) d\vec{r}_{1}
$$
 (2.39)

onde, os elementos da matriz de overlap S e de Fock F são dados por:

$$
S_{\mu\nu} = \int \psi_{\mu}^{*} (1) \psi_{\nu} (1) d\vec{r}_{1} \qquad F_{\mu\nu} = \int \psi_{\mu}^{*} (1) f (1) \psi_{\nu} (1) d\vec{r}_{1} \qquad (2.40)
$$

Dessa forma, obtemos:

$$
\sum_{v} F_{\mu v} c_{vi} = \varepsilon_i \sum_{v} S_{\mu v} c_{vi}
$$
 (2.41)

Escrevendo esta equação na forma matricial determinamos a equação de *Roothaan-Hall*:

$$
FC = SCE \tag{2.42}
$$

Dela podemos escrever:

$$
(F - SE)C = 0 \tag{2.43}
$$

Assim, teremos um conjunto de equações;

$$
\sum_{\nu} \left( F_{\mu\nu} - \varepsilon_i S_{\mu\nu} \right) C_{\nu i} = 0 \tag{2.44}
$$

Esta equação apresenta características que permitem aplicar técnicas numéricas eficientes para determinar os coeficientes da combinação linear e as energias dos O.M.:

$$
\det \left| F_{\mu\nu} - \varepsilon_i S_{\mu\nu} \right| = 0 \qquad [14, 19, 43-47] \quad (2.45)
$$

A representação matricial acima é conhecida como equação secular e os autovalores são suas raízes. Na equação 2.43, *C, F, S* e *E* são matrizes quadradas. Entretanto, escrevemos a matriz de Fock para o caso da molécula tratada neste trabalho que tem características de sistemas de camada fechada sobre à influência de campo elétrico externo dada pela expressão abaixo:

$$
F_{\mu\nu} = H_{\mu\nu} + \sum_{\mu\nu} \sum_{\lambda\sigma} P_{\lambda\sigma} [(\mu\nu \mid \lambda\sigma) - \frac{1}{2} (\mu\lambda \mid \nu\sigma)] + V_{\mu\nu}
$$
 (2.46)

onde: o 1º. termo é a energia eletrônica, o 2º. termo é a energia que surge das interações de Coulomb e troca (correlação eletrônica). A densidade de carga  $P_{\lambda\sigma} = 2\sum_{\lambda}^{n/2}$ 1  $2\sum_{n=1}^{n}$ *i i i*  $P_{\lambda\sigma} = 2\sum_{\alpha} c_{\lambda i} c_{\sigma}$  $=2\sum_{i=1}^{n}c_{\lambda i}c_{\sigma i}$ ,  $(\mu\nu|\lambda\sigma)$  e

 $(\mu \lambda \mid v\sigma)$  são as integrais de 2 elétrons que podem envolver 4 funções de base  $(\psi_\mu, \psi_\nu, \psi_\lambda, \psi_\sigma)$  que podem estar localizados em 4 diferentes centros.  $V_{\mu\nu}$  é a influência do campo elétrico externo [42].

 Os n autovetores obtidos da equação de Roothan-Hall, pertencentes aos n autovalores mais baixos, descrevem o estado fundamental.

 O procedimento para resolver a equação de Roothan-Hall é através do método iterativo chamado campo autoconsistente (Self-Consistent Field – SFC) []. A matriz de Fock depende dos orbitais, dessa maneira: (i) escolhe-se inicialmente  $F_{\mu\nu}$ ; (ii) resolve-se o determinante; (iii) contrói-se uma nova matriz e (iv) repete-se o processo iterativo até uma autoconsistência entre o valor de entrada e o valor de saída para a matriz densidade, ou energia.

Fluxograma para resolver a equação de Roothaan-Hall [44]

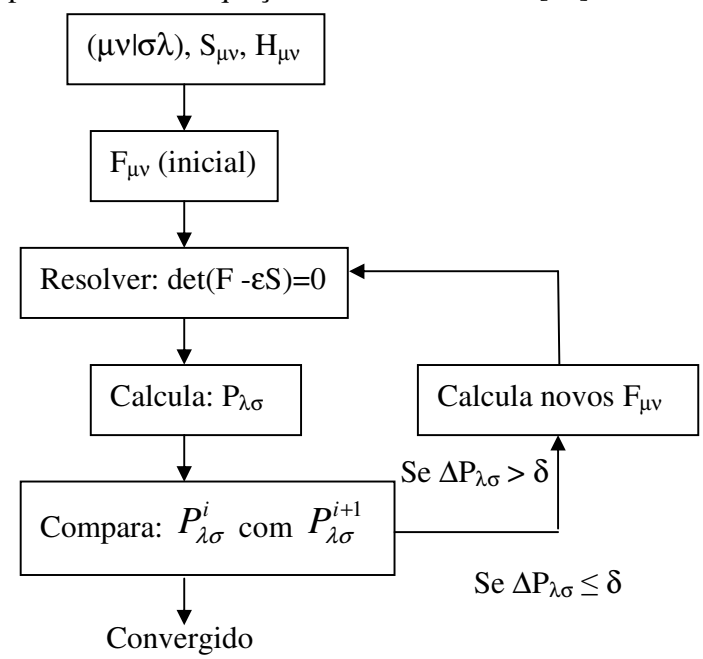

O próximo passo é escolher o conjunto de funções de base  $\phi$ <sub>v</sub>. Esta escolha deve satisfazer dois critérios importantes:  $\phi$ , deve representar os orbitais moleculares  $\psi$ <sub>a</sub> através de um número pequeno de termos e deve apresentar baixo custo computacional quando os *F*µν são calculados. Dessa forma, as funções de Slater e as gaussianas têm sido empregadas

em cálculos de química quântica. Assim, é sugerido que cada elemento de  $\phi$ <sub>v</sub> seja uma combinação linear de funções gaussianas. Pois, as interações  $(\mu v | \sigma \lambda)$  podem ser calculadas de modo mais eficientes [19].

A energia de Hartree-Fock fornece cerca de 99% da energia do sistema, no entanto, o resíduo de 1% é de fundamental importância para os cálculos das propriedades eletrônicas de algumas moléculas. A deficiência apresentada pela aproximação de Hartree-Fock está em tratar a correlação eletrônica de uma forma média, ou como uma interação autoconsistente. Cada elétron participa do potencial que dá origem ao movimento de todos os elétrons. Isto significa que não há um tratamento detalhado onde o movimento de cada elétron é correlacionado com o movimento de todos os outros. Em outras palavras, a descrição da função de onda do sistema por um único determinante de Slater não considera a correlação entre elétrons de spins não paralelos. Dessa forma, a energia total do sistema (energia de Hartree-Fock que normalmente se refere ao formalismo RHF) fornecida através do cálculo SCF é maior que o valor não relativístico exato. A diferença entre as duas é denominada energia de correlação,

$$
E_{\text{correl}} = E_{\text{exat}} - E_{H-F} \tag{2.47}
$$

que foi apresentada por Lowdin.

Uma vez que a energia obtida via Hartree-Fock é um limite para o valor exato, *Ecorrel* é negativa. Esse efeito de correlação será introduzido através da técnica de interação de configuração que pode ser de duas formas: completa e limitada.

A Teoria do Orbital Molecular sob o ponto de vista do método semi-empírico contorna as dificuldades encontradas no método *ab initio*, onde a determinação da energia e da função de onda do estado fundamental do sistema envolve o cálculo de um grande número de interações  $(\mu \nu | \sigma \lambda)$ , procedimento com alto custo computacional. Logo, uma série de aproximações feitas em  $(\mu\nu|\sigma\lambda)$ , seguidas de parametrizações, foram feitas para a determinação dos  $F_{\mu\nu}$ , cuja importância esta relacionada à capacidade de prever as propriedades físicas e químicas de um sistema sem deixar de se preocupar com os resultados experimentais [44-48].

## 2.4 - MÉTODO SEMI-EMPÍRICO AM1 e ZINDO/S-CIS

O tratamento mais simples é feito pela aproximação ZDO (Zero Differential Overlap) que compreende : CNDO (Complect Neglect of Differential Overlap), MINDO (Modified Intermediate Neglect of Differential Overlap), SINDO1 (Symmetrically Orthogonalized INDO), ZINDO/1 (Zener's Non-Spectroscopic version of the Intermediate Neglect of Differential Overlap) e ZINDO/S (Zener's Spectroscopic version of the Intermediate Neglect of Differential Overlap). Nesse caso, as sobreposições sobre todos os orbitais atômicos são desprezadas ( $S_{uv} = \delta_{uv}$ ), de modo que,

$$
(\mu \nu | \sigma \lambda) = (\mu \mu | \lambda \lambda) \delta_{\mu \nu} \delta_{\sigma \lambda}
$$
 (2.48)

e a equação de Roothan-Hall na forma matricial se reduz a

$$
FC = EC \tag{2.49}
$$

Logo, os elementos de matriz assumem a forma,

$$
F_{\mu\mu} = H_{\mu\mu} + \sum_{\lambda} P_{\lambda\lambda} \left( \mu\mu |\lambda\lambda \right) - \frac{1}{2} P_{\mu\mu} \left( \mu\mu |\mu\mu \right) \delta_{\mu\nu} \delta_{\sigma\lambda}
$$
 (2.50)  

$$
F_{\mu\nu} = H_{\mu\nu} - \frac{1}{2} P_{\mu\nu} \left( \mu\mu |\nu\nu \right) \qquad \mu \neq \nu
$$

Numa outra aproximação para  $(\mu\nu|\sigma\lambda)$ , considera nos cálculos as interações de troca de um centro para elétrons localizados em diferentes orbitais, ou seja,

$$
(\mu\nu|\mu\nu) = \int \phi_{\mu}^{*}(1)\phi_{\mu}^{*}(2)\frac{1}{r_{1,2}}\phi_{\nu}(1)\phi_{\nu}(2)d\tau_{1}d\tau_{2}
$$
 (2.51)

Assim, os Fµν são escritos como

$$
F_{\mu\mu} = H_{\mu\mu} + \sum_{\sigma}^{A} P_{\sigma\sigma} \left( \mu\mu | \sigma\sigma \right) - \frac{1}{2} \left( \mu\sigma | \mu\sigma \right) + \sum_{\lambda}^{B} P_{\lambda\lambda} \left( \mu\mu | \lambda\lambda \right) \tag{2.52}
$$

Método Semi-Empírico AM1 e ZINDO/S-CIS 66

$$
F_{\mu\nu} = \frac{3}{2} P_{\mu\nu} \left( \mu \nu \, \middle| \, \mu \nu \right) - \frac{1}{2} P_{\mu\nu} \left( \mu \mu \, \middle| \, \nu \nu \right) \qquad \phi_{\mu} \,, \, \phi_{\nu} \in \mathcal{A} \tag{2.53}
$$

$$
F_{\mu\nu} = H_{\mu\nu} - \frac{1}{2} P_{\mu\nu} \left( \mu \mu | \nu \nu \right) \quad \phi_{\mu} \in \mathcal{A} \text{ e } \phi_{\nu} \in \mathcal{B} \tag{2.54}
$$

caracterizando o método semi-empírico INDO (Intermediate Neglect of Differential Overlap). Uma série de trabalhos de Dewar e colaboradores resultaram no desenvolvimento do método semi-empírico MINDO/3 (Modified INDO), cujos parâmetros foram ajustados para reproduzir o resultado de um cálculo SCF de primeiros princípios, que utilizava uma base mínima para representar os orbitais moleculares.

Uma outra parametrização do INDO diz respeito ao ZINDO/S utilizado em sistemas moleculares com transições em metais para obter as transições espectroscópicas visíveis e ultra-violeta quando usado o método CI simples excitado. Junto com ele temos o método AM1 (Austin Model 1) que é um aperfeiçoamento do MNDO (Modified Neglect of Diatomic Overlap) que corrige a falha na descrição das ligações com hidrogênio e a repulsão entre átomos não ligados.

No processo de otimização das geometrias foi utilizado o AM1 e o pacote ZINDO/S CIS foi utilizado para encontrar as propriedades espectroscópicas da molécula.

É importante ressaltar que o modelo de Hartree Fock é um tipo de ponto de bifurcação, onde quaisquer tipos de aproximações adicionais consideradas conduz a métodos semi-empíricos, ou pode ser aperfeiçoada somando determinantes adicionais, gerando soluções que podem fazer convergir para a solução exata da equação de Schrödinger eletrônica [14, 19,43].

## 2.6 - METODOLOGIA DO TRABALHO

Sistemas atômicos e moleculares têm sido tratados teoricamente em física molecular através de cálculos baseados na aproximação Hartree-Fock, ao qual é obtida a equação de Roothan-Hall, cuja solução auto-consistente fornece uma aproximação para o estado fundamental do sistema. Este conjunto de resultados é a base para a introdução dos efeitos de correlação eletrônica através da técnica de configurações [4].

Neste trabalho foram realizados cálculos de estrutura eletrônica utilizando o método de Hartree Fock com parametrização semi-empírica *Austin Model* 1 (AM1) para otimização das geometrias, assim como o pacote ZINDO/S-CIS (*Zerner's Intermediate Negligible Diferencial Overlap/ Spectroscopy - Configuration Interation Single*) [11,13,14,15] que é utilizado para calcular as propriedades espectroscópicas no UV-visível da molécula. Através desses métodos foi feito predições sobre suas propriedades físicas e químicas, tais como: propriedades estruturais, energias, probabilidades de transições eletrônicas, cargas e espectro de absorção; bem como alguns resultados importantes que se refere as características da molécula em dispositivos eletrônicos (I x V e C x V).

# CAPÍTULO 3 RESULTADOS E DISCUSSÕES

## 3.1 - INTRODUÇÃO

Iniciaremos este capítulo exemplificando um sistema de seis níveis com três níveis duplamente ocupados (HOMO-2, HOMO -1 e HOMO) e três vazios (LUMO, LUMO+1 e LUMO+2), caracterizando um sistema de camada fechada. Abaixo mostraremos as representações desses níveis para NCPS: puro, dopado com N substitucional com cargas 0, NCPS com N<sup>+1</sup>  $+1$  e  $-1$  (Fig. 3.1).

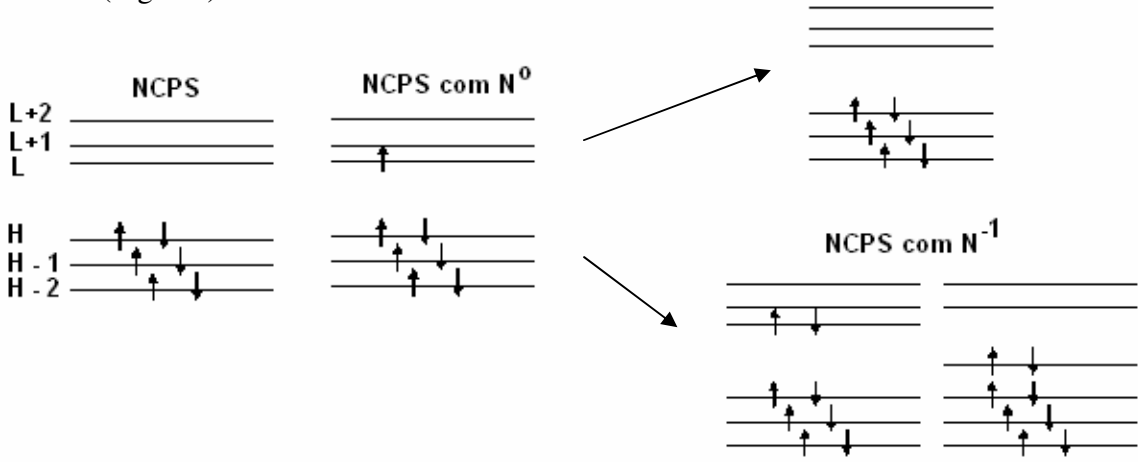

**Fig. 3.1- Representação para NCPS (puro, dopado com N substitucional com cargas 0, +1 e -1) dos elétrons em cada nível de energia num sistema de camada fechada.** 

Utilizaremos o formalismo RHF para esse tipo de sistema e trataremos de suas principais transições eletrônicas que ocorrem de HOMO (H) para LUMO (L) para construir o espectro (região contínua do espectro da radiação eletromagnética – Fig. 3.2- em que a molécula pode absorver energia) de absorção do NCPS no estado fundamental [44].

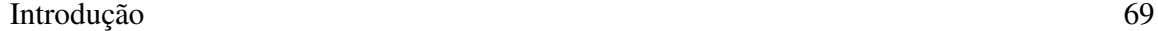

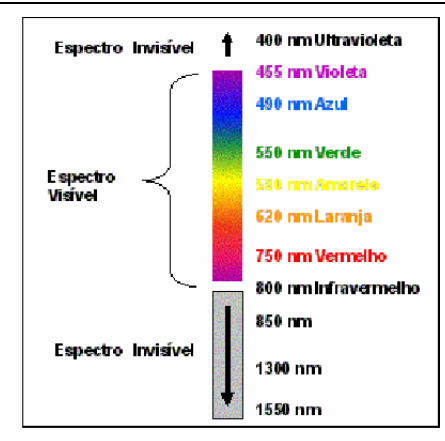

**Fig. 3.2- Região contínua do espectro da radiação eletromagnética.** 

Utilizando a metodologia apresentada no capítulo 2, executamos os cálculos de estrutura eletrônica, a fim de se obter as propriedades estruturais, eletrônicas e ópticas para os NCPS puro [14-19], com N substitucional [49] carregado com cargas +1 e -1 e com grupo doador (NO<sub>2</sub>)-aceitador (NH<sub>2</sub>) (Figura 3.3, 3.4, 3.5 e 3.6) [50]. Com isso podemos adotar o critério RHF, correspondendo ao sistema de camada fechada (mesmo número de elétrons com spin *up* e *down*) [44] exemplificado na fig. 3.1.

É importante observar que ao dopar o NCPS com  $N^{+1}$  o nível que estava semipreenchido em  $N^0$  perde o elétron desse nível ficando com o sistema completo *semelhante* ao NCPS, e caracterizando assim, um indicativo de dopagem do tipo P. Por outro lado, ao dopar o NCPS com N<sup>-1</sup> o nível que estava semipreenchido em N<sup>0</sup> ganha um elétron do par livre ficando com o sistema completo, caracterizando assim, um indicativo de dopagem do tipo N. Nesses casos, aparece um defeito do tipo polarônico [49].

Sabendo que, NCPS armchair são todos metálicos e que NCPS zigzag são metálicos quando o índice de Hamada é um múltiplo inteiro de 3 e semicondutores quando o índice de Hamada não é um múltiplo inteiro de 3, porém ao doparmos esses NCPS podemos ter tanto NCPS metálicos quanto semicondutores. Isso vai depender dos OMFs e da energia de gap da molécula (isto é,  $E_{gap} = E_{LUMO} - E_{HOMO}$ ) quando comparada com a molécula pura.

 Assumimos como ponto de partida uma configuração planar do grafeno para o cálculo de otimização da geometria por Mecânica Molecular (MM+) [19]. Após isto, a

#### Introdução 70

simulação foi baseada em hamiltoniano semi-empírico AM1 e encontramos a melhor conformação estrutural (cilíndrica) para o estado fundamental dos NCPS.

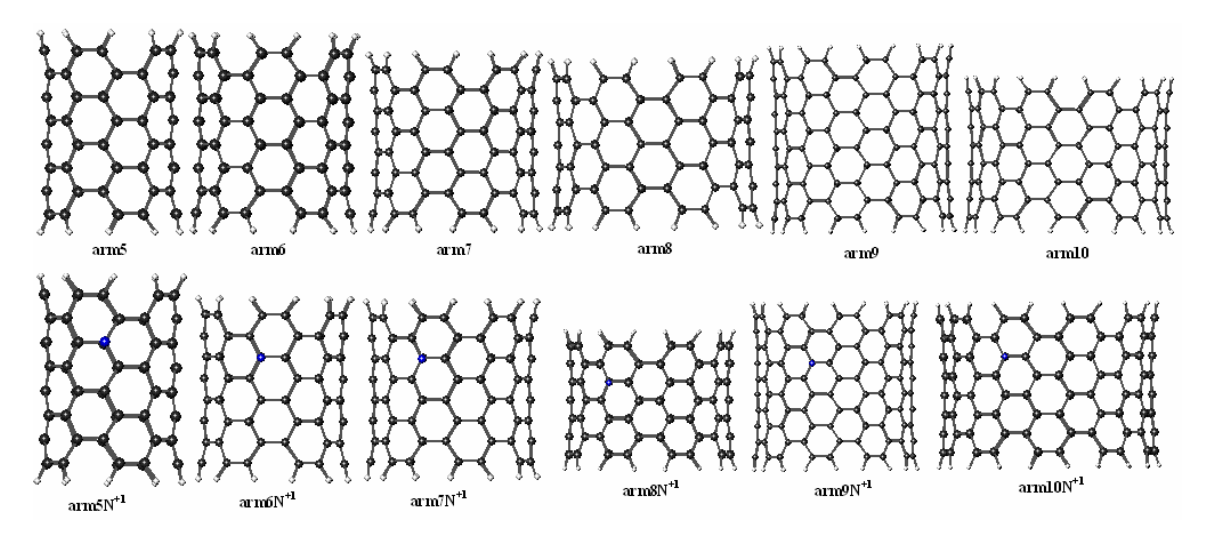

**Fig. 3.3- A geometria de equilíbrio dos NCPS armchair puro e com N substitucional carga -1 e +1 otimizada pelo método AM1 (Austin Method 1) baseado na teoria Hartree-Fock.** 

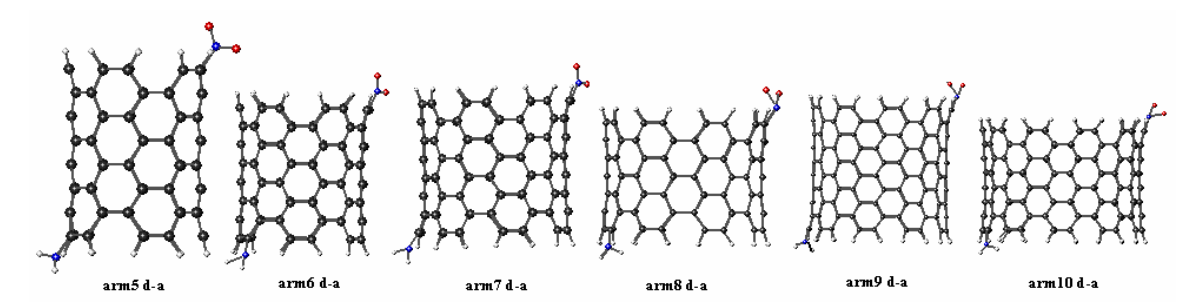

**Fig. 3.4- A geometria de equilíbrio dos NCPS armchair com grupo doador (NO2) e aceitador (NH2) otimizada pelo método AM1 (Austin Method 1) baseado na teoria Hartree-Fock.** 

O número de átomos de C (bola preta) em cada molécula de NCPS puro saturado com H (bola branca) é indicado abaixo. Entretanto, quando dopado troca-se um C por um N (bola azul) e com o par doador-aceitador acrescenta-se mais quatro átomos, dois de O (bola vermelha) e dois de N para cada molécula de NCPS:

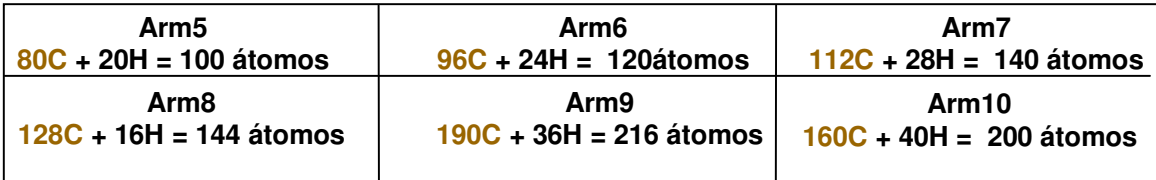

Dissertação Mestrado Carlos Alberto Brito da Silva Júnior

### Introdução 71

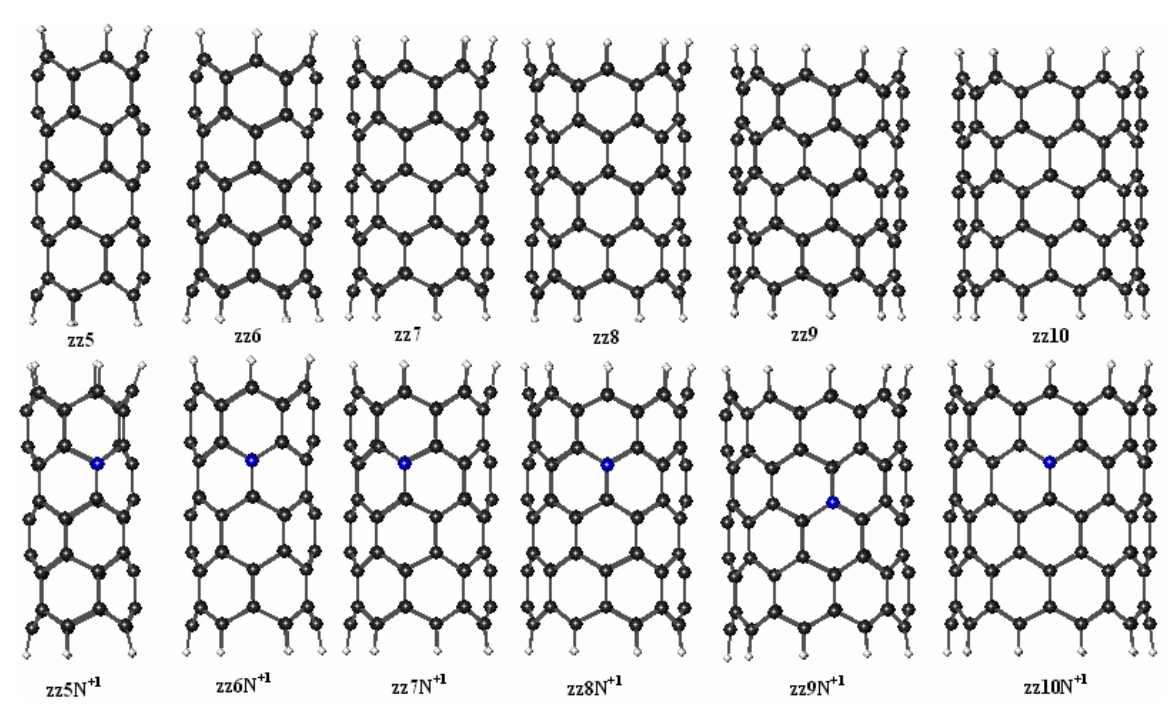

**Fig. 3.5- A geometria de equilíbrio dos NCPS zigzag puro e com N substitucional carga -1 e +1 otimizada pelo método AM1 (Austin Method 1) baseado na teoria Hartree-Fock.** 

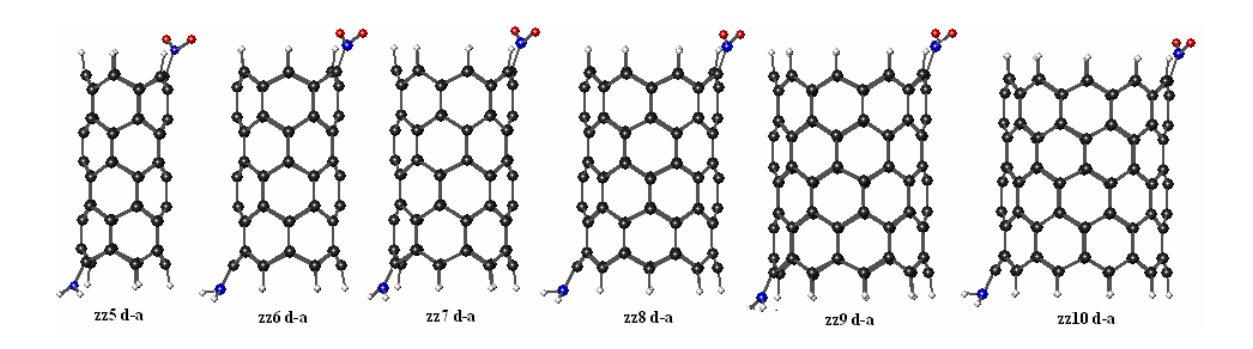

**Fig. 3.6- A geometria de equilíbrio dos NCPS zigzag com grupo doador (NO2) e aceitador (NH2) otimizada pelo método AM1 (Austin Method 1) baseado na teoria Hartree-Fock.** 

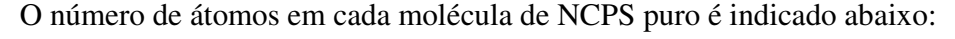

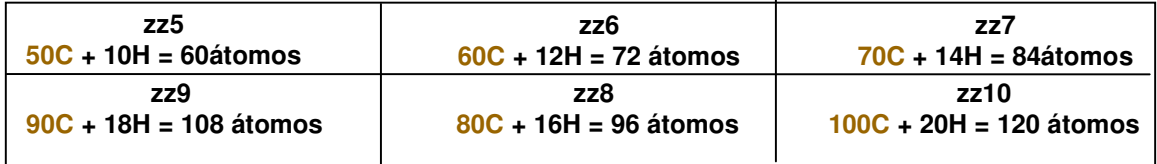

Dissertação Mestrado Carlos Alberto Brito da Silva Júnior

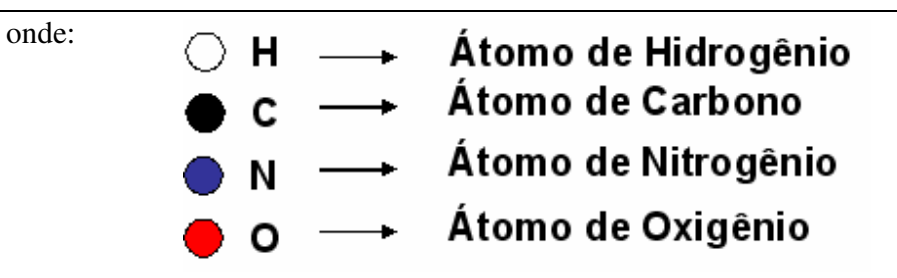

Tabela 3.1- Apresentamos os valores do raio  $(R_{NC})$  e comprimento  $(L_{NC})$  para cada molécula de NCPS determinados pelo método estudado.

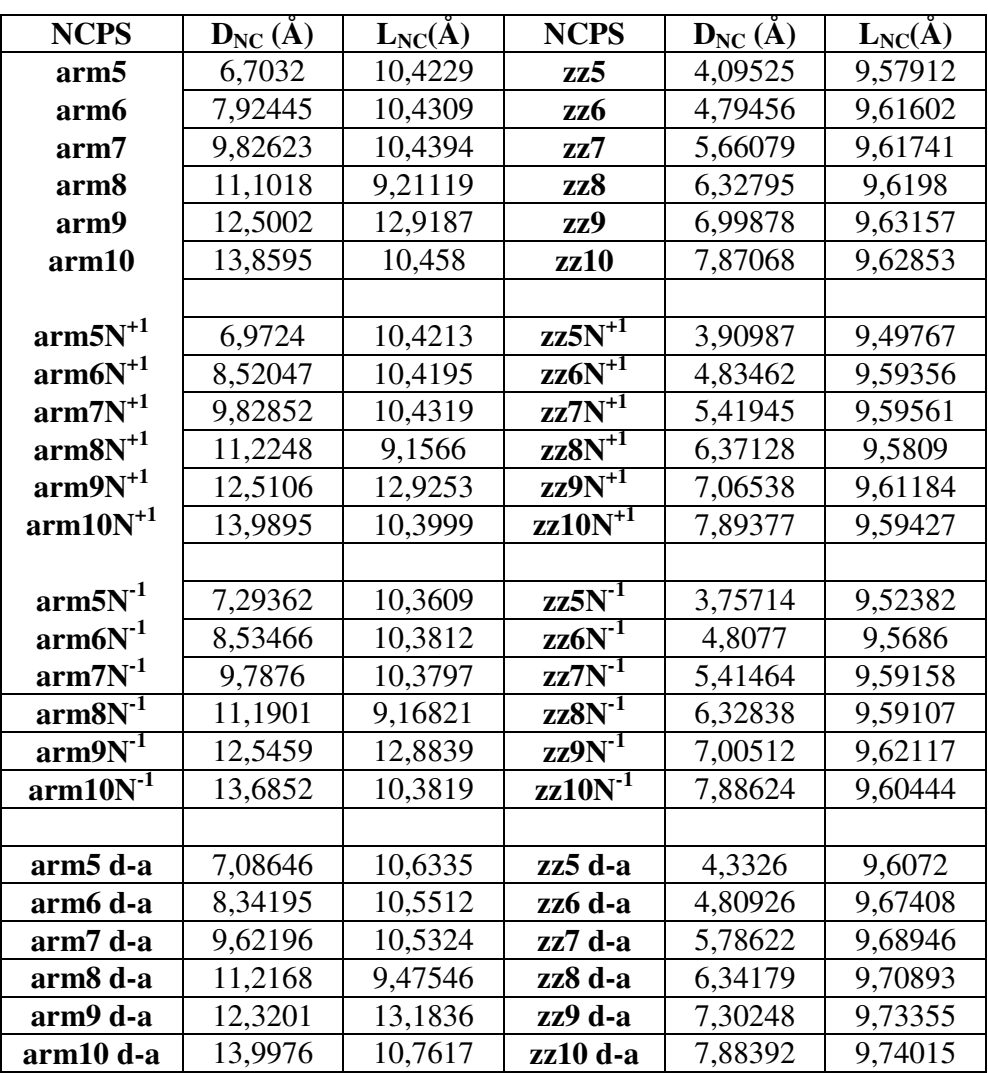

## 3.2 - RESULTADOS NCPS ARMCHAIR

Conseguimos algumas informações de papers experimentais sobre os espectros de absorção (absorbância) UV-visível de NCPS sempre interagindo com algum meio. Valerie C. Moore et al. em meio aquoso usando polímeros (PVP) e vários sulfactantes não iônico (Brij 700), aniônico (SDBS) e catiônico (CTAB) [51, 52]; Zhen Li et al. em soluções diluta e concentrada de poliacetileno e tolueno [53] e em meios com dependência da pressão hidrostática [54]. Resultado teórico com base em DFT dependente do tempo foi obtido para estruturas dopada e pura com e sem efeito de campo local por A. G. Marinopoulos et al. [55].

Para a simulação dos espectros de absorção UV-visível das nossas moléculas adotamos o critério de considerar nas transições eletrônicas os oito primeiros orbitais moleculares desocupados (LUMO+8) e os oito últimos orbitais ocupados (HOMO-8) e o limite de convergência utilizado foi de 0,005. As curvas obtidas foram gaussianas parametrizadas pela força do oscilador, sendo estes cálculos implementados através do método ZINDO/S–CIS *(Zerner´s Intermediate Neglect of Differential Overlap/ Spectroscopy - Configuration Interaction, Single excitations)*.

Nesse trabalho, as simulações são feitas no vácuo (isto é, o NCPS não interage com qualquer outro meio) e sem efeito de temperatura, pressão ou mesmo evolução temporal.

O estudo da transferência de carga nas paredes do NCPS é fundamental para que se entenda a melhor forma de interação desses materiais na fabricação de dispositivos eletrônicos (tais como, TECs - Transistores Efeito de Campo) ou em aplicações em optoeletrônica (tais como, DEL - Dispositivo Emissor de Luz) [33-35, 40]. Tal estudo é caracterizado pela injeção de cargas [5], dopagem [56-58] ou presença do grupo doadoraceitador [49] de elétrons no NCPS quando submetidos ou não a diferentes intensidades de campo elétrico externo na direção do eixo do tubo [42, 56-58]. Essa transferência de carga leva a uma mudança na dimensão do NCPS podendo ou não causar defeitos conformacionais [5, 56-58].

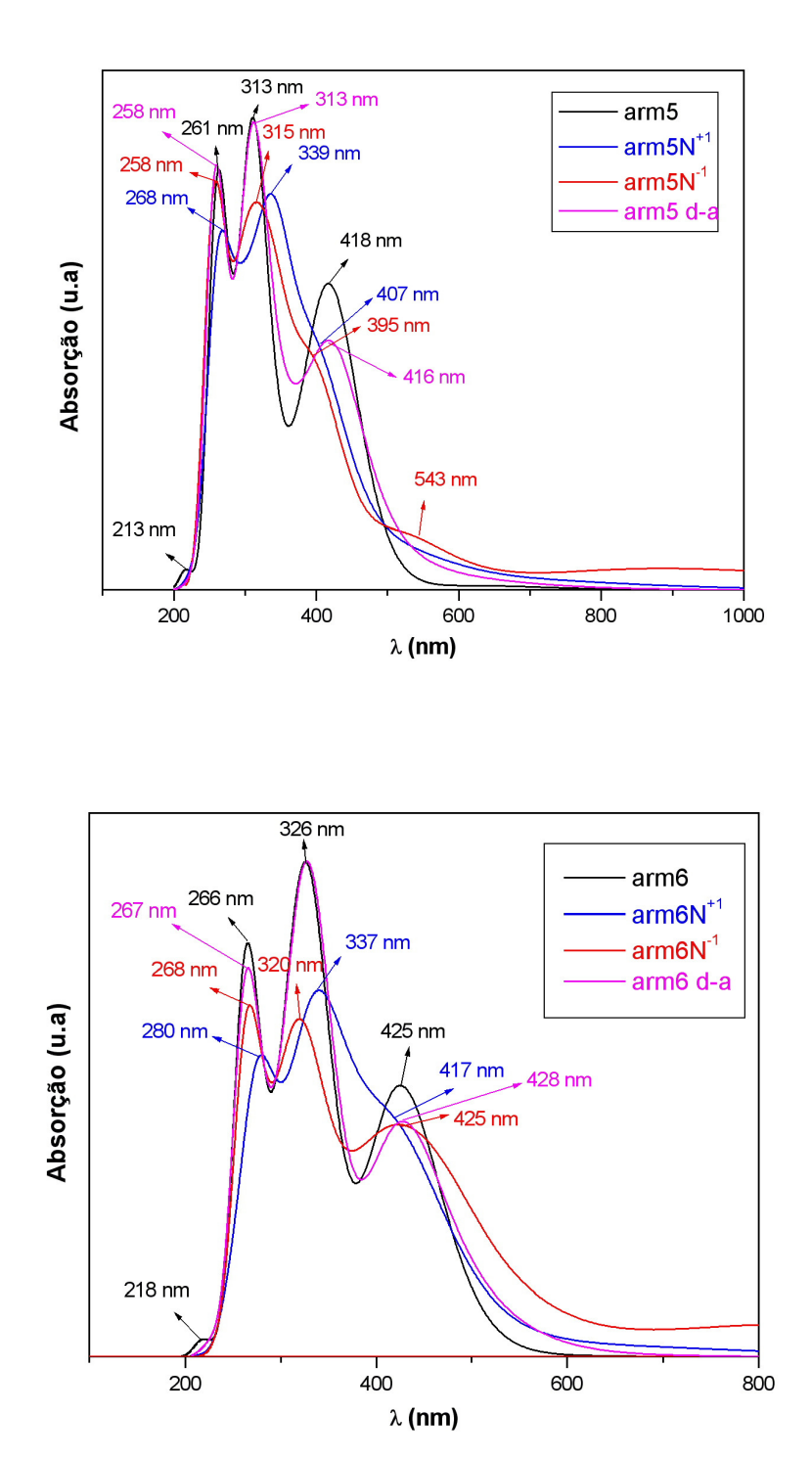

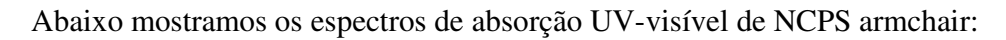

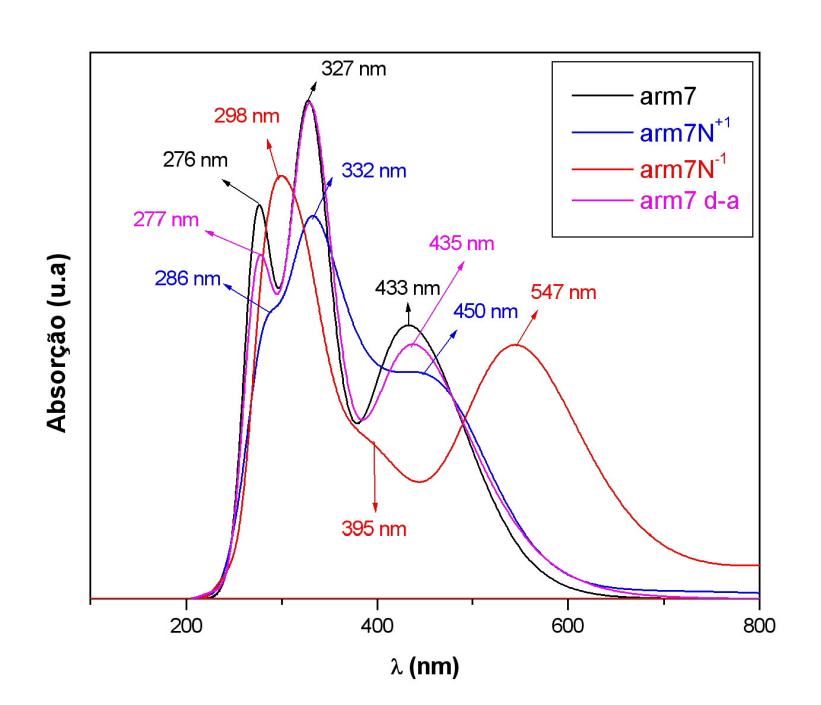

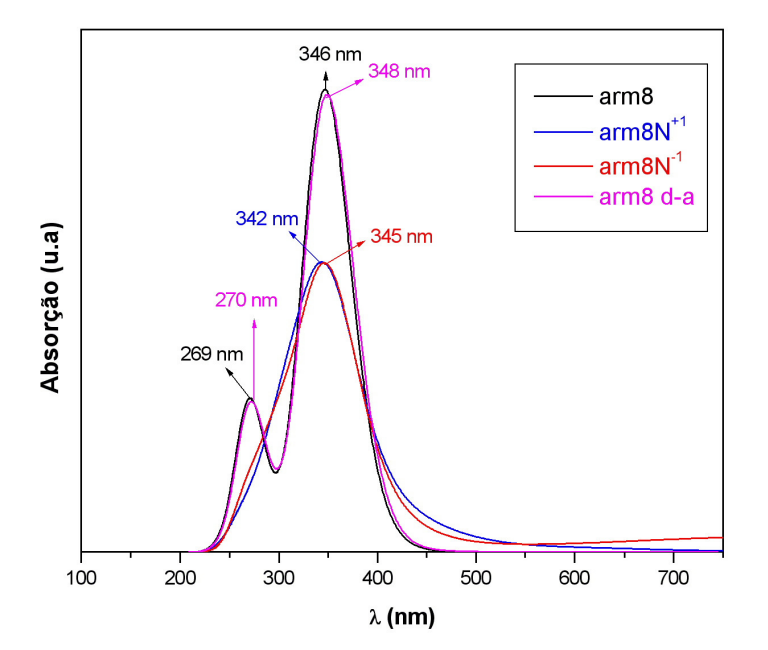

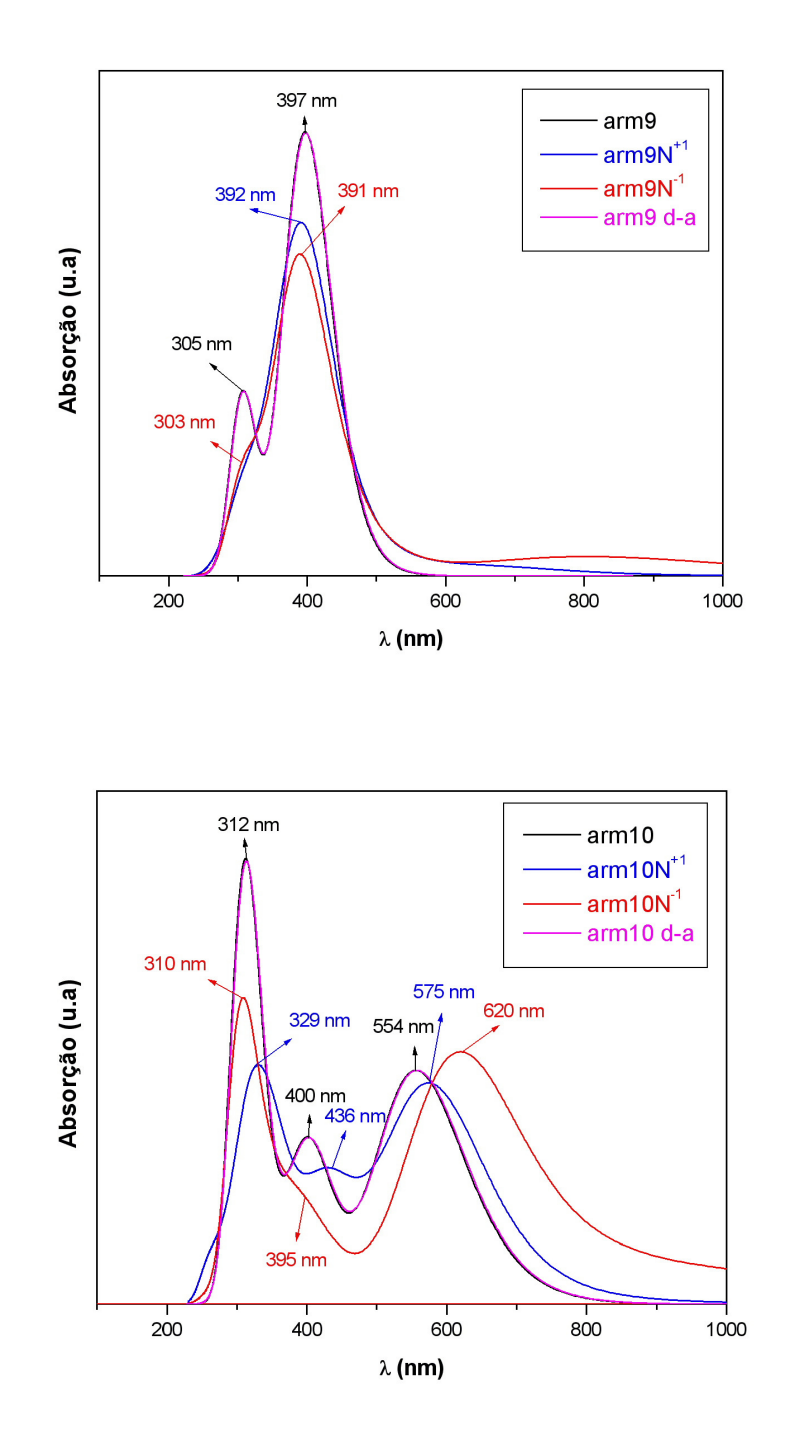

**Fig. 3.7- Espectros de absorção de NCPS armchair (5,5), (6,6), (7,7), (8,8), (9,9) e (10,10) calculado via ZINDO/S – CIS com geometrias otimizadas pelo método AM1.** 

No espectro de absorção do NCPS arm5 $N<sup>+1</sup>$  e arm5 $N<sup>-1</sup>$  (Fig. 3.7), observamos a predominância de duas bandas (ou picos) principais e uma tendência de banda na região em torno de 400 nm, enquanto que para o arm5 com grupo doador-aceitador (d-a) possui três bandas. Essas bandas com relação à banda que possui maior força do oscilador (ver tabela 3.2 abaixo) do arm5 puro estão deslocadas para o vermelho (região de maior comprimento de onda - λ) da ordem de 77,9 nm, azul (região de menor comprimento de onda - λ) da ordem de 6,0 nm e vermelho da ordem de 165,8 nm, respectivamente. Porém, para  $arm5N<sup>+1</sup>$ , arm $5N<sup>-1</sup>$  e arm $5$  d-a observamos uma banda mais intensa na região de 339 nm, 258 nm e 313 nm; e outra menos intensa em torno da região de 268 nm, 315 nm e 258 nm, respectivamente. Para arm5 puro encontramos quatro bandas principais nas regiões em torno de 261 nm (força do oscilador maior), 213 nm, 313 nm e 418 nm. Assim, verificamos que para esses NCPS, a principal banda está localizada em torno da região onde a força do oscilador (F.O) é mais intensa (ver tabela 3.2 das transições eletrônicas) nos dando as principais contribuições para os Orbitais Moleculares de Fronteira (OMFs) e seus pesos estatísticos (coeficientes) que correspondem a probabilidade para cada transição ocorrer. Com relação à quarta banda do arm5 puro (ver Fig. 3.7), arm5 $N^{+1}$ , arm5 $N^{-1}$  e arm5 d-a estão deslocado para o azul da ordem de 11 nm, 23 nm e 2 nm, respectivamente.

| <b>NCPS</b>          | Força do Oscilador (u.a) | $\lambda$ (nm) | Absorção                                         |
|----------------------|--------------------------|----------------|--------------------------------------------------|
| arm <sub>5</sub>     | 2,5288                   | 424,2          | $\overline{+}$ 0.435 IH $\rightarrow$ L>         |
|                      |                          |                | $\pm 0.548$ IH-1 $\rightarrow$ L+1>              |
|                      | 2,1070                   | 311,7          | $\pm 0.577$ IH-6 $\rightarrow$ L+1>              |
|                      | 2,4735                   | 310,5          | $\pm 0.535$ IH-5 $\rightarrow$ L+1>              |
|                      | 3,5382                   | 259,9          | $\pm 0.481$ H-4 $\rightarrow$ L+7>               |
|                      |                          |                | $\pm 0.384$ H-5 $\rightarrow$ L+3 >              |
|                      |                          |                | $\overline{+}$ 0.321 H-6 $\rightarrow$ L+2>      |
| $arm5N^{+1}$         | 0,9626                   | 407,5          | $\mp$ 0.368 H-1 $\rightarrow$ L+2>               |
|                      | 1,1416                   | 342,2          | $\overline{+}$ 0.353 H - 3 $\rightarrow$ L + 1 > |
|                      |                          |                | $\pm 0.337$ IH-4 $\rightarrow$ L+1>              |
|                      | 1,1486                   | 337,8          | $\overline{+}$ 0.341 H-4 $\rightarrow$ L+1>      |
| $arm5N^{-1}$         | 0,7633                   | 300,6          | $\pm 0.392$ H $-3 \rightarrow$ L $+6$ >          |
|                      | 1,4734                   | 253,9          | $\overline{+}$ 0.404 H-7 $\rightarrow$ L+3>      |
|                      | 0,953                    | 252            | $\pm 0.496$ H-6 $\rightarrow$ L+7>               |
| arm <sub>5</sub> d-a | 1,6239                   | 425,7          | $\pm 0.354$ H-1 $\rightarrow$ L+1 $>$            |
|                      |                          |                | $\overline{+}$ 0.325 H-1 $\rightarrow$ L+2>      |
|                      | 1,6106                   | 314,8          | $\mp$ 0.331 H-4 $\rightarrow$ L+2>               |
|                      |                          |                | $\pm$ 0.398 H-5 $\rightarrow$ L+1 >              |
|                      | 1,3568                   | 313,5          | $\pm 0.434$ H-6 $\rightarrow$ L+1 $>$            |
|                      | 1,1775                   | 255,7          | $\mp$ 0.352 H-7 $\rightarrow$ L>                 |

Tabela 3.2- Principais transições eletrônicas para arm5.

No espectro de absorção do NCPS arm $6N^{-1}$  e arm6 d-a (Fig. 3.7) observamos também a predominância de três bandas principais, enquanto que para o arm $6N^{+1}$  possui apenas duas bandas. Essas bandas com relação à banda que possui maior F.O (ver tabela 3.3 abaixo) do arm6 puro estão deslocadas para o vermelho da ordem de 9,6 nm, 150,9 nm e 158,2 nm, respectivamente. Porém, para arm $6N^{-1}$  e arm6 d-a observamos uma banda mais intensa na região de 268 nm e 326 nm; e as outras duas menos intensas em torno da região de 320 nm (425 nm) e 267 nm (428 nm), respectivamente. Para arm $6N<sup>+1</sup>$  tivemos uma tendência de uma banda em torno de 417 nm e a predominância de duas bandas uma mais intensa em torno de 337 nm e outra menos intensa em 280 nm. Já para o arm6 puro encontramos quatro bandas principais nas regiões em torno de 266 nm (força do oscilador maior), 218 nm, 326 nm e 425 nm. Assim, verificamos que para esses NCPS, a principal

Dissertação Mestrado Carlos Alberto Brito da Silva Júnior

banda está localizada em torno da região onde a F.O é mais intensa (ver tabela 3.3 abaixo) nos dando as principais contribuições para os OMFs e seus pesos estatísticos (coeficientes) que correspondem a probabilidade para cada transição ocorrer. Com relação à quarta banda do arm6 puro (ver Fig. 3.7), arm $6N^{-1}$ , arm $6N^{-1}$  e arm6 d-a estão deslocado para o azul da ordem de 8 nm, não houve deslocamento e para o vermelho da ordem de 3 nm, respectivamente.

| <b>NCPS</b>  | $F.O$ (u.a) | $\lambda$ (nm) | Absorção                                               |
|--------------|-------------|----------------|--------------------------------------------------------|
| arm6         | 2,84        | 421,1          | $\pm$ 0.532 H $\rightarrow$ L+1>                       |
|              |             |                | $\pm 0.415$ H-1 $\rightarrow$ L $>$                    |
|              | 2,5516      | 333,6          | $\overline{+}$ 0.592 H-1 $\rightarrow$ L+4 $>$         |
|              | 2,4577      | 332,3          | $\overline{+}$ 0.604 H-1 $\rightarrow$ L+5>            |
|              | 4,8778      | 263,2          | $\pm 0.363$ H-2 $\rightarrow$ L+5>                     |
|              |             |                | $\pm 0.375$ H $-3 \rightarrow$ L $+4$ >                |
|              |             |                | $\pm 0.334$ H-5 $\rightarrow$ L+3>                     |
|              |             |                | $\pm 0.334$ H $\text{-}6 \rightarrow \text{L}$ $\pm 2$ |
| $arm6N^{+T}$ | 0,9777      | 415            | $\pm 0.391$ IH $\rightarrow$ L+2>                      |
|              |             |                | $\mp$ 0.338 H - 3 $\rightarrow$ L $>$                  |
|              | 1,0273      | 330,1          | $\pm 0.396$ IH-2 $\rightarrow$ L+3>                    |
|              | 1,4127      | 272,8          | $\overline{+}$ 0.382 H-6 $\rightarrow$ L+4>            |
| $arm6N-1$    | 1,0171      | 414,1          | $\overline{+}$ 0.38 H-2 $\rightarrow$ L+1>             |
|              | 0,9238      | 317,6          | $\pm$ 0.328 H-2 $\rightarrow$ L+5>                     |
|              |             |                | $\mp$ 0.356 H-3 $\rightarrow$ L+3>                     |
| arm6 d-a     | 1,9318      | 421,4          | $\overline{+}$ 0.438 H $\rightarrow$ L+2>              |
|              |             |                | $\overline{+}$ 0.318 H-1 $\rightarrow$ L+1>            |
|              | 1,2781      | 337,2          | $\mp$ 0.455 H-1 $\rightarrow$ L+5>                     |
|              | 1,4399      | 331            | $\overline{+}$ 0.432IH-1 $\rightarrow$ L+6>            |

Tabela 3.3- Principais transições eletrônicas para arm6.

No espectro de absorção do NCPS arm7N+1 e arm7 d-a (Fig. 3.7) observamos a predominância de três bandas principais, enquanto que para o arm $7N^{-1}$  possui duas bandas principais e uma tendência de banda na região em torno de 395 nm. Essas bandas com relação à banda que possui maior F.O (ver tabela 3.4 abaixo) do arm7 puro estão deslocadas para o vermelho da ordem de 5,7 nm, 51,5 nm e 27 nm, respectivamente. Porém, para arm7N+1 e arm7 d-a observamos uma banda mais intensa na região de 332 nm e 327 nm; e as outras duas menos intensas em torno da região de 286 nm (450 nm) e 277 nm (450 nm), respectivamente. Para arm $7N^{-1}$  tivemos duas bandas uma mais intensa em torno de 298 nm e outra menos intensa em 547 nm. Já para o arm7 puro encontramos três bandas principais nas regiões em torno de 276 nm (F.O maior), 327 nm e 433 nm. Assim, verificamos que para esses NCPS, a principal banda está localizada em torno da região onde a F.O é mais intensa (ver tabela 3.4 abaixo) nos dando as principais contribuições para os OMFs e seus pesos estatísticos (coeficientes) que correspondem a probabilidade para cada transição ocorrer. Com relação à segunda banda do arm7 puro (ver Fig. 3.7), arm7N<sup>+1</sup>, arm7N-1 (395 nm) e arm7 d-a estão deslocado para o vermelho da ordem de 5 nm, 68 nm e não houve deslocamento, respectivamente.

| <b>NCPS</b>  | $F.O$ (u.a) | $\lambda$ (nm) | Absorção                                    |
|--------------|-------------|----------------|---------------------------------------------|
| arm7         | 3,1896      | 415,9          | $\pm 0.518$ H $\rightarrow$ L+1>            |
|              |             |                | $\pm 0.48$ H-1 $\rightarrow$ L>             |
|              | 3,8387      | 330,1          | $\pm$ 0.541 H-1 $\rightarrow$ L+4 $>$       |
|              | 3,8875      | 328,2          | $\mp$ 0.551 H-1 $\rightarrow$ L+5>          |
|              | 4,5914      | 275,3          | $\pm$ 0.355 H-2 $\rightarrow$ L+5>          |
|              |             |                | $\overline{+}$ 0.353 H-3 $\rightarrow$ L+4> |
|              |             |                | $\pm$ 0.357 H-4 $\rightarrow$ L+3>          |
|              |             |                | $\pm 0.335$ H $-5 \rightarrow L + 2$        |
| $arm7N^{+T}$ | 1,3895      | 325,3          | $\pm 0.431$ H-1 $\rightarrow$ L+6>          |
|              | 1,4205      | 281            | $\pm 0.415$ H-6 $\rightarrow$ L+4>          |
|              | 1,0217      | 280            | $\pm 0.395$ IH-6 $\rightarrow$ L+4>         |
| $arm7N^{-1}$ | 1,4087      | 536,3          | $\overline{+}$ 0.542 H-1 $\rightarrow$ L+2> |
|              | 1,6096      | 302,3          | $\pm 0.38$ H $-2 \rightarrow$ L $+5$ >      |
| arm7 d-a     | 2,5455      | 331,1          | $\mp$ 0.426 H-1 $\rightarrow$ L+5>          |
|              | 3,0718      | 326,8          | $\overline{+}$ 0.485 H-1 $\rightarrow$ L+6> |
|              | 2,8973      | 274,3          | $\pm$ 0.324 H - 5 $\rightarrow$ L + 4 $>$   |

Tabela 3.4- Principais transições eletrônicas para arm7.

No espectro de absorção do NCPS arm $8N<sup>+1</sup>$  e arm $8N<sup>-1</sup>$  (Fig. 3.7) observamos a predominância de apenas uma banda principal em torno de 345 nm e uma tendência de banda na região de 270 nm para os dois sistemas; enquanto que para o arm8 d-a possui duas bandas principais, uma mais intensa em torno de 348 nm e outra menos intensa em 270 nm.

Essas bandas com relação à banda que possui maior F.O (ver tabela 3.5 abaixo) do arm8 puro estão deslocadas para o vermelho da ordem de 18,4 nm, 23,1 nm e 1,6 nm, respectivamente. Já para o arm8 puro observamos também duas bandas principais nas regiões em torno de 269 nm e 346 nm (F.O maior). Assim, verificamos que para esses NCPS, a principal banda está localizada em torno da região onde a F.O é mais intensa (ver tabela 3.5 abaixo) nos dando as principais contribuições para os OMFs e seus pesos estatísticos (coeficientes) que correspondem a probabilidade para cada transição ocorrer.

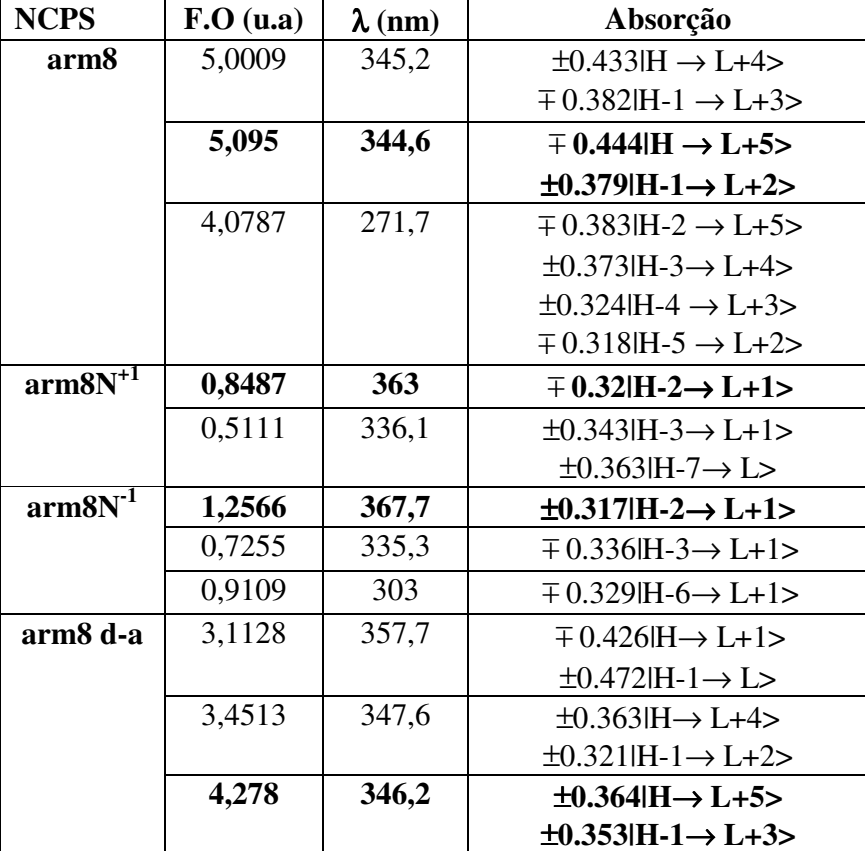

Tabela 3.5- Principais transições eletrônicas para arm8.

No espectro de absorção do NCPS arm $9N<sup>+1</sup>$  e arm $9N<sup>-1</sup>$  (Fig. 3.7) observamos a predominância de apenas uma banda principal em torno de 395 nm e uma tendência de banda em 303 nm para os dois sistemas; enquanto que para o arm9 d-a possui duas bandas principais, uma mais intensa em torno de 397 nm e outra menos intensa em 305 nm. Essas

bandas com relação à banda que possui maior força do oscilador (ver tabela 3.6 abaixo) do arm9 puro estão deslocadas para o vermelho da ordem de 91,1 nm, 86,4 nm e 82,6 nm, respectivamente. Já para o arm9 puro observamos também duas bandas principais nas regiões em torno de 305 nm (F.O maior) e 397 nm. Assim, verificamos que para esses NCPS, a principal banda está localizada em torno da região onde a F.O é mais intensa (ver tabela 3.6 abaixo) nos dando as principais contribuições para os OMFs e seus pesos estatísticos (coeficientes) que correspondem a probabilidade para cada transição ocorrer.

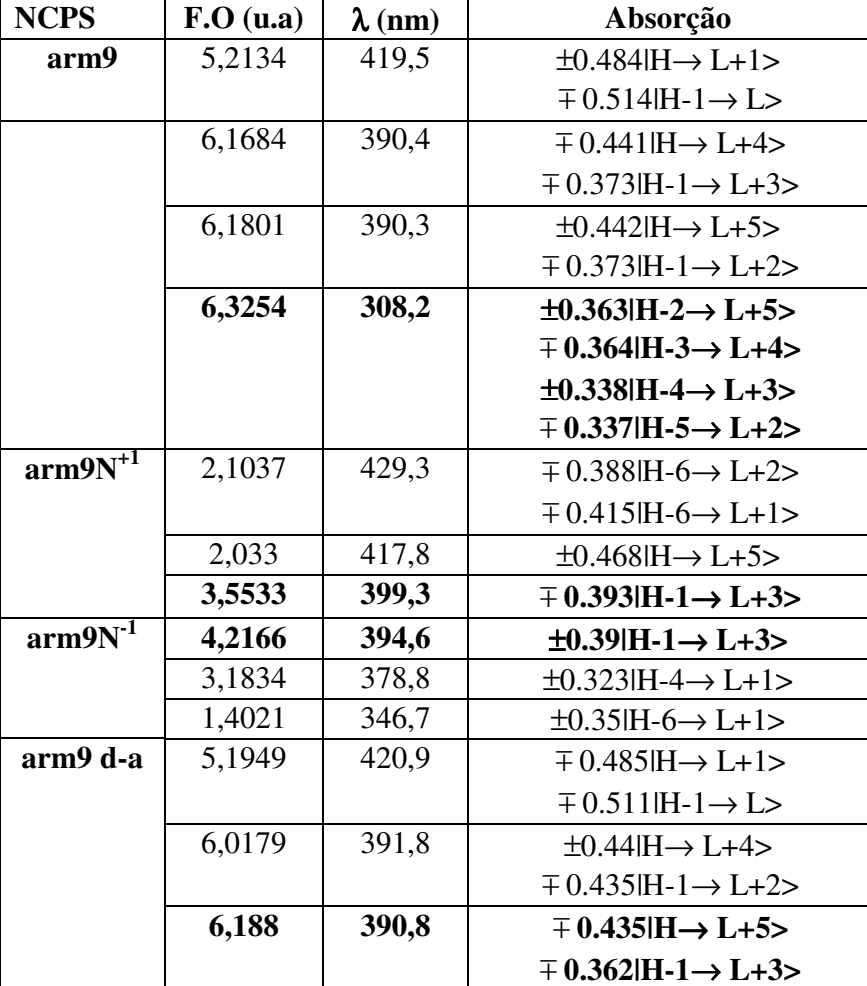

Tabela 3.6- Principais transições eletrônicas para arm9.

No espectro de absorção do NCPS arm10N+1 e arm10 d-a (Fig. 3.7) observamos a predominância de três bandas principais em torno de 329 nm a mais energética e as outras duas menos energética em 436 nm e 575 nm (F.O maior) para o primeiro e 312 nm a mais energética e as outras duas menos energética em 400 nm (F.O maior) e 554 nm para o segundo; enquanto que para o arm $10N^{-1}$  possui duas bandas principais, uma mais intensa em torno de 310 nm e outra menos intensa em 620 nm (F.O maior) e com uma possível tendência de banda na região de 395 nm. Essas bandas com relação à banda que possui maior F.O (ver tabela 3.7 abaixo) do arm10 puro estão deslocadas para o vermelho da ordem de 170,1 nm, 1,6 nm (ver tabela 6) e 214,5 nm, respectivamente. Já para o arm10 puro observamos também três bandas principais nas regiões em torno de 312 nm a mais energética e as outras duas menos energética em 400 nm (F.O maior) e 554 nm. Assim, verificamos que para esses NCPS, a principal banda está localizada em torno da região onde a F.O é mais intensa (ver tabela 3.7 abaixo) nos dando as principais contribuições para os OMFs e seus pesos estatísticos (coeficientes) que correspondem a probabilidade para cada transição ocorrer.

| <b>NCPS</b>   | $F.O$ (u.a) | $\lambda$ (nm) | Absorção                                |
|---------------|-------------|----------------|-----------------------------------------|
| arm10         | 3,1631      | 556,8          | $\pm 0.522$ H $\rightarrow$ L+2>        |
|               |             |                | $\pm$ 0.436 H-2 $\rightarrow$ L>        |
|               | 4,4967      | 402,3          | $\pm$ 0.485 H $\rightarrow$ L+3>        |
|               |             |                | $\pm$ 0.505 H-3 $\rightarrow$ L>        |
|               | 3,9522      | 300,4          | $\pm 0.382$ H-4 $\rightarrow$ L+2 $>$   |
|               |             |                | $\pm$ 0.385 H-5 $\rightarrow$ L+1 $>$   |
| $arm10N^{+1}$ | 2,7873      | 589,4          | $\pm$ 0.45 H $\rightarrow$ L+2 $>$      |
|               |             |                | $\mp$ 0.491 H-1 $\rightarrow$ L $>$     |
|               | 2,8971      | 572,4          | $\mp$ 0.539 H-3 $\rightarrow$ L+3 $>$   |
|               |             |                | $\pm 0.391$ H-3 $\rightarrow$ L>        |
|               | 2,1749      | 317,3          | $\pm$ 0.339 H-3 $\rightarrow$ L+5 $>$   |
|               |             |                | $\pm 0.345$ H $-3 \rightarrow$ L $+6$ > |
| $arm10N^{-1}$ | 2,8704      | 628,4          | $\pm$ 0.439 H-1 $\rightarrow$ L $>$     |
|               |             |                | $\pm 0.35$ H-1 $\rightarrow$ L+2 $>$    |
|               | 2,9565      | 616,8          | $\pm 0.623$ H-1 $\rightarrow$ L+1 $>$   |
|               | 1,7572      | 392,5          | $\pm$ 0.321 H-1 $\rightarrow$ L+3 $>$   |

Tabela 3.7- Principais transições eletrônicas para arm10.

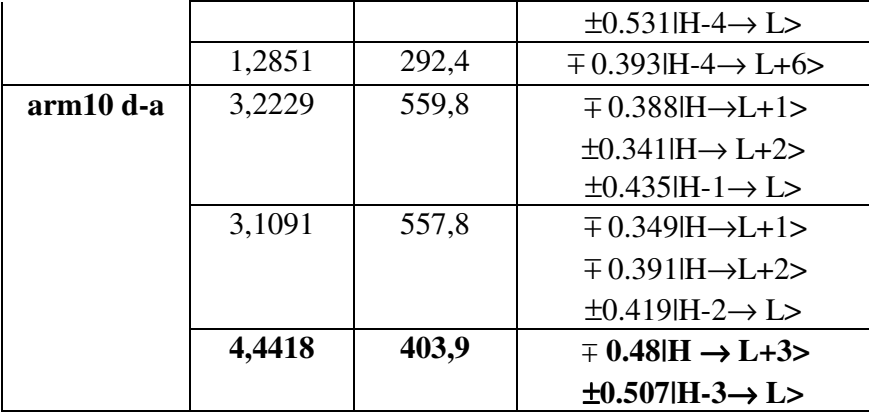

Podemos observar nas tabelas acima que a principal transição eletrônica se localiza precisamente onde a F.O é mais intensa (em negrito nas tabelas), que pode ser na banda menos energética ou na banda mais energética, caracterizando os OMFs.

Também, percebe-se que na substituição do N com cargas -1 e +1 é que eles provocam os defeitos conformacionais do tipo polarônico na molécula diminuindo em torno da média o tamanho do parâmetro de rede da ligação atômica em NCPS armchair de  $b_{C-C} = 1.42 \text{ Å}$  para  $b_{C-N} = 1,40 \text{ Å}$  para  $N^{+1}$  e  $b_{C-N} = 1,41 \text{ Å}$  para  $N^{-1}$ .

Verificaremos o comportamento do espectro de absorção UV-visível para NCPS armchair (5,5), (6,6), (7,7), (8,8), (9,9) e (10,10) puro, com N substitucional com carga +1 e -1 sob a influência de diferentes intensidades de campo elétrico (E) medidos em 1 unidade atômica (u.a) que corresponde no S.I a  $10^{11}$ V/m [56].

Em [42], é encontrado que o campo elétrico externo aplicado em moléculas de NCPS puro pode causar polarização de carga, emissão de elétrons, mudança na banda de energia, aumento no diâmetro e comprimento do NCPS e deformação geométrica significante nas direções axial e radial do NCPS.

Analisaremos apenas os casos extremos, ou seja, os NCPS armchair puros com E = 0.0 u.a na qual já apresentamos acima e o último valor de campo elétrico. Ao se aplicar o campo elétrico no NCPS, verificamos um transporte de carga que toma uma direção preferencial dentro do NCPS.

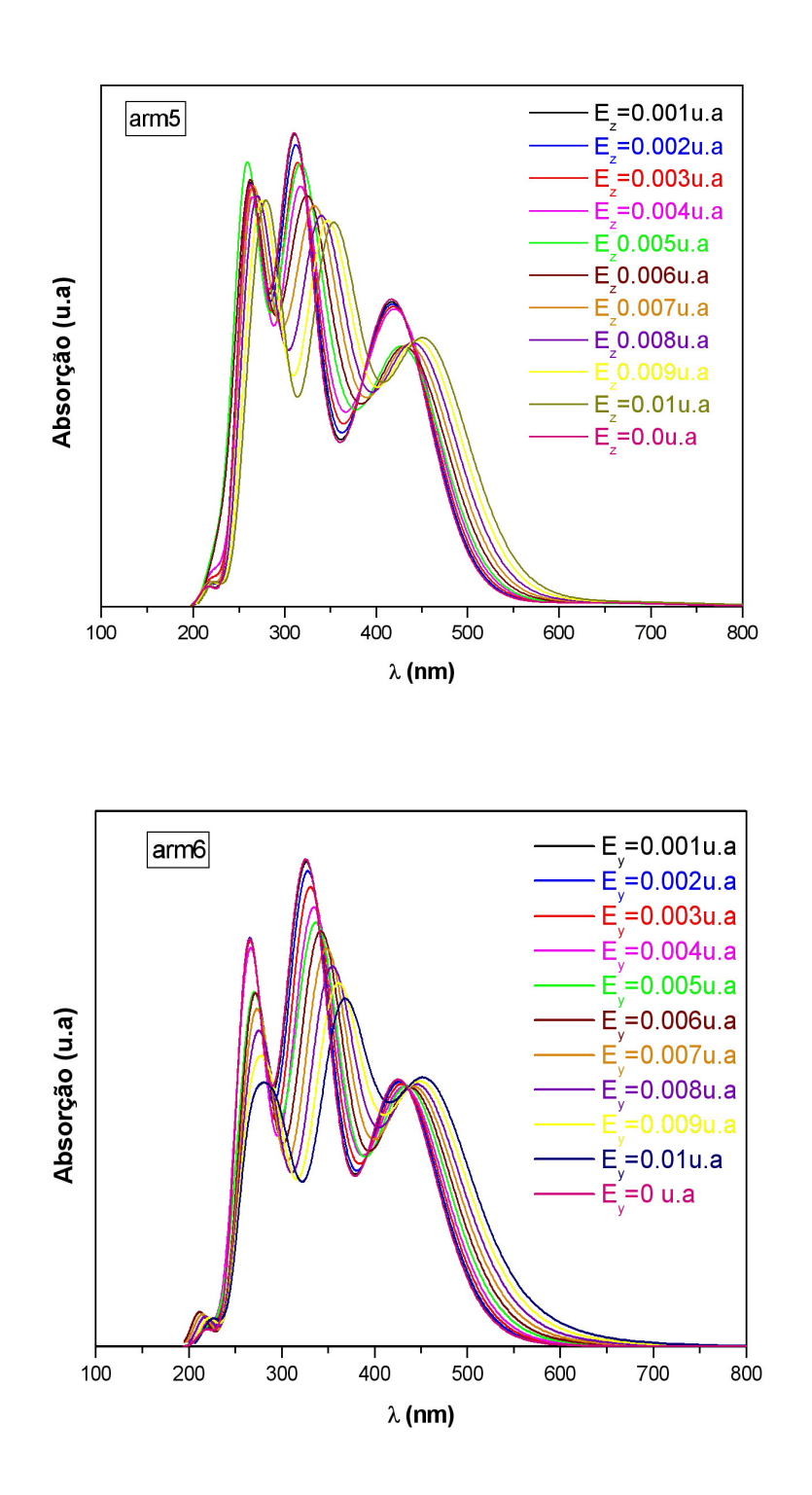

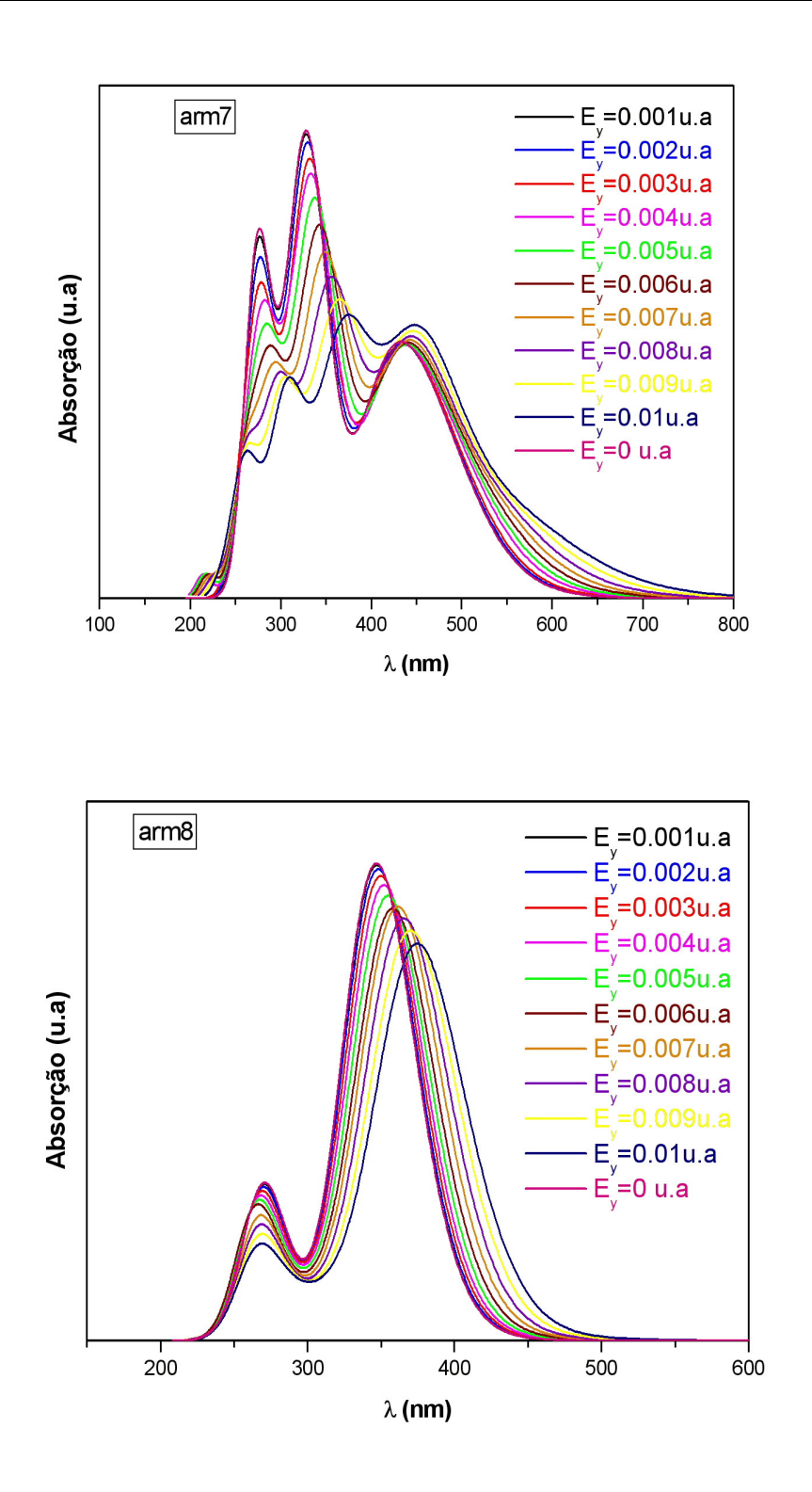

Dissertação Mestrado Carlos Alberto Brito da Silva Júnior

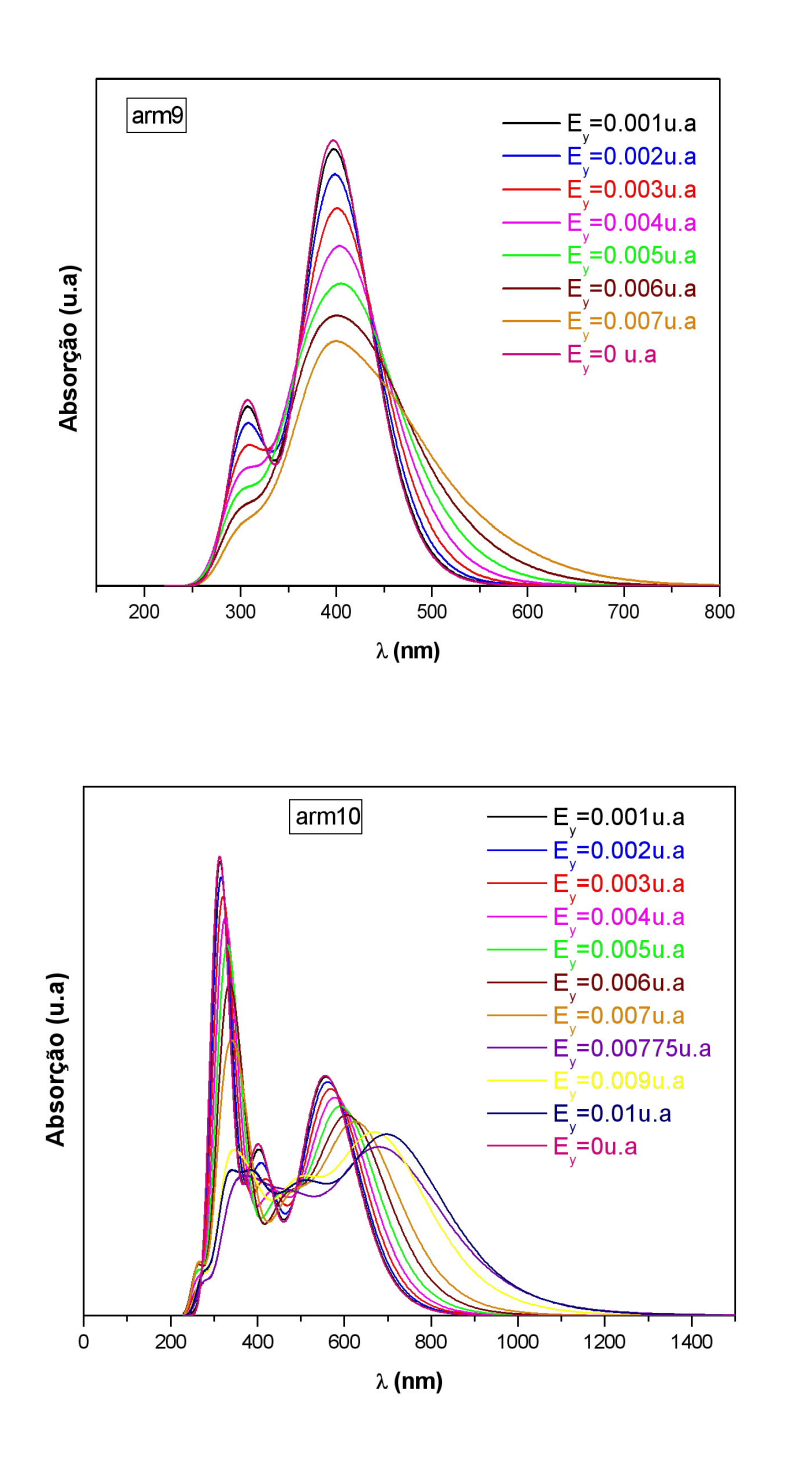

**Fig. 3.8- Espectros de absorção de NCPS armchair (5,5), (6,6), (7,7), (8,8), (9,9) e (10,10) calculado via ZINDO/S – CIS com geometrias otimizadas pelo método AM1 para diferentes intensidades de campo elétrico medido em 1 unidade atômica = 10<sup>11</sup>V/m.** 

No espectro de absorção do NCPS arm5 puro (Fig. 3.8) encontramos quatro bandas principais nas regiões em torno de 213 nm, 261 nm (F.O maior), 313 nm e 418 nm. Para arm5 com  $E_z = 0.01$  u.a temos também quatro bandas em torno das regiões do arm5 com  $E_z$ = 0.0 u.a e percebemos uma diminuição na energia dessas bandas. Entretanto, verificamos que para  $E_z = 0.01$  u.a, a principal banda está localizada em torno da região 459,4 nm onde a F.O é mais intensa (ver tabela 3.8 abaixo) nos dando as principais contribuições para os OMFs com deslocamento para o vermelho de todas as bandas. Contribuições essas (**|H-1**→ **L+1>**) menos extremas do que para arm5 com  $E_z = 0.0$  u.a da tabela 3.2 ( $|H-4 \rightarrow L+7$ ) e F.O menor**.**

| <b>NCPS</b>      | Força do Oscilador (u.a) | $\lambda$ (nm) | Absorção                                        |
|------------------|--------------------------|----------------|-------------------------------------------------|
| arm <sub>5</sub> | 1,7593                   | 459,4          | $\overline{+}$ 0.372 H $\rightarrow$ L>         |
| $E_z = 0.01u.a$  |                          |                | $\overline{=}$ 0.514 H -1 $\rightarrow$ L+1 $>$ |
|                  | 0,7381                   | 359,4          | $\overline{+}$ 0.316 H-2 $\rightarrow$ L+1 $>$  |
|                  | 1,4165                   | 263,4          | $\pm 0.414$ H $-5 \rightarrow$ L $+7$           |
|                  |                          |                | $\overline{+}$ 0.401 H-6 $\rightarrow$ L+6 $>$  |

Tabela 3.8- Principais transições eletrônicas para arm5 na presença de campo elétrico.

No espectro de absorção do NCPS arm6 puro (Fig. 3.8) encontramos quatro bandas principais nas regiões em torno de 218 nm, 266 nm (F.O maior), 326 nm (mais energética) e 425 nm com  $E_y = 0.0$  u.a. Para arm6 com  $E_y = 0.01$  u.a temos também quatro bandas em torno das regiões do arm6 com  $E_y = 0.0$  u.a. Percebemos uma diminuição na energia da segunda (266 nm) e da terceira (326 nm) banda e um aumento de energia na primeira (218 nm) e quarta (425 nm) banda, mas com deslocamento para o vermelho de todas as bandas. Entretanto, verificamos que para  $E_z = 0.01$  u.a, a principal banda está localizada em torno da região 259,5 onde a F.O é mais intensa (ver tabela 3.9 abaixo) nos dando as principais contribuições para os OMFs. Contribuições essas (**|H-2**→ **L+7>**) mais extremas do que para arm6 com Ez = 0.0 u.a da tabela 3.3 **(|H-2**→ **L+5>)** e F.O menor.

| <b>NCPS</b>      | $F.O$ (u.a) | $\lambda$ (nm) | Absorção                                           |
|------------------|-------------|----------------|----------------------------------------------------|
| arm <sub>6</sub> | 2,297       | 454,9          | $\pm 0.524$ H $\rightarrow$ L+1 $>$                |
| $E_v = 0.01$ u.a |             |                | $\pm 0.435$ H-1 $\rightarrow$ L $>$                |
|                  | 1,6208      | 367            | $\overline{+}$ 0.34 H $-3 \rightarrow$ L+1 $>$     |
|                  | 2,6563      | 295,5          | $\overline{=}$ 0.343 H-2 $\rightarrow$ L+7 $>$     |
|                  |             |                | $\overline{+}$ 0.38 H-1 $\rightarrow$ L+6>         |
|                  | 1,4105      | 266,2          | $\pm$ 0.449 $H$ -4 $\rightarrow$ L+7 $>$           |
|                  |             |                | $\overline{+}$ 0.416 H - 5 $\rightarrow$ L + 6 $>$ |

Tabela 3.9- Principais transições eletrônicas para arm6 na presença de campo elétrico.

No espectro de absorção do NCPS arm7 puro (Fig. 3.8) encontramos três bandas principais nas regiões em torno de 276 nm (F.O maior), 327 nm e 433 nm com  $E_y = 0.0$  u.a. Possivelmente deve haver uma outra banda em torno de 200 e 250 nm que só é perceptível com o aumento do campo elétrico externo. Para arm7 com  $E_y = 0.01$  u.a temos quatro bandas principais em torno das regiões do arm6 com Ey = 0.0 u.a. Percebemos uma diminuição na energia da segunda banda em torno de 276 nm e da terceira banda em torno de 327 nm com relação às duas primeiras bandas perceptíveis do arm7 com  $E_y = 0.0$  u.a e um aumento de energia da primeira em torno de 264 nm e da quarta banda em relação à terceira (433 nm) banda. Entretanto, verificamos que para  $E<sub>y</sub> = 0.01$  u.a, ocorre um deslocamento para o vermelho com relação à  $E_y = 0.0$  u.a e a principal banda está localizada em torno da região 307,7 onde a F.O é mais intensa (ver tabela 3.10 abaixo) nos dando as principais contribuições para os OMFs. Contribuições essas (|**H-2**→ **L+7>**) mais extremas do que para arm7 com  $E_z = 0.0$  u.a da tabela 3.4 ( $|H - 2 \rightarrow L + 5 \rangle$ ) e F.O menor.

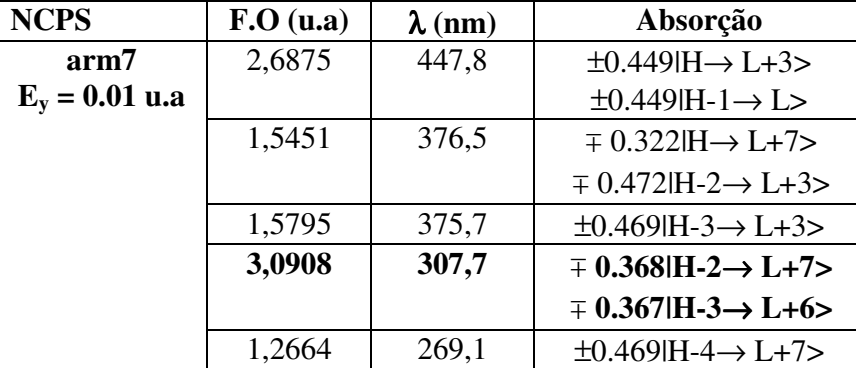

Tabela 3.10- Principais transições eletrônicas para arm7 na presença de campo elétrico.

Dissertação Mestrado Carlos Alberto Brito da Silva Júnior

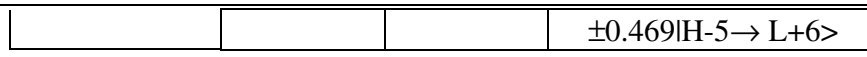

No espectro de absorção do NCPS arm8 puro (Fig. 3.8) observamos duas bandas principais nas regiões em torno de 269 nm e 346 nm (F.O maior e mais energética). Para arm8 com  $E_y = 0.01$  u.a temos também duas bandas em torno das regiões do arm6 com  $E_y =$ 0.0 u.a. Percebemos uma diminuição na energia dessas bandas com relação às bandas do arm8 com  $E_y = 0.0$  u.a. Entretanto, verificamos que para  $E_y = 0.01$  u.a, a principal banda está localizada em torno da região 370,2 nm onde a F.O é mais intensa (ver tabela 3.11 abaixo). Percebemos, assim, que ocorre um deslocamento para o vermelho dessa banda da ordem de 24,8 nm e da banda menos energética um deslocamento para o vermelho em torno de 1 nm. A banda com F.O mais intensa nos dá as principais contribuições para os OMFs. Contribuições essas (|**H-3**→ **L>**) que estão de acordo com arm8 com Ez = 0.0 u.a da tabela 3.5 **(|H**→ **L+3>)** e F.O menor.

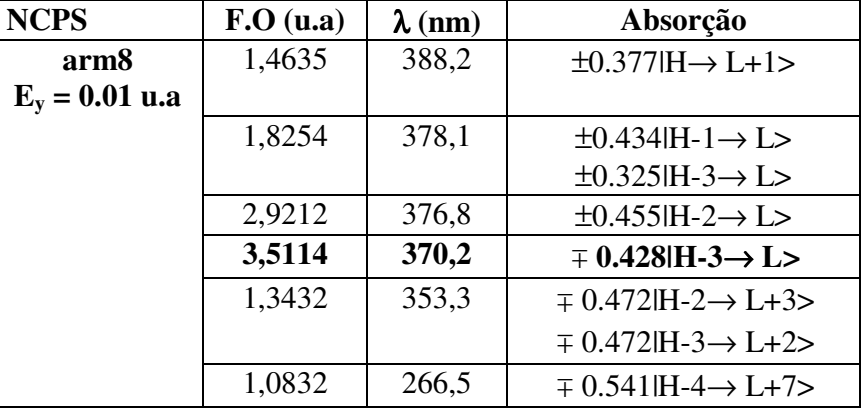

Tabela 3.11- Principais transições eletrônicas para arm8 na presença de campo elétrico.

No espectro de absorção do NCPS arm9 puro (Fig. 3.8) observamos duas bandas principais nas regiões em torno de 305 nm (F.O maior) e 397 nm com Ey = 0.0 u.a. Para arm9 com  $E_y = 0.007$  u.a temos também duas bandas principais só que com o aumento do campo elétrico externo a primeira banda ficou menos perceptível em torno da região 397 nm do arm6 com  $E_y = 0.0$  u.a. Percebemos uma diminuição relevante na energia dessas bandas com relação às bandas do arm9 com  $E_y = 0.0$  u.a, principalmente, em torno da primeira (305 nm) banda. Entretanto, verificamos que para  $E<sub>y</sub> = 0.007$  u.a, a principal
banda está localizada em torno da região 391,4 onde a F.O é mais intensa (ver tabela 3.12 abaixo). Percebemos, assim, que ocorre um pequeno deslocamento para o vermelho da ordem de 1,31 nm para a segunda banda e também para a primeira banda. Essa banda nos dá as principais contribuições para os OMFs. Contribuições essas (|**H-3**→ **L+2>**) menos extremas do que para arm9 com  $E_y = 0.0$  u.a da tabela 3.6 ( $(H-5\rightarrow L+2)$ ) e F.O menor.

| <b>NCPS</b>       | $F.O$ (u.a) | $\lambda$ (nm) | Absorção                                       |
|-------------------|-------------|----------------|------------------------------------------------|
| arm9              | 1,238       | 547,1          | $\pm 0.399$ $H \rightarrow L + 1$              |
| $E_v = 0.007$ u.a |             |                | $\pm 0.487$ IH-1 $\rightarrow$ L $>$           |
|                   | 1,7056      | 475,3          | $\pm 0.43$ H $\rightarrow$ L+3 $>$             |
|                   |             |                | $\pm 0.384$ H-1 $\rightarrow$ L+2 $>$          |
|                   | 2,5988      | 442,5          | $\pm 0.371$ IH-1 $\rightarrow$ L+3 $>$         |
|                   |             |                | $\overline{+}$ 0.321 H-3 $\rightarrow$ L+1 $>$ |
|                   | 3,8008      | 391,4          | $\overline{=}$ 0.351 H-3 $\rightarrow$ L+2 $>$ |
|                   |             |                | $\overline{=} 0.386$ H-4 $\rightarrow$ L>      |
|                   | 1,3684      | 383,9          | $\pm 0.33$ IH-3 $\rightarrow$ L+2 $>$          |

Tabela 3.12- Principais transições eletrônicas para arm9 na presença de campo elétrico.

No espectro de absorção do NCPS arm10 puro (Fig. 3.8) observamos também três bandas principais nas regiões em torno de 312 nm a mais energética e as outras duas menos energética em 400 nm (F.O maior) e 557 nm com  $E_y = 0.0$  u.a. Para arm10 com  $E_y = 0.01$ u.a temos uma pequena banda em torno da região 267 nm e uma diminuição na energia das três bandas em torno de 339 nm, 498 nm e 703 nm, porém mais drástica na primeira banda, com relação às bandas do arm10 com  $E_y = 0.0$  u.a. Entretanto, verificamos que para  $E_y =$ 0.01 u.a, a principal banda está localizada em torno da região 746,5 onde a F.O é mais intensa (ver tabela 3.13 abaixo) nos dando as principais contribuições para os OMFs. Contribuições essas ( $|H \rightarrow L+1\rangle$ ) menos extremas do que para arm10 com  $E_z = 0.0$  u.a da tabela 3.7 **(|H**→ **L+3>)** e F.O menor.

| <b>NCPS</b>      | $F.O$ (u.a) | $\lambda$ (nm) | Absorção                                       |
|------------------|-------------|----------------|------------------------------------------------|
| arm10            | 2,4869      | 746,5          | $\overline{+}$ 0.537 H $\rightarrow$ L+1>      |
| $E_v = 0.01$ u.a |             |                | $\pm 0.348$ H-1 $\rightarrow$ L>               |
|                  | 1,8472      | 683,1          | $\pm 0.596$ H $\rightarrow$ L+2 $>$            |
|                  | 1,2365      | 395,1          | $\mp$ 0.386 H-7 $\rightarrow$ L                |
|                  | 1,3061      | 333,3          | $\overline{+}$ 0.458 H-3 $\rightarrow$ L+6 $>$ |

Tabela 3.13- Principais transições eletrônicas para arm10 na presença de campo elétrico.

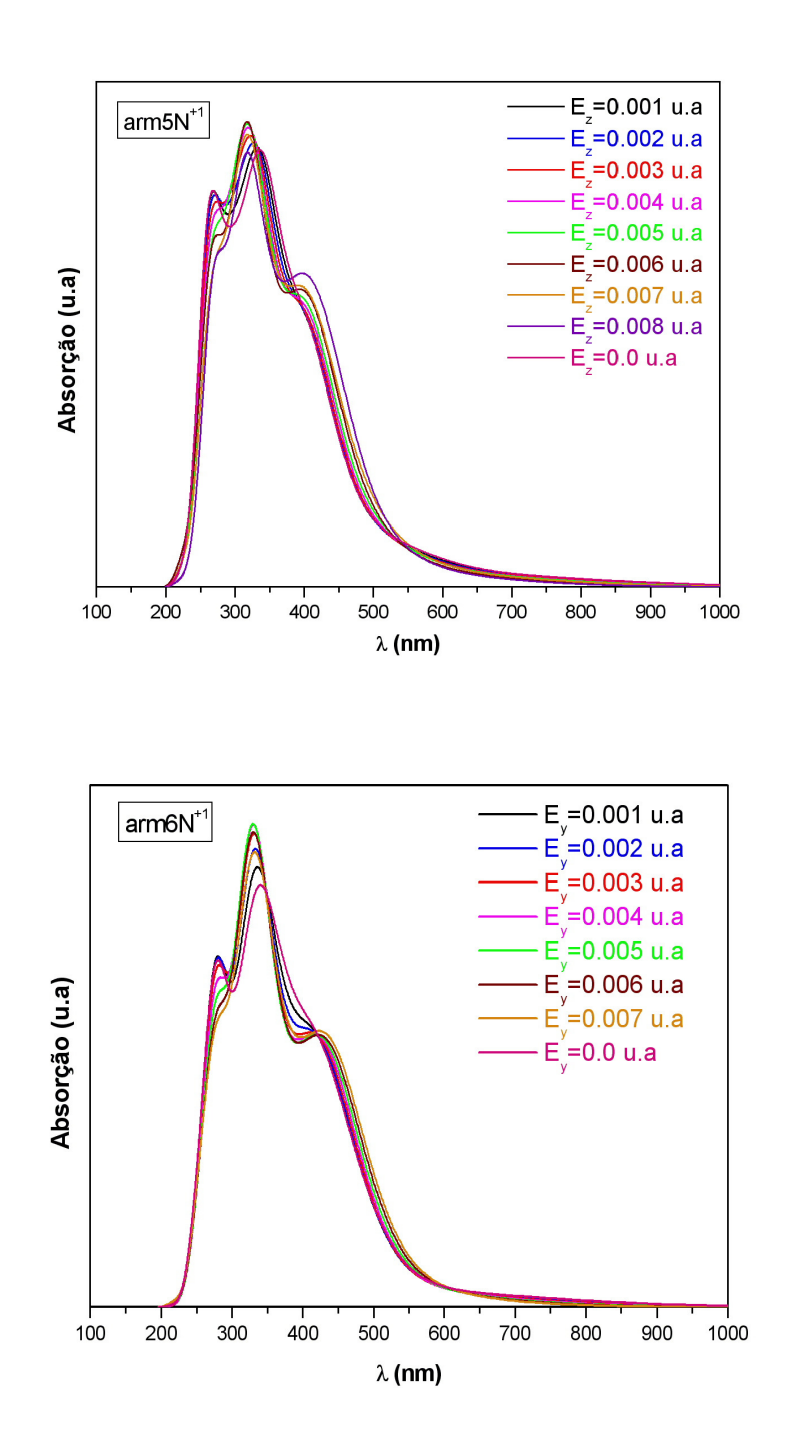

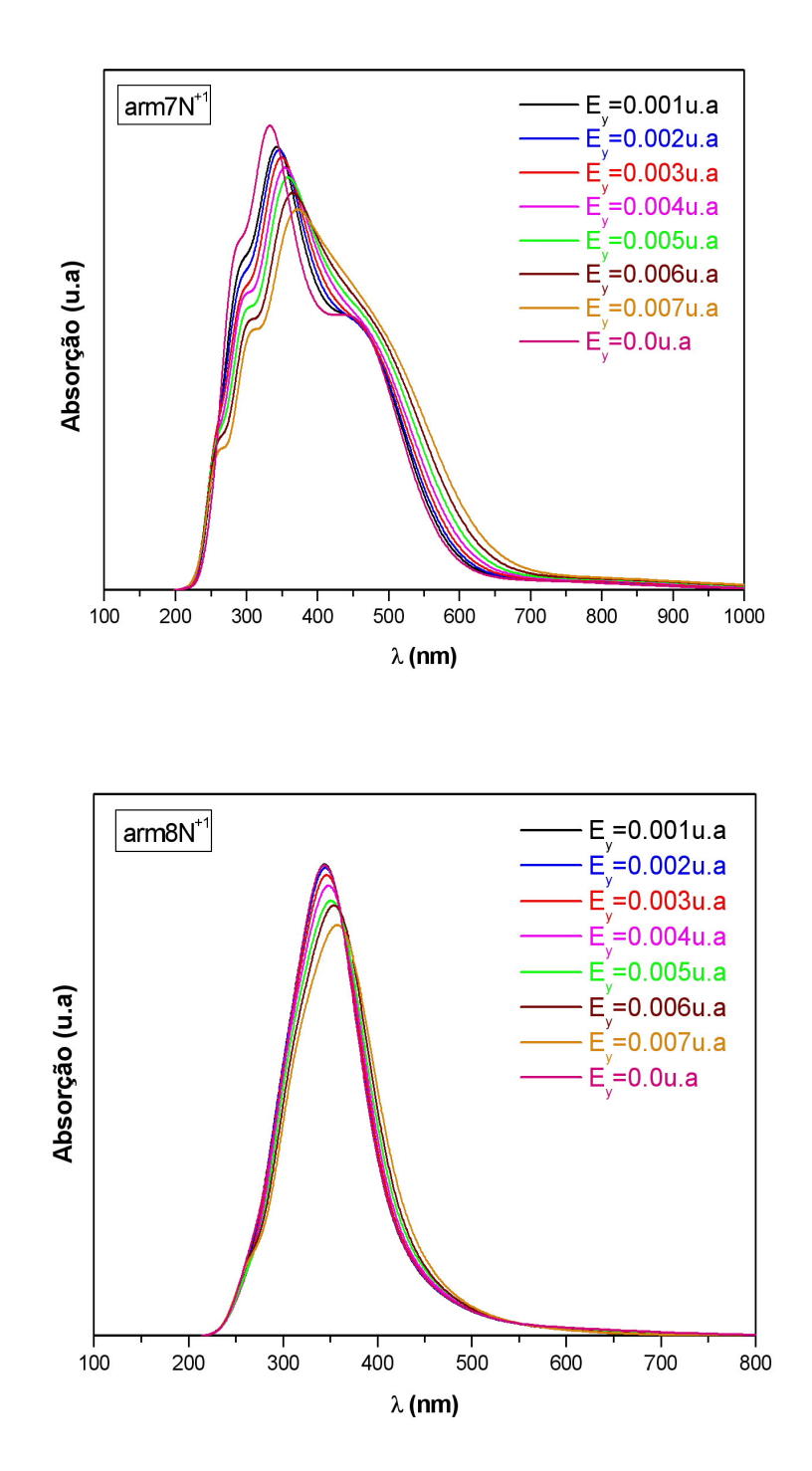

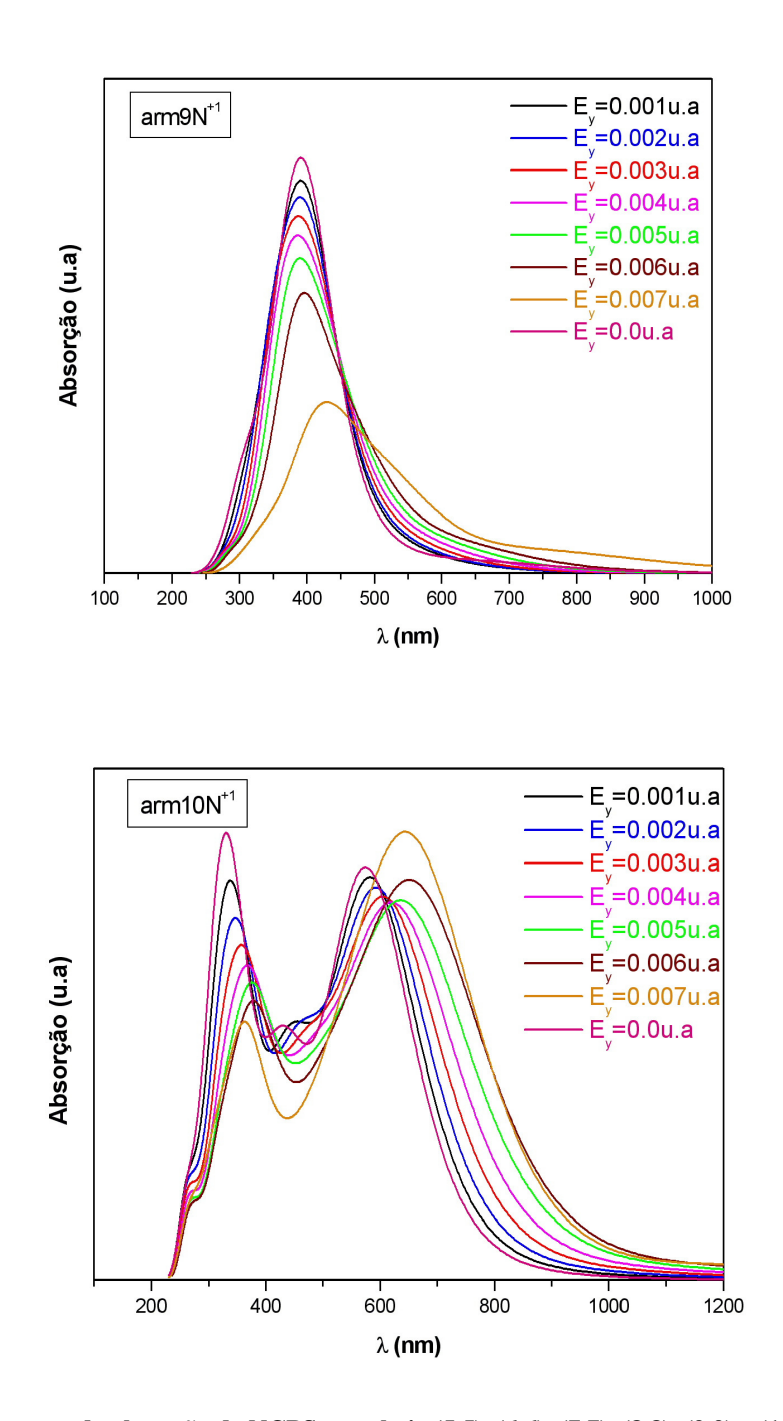

**Fig. 3.9- Espectros de absorção de NCPS armchair (5,5), (6,6), (7,7), (8,8), (9,9) e (10,10) com N substitucional com carga +1 calculado via ZINDO/S – CIS com geometrias otimizadas pelo método AM1 para diferentes intensidades de campo elétrico medido em 1 unidade atômica = 10<sup>11</sup>V/m.** 

No espectro de absorção do NCPS arm $5N<sup>+1</sup>$  (Fig. 3.9) encontramos duas bandas principais uma mais intensa na região em torno de 339 nm (F.O maior) e outra menos intensa em 268 nm com uma tendência para uma banda em torno de 400 nm para  $E_z = 0.0$ u.a. Para arm5N<sup>+1</sup> com E<sub>z</sub> = 0.008 u.a temos uma diminuição na energia das duas primeiras bandas e a percepção de uma terceira banda em torno de 385 nm devido a composição dos valores da F.O que se tornam relevantes nessa região devido a influência do campo elétrico externo. Entretanto, verificamos que para  $E_z = 0.008$  u.a, a principal banda está localizada em torno da região 267,3 nm onde a F.O é mais intensa (ver tabela 3.14 abaixo). Assim, ocorre um deslocamento para o azul da ordem de 71,7 nm. Essa banda nos dá as principais contribuições para os OMFs. Contribuições essas (|**H-6**→ **L+4>**) que concordam com o arm5N+1 com Ez = 0.0 u.a da tabela 3.2 **(|H-6**→ **L+4>)** e F.O maior. Com relação à terceira banda do arm5N<sup>+1</sup> puro E<sub>z</sub> = 0.0 u.a (ver Fig. 3.9), arm5N<sup>+1</sup> puro E<sub>z</sub> = 0.008 u.a está deslocado para o vermelho da ordem de 15 nm.

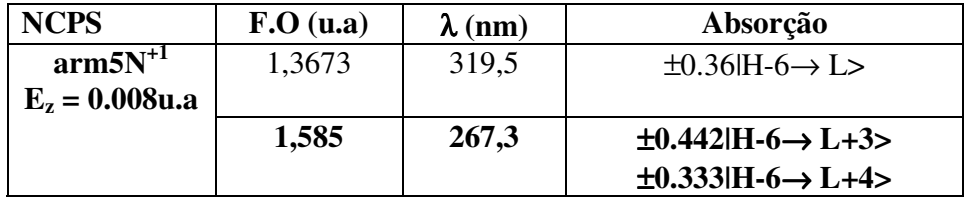

Tabela 3.14- Principais transições eletrônicas para arm5N<sup>+1</sup> na presença de campo elétrico.

No espectro de absorção do NCPS arm6N<sup>+1</sup> (Fig. 3.9) encontramos duas bandas principais uma mais intensa na região em torno de 337 nm e outra menos intensa em torno de 280 nm (F.O maior) com uma tendência para uma banda em torno de 405 nm para  $E_z$  = 0.0 u.a. Para arm $6N^{+1}$  com  $E_y = 0.007$  u.a temos uma diminuição na energia das duas primeiras bandas e a percepção de uma terceira banda em torno de 425 nm devido a composição dos valores da F.O que se tornam relevantes nessa região devido a influência do campo elétrico externo. Entretanto, verificamos que para  $E_y = 0.007$  u.a, a principal banda está localizada em torno da região 275,7 nm onde a F.O é mais intensa (ver tabela 3.15 abaixo). Assim, ocorre um deslocamento para o azul da ordem de 4,3 nm. Essa banda nos dá as principais contribuições para os OMFs. Contribuições essas (|**H-6**→ **L+3>**) que

Dissertação Mestrado Carlos Alberto Brito da Silva Júnior

concordam com o arm $6N^{+1}$  com  $E_z = 0.0$  u.a da tabela 3.3 **(IH-6** $\rightarrow$  **L+4** $\rightarrow$ **)** e F.O menor. Com relação à terceira banda do arm $6N^{+1}$  puro  $E_z = 0.0$  u.a (ver Figura 3.9), arm $5N^{+1}$  puro  $E_z = 0.008$  u.a está deslocado para o azul da ordem de 20 nm.

| <b>NCPS</b>       | F.O(u.a) | $\lambda$ (nm) | Absorção                                       |
|-------------------|----------|----------------|------------------------------------------------|
| $arm6N^{+1}$      | 0,893    | 336,8          | $\pm 0.383$ H-5 $\rightarrow$ L+1 $>$          |
| $E_v = 0.007$ u.a |          |                |                                                |
|                   | 0,9226   | 330,9          | $\overline{+}$ 0.321 H-3 $\rightarrow$ L+2 $>$ |
|                   | 1,1913   | 275,7          | $\overline{+}$ 0.46 H-6 $\rightarrow$ L+3 $>$  |

Tabela 3.15- Principais transições eletrônicas para arm6N<sup>+1</sup> na presença de campo elétrico.

No espectro de absorção do NCPS arm $7N<sup>+1</sup>$  (Fig. 3.9) encontramos três bandas principais uma mais intensa na região em torno de 332 nm e outras duas menos intensas em torno de 286 nm (F.O maior) e 450 nm com  $E_y = 0.0$  u.a. Para arm7N<sup>+1</sup> com  $E_y = 0.007$  u.a temos uma diminuição na energia das duas primeiras bandas e o aumento na energia da terceira banda. Entretanto, verificamos que para  $E_y = 0.007$  u.a, a segunda banda é a principal banda que está localizada em torno da região 302,7 nm onde a F.O é mais intensa (ver tabela 3.16 abaixo). Assim, ocorre um deslocamento para o azul da ordem de 29,3 nm. Essa banda nos dá as principais contribuições para os OMFs. Contribuições essas (|**H-6**→ **L+4>**) mais extremas do que para arm $7N^{+1}$  com  $E_z = 0.0$  u.a da tabela 3.4 **(IH-1** $\rightarrow$  **L+6>)** e F.O maior.

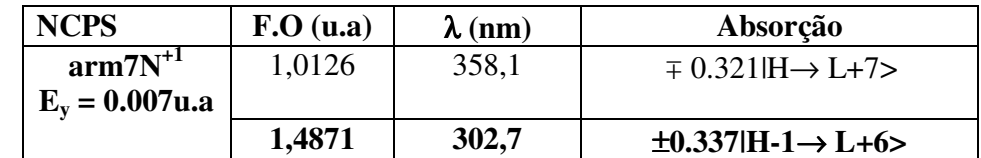

Tabela 3.16- Principais transições eletrônicas para arm $7N^{+1}$  na presença de campo elétrico.

Dissertação Mestrado Carlos Alberto Brito da Silva Júnior No espectro de absorção do NCPS arm8N+1 (Fig. 3.9) encontramos apenas uma banda principal em torno de 363 nm (F.O maior) com  $E_y = 0.0$  u.a. Para arm8N<sup>+1</sup> com  $E_y =$ 0.007 u.a temos uma diminuição na energia da banda em torno de 350 nm. Verificamos que para Ey = 0.007 u.a, a principal banda está localizada em torno da região 354,2 nm onde a F.O é mais intensa (ver tabela 3.17 abaixo). Assim, ocorre um deslocamento para o azul da ordem de 9,8 nm. Essa banda nos dá as principais contribuições para os OMFs.

Contribuições essas ( $H - 5 \rightarrow L$ ) mais extremas do que para arm $8N^{+1}$  com  $E_z = 0.0$  u.a da tabela 3.5 **(|H-2**→ **L+1>)** e F.O maior.

Tabela 3.17- Principais transições eletrônicas para arm $8N^{+1}$  na presença de campo elétrico.

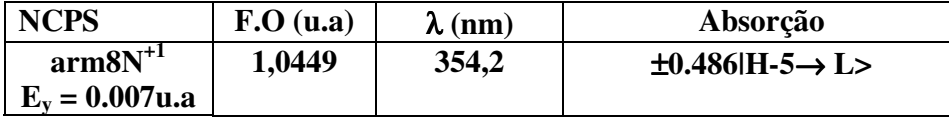

No espectro de absorção do NCPS arm9N<sup>+1</sup> (Fig. 3.9) encontramos apenas uma única banda principal em torno de 399,3 nm (F.O maior) com  $E_y = 0.0$  u.a. Para arm9N<sup>+1</sup> com  $E_y = 0.007$  u.a temos uma diminuição na energia da banda. Verificamos que para  $E_y =$ 0.007 u.a, a principal banda está localizada em torno da região 411,2 nm onde a F.O é mais intensa (ver tabela 3.18 abaixo). Assim, ocorre um deslocamento para o vermelho da ordem de 11,9 nm. Essa banda nos dá as principais contribuições para os OMFs. Contribuições essas ( $|H-5\rightarrow L+2\rangle$ ) mais extremas do que para arm $9N^{+1}$  com  $E_z = 0.0$  u.a da tabela 3.6  $(H-1 \rightarrow L+3)$  e F.O menor.

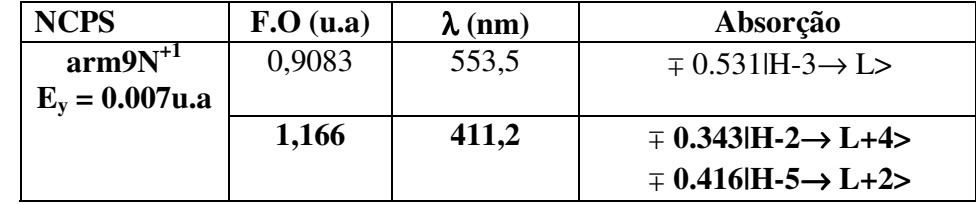

Tabela 3.18- Principais transições eletrônicas para arm $9N^{+1}$  na presença de campo elétrico.

No espectro de absorção do NCPS arm10N+1 (Fig. 3.9) encontramos três bandas principais em torno de 329 nm a mais energética e as outras duas menos energética em 436 nm e 572,4 nm (F.O maior) com  $E_y = 0.0$  u.a. Para arm $10N^{+1}$  com  $E_y = 0.007$  u.a temos uma diminuição na energia das duas primeiras bandas e um aumento na energia da terceira banda. Verificamos que para  $E_y = 0.007$  u.a, a principal banda está localizada em torno da região 675,2 nm onde a F.O é mais intensa (ver tabela 3.19 abaixo). Assim, ocorre um deslocamento para o vermelho da ordem de 102,8 nm. Essa banda nos dá as principais contribuições para os OMFs. Contribuições essas (|**H-1**→ **L+1>**) menos extremas do que para arm $10N^{+1}$  com  $E_z = 0.0$  u.a da tabela 3.7 **(IH-3** $\rightarrow$  **L+3** $>$ ) e F.O menor.

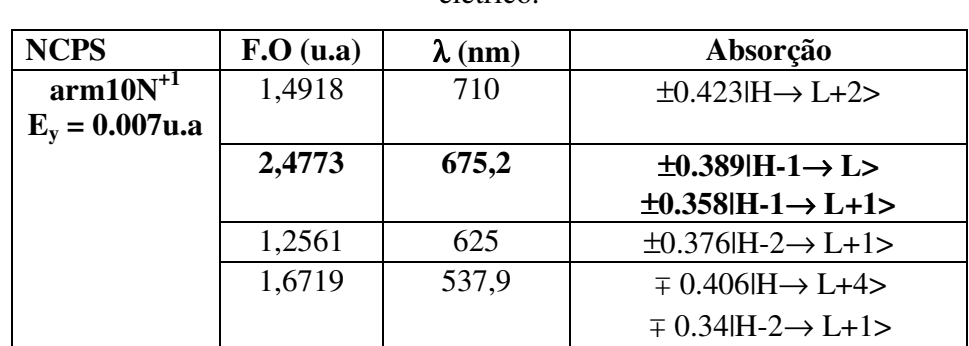

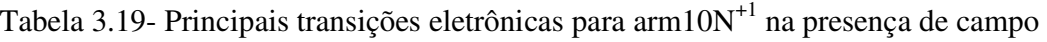

elétrico.

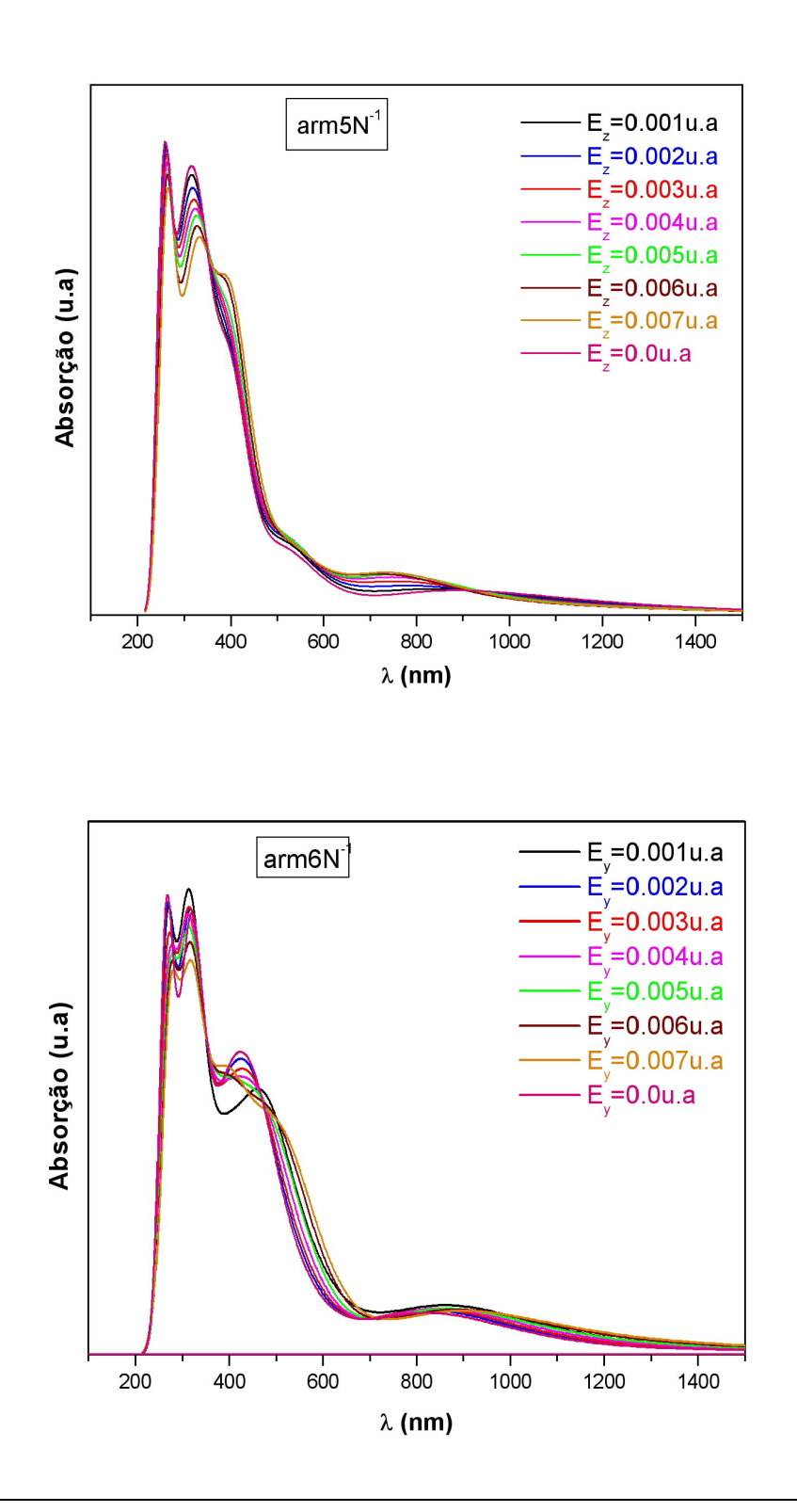

Dissertação Mestrado Carlos Alberto Brito da Silva Júnior

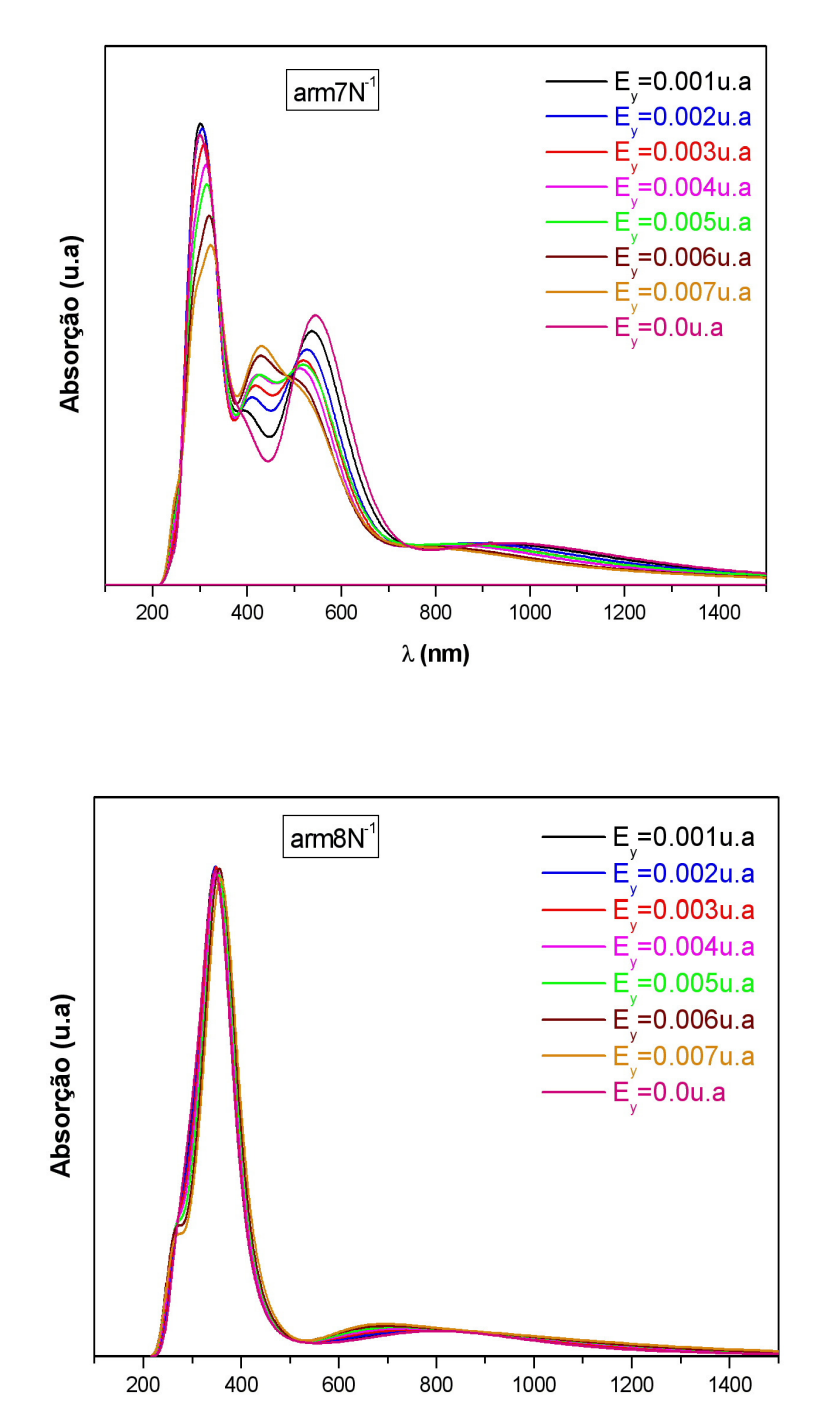

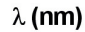

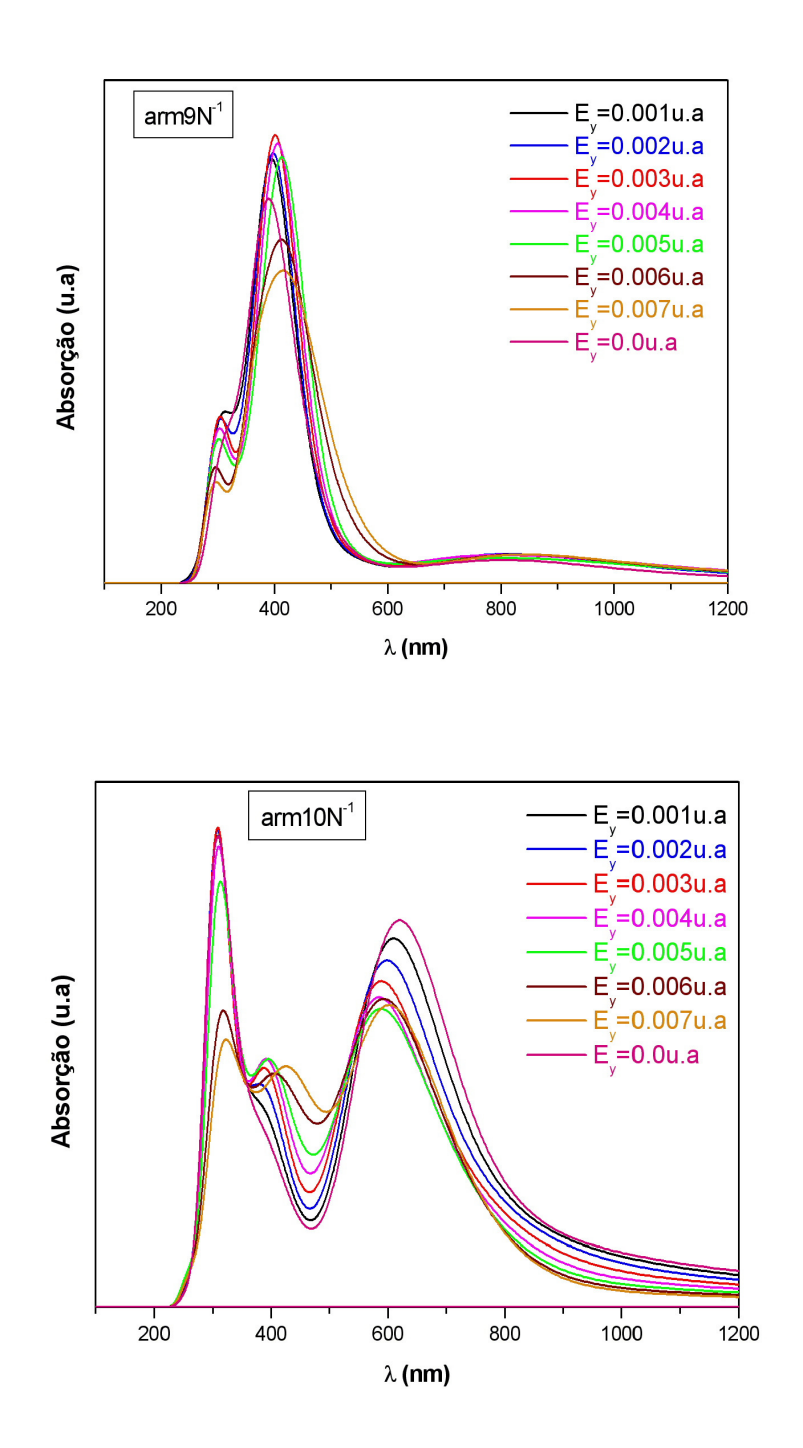

**Fig. 3.10- Espectros de absorção de NCPS armchair (5,5), (6,6), (7,7), (8,8), (9,9) e (10,10) com N substitucional com carga -1 calculado via ZINDO/S – CIS com geometrias otimizadas pelo método AM1 para diferentes intensidades de campo elétrico medido em 1 unidade atômica = 10<sup>11</sup>V/m.** 

No espectro de absorção do NCPS arm $5N^{-1}$  (Fig. 3.10) observamos a predominância de duas bandas principais, uma banda mais intensa na região de 253,9 nm (F.O maior) e outra menos intensa em torno da região de 315 nm com tendência de uma banda em torno de 385 nm para  $E_z = 0.0$  u.a. Para arm5N<sup>-1</sup> com  $E_z = 0.007$  u.a temos uma pequena diminuição na energia das duas primeiras bandas e um aumento de energia na terceira banda. Verificamos que para  $E_z = 0.007$  u.a, a principal banda está localizada em torno da região 262,7 nm onde a F.O é mais intensa (ver tabela 3.20 abaixo). Assim, ocorre um deslocamento para o vermelho da ordem de 8,8 nm. Essa banda nos dá as principais contribuições para os OMFs. Contribuições essas (|**H-7**→ **L+3>**) que concordam com arm5N<sup>-1</sup> com E<sub>z</sub> = 0.0 u.a da tabela 3.2 ( $|H-7\rightarrow L+3$ ) e F.O maior.

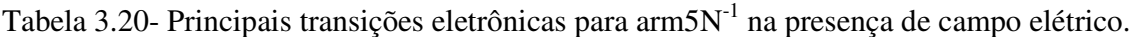

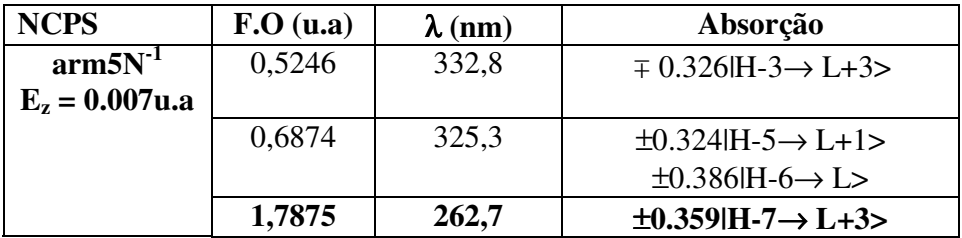

No espectro de absorção do NCPS arm6N<sup>-1</sup> (Fig. 3.10) observamos a predominância de três bandas principais, uma banda mais intensa na região de 268 nm e outras duas menos intensas em torno da região de 320 nm e 414,1 nm (F.O maior) com Ey = 0.0 u.a. Para arm $6N^{-1}$  com  $E_y = 0.007$  u.a temos uma pequena diminuição na energia das bandas. Verificamos que para  $E_y = 0.007$  u.a, a principal banda está localizada em torno da região 424,1 nm onde a F.O é mais intensa (ver tabela 3.21 abaixo). Assim, ocorre um deslocamento para o vermelho da ordem de 10,0 nm. Essa banda nos dá as principais contribuições para os OMFs. Contribuições essas (|**H-2**→ **L+1>**) que concordam com arm6N-1 com Ez = 0.0 u.a da tabela 3.3 **(|H-2**→ **L+1>)** e F.O um pouco maior.

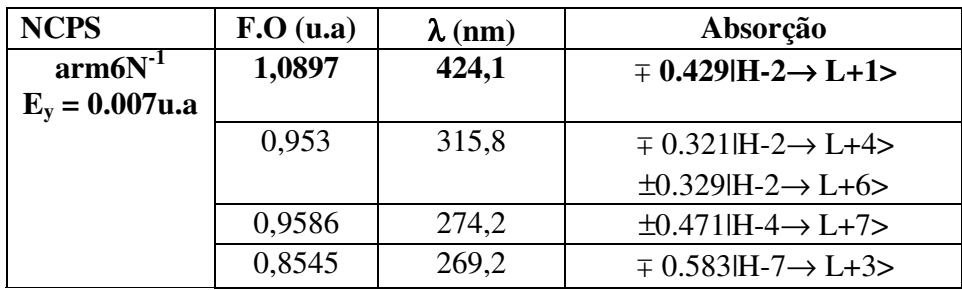

Tabela 3.21- Principais transições eletrônicas para arm6N-1 na presença de campo elétrico.

No espectro de absorção do NCPS arm $7N^{-1}$  (Fig. 3.10) observamos a predominância de duas bandas principais, uma mais intensa em torno de 302,3 nm (F.O maior) e outra menos intensa em 547 nm com  $E_y = 0.0$  u.a. Para arm $7N^{-1}$  com  $E_y = 0.007$  u.a temos uma pequena diminuição na energia da primeira banda e o deslocamento para o vermelho da segunda banda (430 nm) da ordem de 127 nm. Verificamos que para  $E_y = 0.007$  u.a, a principal banda está localizada em torno da região 286,5 nm onde a F.O é mais intensa (ver tabela 3.22 abaixo) . Assim, ocorre um deslocamento para o azul da ordem de 15,8 nm. Essa banda nos dá nos dando as principais contribuições para os OMFs. Contribuições essas ( $|H-7\rightarrow L+3>$ ) mais extremas do que para arm $7N^{-1}$  com  $E_z = 0.0$  u.a da tabela 3.4 **(|H-2**→ **L+5>)** e F.O menor

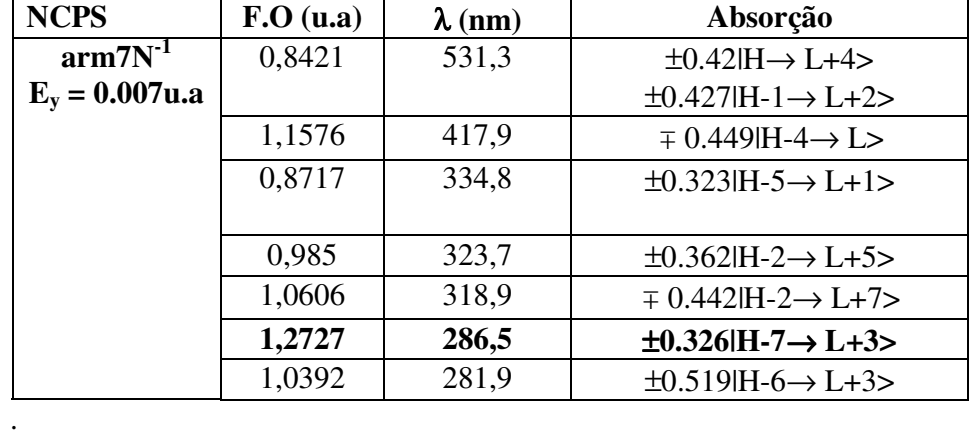

Tabela 3.22- Principais transições eletrônicas para arm $7N^{-1}$  na presença de campo elétrico.

Dissertação Mestrado Carlos Alberto Brito da Silva Júnior No espectro de absorção do NCPS arm $8N^{-1}$  (Fig. 3.10) observamos a predominância de apenas uma banda principal em torno de 367,7 nm com tendência de duas bandas em torno de 250 nm e 650 nm para  $E_y = 0.0$  u.a. Para arm8N<sup>-1</sup> com  $E_y = 0.007$  u.a temos uma

pequena diminuição na energia das bandas. Verificamos que para Ey = 0.007 u.a, a principal banda está localizada em torno da região 360,4 nm onde a F.O é mais intensa (ver tabela 3.23 abaixo). Assim, ocorre um deslocamento para o azul da ordem de 7,3 nm. Essa banda nos dá nos dando as principais contribuições para os OMFs. Contribuições essas (**H-4→ L**) menos extremas do que para arm8N<sup>-1</sup> com E<sub>z</sub> = 0.0 u.a da tabela 3.5 ( $|H-3→L+3>$ ) e F.O maior

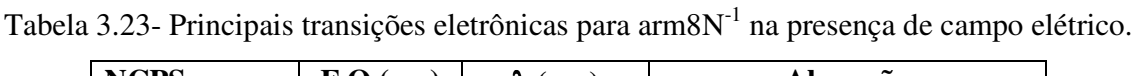

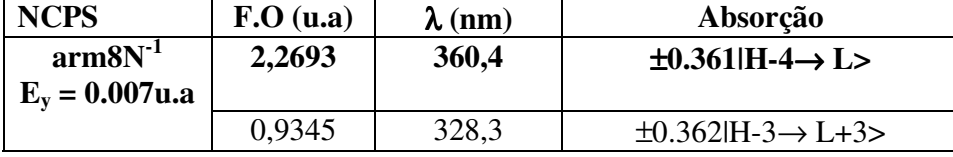

No espectro de absorção do NCPS arm9N-1 (Fig. 3.10) observamos a predominância de uma banda principal em torno de 394,6 nm (F.O maior) com tendência de duas banda em torno de 300 nm e 800 nm para  $E_y = 0.0$  u.a. Para arm $9N^{-1}$  com  $E_y = 0.007$  u.a temos uma diminuição na energia das bandas. Verificamos que para  $E_y = 0.007$  u.a, a principal banda está localizada em torno da região 379,9 nm onde a F.O é mais intensa (ver tabela 3.24 abaixo). Assim, ocorre um deslocamento para o azul da ordem de 14,7 nm. Essa banda nos dá nos dando as principais contribuições para os OMFs. Contribuições essas (|**H-4**→ **L+2>**) mais extremas do que para arm $7N^{-1}$  com  $E_y = 0.0$  u.a da tabela 3.6 ( $(H-1 \rightarrow L+3$ ) e F.O menor

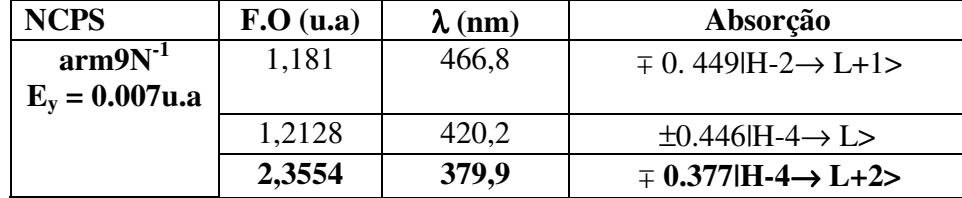

Tabela 3.24- Principais transições eletrônicas para arm $9N^{-1}$  na presença de campo elétrico.

No espectro de absorção do NCPS arm $10N<sup>-1</sup>$  (Fig. 3.10) observamos a predominância de duas bandas principais, uma mais intensa em torno de 310 nm e outra menos intensa em 616,8 nm (F.O maior) com tendência de uma outra banda para  $E_y = 0.0$ u.a que só é perceptível ao aumentar a intensidade do campo elétrico externo. Para

.

 $arm10N<sup>-1</sup>$  com  $E<sub>y</sub> = 0.007$  u.a temos uma diminuição na energia das bandas. Verificamos que para  $E_y = 0.007$  u.a, a principal banda está localizada em torno da região 591,1 nm onde a F.O é mais intensa (ver tabela 3.25 abaixo). Assim, ocorre um deslocamento para o azul da ordem de 25,7 nm. Essa banda nos dá as principais contribuições para os OMFs. Contribuições essas ( $|H-1\rightarrow L+1\rangle$ ) que concordam com arm $10N^{-1}$  com  $E_y = 0.0$  u.a da tabela 3.7 **(|H-1**→ **L+1>)** e F.O menor.

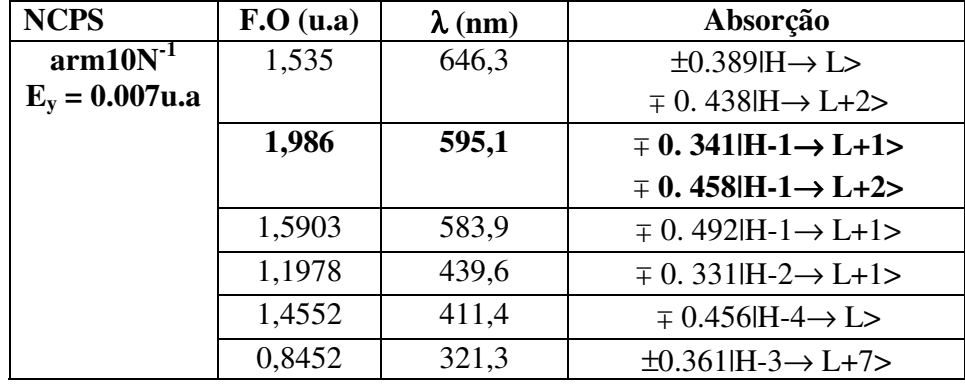

Tabela 3.25- Principais transições eletrônicas para arm $10N^{-1}$  na presença de campo elétrico.

Determinamos o efeito de campo elétrico externo aplicado em estruturas de NCPS armchair com o grupo doador(NO<sub>2</sub>)-aceitador(NH<sub>2</sub>). Observamos o espectro de absorção UV-visível e verificamos que o seu comportamento é semelhante a das estruturas puras. Já que, podemos observar nas figuras 3.8, onde não tem influência de campo elétrico ( $E_y = 0.0$ u.a) a semelhança. Por isso, achamos melhor explicar e extrair os gráficos dessas moléculas do trabalho.

Verificaremos agora (Fig. 3.11) o comportamento característico de NCPS armchair (puro, com N substitucional com cargas -1 e +1) através do gráfico do momento de dipolo elétrico (p) medido em Debye versus campo elétrico (E) medido em V/m. Essa relação resulta na polarizabilidade (α), isto é, p = αE. Ela mede a disposição da molécula sob a influência de um campo elétrico externo.

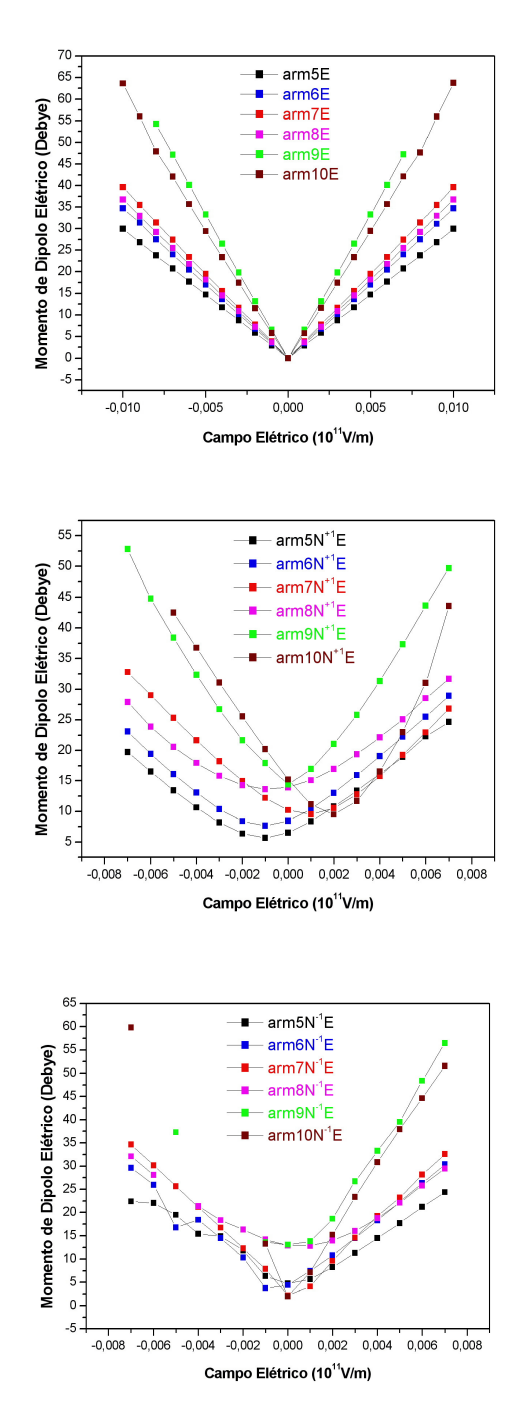

**Figura 3.11- Gráfico característico do momento de dipolo elétrico (p) versus campo elétrico (E) para NCPS calculado via ZINDO/S – CIS com geometrias otimizadas pelo método AM1 para armchair (5,5), (6,6), (7,7), (8,8), (9,9) e (10,10) puro, com N substitucional com carga +1 e -1 para diferentes intensidades de campo elétrico externo.** 

Para NCPS armchair puro observamos um comportamento linear e simétrico da molécula. Já para NCPS armchair com N substitucional +1 verificamos um comportamento não linear e para NCPS armchair com N substitucional -1, arm $6N^{-1}$  e arm $7N^{-1}$  possuem um comportamento quase que linear e arm $5N^{-1}$  e arm $8N^{-1}$  possuem um comportamento nãolinear. Devido à perda de simetria ocasionada pela substituição da impureza, isso causa instabilidade na molécula [57, 58].

Também fizemos a análise das características do indicativo da corrente elétrica (I) medida em elétrons versus voltagem medida em Volts com o intuito de verificar sua utilidade em nano-dispositivos eletrônicos e optoeletrônicos. A voltagem é determinada por U = E.l<sub>NC</sub>, onde: E = intensidade do campo elétrico e l<sub>NC</sub>  $\approx$  1 nm (comprimento do NCPS) foi considerado.

Nosso modelo sugere, um dispositivo molecular simulando dois terminais metálicos denominados fonte (S) e dreno (D) ou grupo doador e aceitador no qual o NCPS armchair funciona como canal ativo ligando os dois terminais (Fig. 3.12).

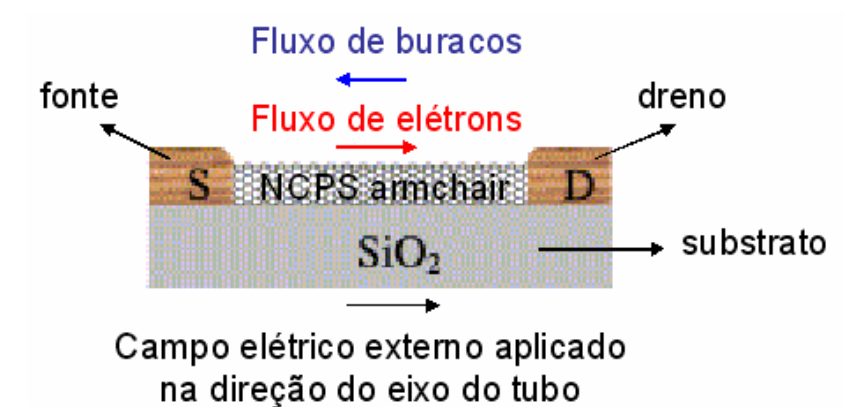

**Fig. 3.12- Modelo sugerido de dispositivo molecular baseado em NCPS armchair. O campo elétrico externo aplicado na direção fonte-dreno indica que o dispositivo está polarizado diretamente e na direção contrária, o dispositivo está polarizado inversamente.** 

O fluxo de elétrons no canal (NCPS) é controlado pelos diferentes valores do campo elétrico externo [59], como mostra a fig. 3.12. Isso pode ser bem observado no espectro de absorção UV-visível quando se verifica o desvio para o vermelho ou azul no NCPS.

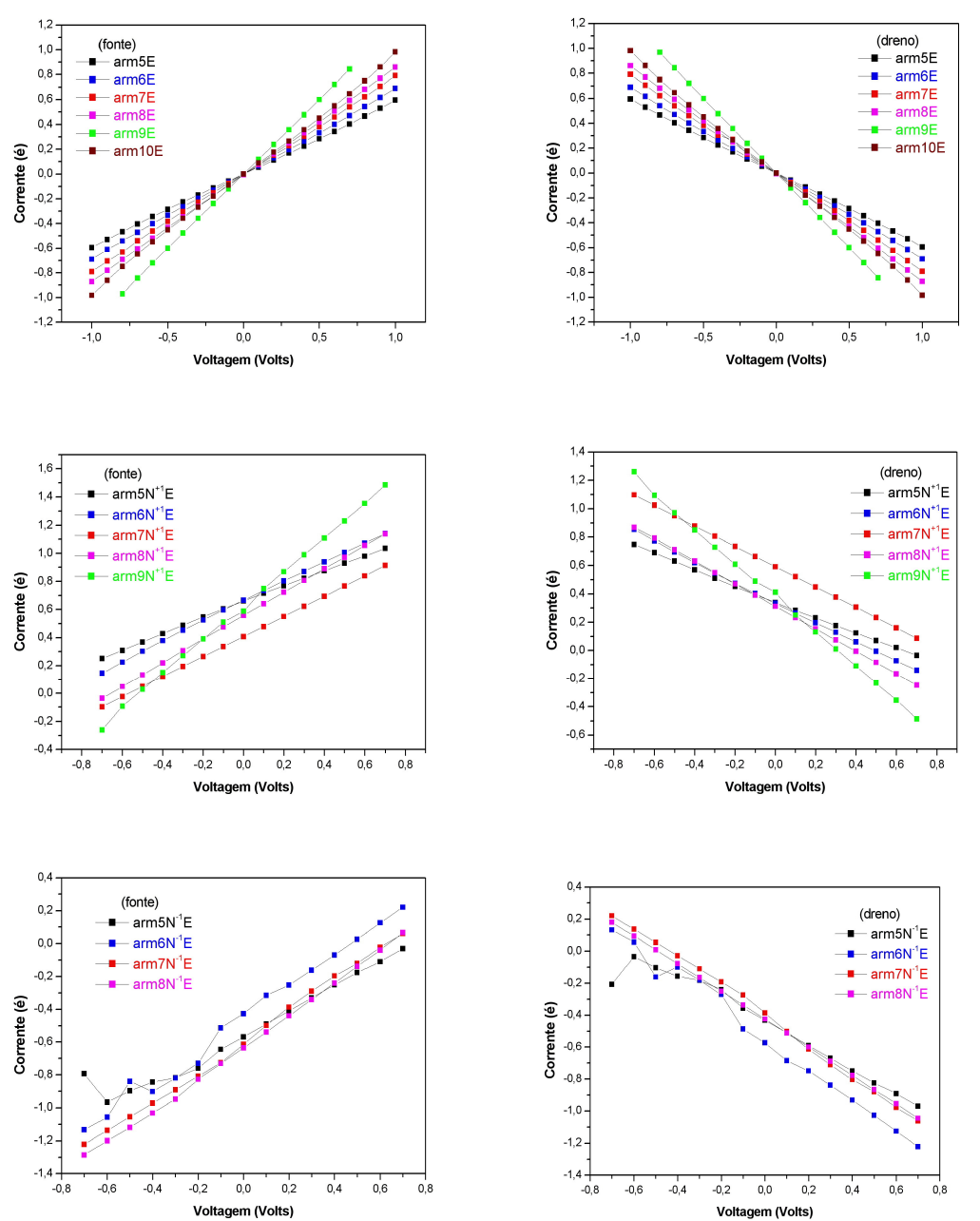

**Fig. 3.13- Gráfico característico da corrente elétrica (I) versus voltagem (V) calculado na fonte e no dreno para NCPS, através de ZINDO/S – CIS com geometrias otimizadas pelo método AM1, armchair (5,5), (6,6), (7,7), (8,8), (9,9) e (10,10) puro, com N substitucional com carga +1 e -1 para diferentes intensidades de campo elétrico externo.** 

Verificamos um comportamento linear do gráfico I x V para NCPS armchair puro e dopado com N substitucional com cargas +1 e -1 característicos de materiais resistores típicos, isto é, materiais metálicos com comportamento ôhmico e resistência constante (Fig. 3.13). Esse comportamento linear está de acordo com o espectro de absorção já que ao se aumentar o campo elétrico externo ocorre uma diminuição (queda) nas bandas de energia dessas moléculas. Também, observamos uma redução no fluxo de elétrons em NCPS armchair com  $N^{-1}$  e um aumento no fluxo de elétrons em NCPS armchair com  $N^{+1}$ comparado com o I x V de NCPS armchair puro. Ocorre quebra de simetria devido à presença do N causando instabilidade na molécula que é bem observado no gráfico I x V do  $arm5N^{-1}$  e arm $6N^{-1}$ . Uma pequena redução na voltagem aplicada entre os eletrodos (fontedreno) é ocasionada pela redução do campo elétrico externo aplicado no NCPS (canal).

No artigo publicado por Chao-Cheng Kaun et al., fizeram uma análise ab initio das características I x V de NCPS dopado com N substitucional. Para NCPS armchair (10,10), uma redução da corrente é observada com dopagem substitucional de N devido ao espalhamento elástico pela impureza caracterizado pela quebra de simetria da molécula. Na fig. 3.14 abaixo, é observado o comportamento linear do gráfico I x V para NCPS armchair característicos de materiais resistores, provando que estão em concordância boa com nossos resultados [58].

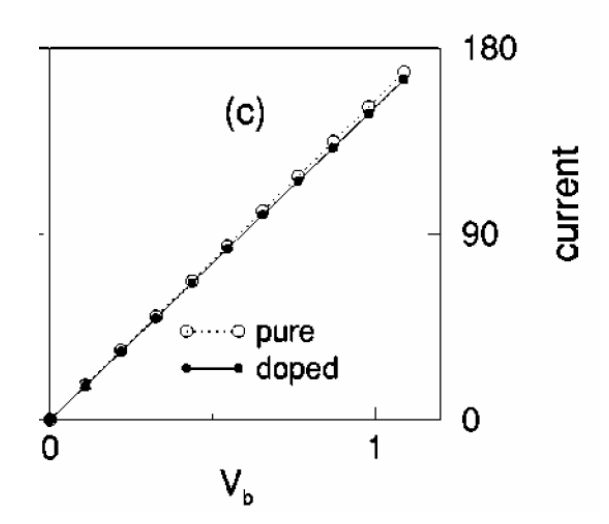

**Fig. 3.14- Curvas I x V para NCPS armchair (10,10) metálico puro e dopado com N substitucional**

No artigo publicado por Jinquan Wei et al., construíram lâmpadas utilizadas nas casas feitas de filamentos de NCPS macroscópicos. As lâmpadas construídas de NCPS funcionam no valor convencional de voltagem e por isso, possuem diversos aspectos interessantes quando comparados a um filamento de tungstênio convencional, tal como emissão de luz a voltagem mais baixa e um brilho mais intenso quando em alta voltagem, ver fig. 3.15.

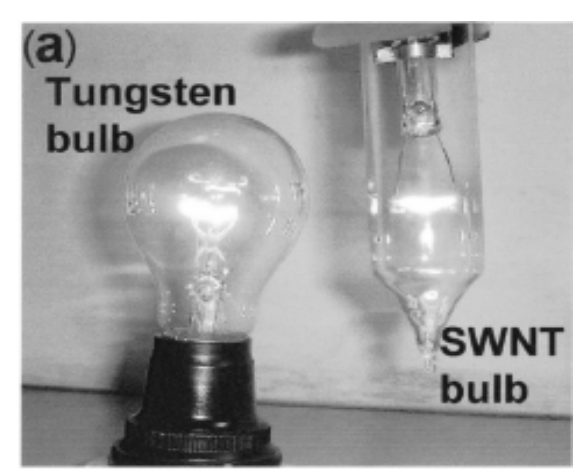

**Fig. 3.15- Lâmpadas feitas de tungstênio convencional e NCPS.**

Na fig. 3.16, é observado o comportamento linear do gráfico I x V para NCPS (gráfico 2) armchair característicos de materiais resistores, provando que também estão em boa concordância com nossos resultados [60].

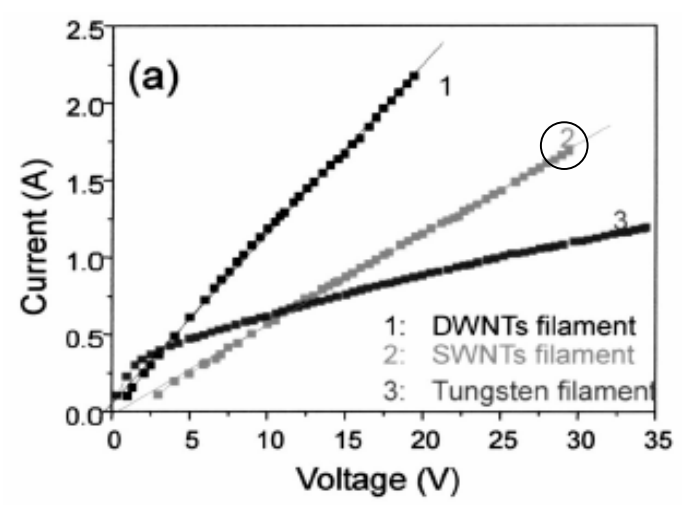

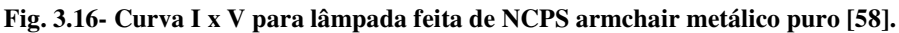

Dissertação Mestrado Carlos Alberto Brito da Silva Júnior

Finalmente, também analisamos o comportamento da Capacitância fonte-dreno medido em atto-Faraday ( $1aF = 10^{-18}F$ ) versus voltagem.

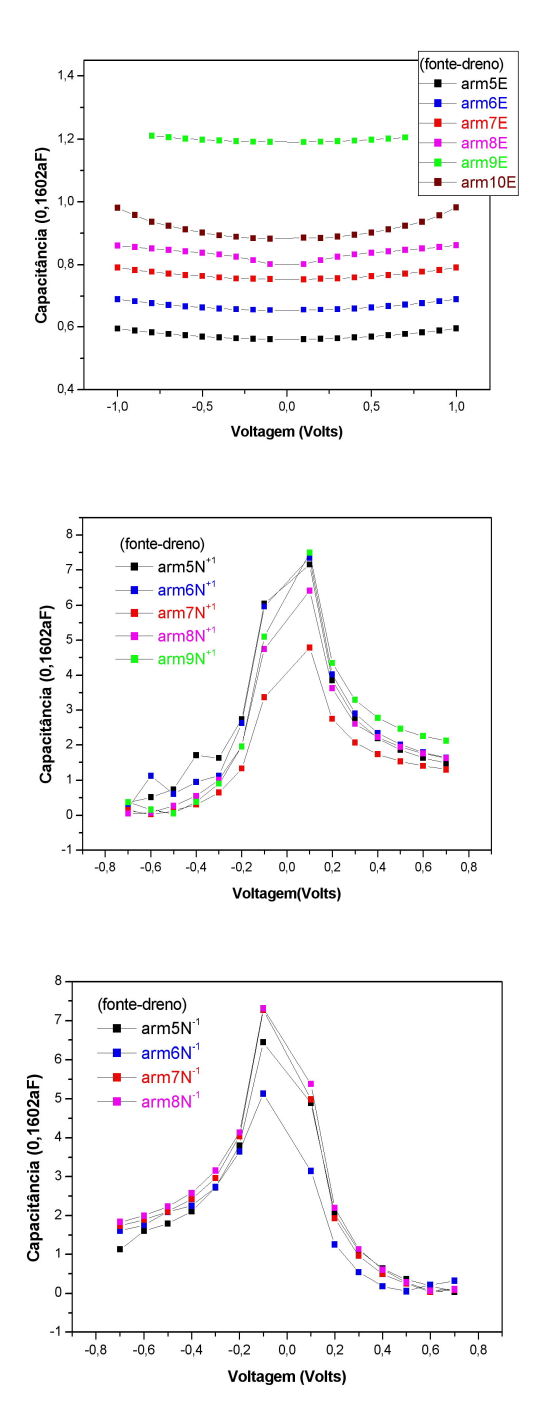

**Fig. 3.17- Gráfico característico da capacitância (C) versus voltagem (V) medidas na fonte e no dreno para NCPS, calculado via ZINDO/S – CIS com geometrias otimizadas pelo método AM1, armchair** 

Dissertação Mestrado Carlos Alberto Brito da Silva Júnior

**(5,5), (6,6), (7,7), (8,8), (9,9) e (10,10) puro, com N substitucional com carga +1 e -1 para diferentes intensidades de campo elétrico externo.** 

Observa-se no gráfico C x V de NCPS armchair puro que ao aumentar o campo elétrico externo (voltagem) que passa por dentro do NCPS (canal), ocorre uma distribuição de carga sobre toda a molécula, fazendo com que ela descarregue e depois armazene carga elétrica de modo muito suave. Entretanto, em NCPS armchair dopado com N substitucional -1 e +1 ao se aumentar o campo elétrico externo (voltagem) que passa por dentro do NCPS (canal), ocorre um armazenamento e depois um descarregamento de carga elétrica não mais suave. O que concorda com o gráfico IxV desses NCPS.

No artigo publicado por Leonardo C. Castro et al., propuseram um método baseado em um circuito equivalente de pequeno sinal para FET predizendo a freqüência de ganho de corrente unitária *fT* para dispositivos com NCPS. A chave para a implementação do método é o cálculo dos valores para os componentes do circuito equivalente. Isso é realizado por diferenciação numérica dos resultados das cargas e corrente de soluções auto-consistentes da equação de Schrodinger e Poisson. A figura 3.19 mostra o gráfico C x V obtido para cada componente que constitui o circuito equivalente [61]. Entretanto, o gráfico em vermelho da capacitância medida na fonte e no dreno corresponde à fig 3.17, no qual está em boa aproximação para NCPS armchair puro.

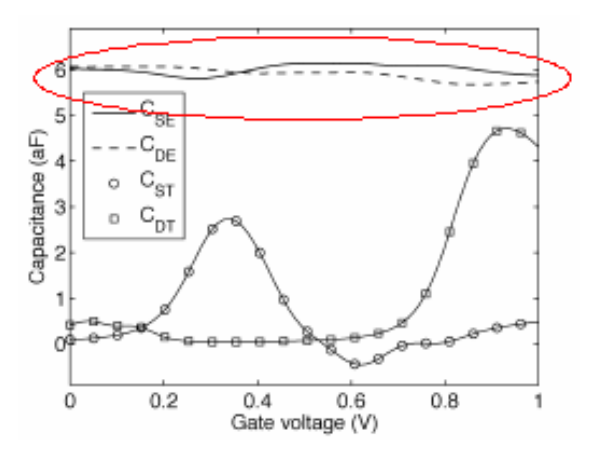

**Fig. 3.18- Gráfico da Capacitância versus Voltagem (C x V) para os componentes da fonte (S) e dreno (D). Onde: C<sub>SE</sub> e C<sub>DE</sub> são a capacitância medida nos eletrodos fonte e dreno, enquanto que, C<sub>ST</sub> e C<sub>DT</sub> são medidas no NCPS com relação à fonte e dreno [59].**

## 3.2 – RESULTADOS NCPS ZIGZAG RESULTADOS NCPS RESULTADOS NCPS ZIGZAG

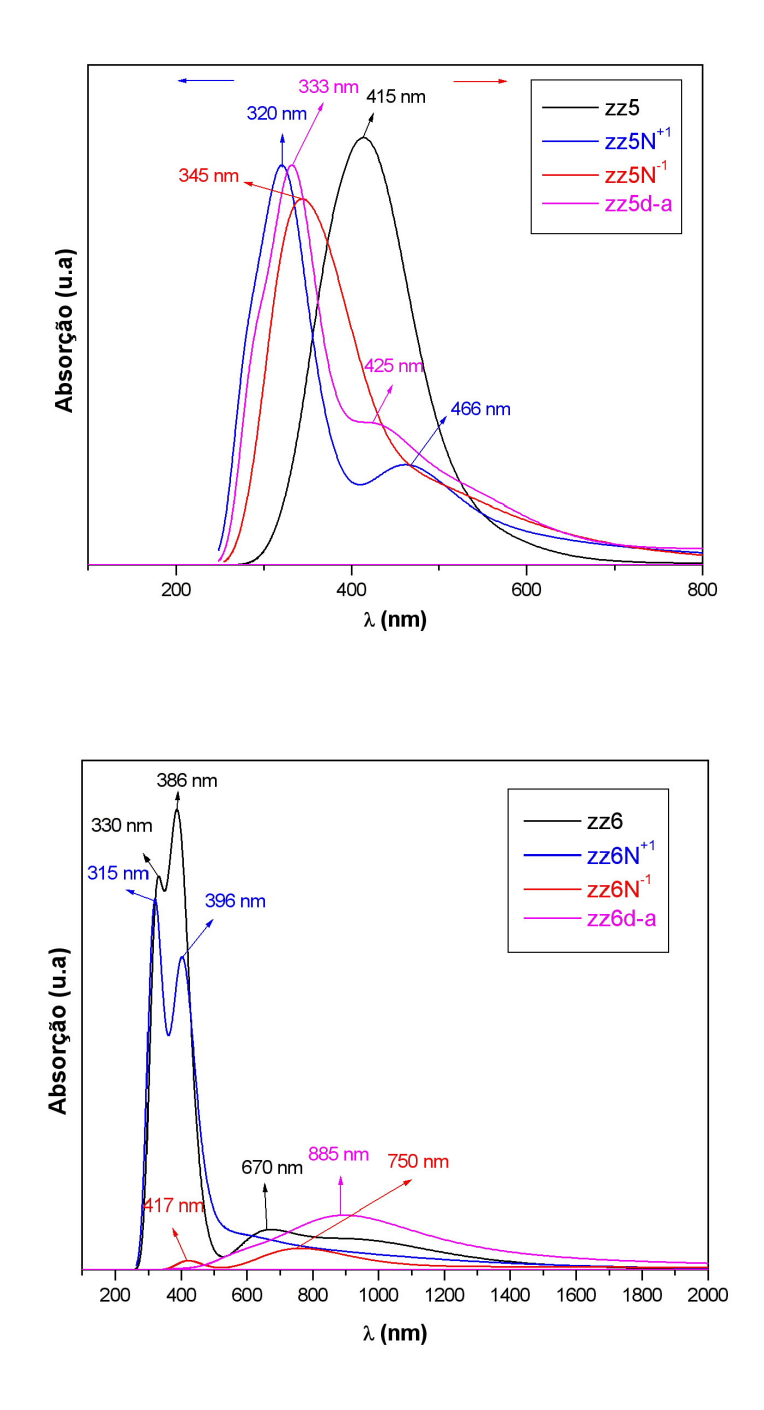

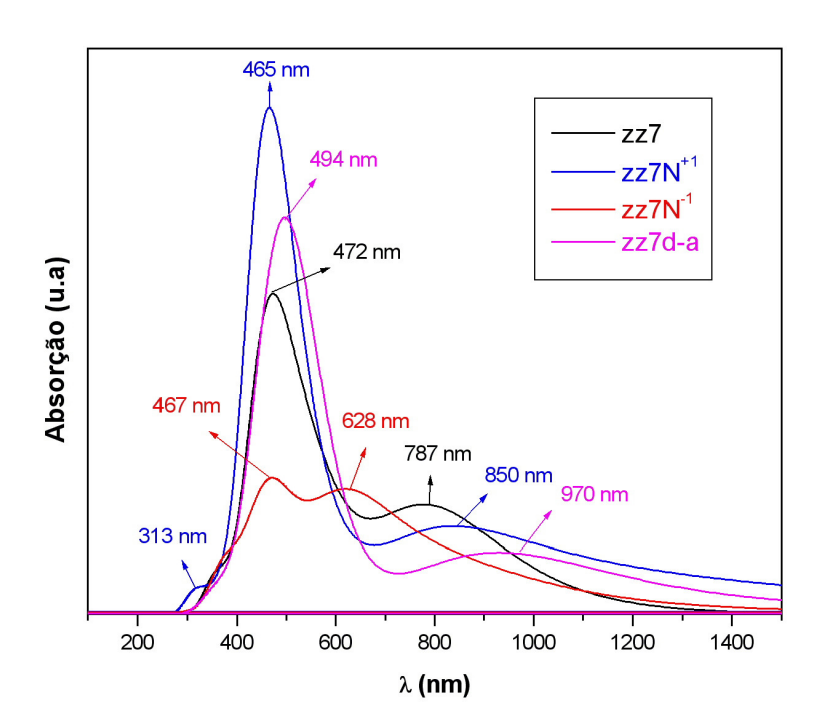

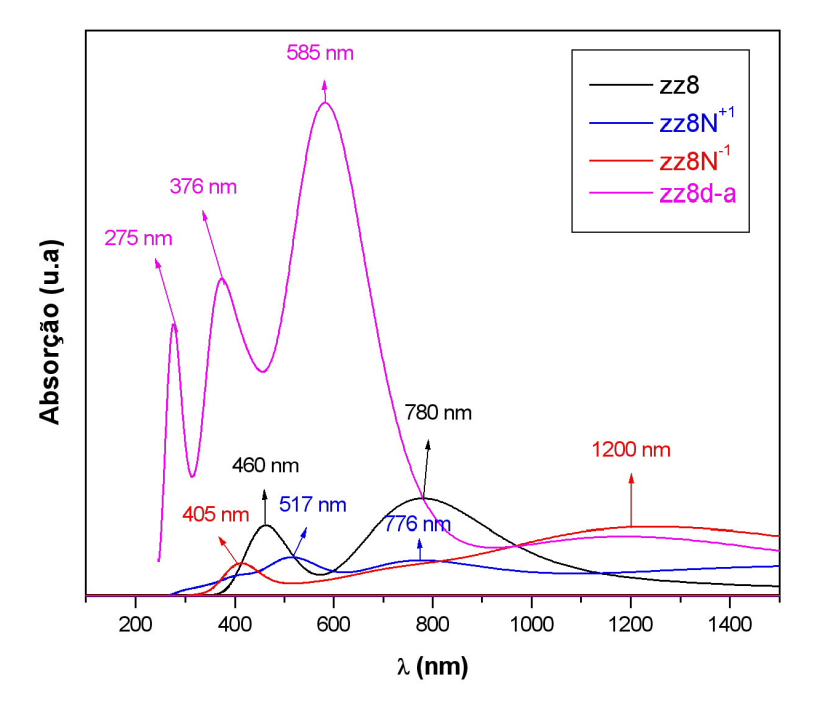

Dissertação Mestrado Carlos Alberto Brito da Silva Júnior

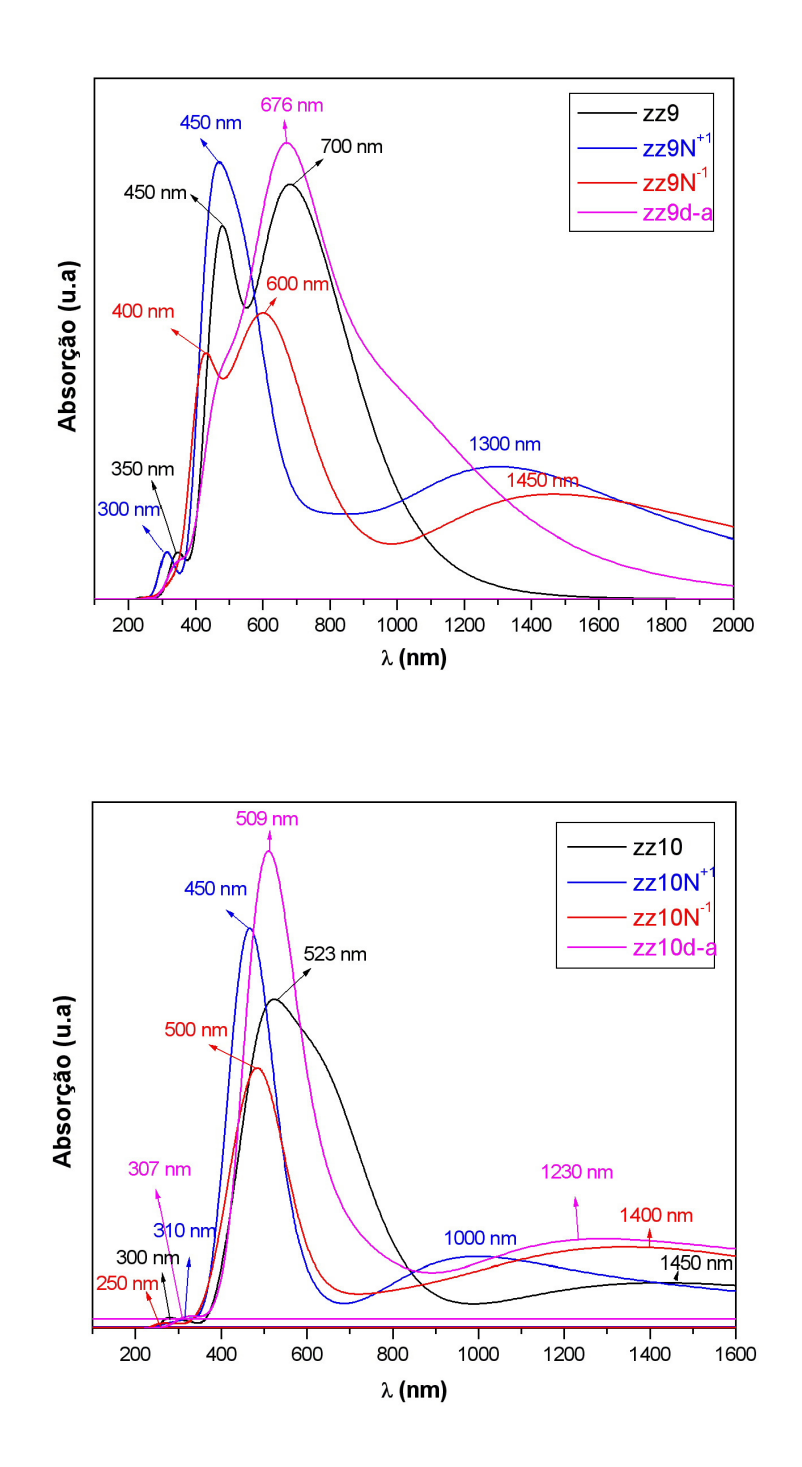

**Fig. 3.19- Espectros de absorção de NCPS zigzag (5,0), (6,0), (7,0), (8,0), (9,0) e (10,0) calculado via ZINDO/S – CIS com geometrias otimizadas pelo método AM1.** 

No espectro de absorção do NCPS zz5N<sup>+1</sup> e zz5 d-a (Fig. 3.19), observamos a predominância de duas bandas, enquanto que para zz $5N^{-1}$  possui apenas uma banda. Essas bandas com relação ao zz5 puro estão deslocadas para o azul, da ordem de 95 nm, 82 nm e 70 nm, respectivamente. Já, essas bandas com relação ao  $zz5N<sup>+1</sup>$  estão deslocadas para o vermelho, na ordem de 13 nm (para zz5 d-a), 25 nm (para zz5 $N^{-1}$ ) e 95 nm (para zz5). Para zz5 e zz5N-1 encontramos uma banda mais intensa em 415 nm e 345 nm. Porém, para  $zz5N<sup>+1</sup>$  e zz5 d-a, observamos duas bandas, uma mais intensa na região de 320 nm e 333 nm e outra menos intensa em torno da região de 466 nm e 425 nm, respectivamente. Assim, verificamos que para esses NCPS, a principal banda está localizada em torno da região onde a F.O é mais intensa (ver tabela 3.26 das transições eletrônicas) nos dando as principais contribuições para os OMFs.

| <b>NCPS</b> | Força do Oscilador (u.a.) | $\lambda$ (nm) | Absorção                                |
|-------------|---------------------------|----------------|-----------------------------------------|
| zz5         | 3,5788                    | 431,1          | $\pm 0.361$  H $\rightarrow$ L+6>       |
|             | 2,0239                    | 370,5          | $\pm$ 0.349 H-3 $\rightarrow$ L>        |
|             |                           |                | $\mp$ 0.316 H-3 $\rightarrow$ L+5 $>$   |
| $zz5N^{+1}$ | 2,2661                    | 327,3          | $\pm 0.32$  H-7 $\rightarrow$ L+2>      |
|             | 1,9738                    | 280,1          | $\pm$ 0.327 H-7 $\rightarrow$ L+3 $>$   |
| $zz5N^{-1}$ | 0,9547                    | 353,4          | $\pm 0.361$ IH-5 $\rightarrow$ L+7 $>$  |
|             |                           |                |                                         |
|             | 0,8465                    | 330,6          | $\pm$ 0.356 H-4 $\rightarrow$ L+7 $>$   |
|             |                           |                | $\pm$ 0.337 H-6 $\rightarrow$ L+2 $>$   |
|             | 1,2879                    | 320,5          |                                         |
| zz5 d-a     | 3,4425                    | 333,9          | $\pm 0.345$ H $-6 \rightarrow$ L $+1$ > |
|             | 1,9391                    | 287,6          | $\pm 0.34$ H-6 $\rightarrow$ L+4 $>$    |
|             |                           |                | $\pm$ 0.402 H-7 $\rightarrow$ L+5 $>$   |

Tabela 3.26- Principais transições eletrônicas para zz5.

No espectro de absorção do NCPS zz6N<sup>-1</sup> e zz6 d-a (Fig. 3.19), observamos duas bandas para zz6N-1 e apenas uma banda para zz6 d-a que estão com relação ao zz6 puro deslocadas para o vermelho e zz $6N^{+1}$  suas bandas estão deslocadas para o azul. Para zz $6$  d-a encontramos uma banda mais intensa em 885 nm. Para zz $6N^{-1}$  duas bandas em torno de 417

nm e 750 nm e zz6N<sup>+1</sup> duas bandas em torno de 315 nm e 396 nm. Porém, para zz6 observamos três bandas, uma mais intensa na região de 386 nm e outras duas menos intensa na região de 330 nm e 670 nm. Verificamos que para NCPS zz6, zz6N<sup>+1</sup> e zz6 d-a a principal banda está localizada onde a F.O é mais intensa (ver tabela 3.27 das transições eletrônicas) nos dando as principais contribuições para os OMFs.

| <b>NCPS</b> | Força do Oscilador (u.a.) | $\lambda$ (nm) | Absorção                                   |
|-------------|---------------------------|----------------|--------------------------------------------|
| zz6         | 5,9531                    | 393            | $\pm 0.378$ H $\rightarrow$ L+2>           |
|             |                           |                | $\overline{+}$ 0.42 H-1 $\rightarrow$ L+6> |
|             |                           |                | $\overline{+}$ 0.42 H-2 $\rightarrow$ L+5> |
|             | 2,9416                    | 326,9          | $\pm 0.404$ H-7 $\rightarrow$ L>           |
|             | 2,1227                    | 318,9          | $\pm 0.538$ IH-7 $\rightarrow$ L+1 $>$     |
| $zz6N^{+1}$ | 3,6612                    | 404,1          | $\pm 0.367$  H-1 $\rightarrow$ L+6>        |
|             |                           |                | $\pm 0.367$  H-2 $\rightarrow$ L+7>        |
|             | 2,4703                    | 317.1          | $\pm 0.367$ IH-7 $\rightarrow$ L+1 $>$     |
|             | 1,6176                    | 310,6          | $\pm 0.353$ IH-7 $\rightarrow$ L+4 $>$     |
| $zz6N-1$    | 0,0463                    | 476,3          |                                            |
|             | 0,1684                    | 1353,7         |                                            |
| zz6 d-a     | 0,2415                    | 940,2          |                                            |
|             | 0,1243                    | 913,2          |                                            |

Tabela 3.27- Principais transições eletrônicas para zz6.

No espectro de absorção do NCPS zz7N<sup>-1</sup> e zz7 d-a (Fig. 3.19), observamos a predominância de duas bandas, enquanto que para zz7N<sup>+1</sup> possui três bandas. Essas bandas com relação a banda mais energética (maior pico) do zz7 puro estão deslocadas para o azul, da ordem de 129,8 nm, 112,4 nm e 134,1 nm, respectivamente (ver tabela 3.28 das transições eletrônicas). Para zz7, zz $7N^{-1}$  e zz $7$  d-a encontramos uma banda mais intensa em torno de 472 nm, 462 nm e 494 nm e outra menos intensa em torno de 787 nm, 628 nm e 970 nm. Porém, para zz7N+1 observamos três bandas, duas menos intensa em torno da região de 313 nm e 850 nm e outra mais intensa em torno da região de 465 nm. Assim, também verificamos que para esses NCPS, a principal banda está localizada em torno da região onde a F.O é mais intensa.

| <b>NCPS</b>                                        | $F.O$ (u.a) | $\lambda$ (nm) |
|----------------------------------------------------|-------------|----------------|
| zz7                                                | 0,1595      | 549,4          |
|                                                    | 0,151       | 466,6          |
|                                                    | 0,1575      | 466,1          |
| $\mathbf{z} \mathbf{z} \mathbf{7} \mathbf{N}^{+1}$ | 0,1194      | 512,8          |
|                                                    | 0,3701      | 460,3          |
|                                                    | 0,1624      | 456,2          |
| $\rm zz7N^{-1}$                                    | 0,0479      | 471,4          |
|                                                    | 0,0592      | 464,6          |
| zz7 d-a                                            | 0,1627      | 519,6          |
|                                                    | 0,1658      | 482            |
|                                                    | 0,1555      | 463,2          |

Tabela 3.28- Principais transições eletrônicas para zz7.

No espectro de absorção do NCPS  $zz8N<sup>+1</sup>$  e  $zz8N<sup>-1</sup>$  (Fig. 3.19) observamos a predominância de duas bandas, enquanto que para zz8 d-a possui três bandas. Essas bandas com relação à banda mais energética (maior pico) de zz8 puro estão deslocadas com base na tabela 4 para o azul, vermelho e azul, respectivamente. Já, com relação ao zz8 d-a, estão deslocadas para o vermelho. Para zz8, zz $8N^{-1}$  e zz $8N^{-1}$  encontramos uma banda mais intensa em torno de 780 nm, 776 nm e 1200 nm e uma menos intensa em torno de 460 nm, 517 nm e 405 nm. Porém, para zz8 d-a, observamos três bandas, uma mais intensa na região de 585 nm e outras duas menos intensa em 275 nm e 376 nm - nessa região com força do oscilador mais intensa (ver tabela 3.29).

Tabela 3.29- Principais transições eletrônicas para zz8.

| <b>NCPS</b> | Força do Oscilador (u.a.) | $\lambda$ (nm) | Absorção                                       |
|-------------|---------------------------|----------------|------------------------------------------------|
| zz8         | 0,2805                    | 786,2          |                                                |
|             | 0,2943                    | 780,1          |                                                |
| $zz8N^{+1}$ | 0,12                      | 1645,8         |                                                |
|             | 0,1376                    | 773,9          |                                                |
| $zz8N-1$    | 0,1704                    | 1239,2         |                                                |
|             | 0,1354                    | 1095,1         |                                                |
| zz8 d-a     | 0,6895                    | 628,9          | $\overline{+}$ 0.355 H-1 $\rightarrow$ L+4 $>$ |
|             | 0,6909                    | 589,5          | $\pm 0.353$ H-1 $\rightarrow$ L+7 $>$          |
|             | 0,6947                    | 373,3          | $\pm 0.373$ H-6 $\rightarrow$ L+2 $>$          |
|             | 1,1652                    | 272,4          | $\pm 0.363$ H-7 $\rightarrow$ L+6>             |
|             |                           |                | $\pm 0.525$ H-7 $\rightarrow$ L+7>             |

No espectro de absorção do NCPS  $zz9N<sup>+1</sup>$  e  $zz9N<sup>-1</sup>$  (Fig. 3.19) observamos a predominância de três bandas, enquanto que para zz9 d-a possui apenas uma banda principal em torno de 676 nm. Essas bandas (ou picos) com relação à banda mais energética (maior pico) de zz9 puro estão deslocadas com base na tabela 5 para o azul, azul e vermelho, respectivamente. Já, com relação ao zz9 d-a, estão deslocadas para o azul. Para zz9, zz $9N^{+1}$  e zz $9N^{-1}$  encontramos uma banda mais intensa em torno de 700 nm, 450 nm e 600 nm e duas menos intensa em torno de 350 nm (450 nm), 300 nm (1300 nm) e 400 nm (1450 nm). A força do oscilador é mais intensa nas principais bandas – mais energéticas (ver tabela 3.30).

| <b>NCPS</b> | Força do Oscilador (u.a.) | $\lambda$ (nm) |
|-------------|---------------------------|----------------|
| zz9         | 0.1431                    | 654.2          |
|             | 0.2132                    | 643.0          |
|             | 0.1717                    | 463.4          |
| $zz9N^{+1}$ | 0.1526                    | 1337.5         |
|             | 0.1831                    | 433.7          |
| $zz9N-1$    | 0.1150                    | 1464.0         |
|             | 0.1261                    | 634.8          |
| zz9 d-a     | 0,2933                    | 663,3          |
|             | 0,1758                    | 455,5          |

Tabela 3.30- Principais transições eletrônicas para zz9.

No espectro de absorção do NCPS  $zz10N^{+1}$ ,  $zz10N^{-1}$  e  $zz10$  d-a (Fig. 3.19) observamos a predominância de três bandas principais. Essas bandas com relação à banda mais energética (maior pico) de zz10 puro estão deslocadas para o azul, vermelho e azul, respectivamente. Para zz10, zz $10N^{+1}$ , zz $10N^{-1}$  e zz10 d-a encontramos uma banda mais intensa em torno de 523 nm, 450 nm, 500 nm e 509 nm e duas menos intensa em torno de 300 nm (1450 nm), 310 nm (1000 nm), 250 nm (1400 nm) e 307 nm (1230 nm). A força do oscilador é mais intensa nas principais bandas – mais energéticas – menos em zz $10N^{-1}$ , pois a F.O é maior na região em torno de 1450 nm (ver tabela 3.31).

| <b>NCPS</b>  | $F.O$ (u.a) | $\lambda$ (nm) |
|--------------|-------------|----------------|
| zz10         | 0.3146      | 661.6          |
|              | 0.3110      | 661.6          |
| $zz10N^{+1}$ | 0.3053      | 484.2          |
|              | 0.3770      | 474.9          |
| $zz10N^{-1}$ | 0.1998      | 1479.4         |
|              | 0.1985      | 517.6          |
| $zz10$ d-a   | 0,2478      | 511,5          |
|              | 0,5235      | 490,2          |

Tabela 3.31- Principais transições eletrônicas para zz10.

Podemos observar, também, nas tabelas acima que a principal transição eletrônica se localiza precisamente onde a F.O é mais intensa (em negrito nas tabelas), que pode ser na banda menos energética ou na banda mais energética, caracterizando os OMFs.

Percebe-se que na substituição do N com cargas -1 e +1 é que eles provocam os defeitos conformacionais do tipo polarônico na molécula diminuindo em torno da média o tamanho do parâmetro de rede da ligação atômica em NCPS zigzag de  $b_{C-C} = 1.427$  Å para  $b_{C-N} = 1,4136 \text{ Å}$  para  $N^{+1}$  e  $b_{C-N} = 1,4147 \text{ Å}$  para  $N^{-1}$ .

Verificaremos o comportamento do espectro de absorção UV-visível para NCPS zigzag  $(5,0)$ ,  $(6,0)$ ,  $(7,0)$ ,  $(8,0)$ ,  $(9,0)$  e  $(10,0)$  puro, com N substitucional com carga +1 e com grupo doador-aceitador sob a influência de diferentes intensidades de campo elétrico (E) medidos em 1 unidade atômica (u.a) que corresponde no S.I a  $10^{11}$ V/m [56].

Em [42], é encontrado que o campo elétrico externo aplicado em estruturas de NCPS puras pode causar polarização de carga, emissão de elétrons, mudança na banda de energia, aumento no diâmetro e comprimento do NCPS e deformação geométrica significante nas direções axial e radial do NCPS.

Analisaremos apenas os casos extremos, ou seja, os NCPS zigzag puros com  $E =$ 0.0u.a e o último valor de campo elétrico. É de se saber que já fizemos o estudo para NCPS zigzag puros sem campo elétrico ( $E = 0.0$ u.a). Portanto, pegaremos apenas o último valor do campos elétrico e compararemos.

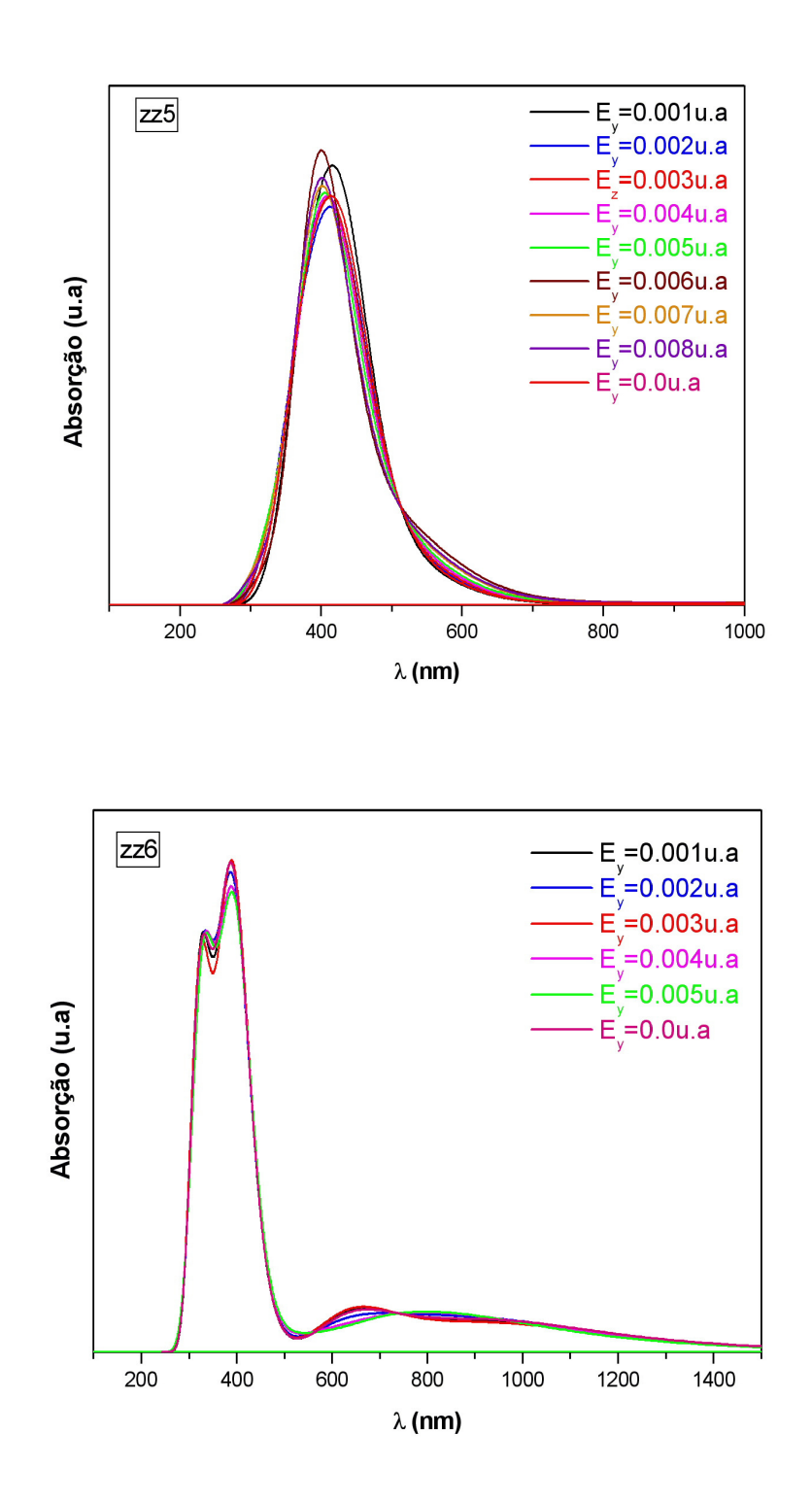

Dissertação Mestrado Carlos Alberto Brito da Silva Júnior

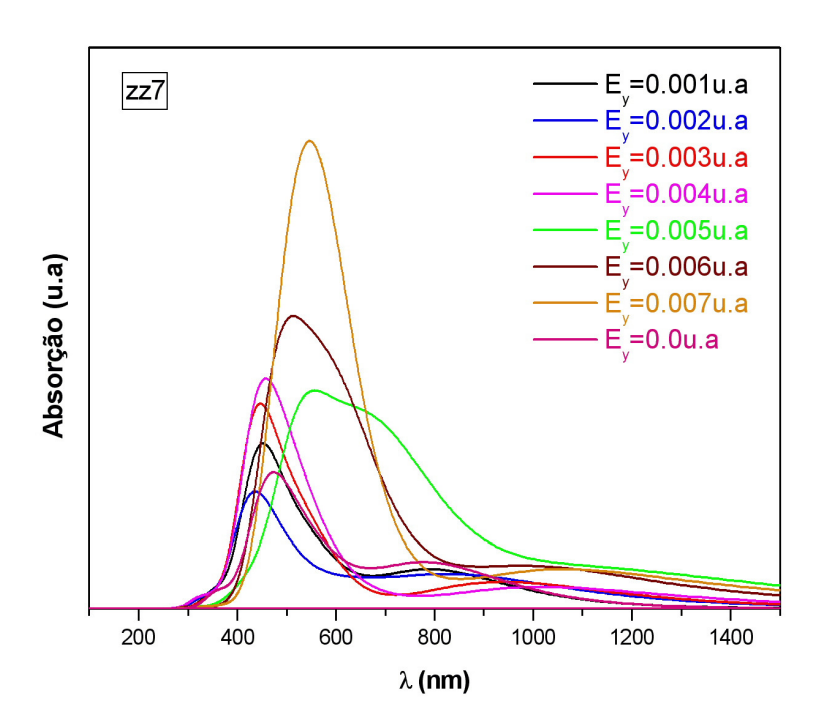

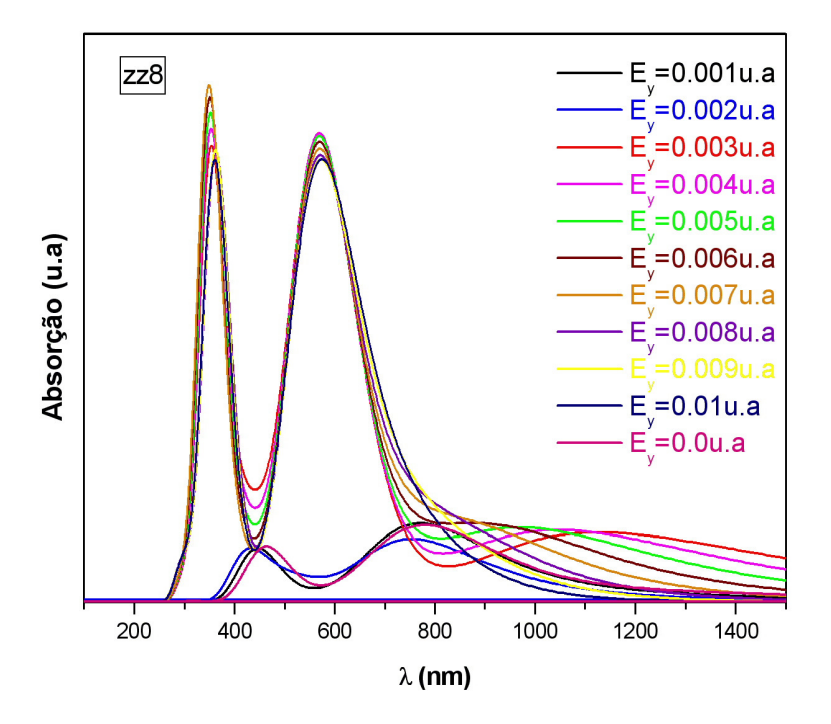

Dissertação Mestrado Carlos Alberto Brito da Silva Júnior

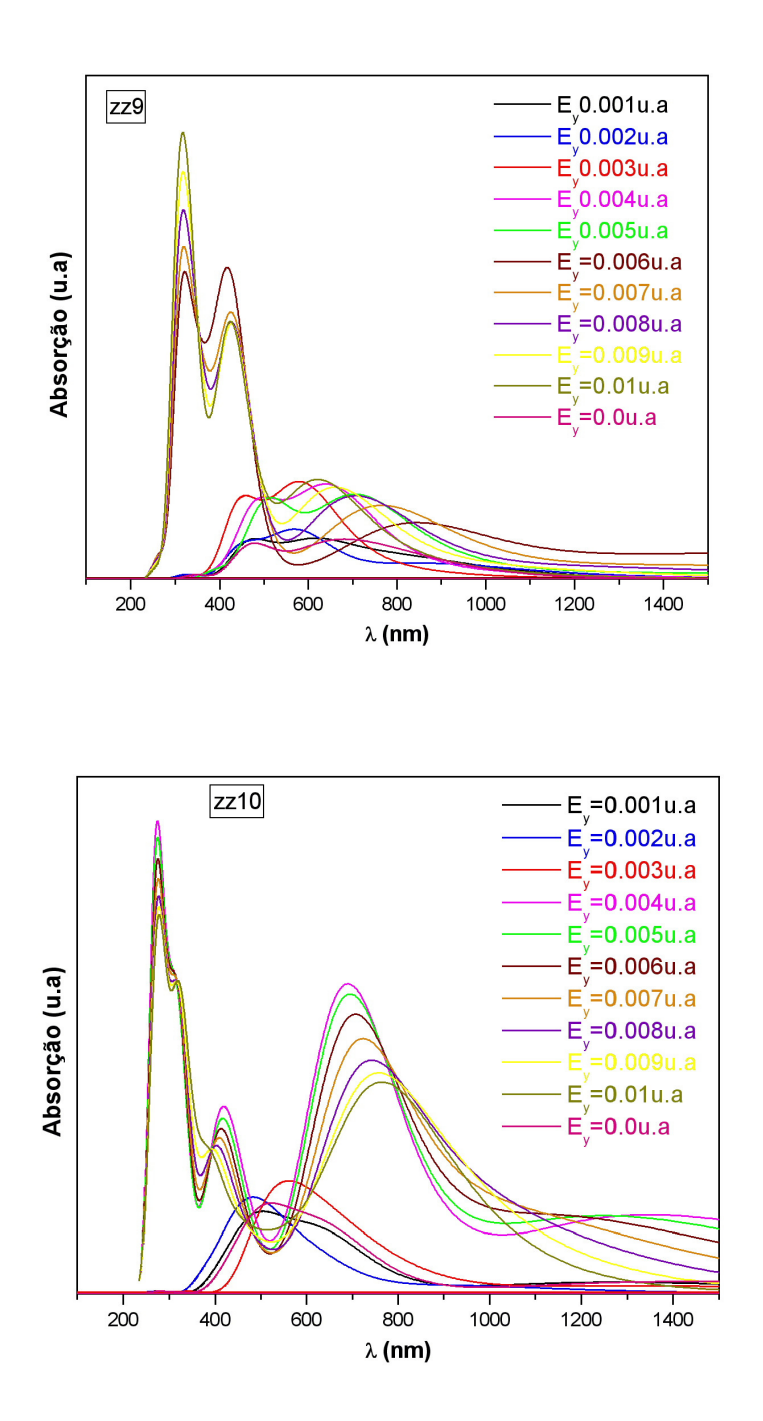

**Fig. 3.20- Espectros de absorção de NCPS zigzag (5,0), (6,0), (7,0), (8,0), (9,0) e (10,0) calculado via ZINDO/S – CIS com geometrias otimizadas pelo método AM1 para diferentes intensidades de campo elétrico medido em 1 unidade atômica = 10<sup>11</sup>V/m.** 

No espectro de absorção do NCPS zz5 (Fig. 3.20) observamos a predominância de apenas uma banda, em torno de 431 nm (F.O é grande) com  $E_y = 0.0$  u.a. Para zz5 com  $E_y =$ 0.008 u.a temos um pequeno aumento na energia da banda e a principal banda está localizada em torno da região 405,9 nm onde a F.O é mais intensa (ver tabela 3.32 abaixo).. Essa banda nos dá as principais contribuições para os OMFs. Contribuições essas (|**H-6**→ **L+2>**) um pouco mais extremas que para zz5 com  $E_y = 0.0$  u.a da tabela 3.26 ( $H\rightarrow L+6$ >) e F.O menor. Entretanto, para o NCPS zz5 com campo elétrico maior que  $E_y = 0.01$  u.a ocorre uma mudança de regime muito suave.

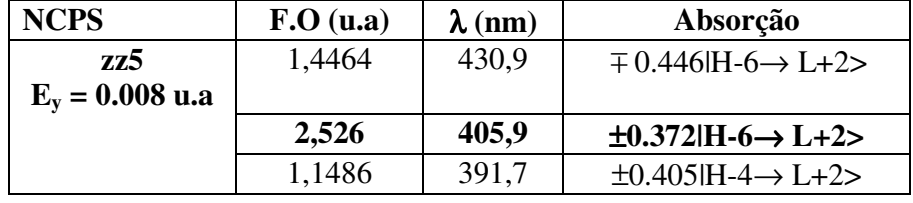

Tabela 3.32- Principais transições eletrônicas para zz5 na presença de campo elétrico.

No espectro de absorção do NCPS zz6 (Fig. 3.20) observamos a predominância de três bandas, uma mais intensa na região de 393 nm (F.O é grande) e outras duas menos intensa na região de 330 nm e 670 nm com  $E_y = 0.0$  u.a. Para zz6 com  $E_y = 0.005$  u.a temos uma pequena diminuição na energia das três bandas e a principal banda está localizada em torno da região 395,7 nm onde a F.O é mais intensa (ver tabela 3.33 abaixo). Assim, ocorre um deslocamento para o azul da ordem de 2,7 nm. Essa banda nos dá as principais contribuições para os OMFs. Contribuições essas (|**H-7**→ **L+6>**) mais extremas que para zz5 com Ey = 0.0 u.a da tabela 3.27 **(|H-2**→ **L+5>)** e F.O menor. Entretanto, para o NCPS zz6 com campo elétrico maior que  $E_y = 0.005$  u.a ocorre também uma mudança de regime mais suave.

Tabela 3.33- Principais transições eletrônicas para zz6 na presença de campo elétrico.

| <b>NCPS</b>              | $F.O$ (u.a) | $\lambda$ (nm) | Absorção                                    |
|--------------------------|-------------|----------------|---------------------------------------------|
| zz6<br>$E_v = 0.005$ u.a | 5,4802      | 395,7          | $\overline{+}$ 0.338 H-7 $\rightarrow$ L+6> |
|                          | 2,0477      | 341,9          | $\pm 0.372$ IH-6 $\rightarrow$ L+2 $>$      |

No espectro de absorção do NCPS zz7 (Fig. 3.20) observamos a predominância de duas bandas, uma mais intensa na região de 549,4 nm (F.O é grande) e outra menos intensa na região de 787 nm com  $E_y = 0.0$  u.a. Para zz7 com  $E_y = 0.007$  u.a também temos duas bandas, observamos um aumento na energia dessas bandas e uma mudança de regime observado no gráfico I x V mais abaixo. A principal banda está localizada em torno da região 574,3 nm onde a F.O é mais intensa (ver tabela 3.34 abaixo). Assim, ocorre um deslocamento para o azul da ordem de 24,9 nm. Essa banda nos dá as principais contribuições para os OMFs. Nesse valor de campo elétrico já se percebe que a mudança de regime é mais forte.

Tabela 3.34- Principais transições eletrônicas para zz7 na presença de campo elétrico.

| NCPS              | $F.O$ (u.a) | $\lambda$ (nm) |
|-------------------|-------------|----------------|
| 777               | 1,1859      | 574,3          |
| $E_v = 0.007$ u.a |             |                |

No espectro de absorção do NCPS zz8 (Fig. 3.20) observamos a predominância de duas bandas, uma mais intensa na região de 780,1 nm (F.O é grande) e outra menos intensa na região em torno de 460 nm com  $E_y = 0.0$  u.a. Para zz8 com  $E_y = 0.003$  u.a também temos duas bandas, observamos um aumento na energia dessas bandas e uma mudança de regime mais forte observado no gráfico I x V mais abaixo. A principal banda está localizada em torno da região 570,5 nm onde a F.O é mais intensa (ver tabela 3.35 abaixo). Essa banda nos dá as principais contribuições para os OMFs em (|**H-1**→**L+2>** e **|H-** $2 \rightarrow L+1$ ).

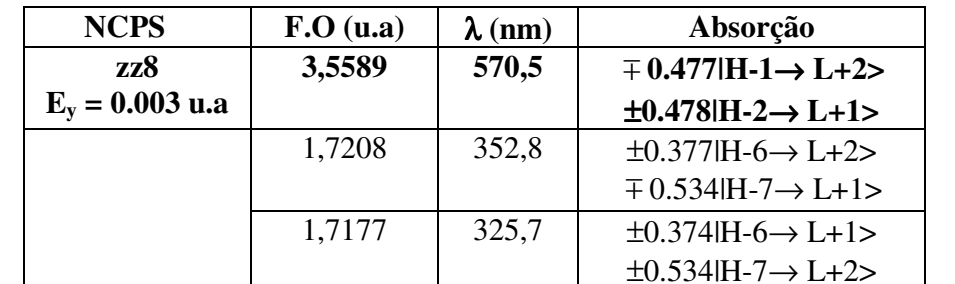

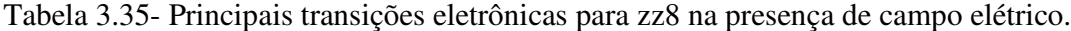
No espectro de absorção do NCPS zz9 (Fig. 3.20) observamos a predominância de três bandas, uma mais intensa na região de 643 nm (F.O é grande) e outras duas menos intensa na região em torno de 350 e 450 nm com  $E_y = 0.0$  u.a. Para zz8 com  $E_y = 0.006$  u.a também temos três bandas, observamos um aumento na energia dessas bandas e uma mudança de regime mais forte é observado no gráfico I x V mais abaixo. A principal banda está localizada em torno da região 434,9 nm onde a F.O é mais intensa (ver tabela 3.36 abaixo), porém a banda mais energética se encontra em torno da região de 350 nm. Isso porque, ocorre uma composição dos valores da F.O nessa região que é maior do que uma única F.O na região 434,9 nm. Essa banda nos dá as principais contribuições para os OMFs em (|**H-2**→**L+2>, |H-3**→**L+3>** e **|H-6**→**L>)**.

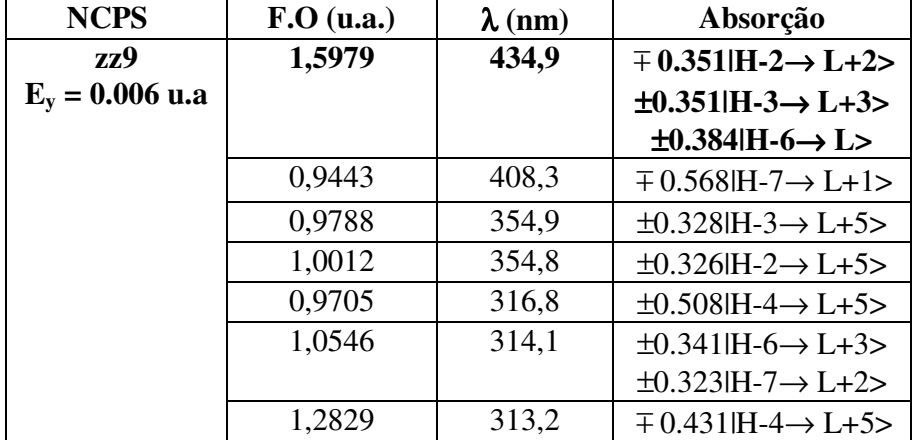

Tabela 3.36- Principais transições eletrônicas para zz9 na presença de campo elétrico.

No espectro de absorção do NCPS zz10 (Fig. 3.20) observamos a predominância de três bandas, uma mais intensa na região de 661,6 nm (F.O maior) e outras duas menos intensa na região em torno de 300 e 1450 nm com  $E_y = 0.0$  u.a. Para zz10 com  $E_y = 0.004$ u.a temos três bandas com tendência de outras duas bandas, observamos um aumento na energia dessas bandas e uma mudança de regime mais forte é observado no gráfico I x V mais abaixo. A principal banda está localizada em torno da região 691,2 nm onde a F.O é mais intensa (ver tabela 3.37 abaixo), porém a banda mais energética se encontra em torno da região de 300 nm. Isso porque, ocorre uma composição dos valores da F.O nessa região que é maior do que uma única F.O na região 691,2 nm. Essa banda nos dá as principais contribuições para os OMFs em (|**H-1**→**L+1>** e **|H-2**→**L+2>)**.

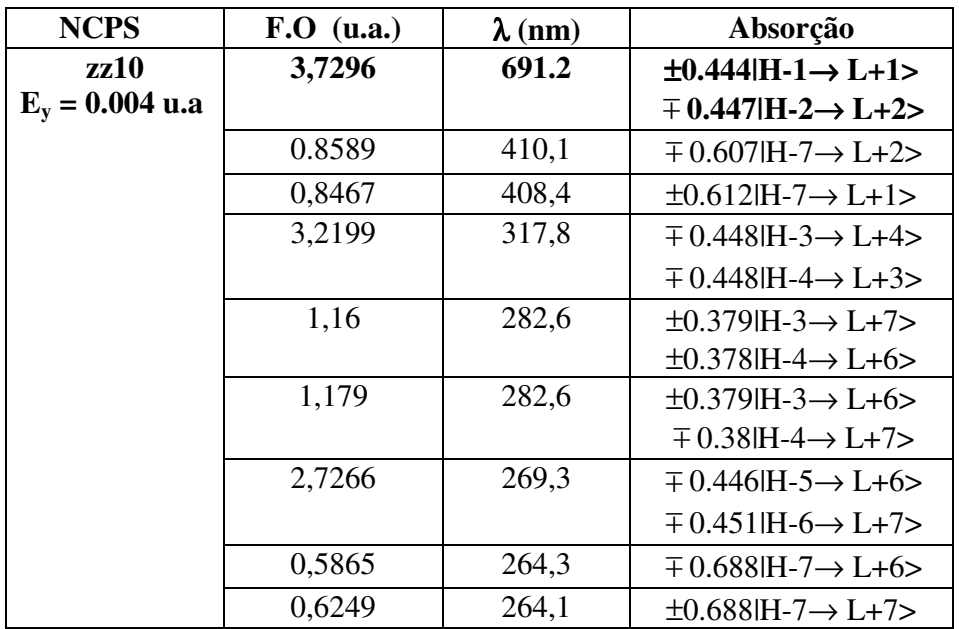

Tabela 3.37- Principais transições eletrônicas para zz10 na presença de campo elétrico.

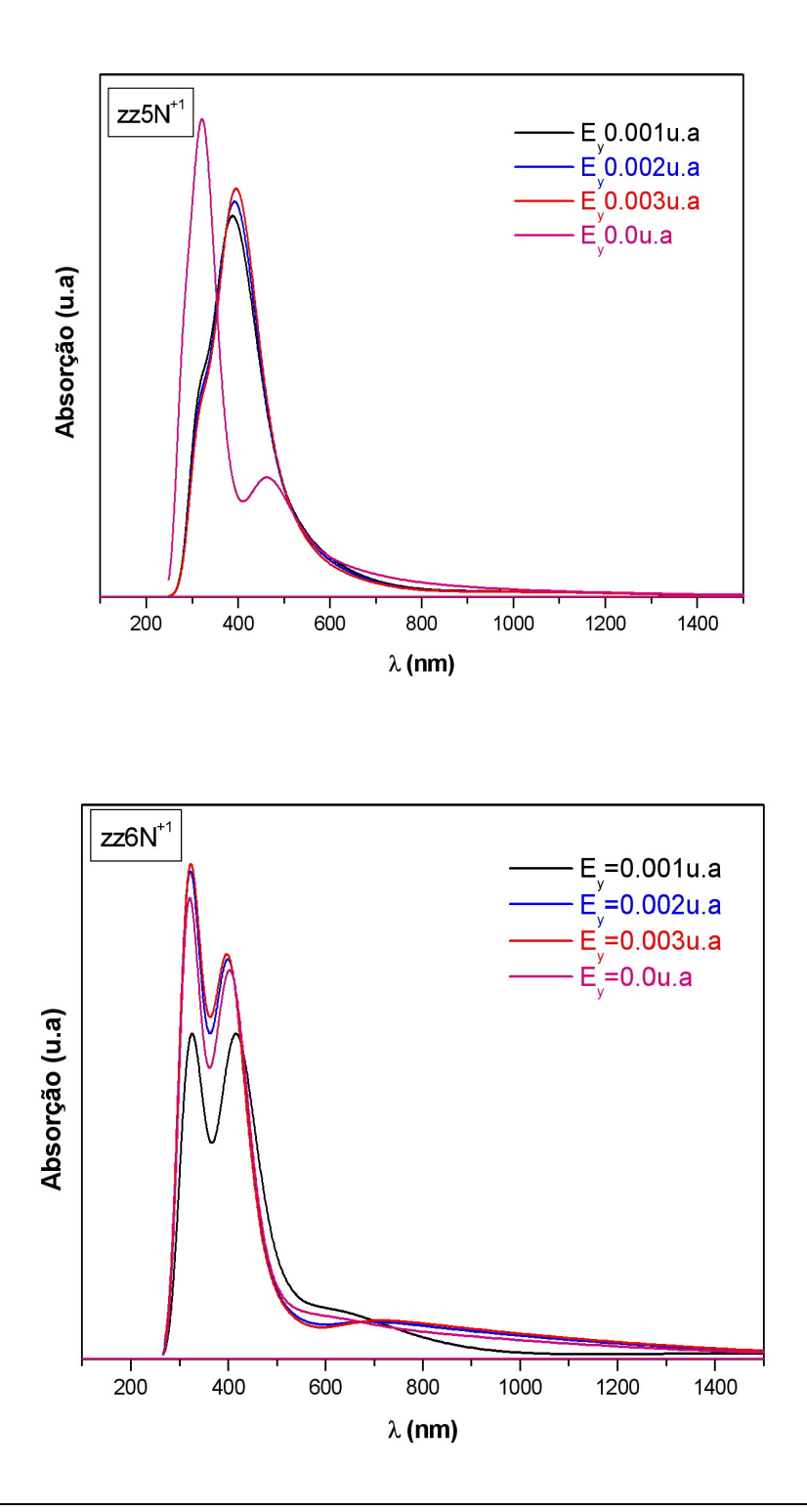

Dissertação Mestrado Carlos Alberto Brito da Silva Júnior

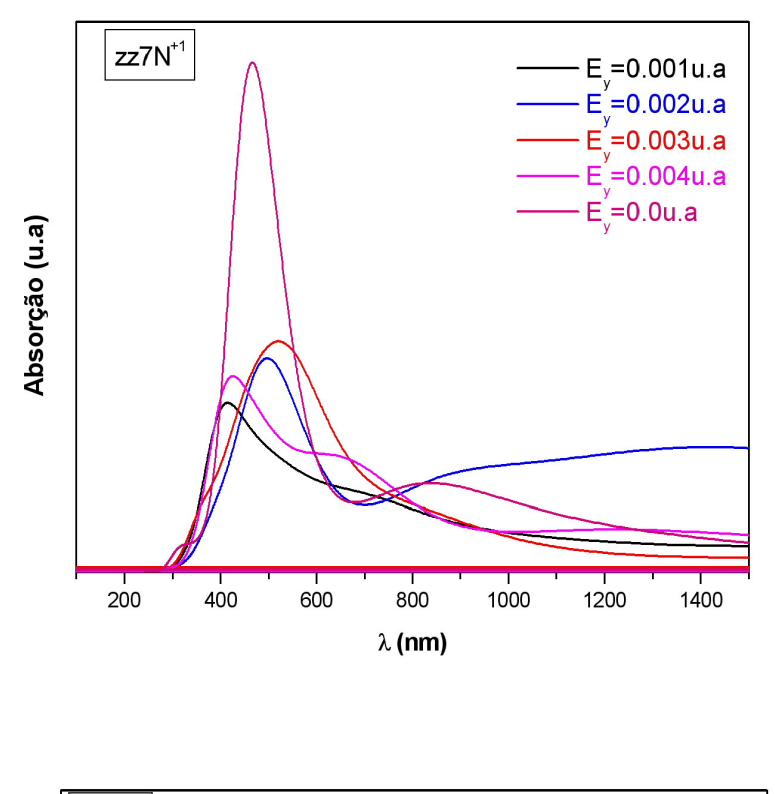

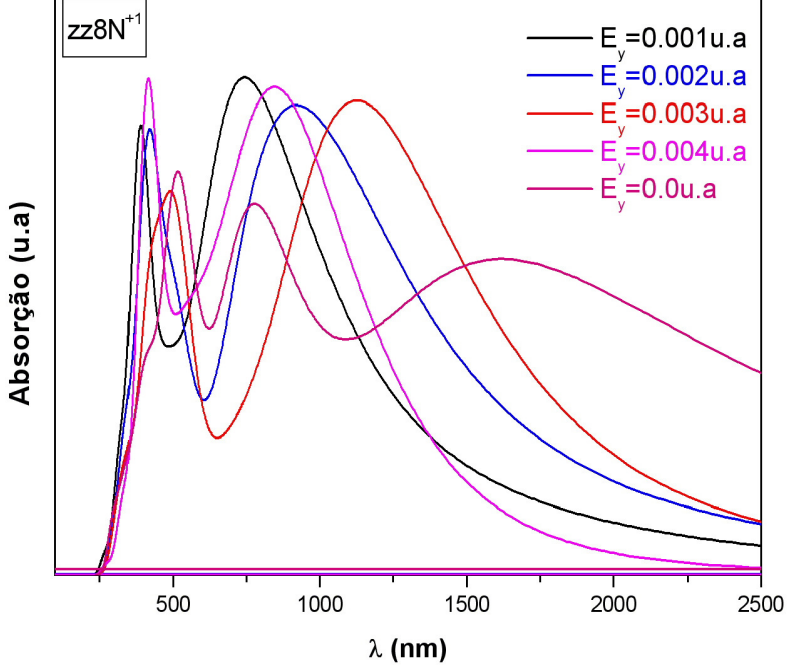

Dissertação Mestrado Carlos Alberto Brito da Silva Júnior

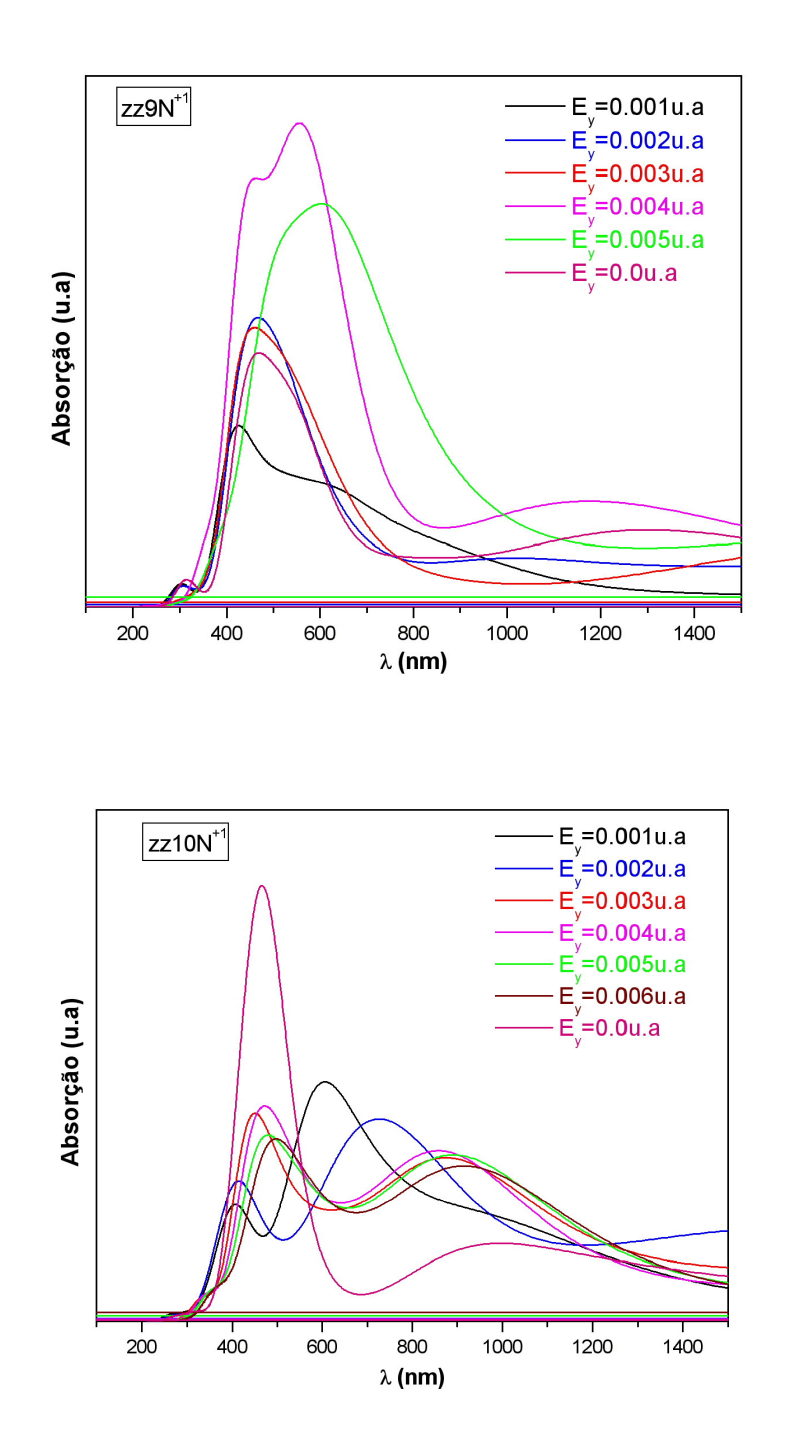

**Fig. 3.21- Espectros de absorção de NCPS zigzag (5,0), (6,0), (7,0), (8,0), (9,0) e (10,0) calculado via ZINDO/S – CIS com geometrias otimizadas pelo método AM1 com N substitucipnal com carga +1 para diferentes intensidades de campo elétrico medido em 1 unidade atômica = 10<sup>11</sup>V/m.**

No espectro de absorção do NCPS zz5N+1 (Fig. 3.21) observamos a predominância de duas bandas, uma mais intensa em torno da região de 320 nm (F.O maior) e outra menos intensa em torno da região de 466 nm com  $E_y = 0.0$  u.a. Para zz5N<sup>+1</sup> com  $E_y = 0.001$  u.a temos uma diminuição na energia da banda e a principal banda está localizada em torno da região 427,7 nm onde a F.O é mais intensa (ver tabela 3.38 abaixo). Essa banda nos dá as principais contribuições para os OMFs. Contribuições essas (|**H-2**→ **L+7>**) menos extremas que para zz5  $N^{+1}$  com  $E_y = 0.0$  u.a da tabela 3.26 ( $|H-5\rightarrow L+7\rangle$ ) e F.O menor. Entretanto, para o NCPS zz5N<sup>+1</sup> com campo elétrico  $E_y = 0.001$  u.a ocorre uma mudança de regime mais suave.

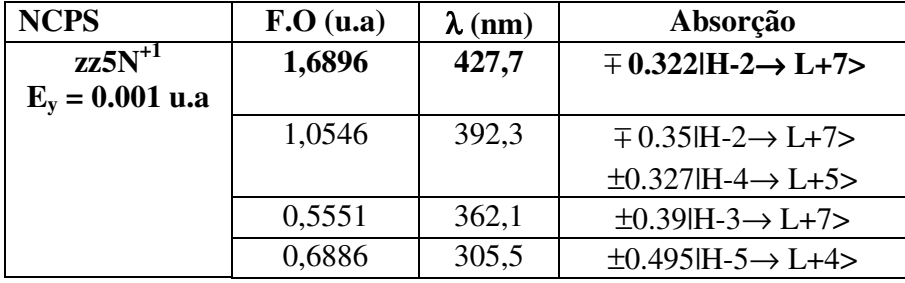

Tabela 3.38- Principais transições eletrônicas para zz5N<sup>+1</sup> na presença de campo elétrico.

No espectro de absorção do NCPS zz6N+1 (Fig. 3.21) observamos a predominância de duas bandas, uma mais intensa na região de 315 nm e outras menos intensa na região de 396 nm (F.O maior) com  $E_y = 0.0$  u.a. Para zz6N<sup>+1</sup> com  $E_y = 0.001$  u.a temos uma pequena diminuição na energia das três bandas e a principal banda está localizada em torno da região 395,7 nm onde a F.O é mais intensa (ver tabela 3.39 abaixo). Essa banda nos dá as principais contribuições para os OMFs. Contribuições essas (|**H-7**→ **L+6>**) mais extremas que para zz5 com Ey = 0.0 u.a da tabela 3.27 **(|H-2**→ **L+5>)** e F.O menor. Entretanto, para o NCPS zz6N<sup>+1</sup> com campo elétrico  $E_y = 0.001$  u.a ocorre mudança de regime mais suave.

| <b>NCPS</b>       | F.O( <sub>u.a</sub> ) | $\lambda$ (nm) | Absorção                                           |
|-------------------|-----------------------|----------------|----------------------------------------------------|
| $zz6N^{+1}$       | 0,9019                | 417,9          | $\overline{+}$ 0.338 H - 3 $\rightarrow$ L + 5 $>$ |
| $E_v = 0.001$ u.a |                       |                |                                                    |
|                   | 1,6176                | 411            | $\pm 0.406$ H-6 $\rightarrow$ L+2 $>$              |
|                   | 1,3363                | 331,8          | $\pm 0.395$ IH-5 $\rightarrow$ L+5 $>$             |
|                   | 1,9039                | 317,8          | $\pm$ 0.317 H-6 $\rightarrow$ L+6 $>$              |
|                   |                       |                | $\pm 0.337$ IH-7 $\rightarrow$ L+1 $>$             |

Tabela 3.39- Principais transições eletrônicas para zz6N+1 na presença de campo elétrico.

No espectro de absorção do NCPS zz7N+1 (Fig. 3.21) observamos a predominância de três bandas, duas menos intensa em torno da região de 313 nm e 850 nm e outra mais intensa em torno da região de 465 nm (F.O maior) com E<sub>y</sub> = 0.0 u.a. Para zz7N<sup>+1</sup> com E<sub>y</sub> = 0.001 u.a também temos duas bandas, observamos uma diminuição na energia dessas bandas e uma mudança de regime mais forte é observado no gráfico I x V mais abaixo. A principal banda está localizada em torno da região 392,1 nm onde a F.O é mais intensa (ver tabela 3.40 abaixo). Essa banda nos dá as principais contribuições para os OMFs.

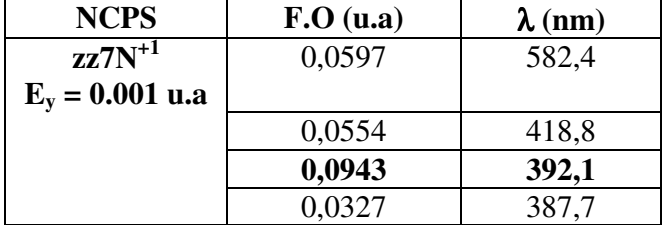

Tabela 3.40- Principais transições eletrônicas para  $zz7N<sup>+1</sup>$  na presença de campo elétrico.

No espectro de absorção do NCPS zz8N+1 (Fig. 3.21) observamos a predominância de duas bandas, uma banda mais intensa em torno 773,9 nm (F.O maior) e uma menos intensa em torno de 517 nm com  $E_y = 0.0$  u.a. Para zz8N<sup>+1</sup> com  $E_y = 0.001$  u.a também temos duas bandas, observamos um aumento na energia dessas bandas e uma mudança de regime mais forte é observado no gráfico I x V mais abaixo. A principal banda está localizada em torno da região 390,2 nm onde a F.O é mais intensa (ver tabela 3.41 abaixo).

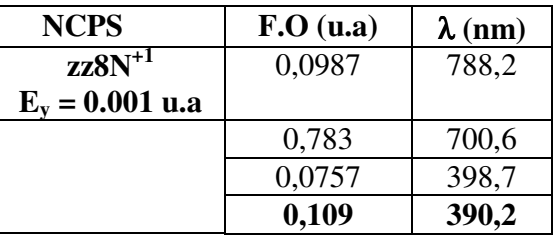

Tabela 3.41- Principais transições eletrônicas para zz8N+1 na presença de campo elétrico.

No espectro de absorção do NCPS zz9N+1 (Fig. 3.21) observamos a predominância de três bandas, uma mais intensa na região de 450 nm (F.O é grande) e outras duas menos intensa na região em torno de 300 e 1300 nm com  $E_y = 0.0$  u.a. Para zz $9N^{+1}$  com  $E_y = 0.001$ u.a também temos três bandas, observamos uma diminuição na energia dessas bandas e uma mudança de regime considerável é observado no gráfico I x V mais abaixo. A principal banda está localizada em torno da região 408,5 nm onde a F.O é mais intensa (ver tabela 3.42 abaixo), porém a banda mais energética se encontra em torno da região de 350 nm.

Tabela 3.42- Principais transições eletrônicas para zz9N+1 na presença de campo elétrico.

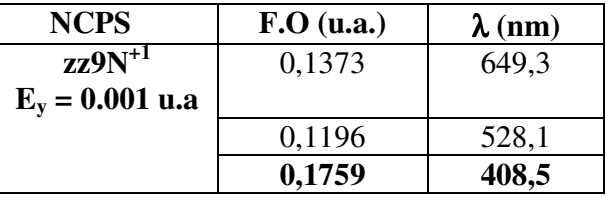

No espectro de absorção do NCPS zz10N+1 (Fig. 3.21) observamos a predominância de três bandas, uma mais intensa na região de 450 nm (F.O maior) e outras duas menos intensa na região em torno de 310 nm e 1000 nm com  $E_y = 0.0$  u.a. Para zz10 $N^{+1}$  com  $E_y =$ 0.001 u.a temos três bandas, observamos uma diminuição na energia dessas bandas e uma mudança de regime mais forte é observado no gráfico I x V mais abaixo. A principal banda está localizada em torno da região 597,4 nm onde a F.O é mais intensa (ver tabela 3.43 abaixo).

| <b>NCPS</b>       | $F.O$ (u.a.) | $\lambda$ (nm) |
|-------------------|--------------|----------------|
| $zz10N^{+1}$      | 0,2429       | 724,9          |
| $E_v = 0.001$ u.a |              |                |
|                   | 0,3679       | 597,4          |
|                   | 0,2467       | 581            |

Tabela 3.43- Principais transições eletrônicas para zz10N<sup>+1</sup> na presença de campo elétrico.

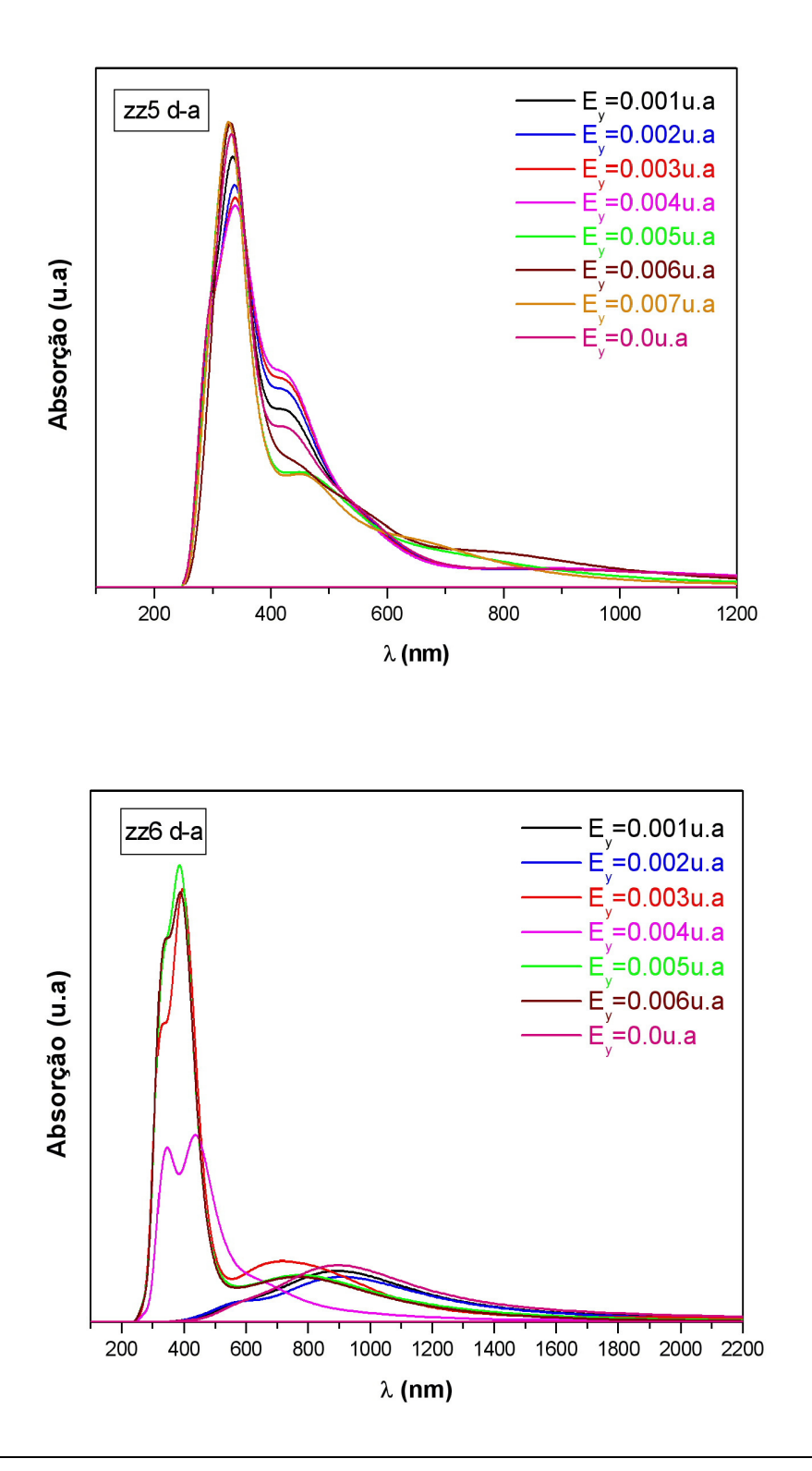

Dissertação Mestrado Carlos Alberto Brito da Silva Júnior

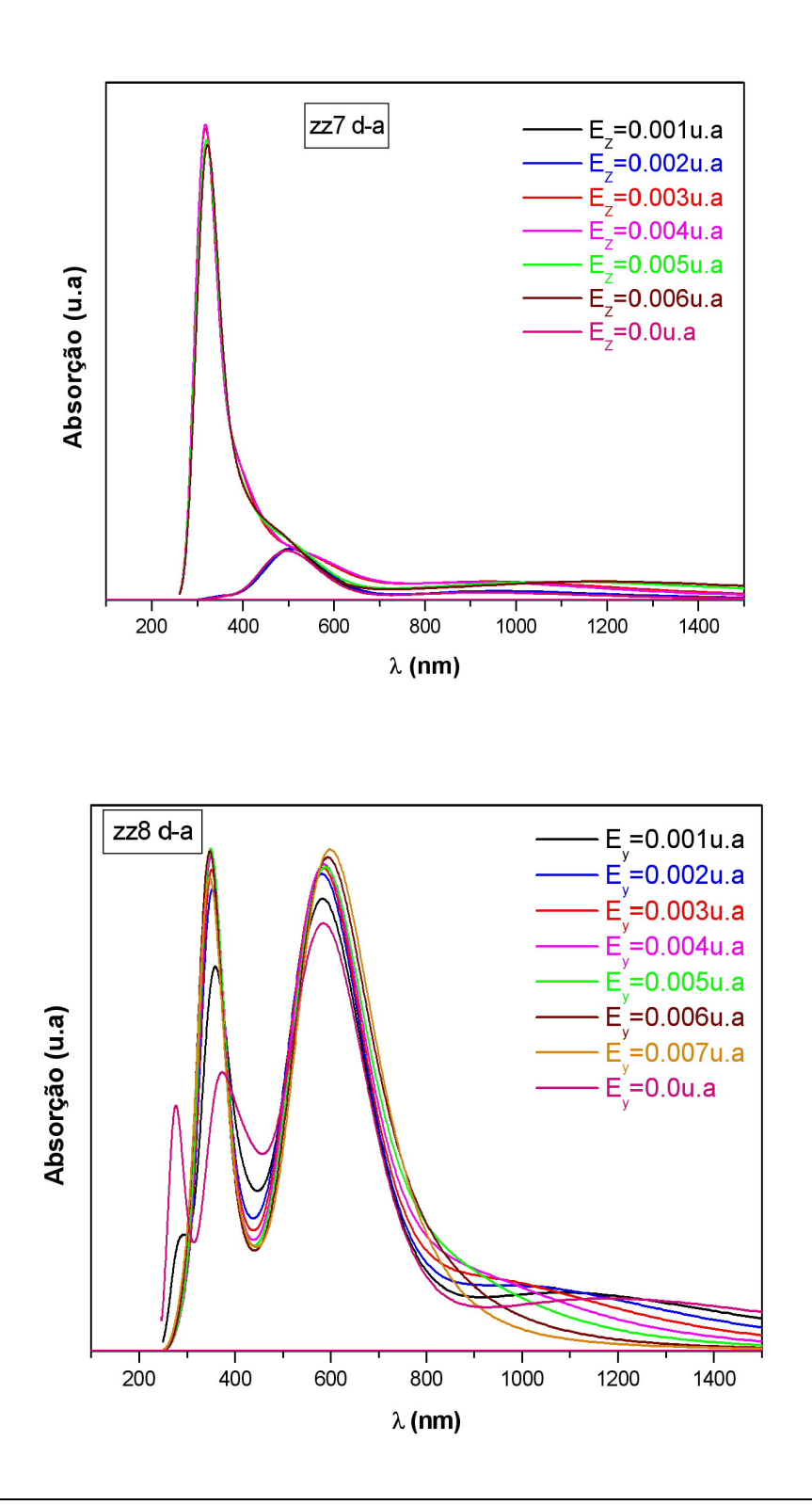

Dissertação Mestrado Carlos Alberto Brito da Silva Júnior

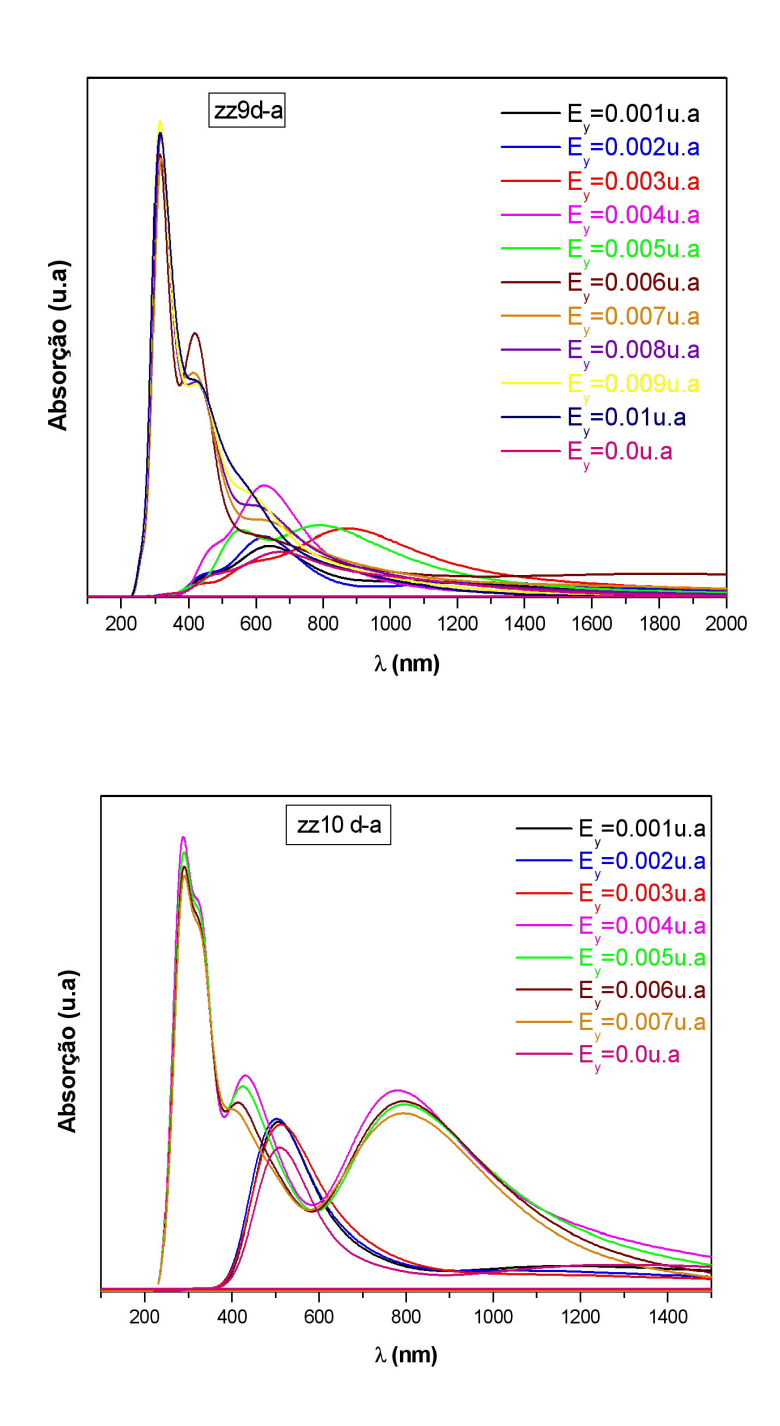

**Fig. 3.22- Espectros de absorção de NCPS zigzag (5,0), (6,0), (7,0), (8,0), (9,0) e (10,0) calculado via ZINDO/S – CIS com geometrias otimizadas pelo método AM1 com grupo doador -aceitador para diferentes intensidades de campo elétrico medido em 1 unidade atômica = 10<sup>11</sup>V/m.**

No espectro de absorção do NCPS zz5d-a (Fig. 3.22) observamos a predominância de duas bandas, uma mais intensa em torno da região de 333 nm (F.O maior) e outra menos intensa em torno da região de 425 nm com  $E_y = 0.0$  u.a. Para zz5 d-a com  $E_y = 0.001$  u.a temos uma diminuição na energia da 1ª. banda e um aumento na energia da 2ª. Banda. A principal banda está localizada em torno da região 335,7 nm onde a F.O é mais intensa (ver tabela 3.44 abaixo). Essa banda nos dá as principais contribuições para os OMFs. Contribuições essas (|**H-2**→ **L+7> e |H-4**→ **L+5>**) mais extremas que para zz5 N+1 com E<sup>y</sup> = 0.0 u.a da tabela 3.26 **(|H**→ **L+6>)** e F.O menor. Entretanto, para o NCPS zz5 d-a com campo elétrico  $E_y = 0.001$  u.a ocorre uma mudança de regime mais suave.

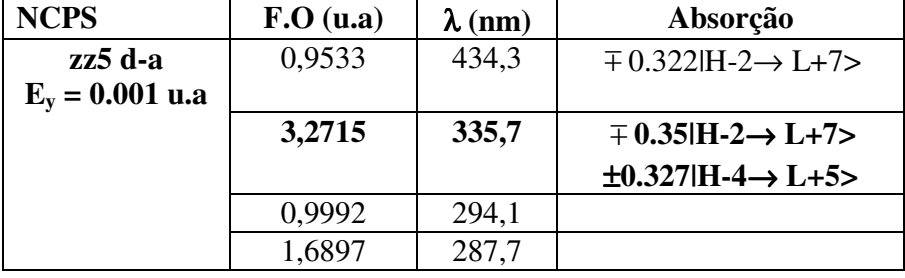

Tabela 3.44- Principais transições eletrônicas para zz5 d-a na presença de campo elétrico.

No espectro de absorção do NCPS zz6d-a (Fig. 3.22) observamos a predominância de uma banda mais intensa em torno da região de 885 nm (F.O maior) com  $E_y = 0.0$  u.a. Para zz6 d-a com  $E_y = 0.003$  u.a temos uma tendência de três bandas e se percebe um aumento nessas bandas. A principal banda está localizada em torno da região 314,5 nm onde a F.O é mais intensa (ver tabela 3.45 abaixo). Essa banda nos dá as principais contribuições para os OMFs. Contribuições essas (|**H-6**→ **L+5>**). Entretanto, para o NCPS zz6 d-a com campo elétrico  $E_y = 0.003$  u.a ocorre uma mudança de regime mais forte.

Tabela 3.45- Principais transições eletrônicas para zz6 d-a na presença de campo elétrico.

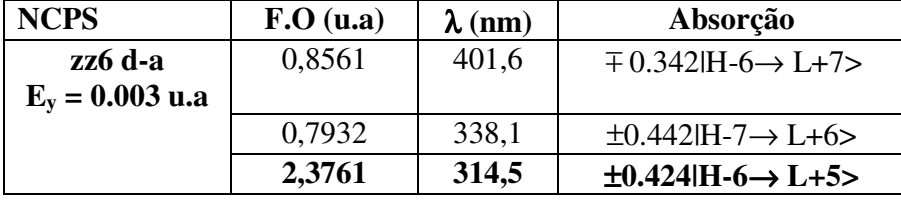

No espectro de absorção do NCPS zz7d-a (Fig. 3.22) observamos a predominância de duas bandas, uma mais intensa em torno da região de 494 nm (F.O maior) e outra menos intensa em 970 nm com  $E_y = 0.0$  u.a. Para zz7 d-a com  $E_z = 0.003$  u.a temos um aumento na energia da banda em torno de 305,6 nm onde a F.O é mais intensa (ver tabela 3.46 abaixo). Essa banda nos dá as principais contribuições para os OMFs. Contribuições essas (|**H-4**→ **L+7>**). Entretanto, para o NCPS zz7 d-a com campo elétrico Ez = 0.003 u.a ocorre uma mudança de regime mais forte.

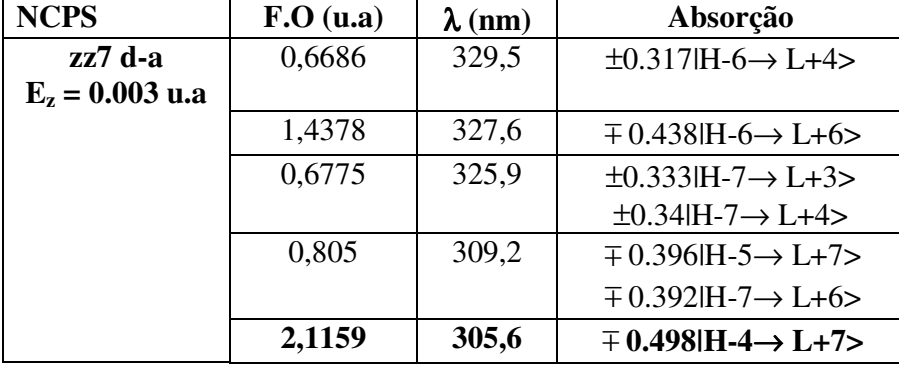

Tabela 3.46- Principais transições eletrônicas para zz7 d-a na presença de campo elétrico.

No espectro de absorção do NCPS zz8d-a (Fig. 3.22) observamos a predominância de três bandas, uma mais intensa em torno da região de 585 nm e outras duas menos intensa em 275 nm e 376 nm (F.O maior) com  $E_y = 0.0$  u.a. Para zz8 d-a com  $E_y = 0.001$  u.a temos três bandas, se percebe uma diminuição da 1ª. banda e um aumento na região da 2ª. e 3ª. banda. A principal banda está localizada em torno da região 349,2 nm onde a F.O é mais intensa (ver tabela 3.47 abaixo). Essa banda nos dá as principais contribuições para os OMFs. Contribuições essas (|**H-7**→ **L+2>**). Entretanto, para o NCPS zz8 d-a com campo elétrico  $E_y = 0.001$  u.a ocorre uma mudança de regime mais forte.

| <b>NCPS</b>       | F.O( <sub>u.a</sub> ) | $\lambda$ (nm) | Absorção                                    |
|-------------------|-----------------------|----------------|---------------------------------------------|
| zz8 d-a           | 0,8618                | 620,8          | $\pm 0.343$ H $\rightarrow$ L+5 $>$         |
| $E_v = 0.001$ u.a |                       |                | $\pm 0.325$ H-1 $\rightarrow$ L+2 $>$       |
|                   | 0,6742                | 578,4          | $\pm 0.329$ H-1 $\rightarrow$ L+7 $>$       |
|                   | 0,6712                | 531,7          | $\pm 0.515$ H-1 $\rightarrow$ L+7 $>$       |
|                   | 0,6468                | 356,7          | $\pm 0.338$ H $-6 \rightarrow$ L $+2$       |
|                   |                       |                | $\pm 0.399$ $H$ -7 $\rightarrow$ $L$ +1 $>$ |
|                   |                       |                | $\mp$ 0.348 H-7 $\rightarrow$ L+2 $>$       |
|                   | 1,009                 | 349,2          | $\pm 0.421$ H-7 $\rightarrow$ L+2>          |

Tabela 3.47- Principais transições eletrônicas para zz8 d-a na presença de campo elétrico.

No espectro de absorção do NCPS zz9d-a (Fig. 3.22) observamos a predominância de apenas uma banda em torno da região de 663,3 nm (F.O maior) com tendência de outras duas bandas para  $E_y = 0.0$  u.a. Para zz9 d-a com  $E_y = 0.003$  u.a temos apenas uma banda com tendência de outras duas bandas, se percebe um aumento nas bandas. A principal banda está localizada em torno da região 916,6 nm onde a F.O é mais intensa (ver tabela 3.48 abaixo). Essa banda nos dá as principais contribuições para os OMFs. Entretanto, para o NCPS zz9 d-a com campo elétrico  $E_y = 0.003$  u.a ocorre uma mudança de regime que para valores maiores de campo elétrico essa mudança é mais forte.

Tabela 3.48- Principais transições eletrônicas para zz9 d-a na presença de campo elétrico.

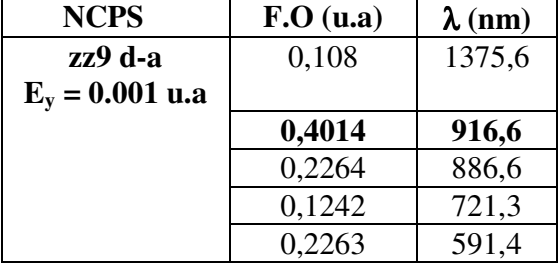

No espectro de absorção do NCPS zz10d-a (Fig. 3.22) observamos a predominância de três bandas, uma mais intensa em torno da região de 490,2 nm (F.O maior) e outras duas bandas menos intensa em 307 nm e 1230 nm com  $E_y = 0.0$  u.a. Para zz10 d-a com  $E_y =$ 0.004 u.a temos também três bandas com tendência de uma outra banda, se percebe um aumento nas bandas. A principal banda está localizada em torno da região 273,5 nm onde a F.O é mais intensa (ver tabela 3.49 abaixo). Essa banda nos dá as principais contribuições

para os OMFs. Contribuições essas (|**H-6**→ **L+7>**). Entretanto, para o NCPS zz10 d-a com campo elétrico  $E_y = 0.004$  u.a ocorre uma mudança de regime mais forte.

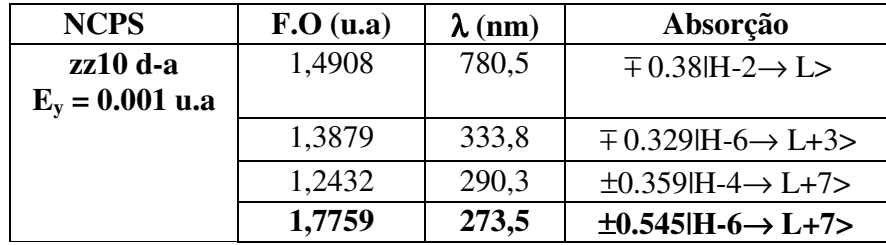

Tabela 3.49- Principais transições eletrônicas para zz10 d-a na presença de campo elétrico.

Verificaremos agora (Fig. 3.24) o comportamento característico de NCPS zigzag (puro, com N substitucional com carga +1 e grupo doador-aceitador) através do gráfico do momento de dipolo elétrico (p) medido em Debye versus campo elétrico (E) medido em V/m. Essa relação resulta na polarizabilidade (α), isto é, p = αE. Ela mede a disposição da molécula sob a influência de um campo elétrico externo.

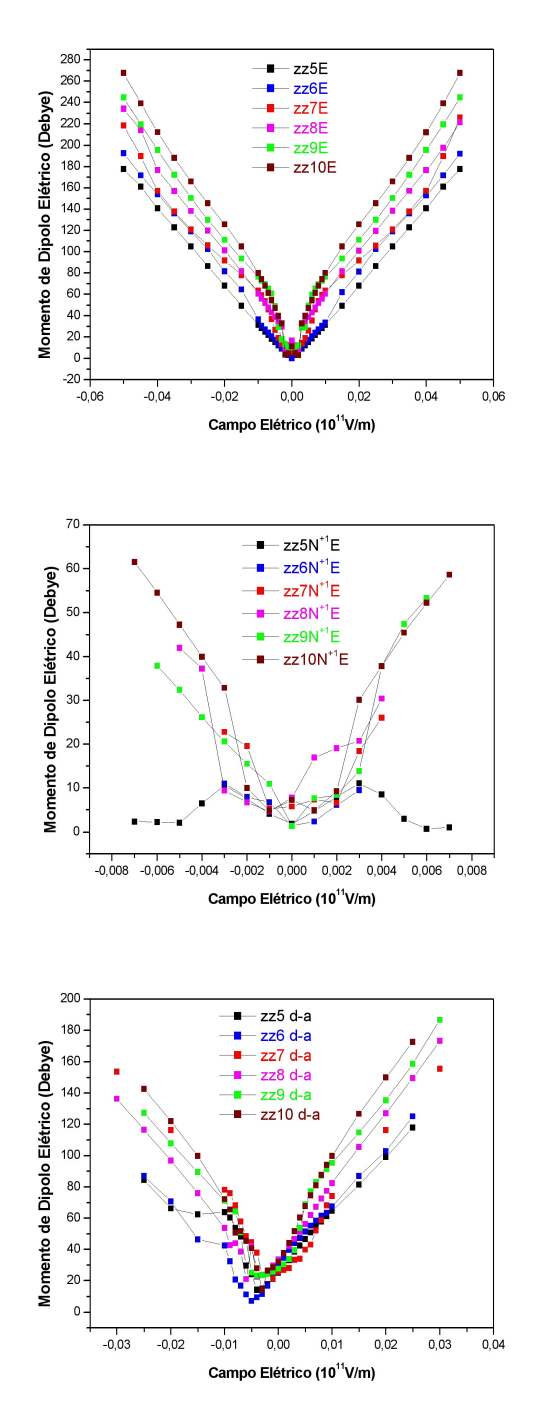

**Fig. 3.23- Gráfico característico do momento de dipolo elétrico (p) versus campo elétrico (E) para NCPS calculado via ZINDO/S – CIS com geometrias otimizadas pelo método AM1 para zigzag (5,0), (6,0), (7,0), (8,0), (9,0) e (10,0) puro, com N substitucional com carga +1 e grupo doador-aceitador (d-a) para diferentes intensidades de campo elétrico externo.** 

Para NCPS zigzag puro observamos um comportamento quase linear e simétrico da molécula. Já para NCPS zigzag com N substitucional +1 verificamos um comportamento não linear devido a perda de simetria ocasionada pela substituição da impureza, isso causa instabilidade na molécula. Em NCPS zigzag com grupo doador-aceitador ocorre quebra de simetria devido à presença do par doador-aceitador que deixa a molécula não homogênea [57, 58].

Também fizemos a análise das características da corrente (I) medida em elétrons versus voltagem medida em Volts com o intuito de verificar sua utilidade em nanodispositivos optoeletrônicos. A voltagem é determinada por  $U = E.I<sub>NC</sub>$ , onde:  $E =$ intensidade do campo elétrico e  $l_{NC} \approx 1$  nm (comprimento do NC) foi considerado.

Nosso modelo sugere, um dispositivo molecular simulando dois terminais metálicos denominados fonte (S) e dreno (D) ou grupo doador e aceitador no qual o NCPS zigzag funciona como canal ativo ligando os dois terminais (Fig. 3.24).

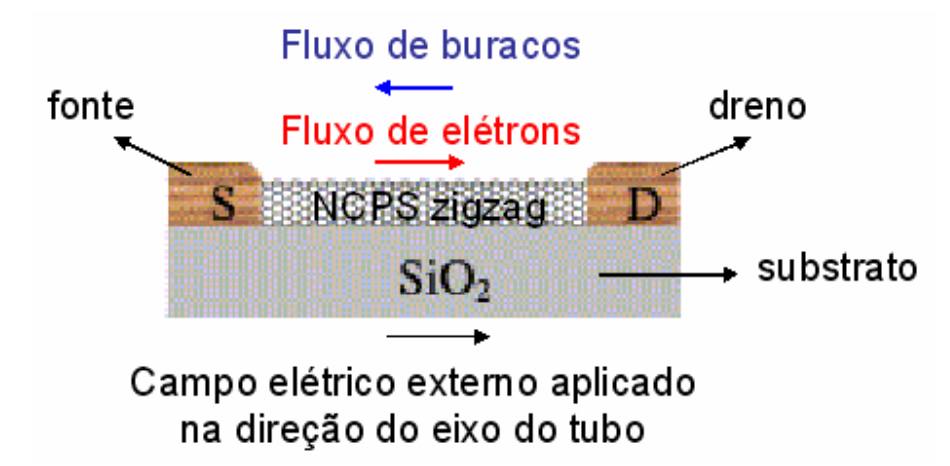

**Fig. 3.24- Modelo sugerido de dispositivo molecular baseado em NCPS zigzag. O campo elétrico externo aplicado na direção fonte-dreno indica que o dispositivo está polarizado diretamente e na direção contrária, o dispositivo está polarizado inversamente.** 

O fluxo de elétrons no canal (NCPS) é controlado pelos diferentes valores do campo elétrico externo [59], como mostra a fig. 3.24. Isso pode ser bem observado no espectro de absorção UV-visível quando se verifica o desvio para o vermelho ou azul no NCPS.

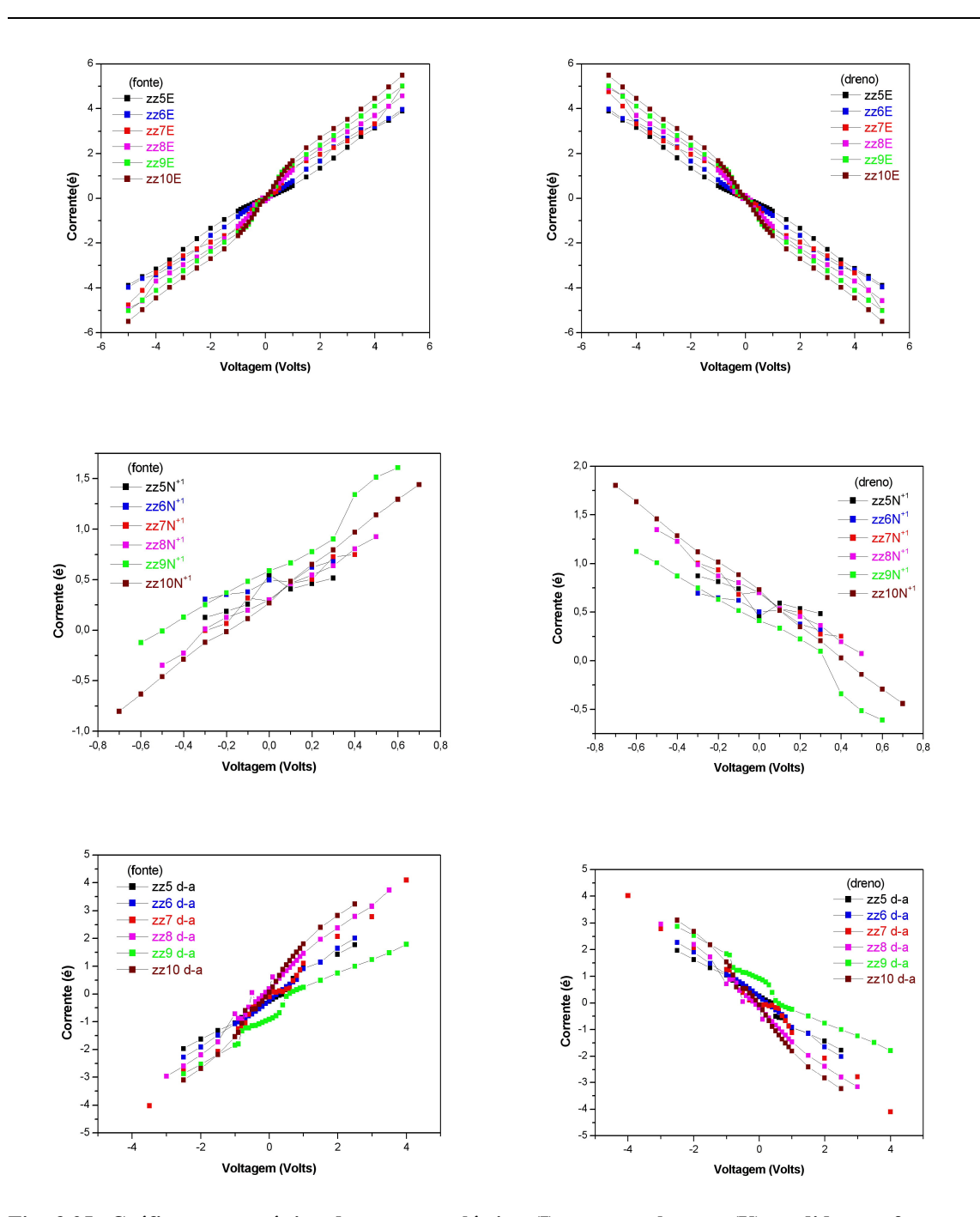

**Fig. 3.25- Gráfico característico da corrente elétrica (I) versus voltagem (V) medidas na fonte e no dreno para NCPS, calculado via ZINDO/S – CIS com geometrias otimizadas pelo método AM1, zigzag (5,0), (6,0), (7,0), (8,0), (9,0) e (10,0) puro, com N substitucional com carga +1 e grupo doador-aceitador (d-a) para diferentes intensidades de campo elétrico externo.**

#### Resultados NCPS Zigzag 146

No gráfico I x V para NCPS zigzag puro, dopado com N substitucional com carga +1 e com grupo d-a, verificamos um comportamento não-linear (ou não-ôhmico) característico de dispositivos eletrônicos e optoeletrônicos (Fig. 3.25). Esse comportamento não-linear denominado retificação [59] é observado, pois temos uma região ôhmica (ou de condução) para voltagens baixas, após temos uma pequena região de ressonância, e por fim para voltagens mais altas aparecem regiões de saturação. Verifica-se está de acordo com o espectro de absorção já que ao se aumentar o campo elétrico externo ocorre mudança de regime observado também no gráfico I x V. Observamos uma redução no fluxo de elétrons e no campo elétrico externo aplicado (voltagem aplicada dentro do canal) no NCPS zigzag com N+1, devido à quebra de simetria proveniente da presença da impureza (N) causando instabilidade na molécula. Já no NCPS zigzag com grupo d-a, verificamos um comportamento quase similar a NCPS zigzag puro, porém a intenção de introduzir o grupo d-a era melhorar o fluxo de elétrons no canal, o que melhoraria também o gráfico I x V.

No artigo publicado por Chao-Cheng Kaun et al., fizeram uma análise ab initio das características I x V de NCPS zigzag puro e dopado com N substitucional. Para NCPS zigzag semicondutores com dopagem substitucional de N e pequenos raios um aumento no fluxo da corrente é observada e, conseqüentemente, há uma diminuição (estreitamento) na corrente de gap. Na fig. 3.26, é mostrado também um comportamento não-linear do gráfico I x V para NCPS zigzag semicondutor (7,0) característicos de dispositivos eletrônicos e optoeletrônicos, o que concorda também com nossos resultados [58].

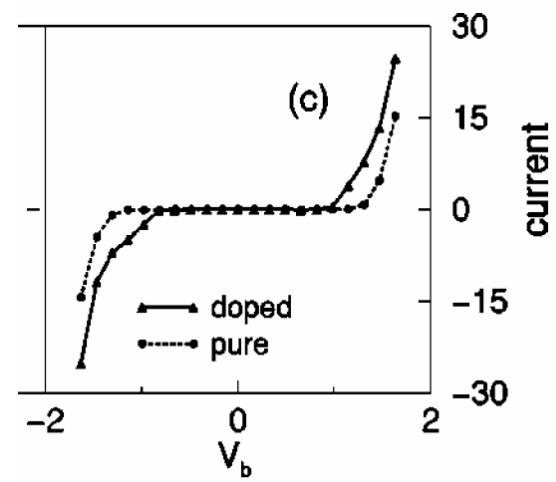

**Fig. 3.26- Curvas I x V para NCPS armchair (7,0) metálico puro e dopado com N substitucional.**

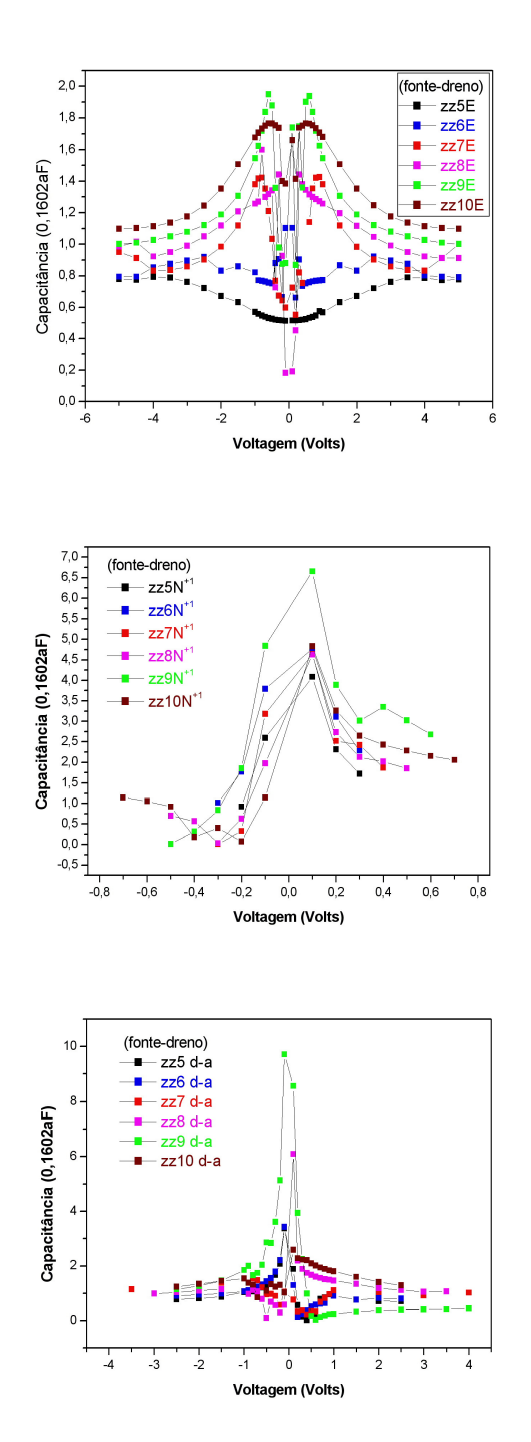

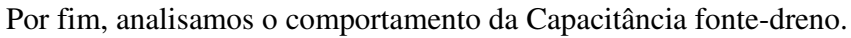

**Fig. 3.27- Gráfico característico da capacitância (C) versus voltagem (V) calculado na fonte e no dreno para NCPS, através do ZINDO/S – CIS com geometrias otimizadas pelo método AM1, zigzag (5,0),** 

**(6,0), (7,0), (8,0), (9,0) e (10,0) puro, com N substitucional com carga +1 e grupo doador-aceitador (d-a) para diferentes intensidades de campo elétrico externo.** 

Observamos que em NCPS zigzag puro (zz5 e zz6), a molécula descarrega e depois acumula carga elétrica de modo bem suave e em (zz7, zz8, zz9 e zz10) ocorre o inverso, isto é, em -5 V e  $\cong$  -1 V a molécula acumula carga elétrica e de -1 V até 0 V ocorre um descarregamento de carga elétrica na molécula de forma não mais suave ao se aumentar a voltagem . Percebe-se o inverso para os valores positivos de voltagem e, assim, o gráfico se comporta de forma simétrica. No intervalo de -1V até 1V, é onde acontece a mudança de regime e para intervalos superiores o gráfico IxV se mantém quase linear. Por isso, não é tão perceptível em zz5 e zz6, pois é quase linear. Entretanto, a mudança de regime é melhor visto em zz7, zz8, zz9 e zz10. Para NCPS zigzag com dopagem substitucional de  $N^{+1}$  (zz5, zz6, zz7 e zz9) verificamos que a molécula acumula carga elétrica e depois descarrega e em (zz8 e zz10) ocorre um descarregamento em -0,3V e -0,2V e após estes valores um carregamento de carga elétrica. Percebe-se que o gráfico também não é simétrico devido à presença da impureza do N. Já em NCPS zigzag com grupo doador-aceitador observamos um acúmulo de carga elétrica e após o 0V a molécula passa a descarregar. Percebe-se que o gráfico também não é simétrico devido à presença do par doador-aceitador.

No artigo publicado por Leonardo C. Castro et al., fig. 3.18, mostra o gráfico C x V obtido para cada componente que constitui o circuito equivalente [61]. Entretanto, o gráfico em vermelho da capacitância medida na fonte e no dreno corresponde às figuras 3.17 e 3.27. Porém, observamos que para NCPS armchair puro, o gráfico em vermelho está em boa aproximação.

# CAPÍTULO 4 CONCLUSÕES E PERSPECTIVAS

### 4.1 – CONCLUSÕES CONCLUSÕES

 Nesta dissertação foi estudada às propriedades estruturais, eletrônicas e ópticas de NCPS armchair e zigzag puros, dopados com N substitucional com cargas -1 e +1 e com grupo doador (NO<sub>2</sub>)- aceitador (NH<sub>2</sub>), sob a influência de campo elétrico externo na direção do eixo do tubo (NCPS).

 Quanto às propriedades estruturais encontramos que em média as ligações C-N são menores que as ligações C-C. Assim, observamos defeitos conformacionais mais acentuados nas moléculas de NCPS com N substitucional com cargas -1 e +1 denominados defeitos polarônicos. Nesse caso, defeitos relacionados à curvatura do NCPS estudado.

Com relação às propriedades eletrônicas e ópticas temos os espectros de absorção das moléculas de NCPS sob a influência do campo elétrico externo, onde determinamos as transições eletrônicas HOMO para LUMO. Delas encontramos as características do momento de dipolo elétrico versus campo elétrico externo (p x E), corrente elétrica versus voltagem (I x V) e capacitância versus voltagem (C x V).

É importante mencionar que no estudo de sistemas mais simples (isto é, moléculas formadas por um número pequeno de átomos), a principal transição eletrônica deve estar localizada na região onde se encontra a banda mais larga com F.O maior. No caso, de sistemas mais complexos, como é o caso dos NCPS, formados por um número grande de átomos, a principal transição eletrônica pode estar na banda menos alargada, porém na banda mais energética. Isso se explica, porque a molécula deve ter um valor maior da F.O naquela banda do que as várias contribuições para os valores da F.O para as outras bandas. Caso contrário, as várias contribuições somadas resultam na banda principal que deve ser a mais larga.

Ainda com relação ao espectro de absorção obtivemos resultados importantes e interessantes, tais como delocalização (transferência) de cargas ao aplicarmos o campo elétrico externo na direção do eixo do tubo de um lado para outro do NCPS.

Para NCPS armchair mesmo com o aumento da intensidade do campo elétrico externo na direção do eixo do tubo observamos um comportamento normal no que se refere às bandas de energia. Em algumas bandas de NCPS percebemos uma diminuição na energia da banda e em outras um aumento na energia. Isso pode ser visto quando se obtém o gráfico das características I x V no qual obtivemos um comportamento linear característico de materiais resistores. Essa característica ou comportamento de NCPS armchair deve está associado às ligações C-C serem perpendiculares ao eixo do tubo (NCPS).

Para NCPS zigzag com o aumento da intensidade do campo elétrico externo na direção do eixo do tubo observamos um comportamento anômalo no que se refere às bandas de energia que pode estar associado à geometria da molécula. Isso, também, pode ser visto no gráfico I x V, pois aparecem algumas regiões de saturação denominadas retificações caracterizando uma mudança de regime na molécula e um comportamento não linear característico de materiais com aplicações em dispositivos eletrônicos e optoeletrônicos. Essa característica ou comportamento de NCPS zigzag deve está associado às ligações C-C serem paralelas ao eixo do tubo (NCPS).

Verificamos assim que, o gráfico I x V depende da estrutura de banda (largura do gap e separação entre as bandas) e do diâmetro do NCPS. Os efeitos diminuem para NCPS com diâmetro mais largo, onde o gap diminui (pois, E<sub>gap</sub> α 1/diâmetro) e o número de bandas aumenta com o aumento do diâmetro (índice de Hamada).

Portanto, NCPS armchair possuí comportamento metálico não apresentando gap, enquanto que NCPS zigzag (zz6 e zz9) tem comportamento metálico e (zz5, zz6, zz7 e zz10) tem comportamento semicondutor.

Observamos que em NCPS armchair e zigzag puros, as características p x E, I x V e C x V são simétricas. Em NCPS armchair e zigzag dopado com N substitucional -1 e +1, a impureza quebra a simetria das ligações da molécula, assim, causa instabilidade na molécula de NCPS fazendo com que suas características p x E, I x V e C x V não sejam simétricas. Entretanto, em NCPS armchair e zigzag com o par doador-aceitador (d-a) também ocorre uma quebra na simetria das ligações na molécula de NCPS devido à presença do grupo d-a. Porém, as características p x E, I x V e C x V são bastante semelhantes à de NCPS armchair e zigzag puros.

Nossos resultados I x V para NCPS armchair e zigzag estão em boa concordância com os resultados experimentais e teóricos encontrados na literatura.

## **4.2 - PERSPECTIVAS**

Como perspectivas para trabalhos futuros, temos:

- Determinar o espectro de absorção de NCPS com N substitucional com cargas -1 e +1 contendo o grupo doador-aceitador, bem como sob efeito de campo elétrico externo calculando as características p x E, I x V e C x V utilizando o método a que foi sugerido no trabalho (AM1 e ZINDO/S-CIS) ou outro método semi-empírico (PM3 e ZINDO/S-CIS).

- Cálculos utilizando método ab initio ou DFT (Teoria do Funcional Densidade) necessitam de um estudo detalhado da estrutura do NCPS para que sejam efetuados. Assim como, o método de Hückel Extendido que é um método de química quântica análogo ao método Tight Binding Extendido que parece dar resultados mais exatos quando comparados com resultados experimentais.

- Determinar o espectro de emissão (fluorescência e fosforescência) para os NCPS.

## **BIBLIOGRAFIA**

[1] Hongjie Dai: Carbon nanotubes: opportunities and challenge, *Surface Science* **500**, pg.218-241 (2002).

[2] Paul L. McEuen: Carbon-based electronics, *Nature* **393**, pg.15-17 (1998).

[3] P. R Wallace: The band theory of graphite, *Physical Review* **71**, pg.622-634 (1994).

[4] José Gino Venegas Romero: Síntese de fulerenos ( $C_{60}$  e  $C_{70}$ ) e nanotubos de carbono de parede simples por pirólise em plasma de Hélio, e sua caracterização por espectroscopia IV, UV –Vis, DRX, adsorção de gases, espectroscopia Raman, MEV e MET, *UNICAMP*, (2002).

[5] Juthika Basak: Carbon nanotubes (CNTs): The next generation sensors, *Final Project Report: MAE 284 (Sensors and Actuadors)*, pg.1-15 (2002).

[6] Christian Schönenberg: Bandstructure of graphene and carbon nanotubes: An exercise in condensed matter physics, pg.1-14 (2000).

[7] Philip G Collins *et al*.: Nanotubes for electronics, *Scientific American*, pg. 38-45 (2000).

[8] Guest Editorial: Who should be given the credit for the discovery of carbon nanotubes?, *Carbon*, pg.1-3 (2006).

[9] Thomas W. Ebbesen: Carbon nanotubes, *Physics Today*, pg.26-32 (1996).

[10]- R. Saito *et al.*: Physical properties of carbon nanotubes, *Imperial College Press, London* (1998).

[11]-V. Derycke *et al*.: Carbon nanotubes inter- and intramolecular logic gates, *NanoLetters*, xxxx American Chemical Society **0**, pg.A-D (2001).

[12] Paul L. McEuen *et al*.: Single-walled carbon nanotubes electronics*, IEEE Transactions on Nanotechnology* **1**, pg.75-85 (2002).

[13] José G. V. Romero *et al*.: Síntese de nanotubos de carbono de parede simples por sublimação de grafite em atmosfera de Hélio, *Química Nova* **25**, pg.59-61 (2002).

[14] Ana Claudia Monteiro Carvalho: Estrutura eletrônica de nanotubos de nitreto de carbono, *Tese de Doutorado*, UNICAMP-IFGW (2004).

[15] M. S. Dresselhaus *et al.*: Science of fullerenes and carbon nanotubes, *Academic Press* (1996).

\_\_\_\_\_\_\_\_\_\_\_\_\_\_\_\_\_\_\_\_\_\_\_\_\_\_\_\_\_\_\_\_\_\_\_\_\_\_\_\_\_\_\_\_\_\_\_\_\_\_\_\_\_\_\_\_\_\_\_\_\_\_\_\_\_\_\_\_\_\_\_\_\_

[16] M. F. Lin *et al*.: Collective excitations in a single-layer carbon nanotubes, *Physics Review B* **53**, pg.15493-15496 (1996).

[17] M. F. Lin *et al.*: Impurity screening in carbon nanotubes, *Physics Review* B **56**, pg.4996-5002 (1997).

[18] M. F. Lin *et al.*: Plasmons and optical properties of carbon nanotubes, *Physics Review B* **50**, pg.17744-17748 (1994).

[19] Carlos Alberto Brito da Silva Júnior: Estudo das propriedades eletrônicas de nanotubos carbono de parede simples, TCC, UFPa-DF, Belém-Pa (2003).

[20] N. Hamada *et al.*: New one-dimensional conductors: Graphitic microtubules, *Physics Review Letters* **68**, pg.1579-1581 (1992).

[21] Paul L McEuen: Single-wall carbon nanotubes, *Physics World*, pg. 31-36 (2000).

[22] I. Bozovic *et al*.: Optical dichroism in nanotubes, *Physics Review B* **62**, pg.6971- 6974 (2000).

[23] A. Bachtold *et al*.: Aharonov-Bohm oscilations in carbon nanotubes, *Nature* **397**, pg.673-675 (1999).

[24] ]- R. E. Smalley: Nanotechnology and the next 50 years, pg. 1-11 (1995).

Site: http://cnst.rice.edu/dallas12-96.html

[25]- Richard P. Feynman: There's plenty of room at the bottom: *An Invitation to Enter a New Field of Physics.* Site: http://www.zyvex.com/nanotech/feynman.html .

[26] Nanotecnologia: O admirável mundo novo, *Scienetific American Brasil* **1** (2002).

[27] K. E. Drexler: Engines of creation: The coming era of nanothechnology, Anchor Press/Doubleday, New York (1986).

Site: http://www.e-drexler.com/d/06/00/EOC/EOC\_Table\_of\_Contents.html

[28] K. E. Drexler: Nanosystems: Molecular machinery, manufaturing and computation, John Wiley & Sons, New York (1992) (576 pp., 200+ illustrations. Wiley Interscience, 1992, hardcover or paperback).

Site: http://www.zyvex.com/nanotech/nanosystems.html

[29] *Christine Peterson*: Molecular Nanotechnology: The next industrial revolution, *IEEE*, Computer (2000).

Site: http://www.foresight.org/NanoRev/IEEEComputer.html

[30] M. S. Fuhrer *et al*.: Crossed nanotubes junctions, *Science* **288**, 494 (2000).

[31] J. W. Park *et al*.: Electrical tansport through crossed carbon nanotube junctions, Journal of *Applied Physics,* pg.4191-4193 (2003).

\_\_\_\_\_\_\_\_\_\_\_\_\_\_\_\_\_\_\_\_\_\_\_\_\_\_\_\_\_\_\_\_\_\_\_\_\_\_\_\_\_\_\_\_\_\_\_\_\_\_\_\_\_\_\_\_\_\_\_\_\_\_\_\_\_\_\_\_\_\_\_\_\_

[32] P. Avouris: Molecular electronics with carbon nanotubes, *Accounts Chemical Research* **35**, pg.1026-1034 (2003).

[33] M. Freitag *et al.*: Mobile ambipolar domain in carbon-nanotube infrared emitters, *Physical Review Letters* **93**, 076803-1 - 076803- 4 (2004).

[34] S. Heinze *et al.*: Chapter- Carbon nanotubes electronics and optoelectronics, Session 2.6 – Light-emission from SB-CNFET.

[35] M. Freitag *et al.*: Spotlight on nanotubes (2004).

Site: http://focus.aps.org/story/v14/st8

[36] J. Misewich *et al.* : Electrically induced optical emission from a carbon nanotube FET, *Science* **300**, 783 (2003).

[37] J. B. Cui *et al.*: Room temperature single electron transistor by local chemical modification of carbon nanotube, *Nano Letters* **2,** pg.117-120 (2002).

[38] H. W. Ch. Postma *et al.*: Carbon nanotube single-electron transistors at room temperature, *Science* **293**, pg.76-79 (2001).

[39] T. Rueckes *et al.*: Carbon Nanotube-Based Nonvolatile Random Access Memory for Molecular Computing, pg.1-3.

[40] IBM: Carbon nanotube ring oscillator animation. Site: http://domino.research.ibm.com/comm/research\_projects.nsf/pages/nanotube\_ringoscill ator.animation.html

[41] Choi et al., *Appied Physics Letters* **75** (1999).

[42] G. Wanlin *et al.*: The coupled effects of mechanical deformation and electronic properties in carbon nanotubes, *Acta Mechanica Sinica* **20**, pg.1-7 (2004).

[43] Alessandre Sampaio da Silva: Estudo da estrutura eletrônica de precursores de dendrímeros, *TCC*, UFPa-DF, Belém-Pa (2005).

[44] Hyperchem 7.5 Hypercube Inc.Gainesville (EUA).2002.

[45] J.D.M. Vianna *et al.*: Teoria quântica de moléculas e sólidos, Editora Livraria da Física, São Paulo, 2004.

[46] A. Szabo *et al.*: Modern quantum chemistry - Introduction to advanced electronic structure theory; Dover Publications, Inc.: Mineola, NY.

[47] C.C.J. Roothaan: New developments in molecular orbital theory, *Review of Modern Physics* **23**, pg.69-89 (1951).

[48] F. L. Pilar: Elementary quantum chemistry, second edition, Dover Publications, Inc.: Mineola, NY (2001).

\_\_\_\_\_\_\_\_\_\_\_\_\_\_\_\_\_\_\_\_\_\_\_\_\_\_\_\_\_\_\_\_\_\_\_\_\_\_\_\_\_\_\_\_\_\_\_\_\_\_\_\_\_\_\_\_\_\_\_\_\_\_\_\_\_\_\_\_\_\_\_\_\_

[49] M. Zhao *et al.*: First-principles calculations for nitrogen-containing single-walled carbon nanotubes, *Journal of Applied Physics* **94**, pg.2398-2402 (2003).

[50] V. A. Basiuk *et al.*: Direct amidation of terminal carboxylic groups of armchair and zigzag single-walled carbon nanotubes: A theoretical study, *Nano Letters* **1**, pg.657-661 (2001).

[51] Valerie C. Moore *et al.*: Individually suspended single-walled carbon nanotubes in various surfactants, *Nano Letters* **3**, pg.1379-1382 (2003).

[52] Hanna Paloniemi *et al.*: Layer-by-layer electrostatic self-assembly of single-wall carbon nanotubes polyelectrolites, *Langmuir* **22**, pg.74-83 (2006).

[53] Zhen Li *et al*.: Synthesis of, light emission from, and optical power limiting in soluble single-walled carbon nanotubes functionalized by disubstituted polyacetilenes, *Journal Physics Chemistry B* **100**, pg.2302-2310 (2006).

[54] J. Wu *et al*.: Structure-dependent hydrostatic deformation potentials of individual single-walled carbon naotubes, *Physical Review Letters* **93**, pg.017404-1 – 017404-4 (2004).

[55] A. G. Marinopoulos *et al*.: Optical absorption and electron energy loss spectra of carbon and boron nitride nanotubes: a first-principles approach, *Applied Phyics A* **78**, pg. 1157-1167 (2004).

[56] Assis F. Moro Righi et al.: Íon BeH<sup>+</sup> em Campo Elétrico Uniforme Intenso, *Química Nova* **22**, pg.319-323 (1999).

[57] Yi Liu *et al.*: Current distribution in B- and N-doped carbon nanotubes, *Physics Review B* **69**, pg.115401-1 -115401-6, (2004).

[58] Chao-Cheng Kaun *et al*.: Current-voltage characteristics of carbon nanotubes with substitutional nitrogen, *Physics Review B* **65**, pg.205416-1 - 205416-6, (2002).

[59] Chongwu Zhou *et al.*: Modulated Chemical Doping of Individual Carbon Nanotubes, *Science* **290**, pg.1552-1555 (2000).

[60] Jinquan Wei *et al*.: Carbon nanotubes filaments in household light bulbs, *Applied Physics Letters* **84**, pg.4869-4871 (2004).

[61] Leonardo C. Castro *et al.*: Method for predicting  $f<sub>T</sub>$  for carbon nanotubes FETs, *IEEE Transactions on nanotechnology* **4**, pg.699-704 (2005).

# APÊNDICE

## **Tabela das Transições Eletrônicas de NCPS Armchair e Zigzag**

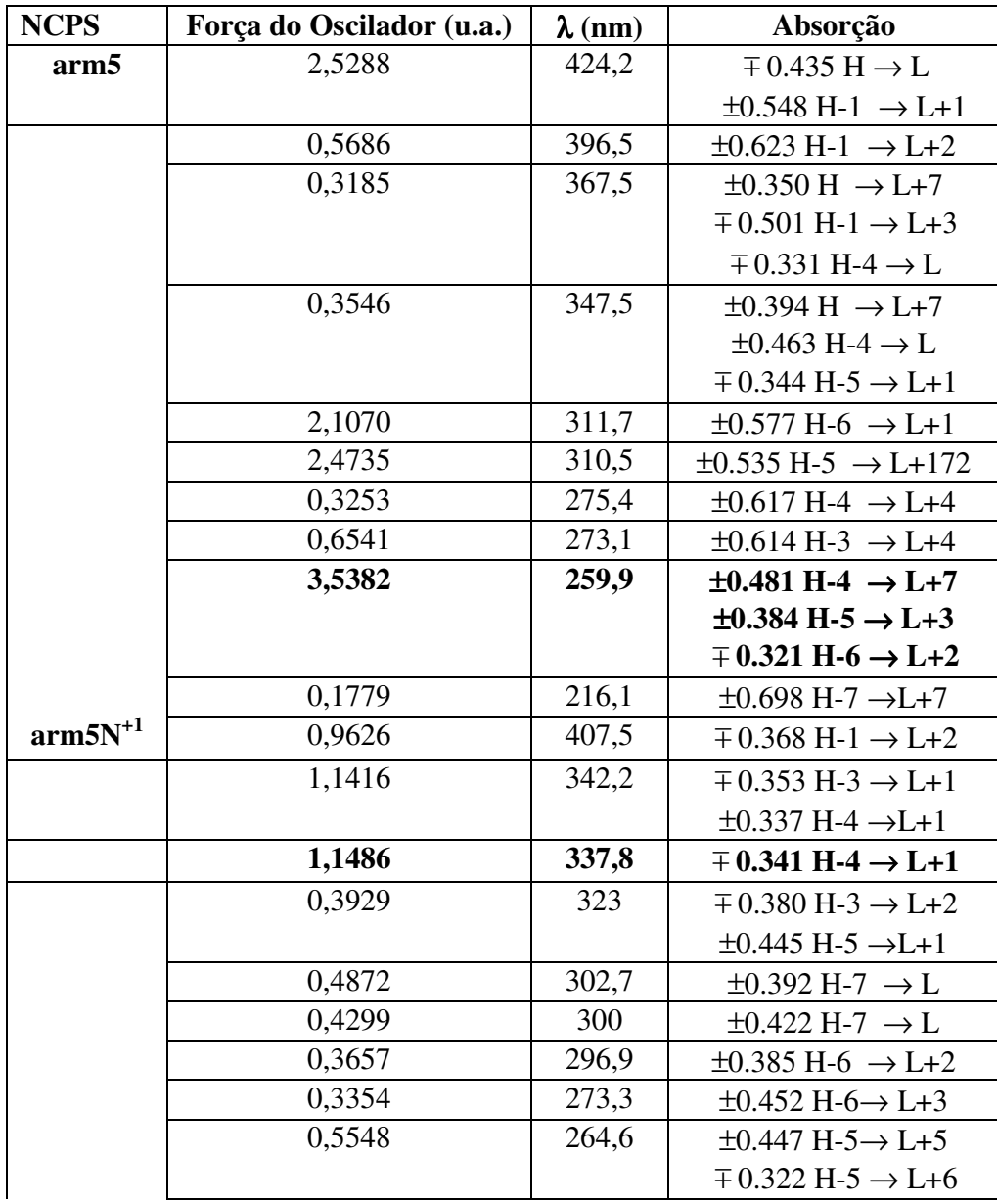

Tabela A.1: Transições eletrônicas para arm5. H e L representam HOMO e LUMO.

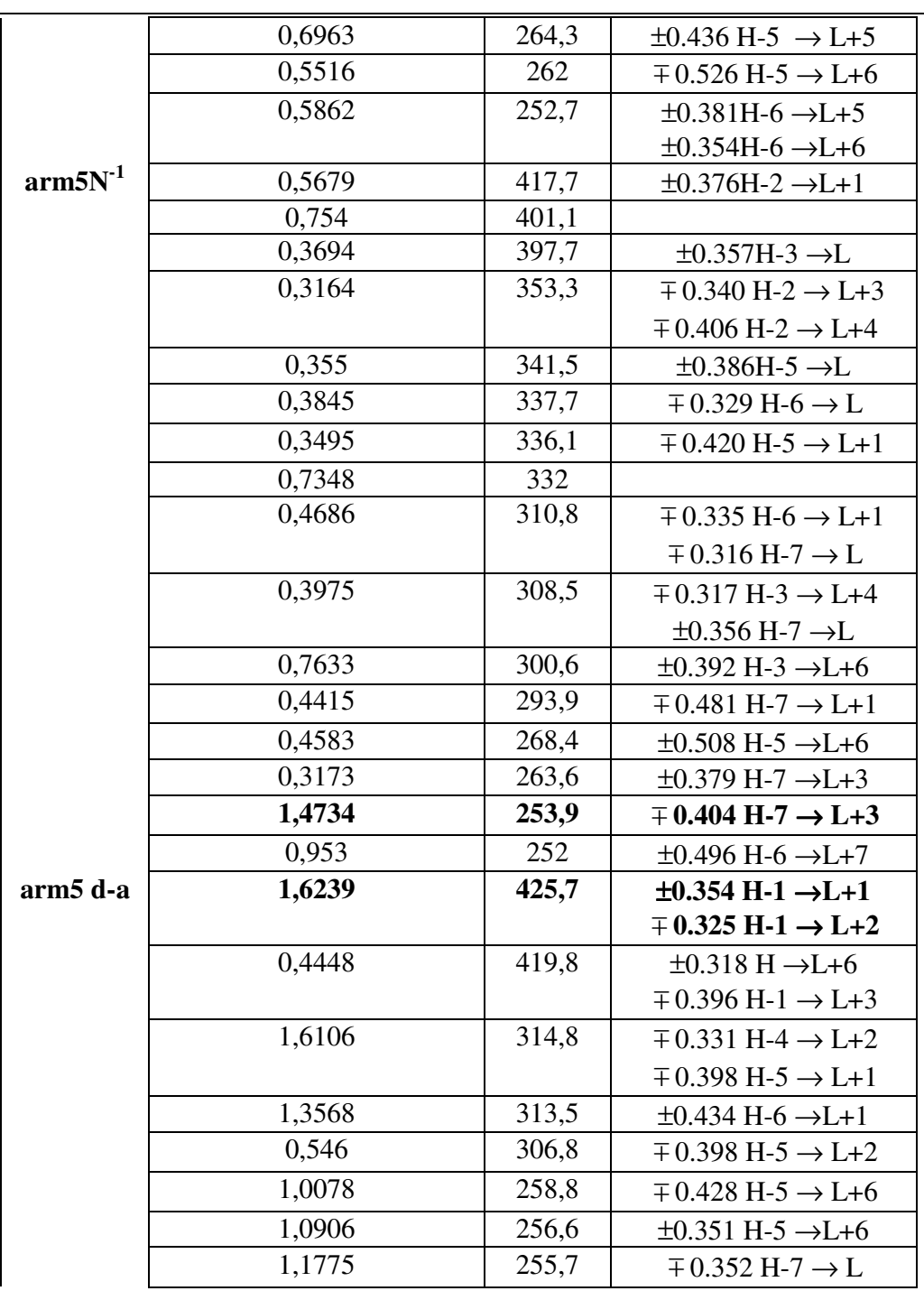

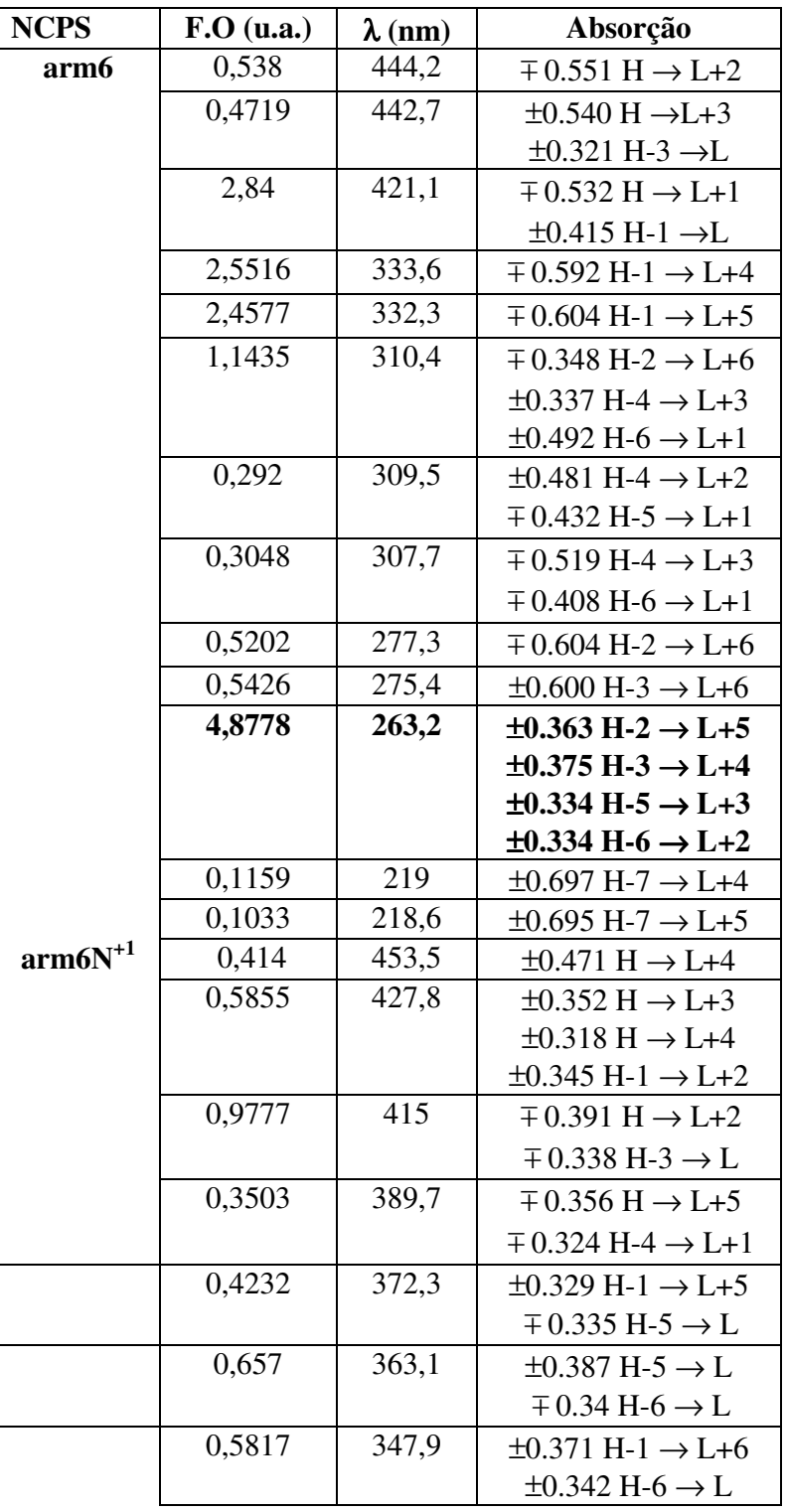

Tabela A.2: Transições eletrônicas para arm6.

Dissertação Mestrado Carlos Alberto Brito da Silva Júnior

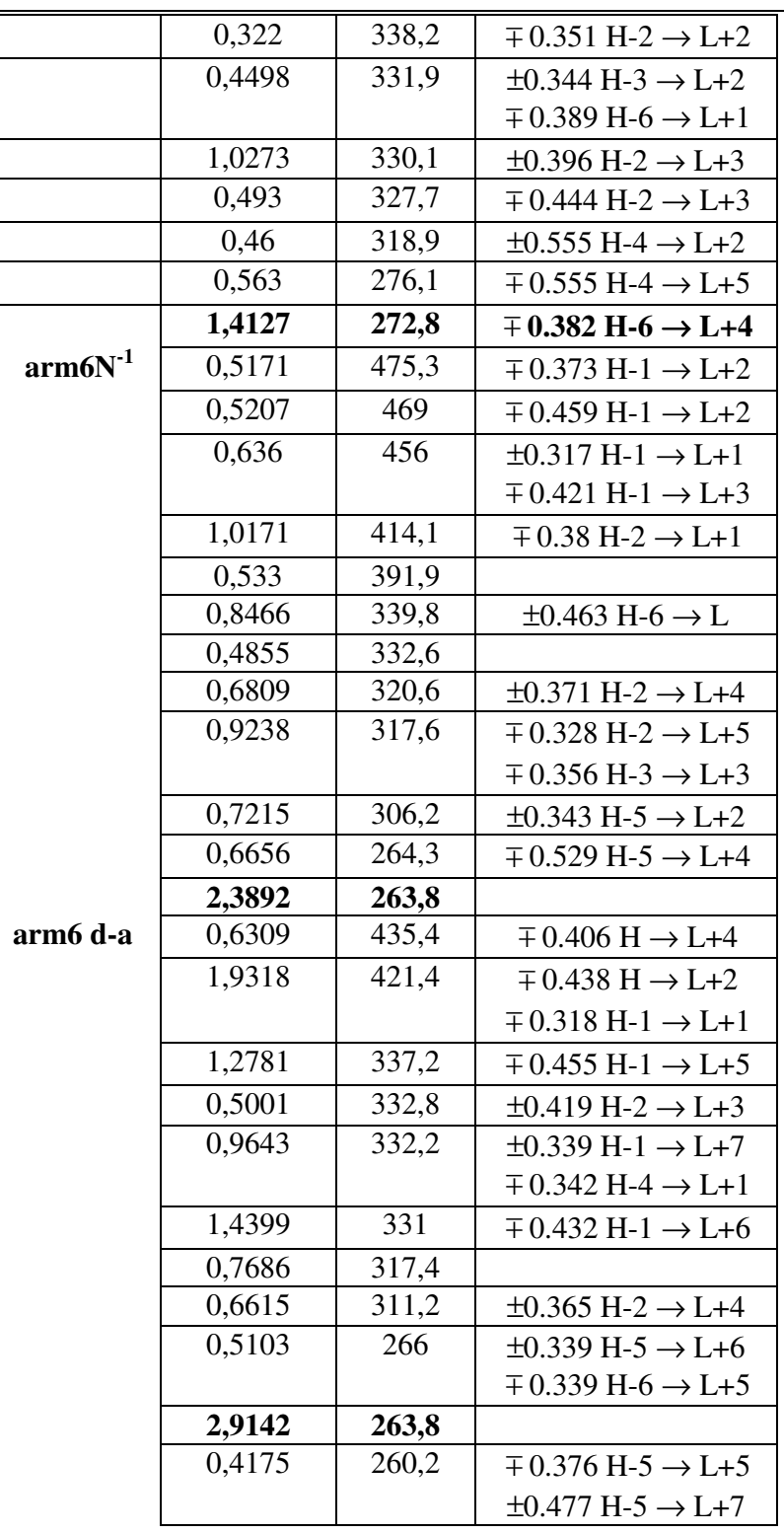

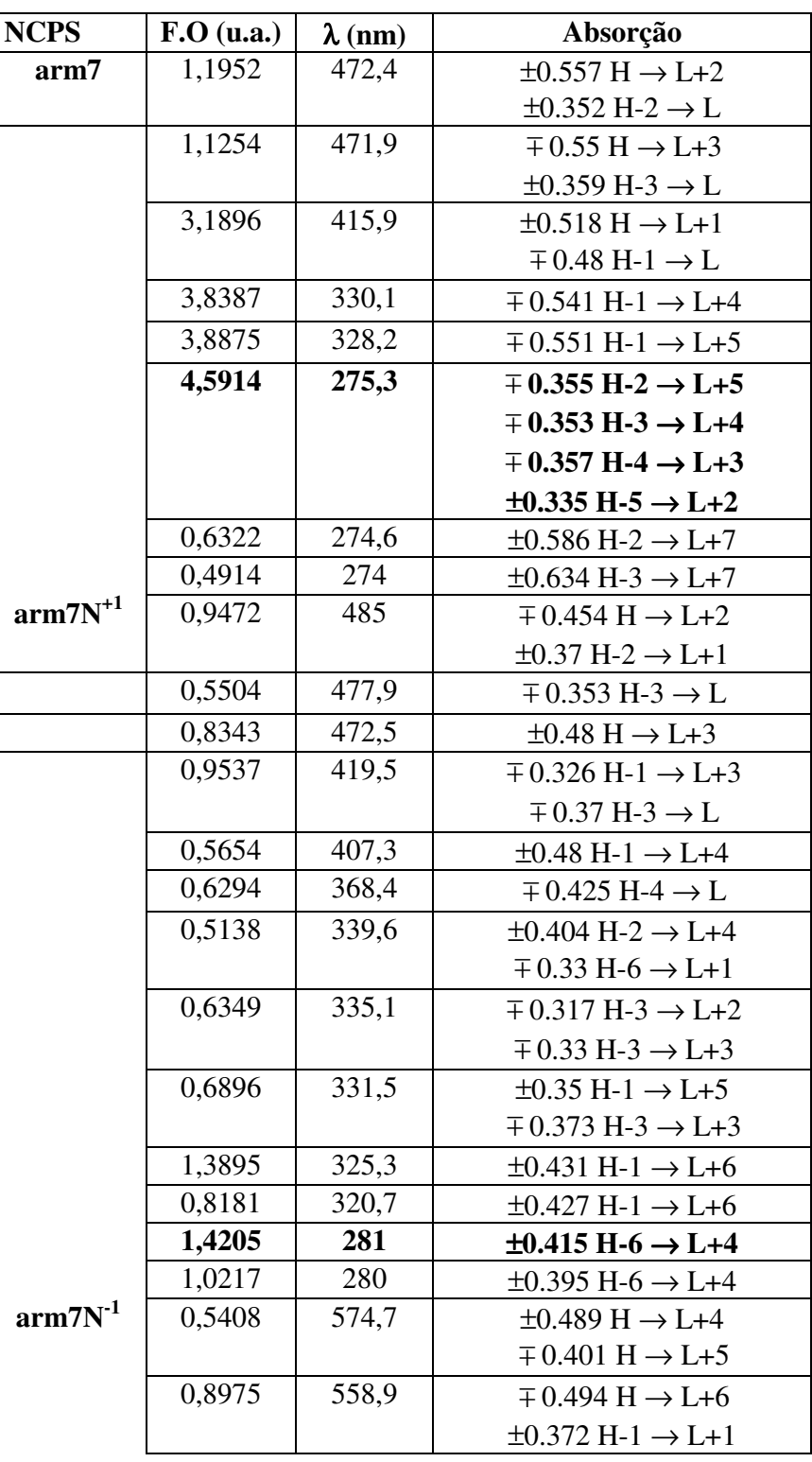

Tabela A.3: Transições eletrônicas para arm7.

Dissertação Mestrado Carlos Alberto Brito da Silva Júnior

|          | 0,8714 | 545,4 | $\overline{+}0.368 \text{ H} \rightarrow \text{L} + 6$ |
|----------|--------|-------|--------------------------------------------------------|
|          |        |       | $\mp$ 0.392 H-1 $\rightarrow$ L+1                      |
|          | 1,4087 | 536,3 | $\mp$ 0.542 H-1 $\rightarrow$ L+2                      |
|          | 0,7732 | 435   | $\pm 0.445$ H-1 $\rightarrow$ L+4                      |
|          | 0,6883 | 334,6 | $\pm 0.41$ H-4 $\rightarrow$ L+3                       |
|          |        |       | $\overline{+}$ 0.319 H-5 $\rightarrow$ L               |
|          | 0,6687 | 331,5 |                                                        |
|          | 0,7063 | 327,9 | $\overline{+}$ 0.448 H-6 $\rightarrow$ L               |
|          | 0,5423 | 323   | $\mp$ 0.318 H-6 $\rightarrow$ L+2                      |
|          | 0,8208 | 317,4 |                                                        |
|          | 1,6096 | 302,3 | $\pm 0.38$ H-2 $\rightarrow$ L+5                       |
|          | 0,7481 | 286   |                                                        |
|          | 0,882  | 281,5 | $\pm 0.395$ H-2 $\rightarrow$ L+7                      |
|          |        |       | $\overline{+}$ 0.412 H-4 $\rightarrow$ L+6             |
|          | 0,6964 | 280,3 | $\overline{+}$ 0.412 H-2 $\rightarrow$ L+7             |
|          |        |       | $\overline{+}$ 0.325 H-4 $\rightarrow$ L+6             |
| arm7 d-a | 0,5314 | 523,4 | $\pm 0.539$ H $\rightarrow$ L+1                        |
|          | 1,0631 | 471,7 | $\overline{+}0.516 \text{ H} \rightarrow \text{L}+3$   |
|          | 0,6703 | 432,4 |                                                        |
|          | 0,7572 | 423,9 | $\pm 0.335$ H-2 $\rightarrow$ L                        |
|          | 1,3002 | 412,9 | $\pm 0.359$ H-1 $\rightarrow$ L+1                      |
|          | 1,0892 | 334,7 | $\overline{+}0.35 \text{ H} \rightarrow \text{L} + 7$  |
|          | 2,5455 | 331,1 | $\overline{+}$ 0.426 H-1 $\rightarrow$ L+5             |
|          | 3,0718 | 326,8 | $\overline{+}$ 0.485 H-1 $\rightarrow$ L+6             |
|          | 1,1245 | 277,5 | $\pm 0.378$ H-6 $\rightarrow$ L+4                      |
|          | 2,8973 | 274,3 | $\mp$ 0.324 H-5 $\rightarrow$ L+4                      |
|          |        |       |                                                        |

Tabela A.4: Transições eletrônicas para arm8.

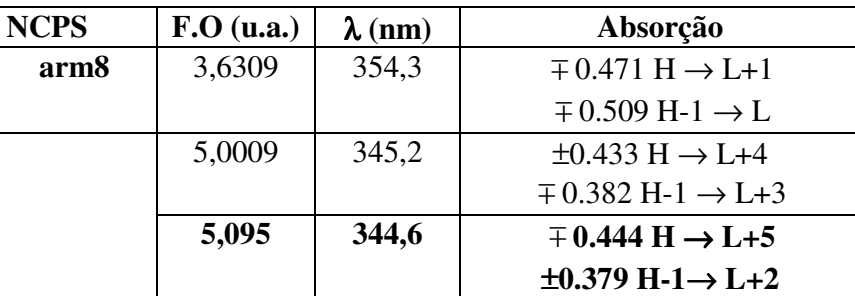

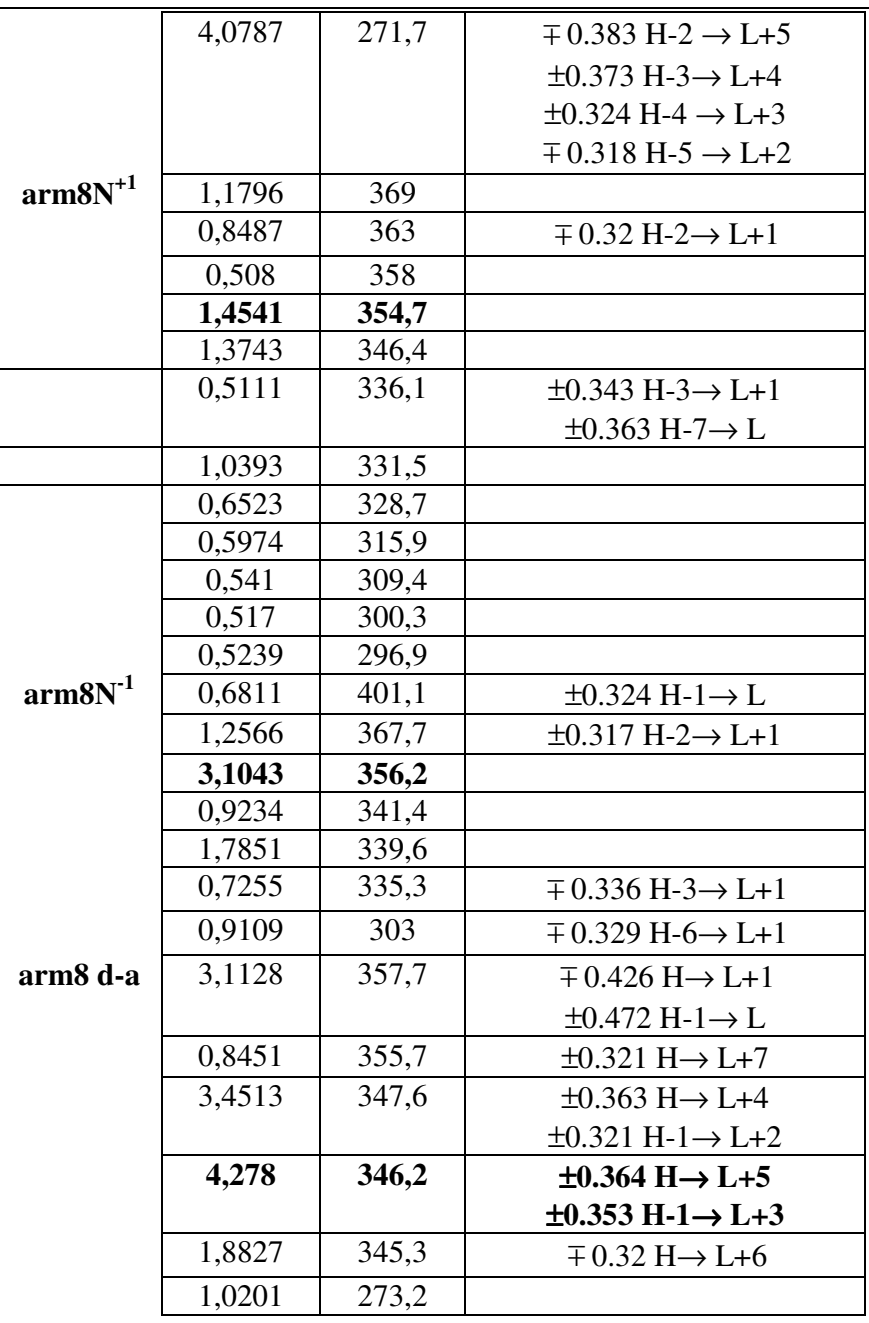

Tabela A.5: Transições eletrônicas para arm9.

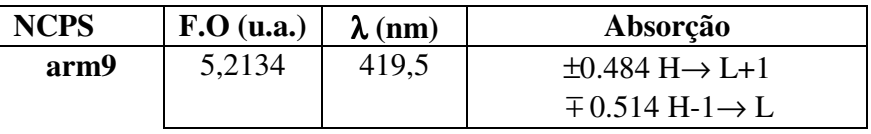
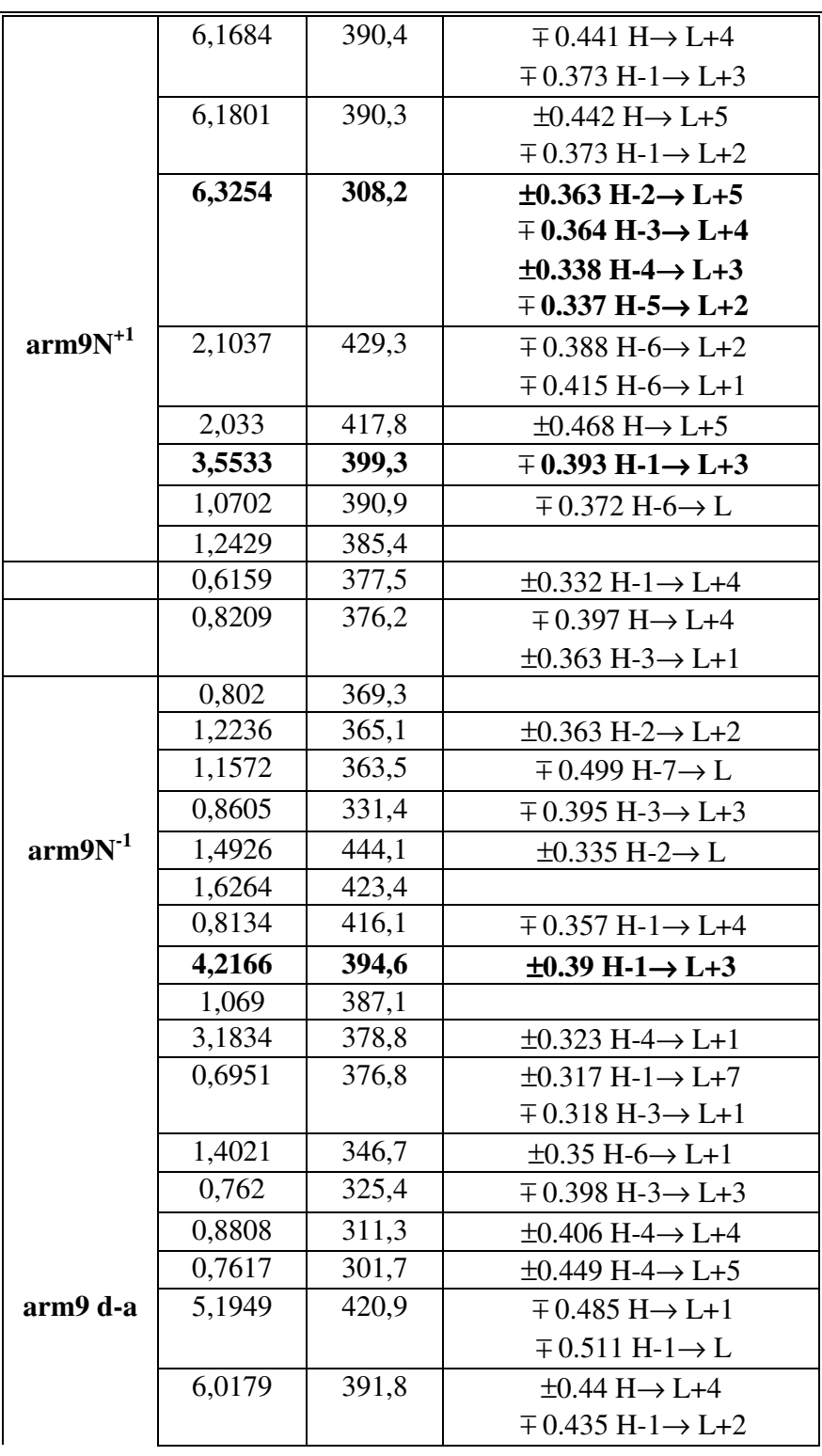

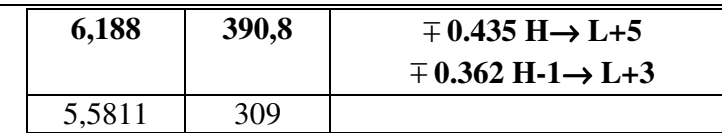

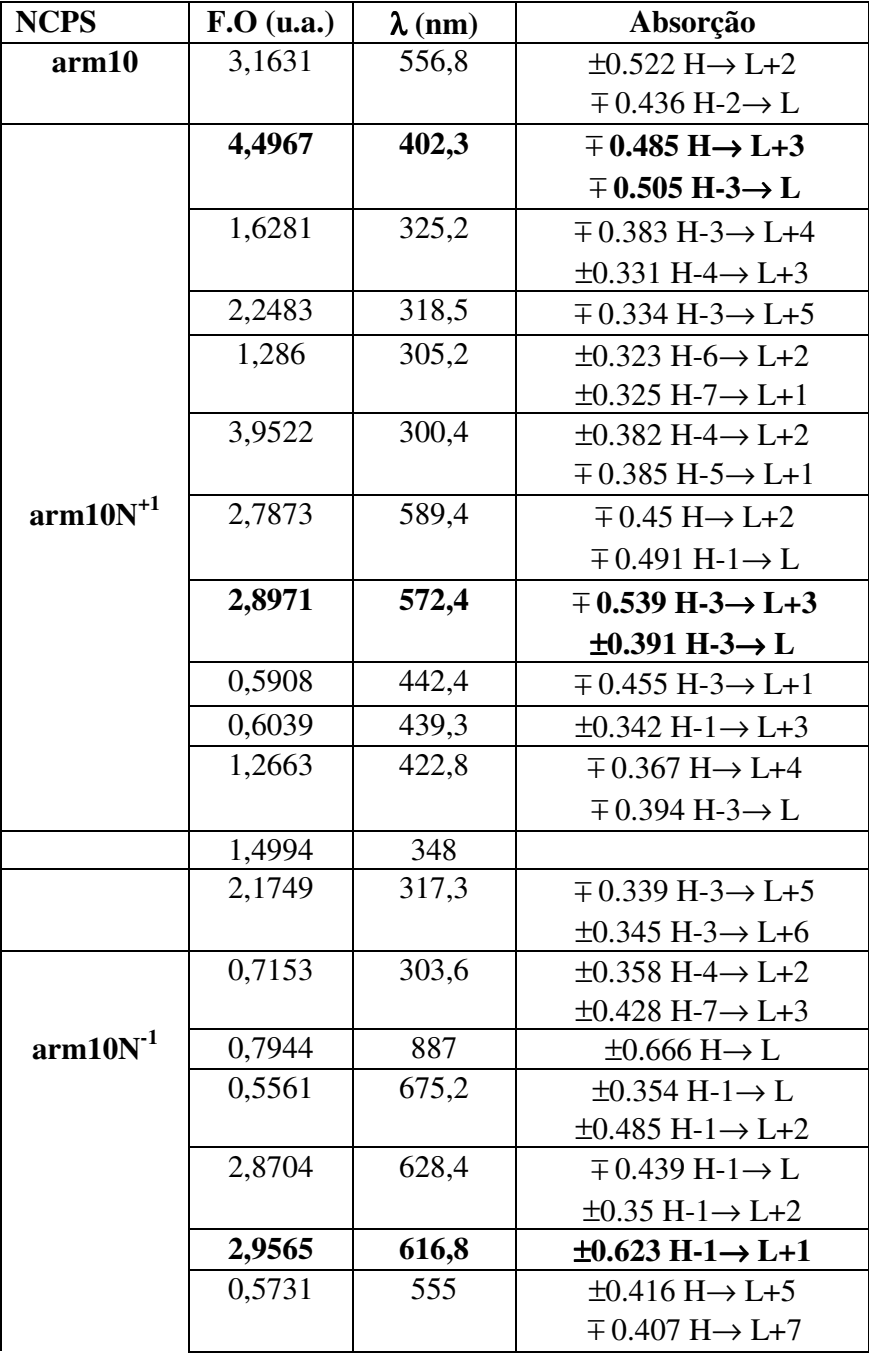

Tabela A.6: Transições eletrônicas para arm10.

Dissertação Mestrado Carlos Alberto Brito da Silva Júnior

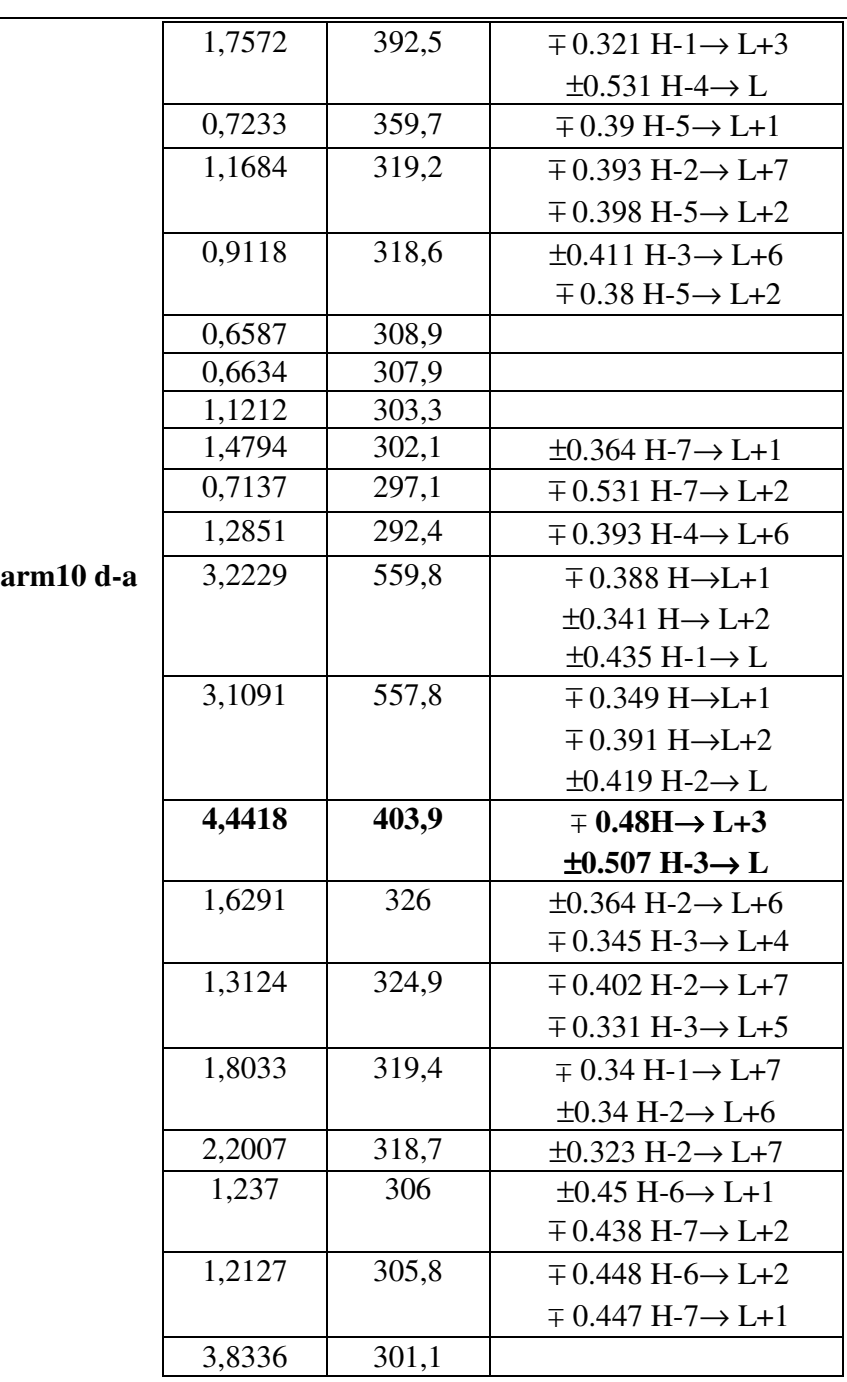

| <b>NCPS</b> | Força do Oscilador | $\lambda$ (nm) | Absorção                                   |
|-------------|--------------------|----------------|--------------------------------------------|
|             | (u.a.)             |                |                                            |
| zz5         | 0,4811             | 449,6          |                                            |
|             | 3,5788             | 431,1          | $\pm 0.361$ H $\rightarrow$ L+6            |
|             | 0,5606             | 417,2          | $\pm 0.59$ H-6 $\rightarrow$ L+1           |
|             | 1,2467             | 388,2          | $\pm 0.427$ H-3 $\rightarrow$ L+1          |
|             |                    |                | $\pm 0.364$ H-5 $\rightarrow$ L+4          |
|             | 2,0239             | 370,5          | $\mp$ 0.349 H-3 $\rightarrow$ L            |
|             |                    |                | $\pm$ 0.316 H-3 $\rightarrow$ L+5          |
| $zz5N^{+1}$ | 0,5605             | 337,2          |                                            |
|             | 2,2661             | 327,3          | $\pm 0.32$ H-7 $\rightarrow$ L+2           |
|             | 0,7149             | 322,3          |                                            |
|             | 0,5226             | 318,6          |                                            |
|             | 0,6368             | 299,3          | $\pm 0.462$ H-6 $\rightarrow$ L+7          |
|             | 1,9738             | 280,1          | $\mp$ 0.327 H-7 $\rightarrow$ L+3          |
| $zz5N^{-1}$ | 0,5342             | 403,9          |                                            |
|             | 0,7855             | 388,9          |                                            |
|             | 0,8472             | 357,2          |                                            |
|             | 0,9547             | 353,4          | $\mp$ 0.361 H-5 $\rightarrow$ L+7          |
|             | 0,729              | 336,8          |                                            |
|             | 0,8465             | 330,6          | $\overline{+}$ 0.356 H-4 $\rightarrow$ L+7 |
|             |                    |                | $\pm$ 0.337 H-6 $\rightarrow$ L+2          |
|             | 1,2879             | 320,5          |                                            |
|             | 0,5129             | 312            | $\pm 0.398$ H-6 $\rightarrow$ L+5          |
| zz5 d-a     | 0,9670             | 434,9          | $\mp$ 0.352 H-7 $\rightarrow$ L+2          |
|             | 0,447              | 374,4          | $\pm 0.453$ H-4 $\rightarrow$ L+5          |
|             | 0,5134             | 351,5          | $\mp$ 0.353 H-7 $\rightarrow$ L+2          |
|             | 0,5682             | 339,3          | $\pm 0.386$ H-6 $\rightarrow$ L+3          |
|             | 3,4425             | 333,9          | $\pm 0.345$ H-6 $\rightarrow$ L+1          |
|             | 0,5415             | 325,6          | $\mp$ 0.373 H-3 $\rightarrow$ L+6          |
|             | 0,7789             | 292,8          | $\mp$ 0.346 H-6 $\rightarrow$ L+4          |
|             |                    |                | $\pm$ 0.444 H-6 $\rightarrow$ L+6          |
|             | 1,9391             | 287,6          | $\pm 0.34$ H-6 $\rightarrow$ L+4           |
|             |                    |                | $\pm$ 0.402 H-7 $\rightarrow$ L+5          |

Tabela A.7: Transições eletrônicas para zz5.

| <b>NCPS</b>        | Força do Oscilador | $\lambda$ (nm) | Ab sor cão                                           |
|--------------------|--------------------|----------------|------------------------------------------------------|
|                    | (u.a.)             |                |                                                      |
| zz6                | 5,9531             | 393            | ±0.378 H→ L+2                                        |
|                    |                    |                | $\mp$ 0.42 H-1 $\rightarrow$ L+6                     |
|                    |                    |                | $\mp$ 0.42 H-2 $\rightarrow$ L+5                     |
|                    | 0.9109             | 352,2          | ±0.353 H-5→ L+6                                      |
|                    |                    |                | $\mp$ 0.37 H-7 $\rightarrow$ L+2                     |
|                    | 2.9416             | 326.9          | $\overline{+}0.404 \text{ H-}7 \rightarrow \text{L}$ |
|                    | 2,1227             | 318,9          | $\mp$ 0.538 H-7 $\rightarrow$ L+1                    |
| zzóN <sup>+1</sup> | 3.6612             | 404,1          | $\pm$ 0.367 H-1 $\rightarrow$ L+6                    |
|                    |                    |                | ±0.367 H-2→ L+7                                      |
|                    | 1,13               | 341            | $\mp$ 0.321 H-7 $\rightarrow$ L+4                    |
|                    | 2,4703             | 317.1          | $\pm 0.367$ H-7 $\rightarrow$ L+1                    |
|                    | 1,6176             | 310,6          | $\pm$ 0.353 H-7 $\rightarrow$ L+4                    |
| 226N               | 0,0463             | 476,3          |                                                      |
|                    | 0.1684             | 1353,7         |                                                      |
| zz6 d-a            | 0.2415             | 940.2          |                                                      |
|                    | 0,1243             | 913,2          |                                                      |

Tabela A.8 : Transições eletrônicas para zzó.

| NCPS              | Força do         |        |
|-------------------|------------------|--------|
|                   | Oscilador (u.a.) | λ (nm) |
| zz 7              | 0.0403           | 813,2  |
|                   | 0.0521           | 802    |
|                   | 0,0316           | 790,1  |
|                   | 0.1595           | 549,4  |
|                   | 0,151            | 466.6  |
|                   | 0.1575           | 466,1  |
|                   | 0.0762           | 462,4  |
|                   | 0,0834           | 461,9  |
| $zz7N^{-1}$       | 0,0852           | 799,9  |
|                   | 0,1194           | 512,8  |
|                   | 0.3701           | 460.3  |
|                   | 0,1624           | 456,2  |
| $zz\overline{7N}$ | 0,0479           | 471,4  |
|                   | 0.0592           | 464.6  |
|                   | 0,0394           | 458,1  |
| zz7 d-a           | 0,1029           | 541    |
|                   | 0,1627           | 519,6  |
|                   | 0.1658           | 482    |
|                   | 0,1555           | 463,2  |

Tabela A.9: Transições eletrônicas para zz7.

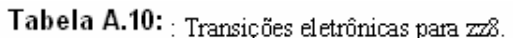

| <b>NCPS</b>         | Forca do Oscilador | $\lambda$ (nm) | Absorção                                                               |
|---------------------|--------------------|----------------|------------------------------------------------------------------------|
|                     | (u.a.)             |                |                                                                        |
| zz8                 | 0,2805             | 786,2          |                                                                        |
|                     | 0.2943             | 780 1          |                                                                        |
|                     | 0,1066             | 471,1          |                                                                        |
|                     | 0,1454             | 465,3          |                                                                        |
| $228N$ <sup>T</sup> | 0,12               | 1645,8         |                                                                        |
|                     | 0.1376             | 773.9          |                                                                        |
| $zz8N$ <sup>1</sup> | 0,1177             | 1489,3         |                                                                        |
|                     | 0,1704             | 1239,2         |                                                                        |
|                     | 0,1354             | 1095,1         |                                                                        |
| zz8 d-a             | 0,6895             | 628,9          | $\mp$ 0.355 H-1 $\rightarrow$ L+4                                      |
|                     | 0,6909             | 589,5          | $\pm 0.353$ H-1 $\rightarrow$ L+7                                      |
|                     | 0,6947             | 373,3          | $\pm 0.373$ H-6 $\rightarrow$ L+2                                      |
|                     | 0,6153             | 358,1          | $\pm 0.455$ H-7 $\rightarrow$ L+1                                      |
|                     | 11652              | 272.4          | $\pm 0.363$ H-7 $\rightarrow$ L+6<br>$\pm 0.525$ H-7 $\rightarrow$ L+7 |

Tabela A.11: Transições eletrônicas para zz9.

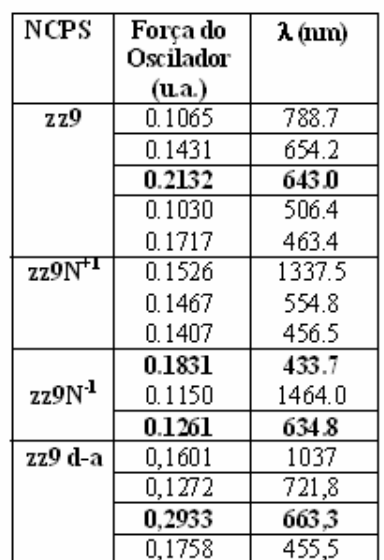

| <b>NC</b>    | Força do Oscilador (u.a.) | $\lambda$ (nm) |
|--------------|---------------------------|----------------|
| zz10         | 0.3146                    | 661.6          |
|              | 0.3110                    | 661.6          |
|              | 0.1843                    | 553.0          |
|              | 0.1846                    | 533.0          |
|              | 0.1681                    | 492.7          |
|              | 0.1022                    | 428.5          |
| $zz10N^{+1}$ | 0.2049                    | 972.5          |
|              | 0.3053                    | 484.2          |
|              | 0.1259                    | 477.0          |
|              | 0.3770                    | 474.9          |
|              | 0.1349                    | 455.7          |
|              | 0.1265                    | 440.4          |
|              | 0.2573                    | 413.5          |
| $zz10N-1$    | 0.1998                    | 1479.4         |
|              | 0.1985                    | 517.6          |
|              | 0.1461                    | 506.4          |
|              | 0.1010                    | 459.4          |
| zz10 d-a     | 0,1586                    | 564,3          |
|              | 0,116                     | 549,3          |
|              | 0,1947                    | 527,1          |
|              | 0,2478                    | 511,5          |
|              | 0,5235                    | 490,2          |
|              | 0,1444                    | 485,9          |

Tabela A.12: Transições eletrônicas para zz10.

# **Livros Grátis**

( <http://www.livrosgratis.com.br> )

Milhares de Livros para Download:

[Baixar](http://www.livrosgratis.com.br/cat_1/administracao/1) [livros](http://www.livrosgratis.com.br/cat_1/administracao/1) [de](http://www.livrosgratis.com.br/cat_1/administracao/1) [Administração](http://www.livrosgratis.com.br/cat_1/administracao/1) [Baixar](http://www.livrosgratis.com.br/cat_2/agronomia/1) [livros](http://www.livrosgratis.com.br/cat_2/agronomia/1) [de](http://www.livrosgratis.com.br/cat_2/agronomia/1) [Agronomia](http://www.livrosgratis.com.br/cat_2/agronomia/1) [Baixar](http://www.livrosgratis.com.br/cat_3/arquitetura/1) [livros](http://www.livrosgratis.com.br/cat_3/arquitetura/1) [de](http://www.livrosgratis.com.br/cat_3/arquitetura/1) [Arquitetura](http://www.livrosgratis.com.br/cat_3/arquitetura/1) [Baixar](http://www.livrosgratis.com.br/cat_4/artes/1) [livros](http://www.livrosgratis.com.br/cat_4/artes/1) [de](http://www.livrosgratis.com.br/cat_4/artes/1) [Artes](http://www.livrosgratis.com.br/cat_4/artes/1) [Baixar](http://www.livrosgratis.com.br/cat_5/astronomia/1) [livros](http://www.livrosgratis.com.br/cat_5/astronomia/1) [de](http://www.livrosgratis.com.br/cat_5/astronomia/1) [Astronomia](http://www.livrosgratis.com.br/cat_5/astronomia/1) [Baixar](http://www.livrosgratis.com.br/cat_6/biologia_geral/1) [livros](http://www.livrosgratis.com.br/cat_6/biologia_geral/1) [de](http://www.livrosgratis.com.br/cat_6/biologia_geral/1) [Biologia](http://www.livrosgratis.com.br/cat_6/biologia_geral/1) [Geral](http://www.livrosgratis.com.br/cat_6/biologia_geral/1) [Baixar](http://www.livrosgratis.com.br/cat_8/ciencia_da_computacao/1) [livros](http://www.livrosgratis.com.br/cat_8/ciencia_da_computacao/1) [de](http://www.livrosgratis.com.br/cat_8/ciencia_da_computacao/1) [Ciência](http://www.livrosgratis.com.br/cat_8/ciencia_da_computacao/1) [da](http://www.livrosgratis.com.br/cat_8/ciencia_da_computacao/1) [Computação](http://www.livrosgratis.com.br/cat_8/ciencia_da_computacao/1) [Baixar](http://www.livrosgratis.com.br/cat_9/ciencia_da_informacao/1) [livros](http://www.livrosgratis.com.br/cat_9/ciencia_da_informacao/1) [de](http://www.livrosgratis.com.br/cat_9/ciencia_da_informacao/1) [Ciência](http://www.livrosgratis.com.br/cat_9/ciencia_da_informacao/1) [da](http://www.livrosgratis.com.br/cat_9/ciencia_da_informacao/1) [Informação](http://www.livrosgratis.com.br/cat_9/ciencia_da_informacao/1) [Baixar](http://www.livrosgratis.com.br/cat_7/ciencia_politica/1) [livros](http://www.livrosgratis.com.br/cat_7/ciencia_politica/1) [de](http://www.livrosgratis.com.br/cat_7/ciencia_politica/1) [Ciência](http://www.livrosgratis.com.br/cat_7/ciencia_politica/1) [Política](http://www.livrosgratis.com.br/cat_7/ciencia_politica/1) [Baixar](http://www.livrosgratis.com.br/cat_10/ciencias_da_saude/1) [livros](http://www.livrosgratis.com.br/cat_10/ciencias_da_saude/1) [de](http://www.livrosgratis.com.br/cat_10/ciencias_da_saude/1) [Ciências](http://www.livrosgratis.com.br/cat_10/ciencias_da_saude/1) [da](http://www.livrosgratis.com.br/cat_10/ciencias_da_saude/1) [Saúde](http://www.livrosgratis.com.br/cat_10/ciencias_da_saude/1) [Baixar](http://www.livrosgratis.com.br/cat_11/comunicacao/1) [livros](http://www.livrosgratis.com.br/cat_11/comunicacao/1) [de](http://www.livrosgratis.com.br/cat_11/comunicacao/1) [Comunicação](http://www.livrosgratis.com.br/cat_11/comunicacao/1) [Baixar](http://www.livrosgratis.com.br/cat_12/conselho_nacional_de_educacao_-_cne/1) [livros](http://www.livrosgratis.com.br/cat_12/conselho_nacional_de_educacao_-_cne/1) [do](http://www.livrosgratis.com.br/cat_12/conselho_nacional_de_educacao_-_cne/1) [Conselho](http://www.livrosgratis.com.br/cat_12/conselho_nacional_de_educacao_-_cne/1) [Nacional](http://www.livrosgratis.com.br/cat_12/conselho_nacional_de_educacao_-_cne/1) [de](http://www.livrosgratis.com.br/cat_12/conselho_nacional_de_educacao_-_cne/1) [Educação - CNE](http://www.livrosgratis.com.br/cat_12/conselho_nacional_de_educacao_-_cne/1) [Baixar](http://www.livrosgratis.com.br/cat_13/defesa_civil/1) [livros](http://www.livrosgratis.com.br/cat_13/defesa_civil/1) [de](http://www.livrosgratis.com.br/cat_13/defesa_civil/1) [Defesa](http://www.livrosgratis.com.br/cat_13/defesa_civil/1) [civil](http://www.livrosgratis.com.br/cat_13/defesa_civil/1) [Baixar](http://www.livrosgratis.com.br/cat_14/direito/1) [livros](http://www.livrosgratis.com.br/cat_14/direito/1) [de](http://www.livrosgratis.com.br/cat_14/direito/1) [Direito](http://www.livrosgratis.com.br/cat_14/direito/1) [Baixar](http://www.livrosgratis.com.br/cat_15/direitos_humanos/1) [livros](http://www.livrosgratis.com.br/cat_15/direitos_humanos/1) [de](http://www.livrosgratis.com.br/cat_15/direitos_humanos/1) [Direitos](http://www.livrosgratis.com.br/cat_15/direitos_humanos/1) [humanos](http://www.livrosgratis.com.br/cat_15/direitos_humanos/1) [Baixar](http://www.livrosgratis.com.br/cat_16/economia/1) [livros](http://www.livrosgratis.com.br/cat_16/economia/1) [de](http://www.livrosgratis.com.br/cat_16/economia/1) [Economia](http://www.livrosgratis.com.br/cat_16/economia/1) [Baixar](http://www.livrosgratis.com.br/cat_17/economia_domestica/1) [livros](http://www.livrosgratis.com.br/cat_17/economia_domestica/1) [de](http://www.livrosgratis.com.br/cat_17/economia_domestica/1) [Economia](http://www.livrosgratis.com.br/cat_17/economia_domestica/1) [Doméstica](http://www.livrosgratis.com.br/cat_17/economia_domestica/1) [Baixar](http://www.livrosgratis.com.br/cat_18/educacao/1) [livros](http://www.livrosgratis.com.br/cat_18/educacao/1) [de](http://www.livrosgratis.com.br/cat_18/educacao/1) [Educação](http://www.livrosgratis.com.br/cat_18/educacao/1) [Baixar](http://www.livrosgratis.com.br/cat_19/educacao_-_transito/1) [livros](http://www.livrosgratis.com.br/cat_19/educacao_-_transito/1) [de](http://www.livrosgratis.com.br/cat_19/educacao_-_transito/1) [Educação - Trânsito](http://www.livrosgratis.com.br/cat_19/educacao_-_transito/1) [Baixar](http://www.livrosgratis.com.br/cat_20/educacao_fisica/1) [livros](http://www.livrosgratis.com.br/cat_20/educacao_fisica/1) [de](http://www.livrosgratis.com.br/cat_20/educacao_fisica/1) [Educação](http://www.livrosgratis.com.br/cat_20/educacao_fisica/1) [Física](http://www.livrosgratis.com.br/cat_20/educacao_fisica/1) [Baixar](http://www.livrosgratis.com.br/cat_21/engenharia_aeroespacial/1) [livros](http://www.livrosgratis.com.br/cat_21/engenharia_aeroespacial/1) [de](http://www.livrosgratis.com.br/cat_21/engenharia_aeroespacial/1) [Engenharia](http://www.livrosgratis.com.br/cat_21/engenharia_aeroespacial/1) [Aeroespacial](http://www.livrosgratis.com.br/cat_21/engenharia_aeroespacial/1) [Baixar](http://www.livrosgratis.com.br/cat_22/farmacia/1) [livros](http://www.livrosgratis.com.br/cat_22/farmacia/1) [de](http://www.livrosgratis.com.br/cat_22/farmacia/1) [Farmácia](http://www.livrosgratis.com.br/cat_22/farmacia/1) [Baixar](http://www.livrosgratis.com.br/cat_23/filosofia/1) [livros](http://www.livrosgratis.com.br/cat_23/filosofia/1) [de](http://www.livrosgratis.com.br/cat_23/filosofia/1) [Filosofia](http://www.livrosgratis.com.br/cat_23/filosofia/1) [Baixar](http://www.livrosgratis.com.br/cat_24/fisica/1) [livros](http://www.livrosgratis.com.br/cat_24/fisica/1) [de](http://www.livrosgratis.com.br/cat_24/fisica/1) [Física](http://www.livrosgratis.com.br/cat_24/fisica/1) [Baixar](http://www.livrosgratis.com.br/cat_25/geociencias/1) [livros](http://www.livrosgratis.com.br/cat_25/geociencias/1) [de](http://www.livrosgratis.com.br/cat_25/geociencias/1) [Geociências](http://www.livrosgratis.com.br/cat_25/geociencias/1) [Baixar](http://www.livrosgratis.com.br/cat_26/geografia/1) [livros](http://www.livrosgratis.com.br/cat_26/geografia/1) [de](http://www.livrosgratis.com.br/cat_26/geografia/1) [Geografia](http://www.livrosgratis.com.br/cat_26/geografia/1) [Baixar](http://www.livrosgratis.com.br/cat_27/historia/1) [livros](http://www.livrosgratis.com.br/cat_27/historia/1) [de](http://www.livrosgratis.com.br/cat_27/historia/1) [História](http://www.livrosgratis.com.br/cat_27/historia/1) [Baixar](http://www.livrosgratis.com.br/cat_31/linguas/1) [livros](http://www.livrosgratis.com.br/cat_31/linguas/1) [de](http://www.livrosgratis.com.br/cat_31/linguas/1) [Línguas](http://www.livrosgratis.com.br/cat_31/linguas/1)

[Baixar](http://www.livrosgratis.com.br/cat_28/literatura/1) [livros](http://www.livrosgratis.com.br/cat_28/literatura/1) [de](http://www.livrosgratis.com.br/cat_28/literatura/1) [Literatura](http://www.livrosgratis.com.br/cat_28/literatura/1) [Baixar](http://www.livrosgratis.com.br/cat_30/literatura_de_cordel/1) [livros](http://www.livrosgratis.com.br/cat_30/literatura_de_cordel/1) [de](http://www.livrosgratis.com.br/cat_30/literatura_de_cordel/1) [Literatura](http://www.livrosgratis.com.br/cat_30/literatura_de_cordel/1) [de](http://www.livrosgratis.com.br/cat_30/literatura_de_cordel/1) [Cordel](http://www.livrosgratis.com.br/cat_30/literatura_de_cordel/1) [Baixar](http://www.livrosgratis.com.br/cat_29/literatura_infantil/1) [livros](http://www.livrosgratis.com.br/cat_29/literatura_infantil/1) [de](http://www.livrosgratis.com.br/cat_29/literatura_infantil/1) [Literatura](http://www.livrosgratis.com.br/cat_29/literatura_infantil/1) [Infantil](http://www.livrosgratis.com.br/cat_29/literatura_infantil/1) [Baixar](http://www.livrosgratis.com.br/cat_32/matematica/1) [livros](http://www.livrosgratis.com.br/cat_32/matematica/1) [de](http://www.livrosgratis.com.br/cat_32/matematica/1) [Matemática](http://www.livrosgratis.com.br/cat_32/matematica/1) [Baixar](http://www.livrosgratis.com.br/cat_33/medicina/1) [livros](http://www.livrosgratis.com.br/cat_33/medicina/1) [de](http://www.livrosgratis.com.br/cat_33/medicina/1) [Medicina](http://www.livrosgratis.com.br/cat_33/medicina/1) [Baixar](http://www.livrosgratis.com.br/cat_34/medicina_veterinaria/1) [livros](http://www.livrosgratis.com.br/cat_34/medicina_veterinaria/1) [de](http://www.livrosgratis.com.br/cat_34/medicina_veterinaria/1) [Medicina](http://www.livrosgratis.com.br/cat_34/medicina_veterinaria/1) [Veterinária](http://www.livrosgratis.com.br/cat_34/medicina_veterinaria/1) [Baixar](http://www.livrosgratis.com.br/cat_35/meio_ambiente/1) [livros](http://www.livrosgratis.com.br/cat_35/meio_ambiente/1) [de](http://www.livrosgratis.com.br/cat_35/meio_ambiente/1) [Meio](http://www.livrosgratis.com.br/cat_35/meio_ambiente/1) [Ambiente](http://www.livrosgratis.com.br/cat_35/meio_ambiente/1) [Baixar](http://www.livrosgratis.com.br/cat_36/meteorologia/1) [livros](http://www.livrosgratis.com.br/cat_36/meteorologia/1) [de](http://www.livrosgratis.com.br/cat_36/meteorologia/1) [Meteorologia](http://www.livrosgratis.com.br/cat_36/meteorologia/1) [Baixar](http://www.livrosgratis.com.br/cat_45/monografias_e_tcc/1) [Monografias](http://www.livrosgratis.com.br/cat_45/monografias_e_tcc/1) [e](http://www.livrosgratis.com.br/cat_45/monografias_e_tcc/1) [TCC](http://www.livrosgratis.com.br/cat_45/monografias_e_tcc/1) [Baixar](http://www.livrosgratis.com.br/cat_37/multidisciplinar/1) [livros](http://www.livrosgratis.com.br/cat_37/multidisciplinar/1) [Multidisciplinar](http://www.livrosgratis.com.br/cat_37/multidisciplinar/1) [Baixar](http://www.livrosgratis.com.br/cat_38/musica/1) [livros](http://www.livrosgratis.com.br/cat_38/musica/1) [de](http://www.livrosgratis.com.br/cat_38/musica/1) [Música](http://www.livrosgratis.com.br/cat_38/musica/1) [Baixar](http://www.livrosgratis.com.br/cat_39/psicologia/1) [livros](http://www.livrosgratis.com.br/cat_39/psicologia/1) [de](http://www.livrosgratis.com.br/cat_39/psicologia/1) [Psicologia](http://www.livrosgratis.com.br/cat_39/psicologia/1) [Baixar](http://www.livrosgratis.com.br/cat_40/quimica/1) [livros](http://www.livrosgratis.com.br/cat_40/quimica/1) [de](http://www.livrosgratis.com.br/cat_40/quimica/1) [Química](http://www.livrosgratis.com.br/cat_40/quimica/1) [Baixar](http://www.livrosgratis.com.br/cat_41/saude_coletiva/1) [livros](http://www.livrosgratis.com.br/cat_41/saude_coletiva/1) [de](http://www.livrosgratis.com.br/cat_41/saude_coletiva/1) [Saúde](http://www.livrosgratis.com.br/cat_41/saude_coletiva/1) [Coletiva](http://www.livrosgratis.com.br/cat_41/saude_coletiva/1) [Baixar](http://www.livrosgratis.com.br/cat_42/servico_social/1) [livros](http://www.livrosgratis.com.br/cat_42/servico_social/1) [de](http://www.livrosgratis.com.br/cat_42/servico_social/1) [Serviço](http://www.livrosgratis.com.br/cat_42/servico_social/1) [Social](http://www.livrosgratis.com.br/cat_42/servico_social/1) [Baixar](http://www.livrosgratis.com.br/cat_43/sociologia/1) [livros](http://www.livrosgratis.com.br/cat_43/sociologia/1) [de](http://www.livrosgratis.com.br/cat_43/sociologia/1) [Sociologia](http://www.livrosgratis.com.br/cat_43/sociologia/1) [Baixar](http://www.livrosgratis.com.br/cat_44/teologia/1) [livros](http://www.livrosgratis.com.br/cat_44/teologia/1) [de](http://www.livrosgratis.com.br/cat_44/teologia/1) [Teologia](http://www.livrosgratis.com.br/cat_44/teologia/1) [Baixar](http://www.livrosgratis.com.br/cat_46/trabalho/1) [livros](http://www.livrosgratis.com.br/cat_46/trabalho/1) [de](http://www.livrosgratis.com.br/cat_46/trabalho/1) [Trabalho](http://www.livrosgratis.com.br/cat_46/trabalho/1) [Baixar](http://www.livrosgratis.com.br/cat_47/turismo/1) [livros](http://www.livrosgratis.com.br/cat_47/turismo/1) [de](http://www.livrosgratis.com.br/cat_47/turismo/1) [Turismo](http://www.livrosgratis.com.br/cat_47/turismo/1)